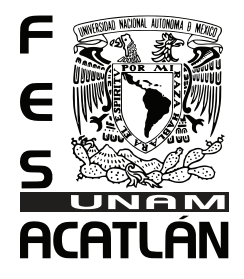

### **UNIVERSIDAD NACIONAL AUTÓNOMA DE MÉXICO** FACULTAD DE ESTUDIOS SUPERIORES ACATLÁN

DISEÑO EDITORIAL DEL PRIMER NÚMERO DE LA REVISTA INDEPENDIENTE VIOLENTA

## **TESIS**

QUE PARA OBTENER EL TÍTULO DE LICENCIADO EN DISEÑO GRÁFICO

**PRESENTA** JOSÉ PALACIOS HERNÁNDEZ

ASESORA: D.C.G. ADRIANA GUERRERO RÍOS

**MARZO 2008** 

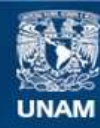

Universidad Nacional Autónoma de México

**UNAM – Dirección General de Bibliotecas Tesis Digitales Restricciones de uso**

### **DERECHOS RESERVADOS © PROHIBIDA SU REPRODUCCIÓN TOTAL O PARCIAL**

Todo el material contenido en esta tesis esta protegido por la Ley Federal del Derecho de Autor (LFDA) de los Estados Unidos Mexicanos (México).

**Biblioteca Central** 

Dirección General de Bibliotecas de la UNAM

El uso de imágenes, fragmentos de videos, y demás material que sea objeto de protección de los derechos de autor, será exclusivamente para fines educativos e informativos y deberá citar la fuente donde la obtuvo mencionando el autor o autores. Cualquier uso distinto como el lucro, reproducción, edición o modificación, será perseguido y sancionado por el respectivo titular de los Derechos de Autor.

*Dedico está tesis a...*

Neevia docConverter 5.1

*Mi padre, Tomás Palacios Mi madre, Evelia Hernández Mi hermano, Juan Manuel Palacios*

*Gracias por su apoyo, amor y educación.*

*A Jael por su apoyo, paciencia y cariño para concluir esté trabajo.*

Neevia docConverter 5.1

*Agradezco a la maestra Adriana Guerrero Ríos por su tiempo y dedicación para asesorar está tesis.*

Neevia docConverter 5.1

# **Contenido**

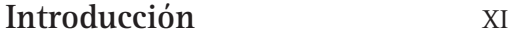

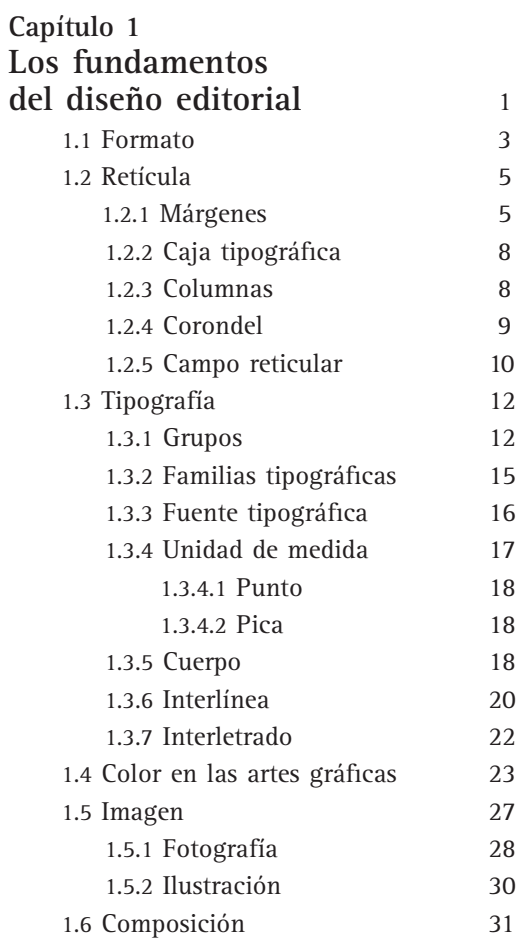

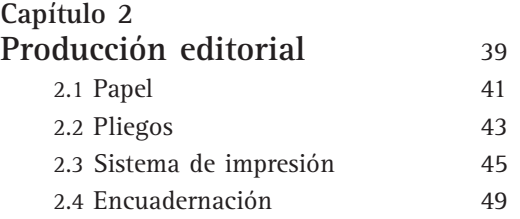

#### **Capítulo 3**

**Planeación del diseño**

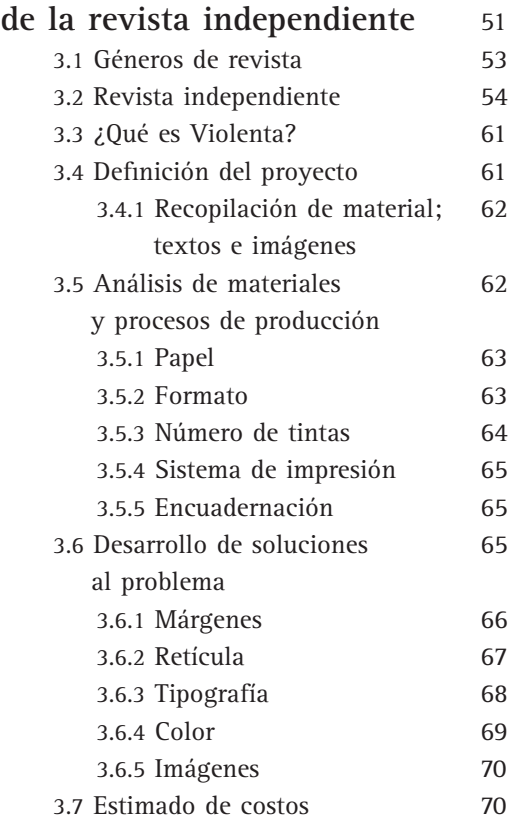

#### **Capítulo 4**

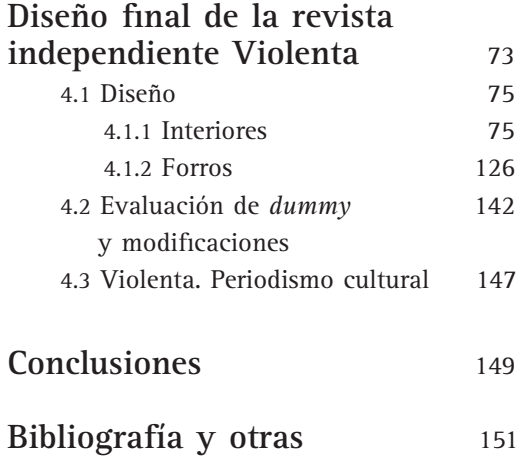

**fuentes de consulta**

# **Introducción**

La revista es el medio impreso que sirvió como base para el desarrollo del presente trabajo, esta publicación se clasifica de acuerdo con su contenido. Actualmente sirve como medio para abordar cualquier tipo de tema como música, literatura, cine, deportes, etcétera. Por lo general, cuenta con el presupuesto de alguna dependencia privada o gubernamental, sin embargo, existe una publicación que no se considera dentro de este segmento comercial porque es producida por una persona o un grupo interesado en expresar su interés por uno o varios tópicos; este tipo de publicación es conocido como revista independiente.

La revista independiente no cuenta con el subsidio de ninguna dependencia, característica que brinda ventajas para sus realizadores, porque tienen plena libertad para definir el estilo y el diseño editorial de la publicación, aunque puede tener inconvenientes como contar con un presupuesto limitado para la producción.

El presente trabajo se enfoca al desarrollo del primer número de una revista independiente; este proyecto ofrece al diseñador la libertad de experimentar y proponer un diseño propio con la finalidad de obtener una publicación con identidad respecto a su contenido, por lo que se considera puede funcionar para el diseñador como un medio para desarrollar sus habilidades, siendo su conocimiento, creatividad y criterio los factores con los que podrá determinar el diseño final de la publicación. Sin embargo, el hecho de que sea una publicación independiente no significa que no se consideren los fundamentos de diseño "la creatividad, parece ser considerada una extraña mezcla de fantasía e invención, pero necesariamente basada en el conocimiento".<sup>1</sup>

El diseño del primer número de una revista independiente implica que el diseñador posea conocimientos de diseño editorial y de producción para que pueda desarrollar y definir el material, el proceso de producción y los elementos de diseño con el que se realizará la publicación. No conocer los aspectos que influyen en la planeación y el proceso de una revista puede generar un problema que repercutirá en el producto final. Por ejemplo, no considerar los fundamentos del diseño editorial reduce la capacidad de criterio para establecer la aplicación de elementos, como retícula, tipografía, color, imagen, composición, etcétera, los cuales sirven como base para obtener unidad y coherencia en la publicación. En lo que respecta a la producción, desconocer los aspectos básicos para la realización de una revista impedirá determinar factores, como formato, número de tintas, sistema de impresión y encuadernación entre otros, los que repercuten en la calidad y el costo de producción; el no considerar adecuadamente la elección de procesos creará problemas en el desarrollo de la publicación.

Por lo anterior, se plantea que si el diseñador cuenta con la información teórica adecuada acerca de la producción y el diseño editorial, tendrá mayor capacidad para elegir el proceso de producción y solución gráfica con el que desarrollará la revista independiente, además de que la revista funciona como un medio para la experimentación y el desarrollo creativo para el diseñador gráfico en el área editorial.

Los temas de producción y diseño editorial serán abordados y enfocados a la aplicación exclusivamente de la revista, con el objetivo de determinar la producción y realizar el diseño con base en información fiable y práctica.

Este trabajo se desarrolla bajo la metodología de Bernd Löbach *Proceso creativo de solución de problemas*. Löbach plantea la solución de un problema por medio de cuatro fases que abarcan, de la recolección de información al desarrollo creativo, el propio autor menciona la importancia de obtener información para lograr el diseño, lo que reafirma la aplicación de la metodología al

<sup>1</sup> VILCHIS, Luz del Carmen. *Metodología del diseño*. México, UNAM; 1998. P. 58

trabajo de tesis, "…el diseñador como productor de ideas ha de recoger informaciones diversas con las que trabaja para solucionar un problema de diseño, donde son indispensables las facultades creativas para seleccionar los datos correctos y aplicarlos en las situaciones pertinentes".2

La primera fase establece la recopilación de información relacionada con el tema a solucionar. En esta tesis, el contenido referente a esta fase se recopila y divide en tres capítulos debido a la diferencia y extensión del tema, pues se desea que cada uno se aborde de manera clara y eficaz.

El primer capítulo trata lo referente a los fundamentos y aplicaciones del diseño editorial de una revista con el objetivo de que el diseñador conozca componentes, como retícula, color, tipografía, imagen, etcétera, elementos que se apliquen para la solución del diseño editorial.

El segundo capítulo aborda la información de los factores básicos para la producción de una revista con el propósito de tener los conocimientos necesarios para llevar a cabo una adecuada planeación del impreso.

En el tercer capítulo se hablará de la clasificación de las revistas para después tratar las características de la revista independiente además de conocer la relación creativa existente entre el diseñador y la publicación. En este capítulo se incorpora la segunda y tercera fases de la metodología.

Löbach plantea en su segunda fase que, en relación con la información recolectada, se realicen posibles soluciones para el diseño; en la tercera fase se lleva a cabo la valoración de las soluciones de acuerdo con su aplicación en el diseño final para elegir los componentes con los que se diseñará la publicación.

Con base en lo anterior, en el tercer capítulo se realizarán pruebas para determinar los aspectos de producción, como formato, papel, número de tintas, etc, y de diseño, como tipografía, color, márgenes y otros, con la finalidad de determinar las características con las que se desarrollará el diseño de la revista.

En la cuarta fase se plantea la realización del diseño y se concreta la solución afinando los mínimos detalles con dibujos y explicaciones gráficas necesarias. De esta manera se desarrolla el último capítulo de la tesis, que tiene como objetivo diseñar el primer número de la publicación. Este capítulo busca solucionar el diseño con un proceso de bocetaje y una serie de ejercicios para experimentar y buscar la mejor solución al diseño. También se llevará a cabo una valoración de las soluciones con el objetivo de corregir los errores posibles o las inconsistencias que presente el diseño final lo que hará posible obtener el dummy de la publicación.

Este trabajo se dirige a estudiantes y egresados de la carrera de Diseño Gráfico que tengan el interés por ampliar o reafirmar sus conocimientos en el proceso para la publicación de una revista.

## Capítulo 1 **Los Fundamentos del diseño editorial**

Neevia docConverter 5.1

## 1.1 **Formato**

El diseño editorial implica establecer el formato de un medio impreso, se llame catálogo, tríptico, libro, etc. sólo por mencionar algunos. En este trabajo se hablará específicamente de la revista.

Las revistas varían considerablemente en forma (horizontal y vertical) y tamaño; van desde las suficientemente pequeñas, para ser llevadas en el bolsillo, hasta aquellas que igualan al periódico tabloide; el formato pequeño puede recordar un libro con las consecuentes asociaciones de permanencia y colección (figura 1.1).

El diseñador, más que un soporte de trabajo, debe contemplar al formato como otro elemento de diseño al planear una publicación. Para elegir el formato se

deben considerar las necesidades de la publicación, en este caso, pues su dimensión puede ser de ayuda para atraer al lector en los puestos de revistas o se puede convertir en una característica distintiva, por poseer un formato poco usual. Cualquier dimensión es útil si se cree que es funcional para la revista.

Para seleccionar el formato; Turnbull<sup>1</sup> plantea que debe ser resultado de tener en cuenta:

- 1) Facilidad de manejo.
- 2) Adaptabilidad del contenido al formato.
- 3) Limitaciones mecánicas de los tamaños de las prensas de impresión.

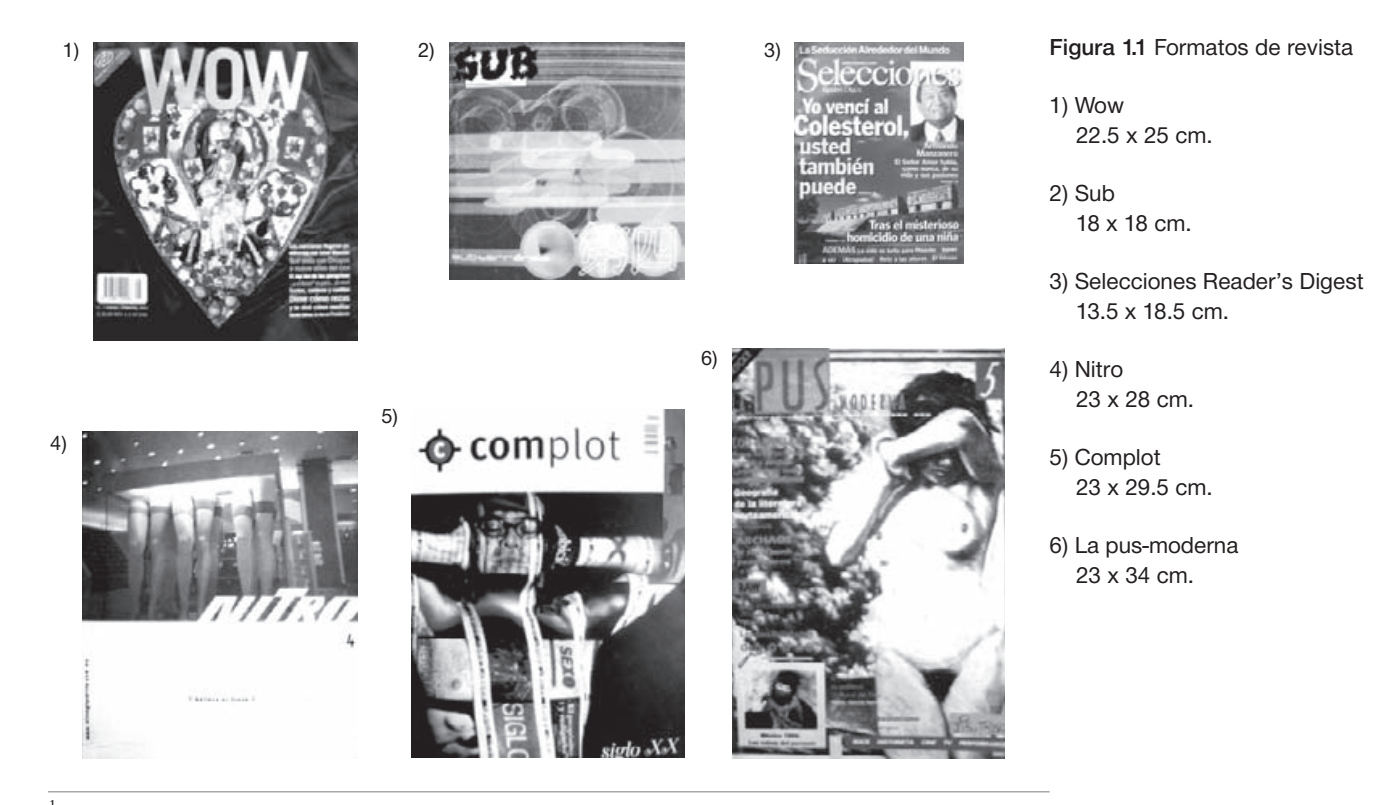

1 T. TURNBULL, Arthur y Russell N. Baird. *Comunicación Gráfica*. México. Trillas. 1999. P. 299

En un lugar donde se exhiben revistas podemos encontrar diferentes formatos, sean grandes o pequeños; por lo regular las publicaciones se apegan al formato carta 21.6 x 28 cm, estas dimensiones son suficientes para la amplitud de artículos, empleo de imágenes, espacios en blanco y facilidad de manejo para el lector. La principal causa de utilizar el formato carta es el costo de producción, pues las máquinas de impresión están fabricadas para utilizar determinados tamaños de papel como: 8 cartas 57 x 87 cm u 8 oficios 70 x 95 cm. Emplear formatos que difieren de los pliegos de papel estándar implica mandar a elaborar la medida especial a la fábrica; otra opción consiste en utilizar el papel estándar para después cortarlo a la medida deseada; de esta manera habrá un gran desperdicio de material. Cualquiera de estas opciones afectan en el factor económico, pues un costo elevado de producción repercutirá en el costo final del producto al público.

Otro factor para tener en cuenta es la distribución, ya que la industria editorial está orientada a producir, publicar y distribuir una medida determinada. Se puede observar en algunos puntos de venta de tiendas de autoservicio que generalmente las publicaciones que se exhiben tienen un formato vertical, siendo casi nulo el horizontal.

La publicación *Artes de México* (21 x 33 cm) servirá como ejemplo para exaltar la importancia que puede tener la elección adecuada del formato, ya sea por facilidad de uso, distribución, impresión o apoyo de imagen. Luis Rodríguez, quién fuera director de arte de esta revista, comentó en un taller de diseño editorial,<sup>2</sup> que según una encuesta, la gente que compra dicha publicación sólo ve las imágenes y lee los pies de fotografía, por lo que su formato ayuda a exponer las imágenes de gran tamaño y con detalle (figura 1.2).

Lo anterior es sólo un ejemplo de la importancia del formato en la revista. Por ningún motivo se debe considerar como una regla que si es necesario el detalle en las fotografías se deba de utilizar un formato con las dimensiones que se mencionaron anteriormente.

#### Figura 1.2

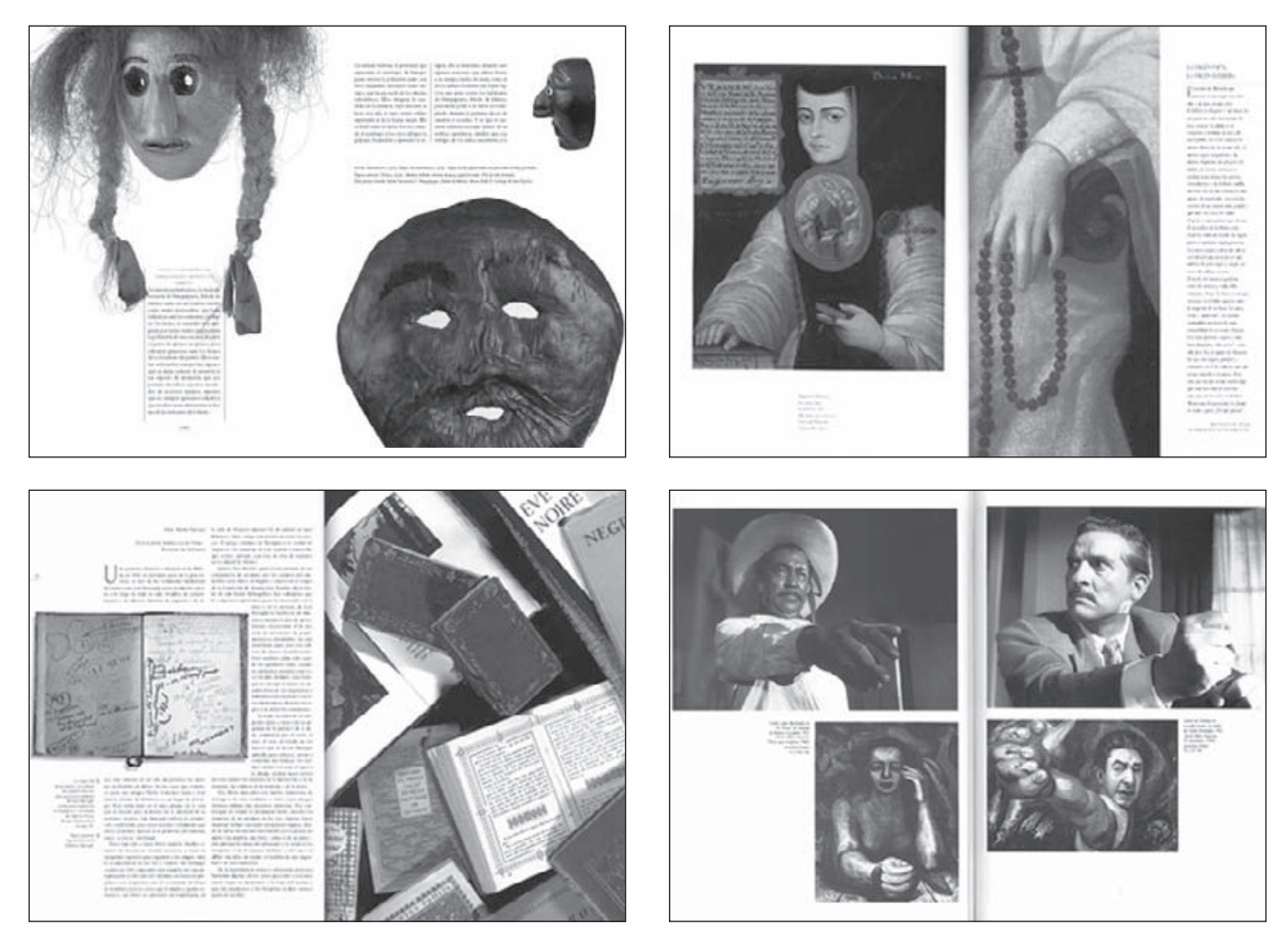

2 RODRÍGUEZ, Luis. *Taller Revista = Cuenta cuentos + imagen + tipos*. Acapulco, Guerrero. 9 Conferencia Internacional, a! diseño. 14-15 de octubre de 2001

## 1.2 **Retícula**

En el diseño editorial la retícula es sinónimo de orden dentro de la página impresa. La correcta distribución de título, subtítulo, texto, imagen y pie de fotografía, ayuda a dar jerarquía a los elementos dentro del espacio de trabajo, lo cual produce una impresión de armonía y claridad; por lo tanto, favorece a la rapidez de lectura y a la comprensión de los textos (figura 1.3).

El sistema de retículas introduce los conceptos de *campo* o *módulos*; éstos pueden reconocerse dentro de

#### Figura 1.3

la mancha tipográfica como cuadrángulos, en la que cada una contiene un número de líneas de texto y se encuentra separada arriba y abajo por un número igual de renglones y de sus costados por un corondel.

La retícula se conforma de márgenes, caja tipográfica, columnas, corondel y campos reticulares, y sólo la visualiza el diseñador en el programa que utilice sea QuarkXpress o Indesign, sin embargo, se puede determinar su impresión como elemento de diseño.

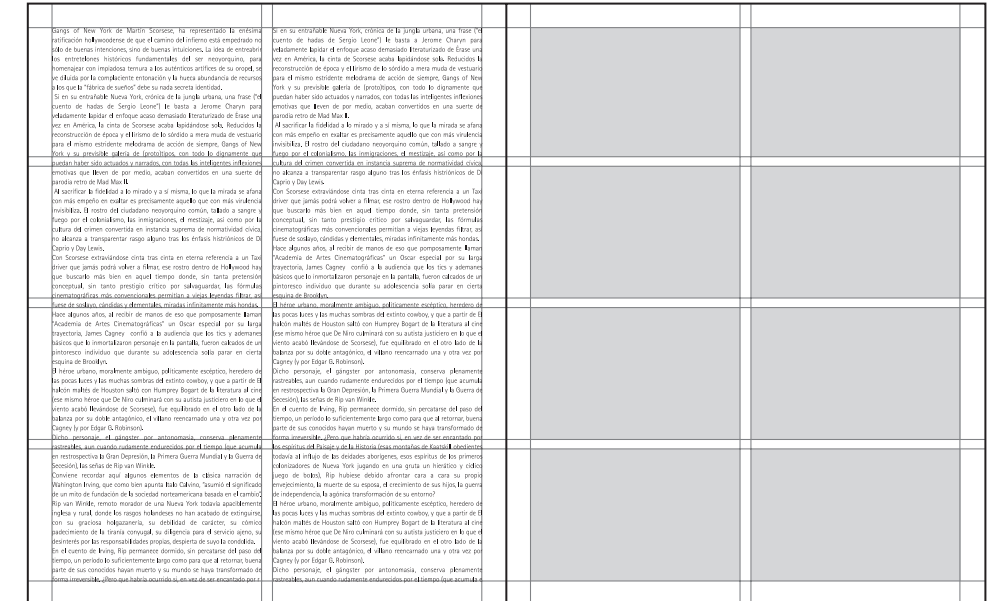

### 1.2.1 **Márgenes**

Los márgenes o espacios en blanco se sitúan arriba, abajo y a los lados, entre el área de mancha y el borde de la página; estos espacios reciben el nombre de cabeza, pie, corte y lomo (figura 1.4).

La importancia del margen en el diseño es la de contribuir a la comunicación de su contenido, pues el uso de blancos bien proporcionados puede acrecentar el goce de leer. El diseñador tiene como objetivo conseguir los espacios en blanco más atractivos para su publicación.

El libro y la revista difieren en la manera de usar los espacios en blanco; el libro utiliza el margen clásico, que se basa en el aspecto geométrico, con el fin de no dejar su construcción a la consideración personal; por su parte, la revista aprovecha la superficie al máximo con su información haciendo que sus márgenes sean estrechos, de ahí que no haga uso del margen clásico.

 Luis Guillermo Coda y Jorge de Buen hacen mención de la disparidad de uso entre márgenes en estos medios impresos. Coda menciona: "En el libro normal el texto parecería caerse de la página si no tuviera más aire o espacio en la parte inferior. En una revista, por el contrario, el uso de columnas múltiples impide esta ilusión óptica, y permite que ambos márgenes: superior e inferior, sean iguales"<sup>3</sup>. De Buen dice: "El uso de márgenes arbitrarios debe limitarse a las obras que contienen textos cortos, las cuales pueden ser leídas completamente

<sup>3</sup> CODA, Luis G. *Cómo calcular los márgenes de una página*. Lúdica. México. [s.p.i.]. Pp. 83-85

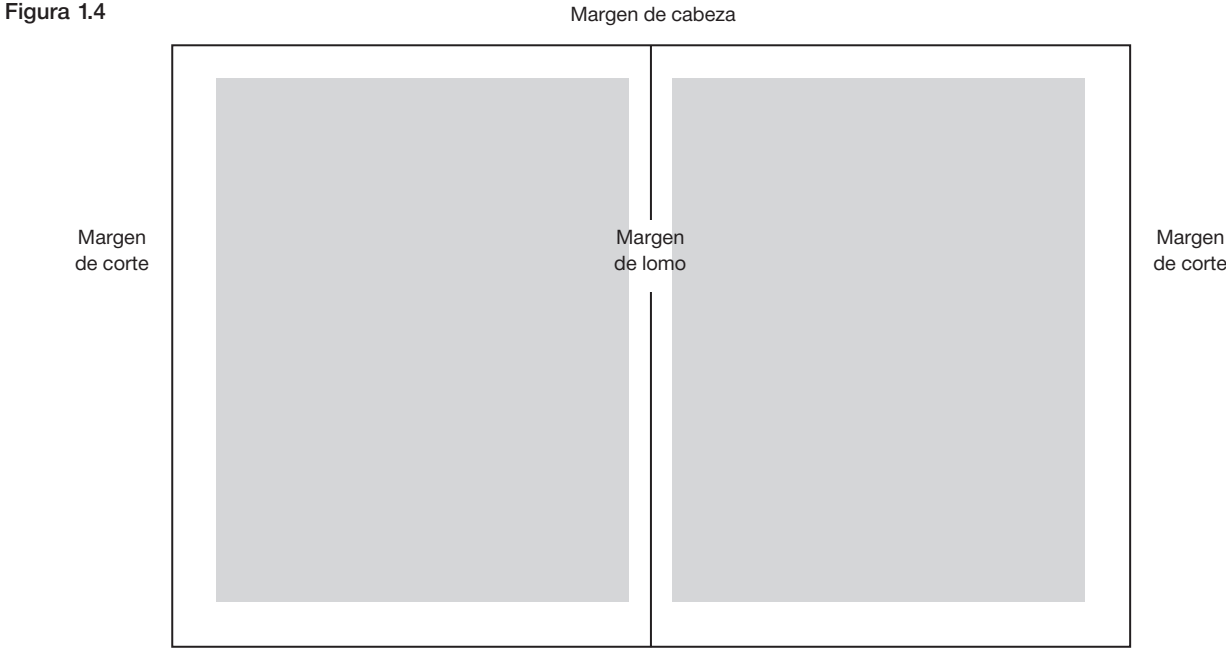

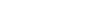

Margen de pie

en pocos minutos o parcialmente en sesiones breves: folletos, avisos publicitarios, revistas, [...]".4

El hecho de que las revistas no se basen en proporciones geométricas cuidadosamente calculadas, no es motivo para excluir los objetivos del margen que pueden resumirse de la siguiente manera:

- Evitar que partes del texto se pierdan en el momento de cortar el papel. En la producción se debe considerar que la revista que se encuaderna a caballete, cuando se apilan los pliegos, el margen de corte en las páginas centrales sufre un detrimento en sus medidas, su pérdida puede ser de .2 o .3 cm, por lo que se debe estar consciente de su margen para evitar cualquier anomalía al realizar el refine de la revista.
- Dejar una superficie sin texto hacia el corte para la manipulación de la página. Se debe evitar al lector que cuando haga uso de la revista sus propios dedos obstaculicen la lectura en el espacio de corte.
- Ocultar posibles imprecisiones del tiraje en el pie, la cabeza y el corte. Si el margen es muy estrecho, se requiere mucha exactitud para acomodar la mancha tipográfica dentro de la página, pues de otra manera, un error de uno o dos milímetros resaltaría excesivamente.
- Evitar que la encuadernación en el lomo obstruya la lectura.

El margen no se debe considerar una limitante en el diseño pues, si es necesario, se pueden rebasar los espacios en blanco cuando se incluyan imágenes o plastas de color de mayor amplitud.

A continuación se mencionan algunos métodos para obtener márgenes que se consideran propios para la aplicación en revistas:

#### ■ **Método de la doble diagonal**

En la página se traza una diagonal de la esquina superior del lomo a la esquina inferior del corte (*a*), posteriormente se traza la diagonal de la doble página desplegada (*b*). Sobre la primera diagonal se marca arbitrariamente la esquina superior izquierda de la mancha tipográfica (*p*); desde ahí se traza una horizontal hasta encontrar su intersección con la segunda diagonal (*l1*). Esta intersección marca la esquina superior derecha, desde donde se traza la vertical (*l2* ). Finalmente, el límite inferior de la caja se localiza en la intersección de ambos trazos (*l3*, *l4*) (figura 1.5.1).

#### ■ **Sistema 2-3-4-6**

Los números que dan nombre al sistema 2-3-4-6 corresponden a las medidas relativas a los márgenes. Se asigna a la unidad un valor cualquiera y luego se multiplica esa cantidad por 2, 3, 4 y 6 para encontrar corte, cabeza, lomo y pie, respectivamente. Sin apartarse demasiado de los criterios clásicos, es un estilo que puede

<sup>4</sup> DE BUEN UNNA, Jorge. *Manual de diseño editorial*. México. Santillana. 2000. P.176

ser ajustado según diferentes grados de aprovechamiento del papel (figura 1.5.2).

#### ■ **Escala universal**

Dividir la página en una cantidad igual de secciones verticales y horizontales, las cuales deben ser múltiplo de tres. Hecha la división, se reserva una sección en sentido vertical para el margen de lomo y dos para el margen

de corte; una sección horizontal para el de cabeza y dos para el de pie. La anchura de los márgenes resulta proporcional al número de divisiones (figura 1.5.3).

El uso y la elección de cualquier método para trazar márgenes depende del criterio de cada diseñador, pues se elegirá el que se considere apropiado para la publicación que se diseñe.

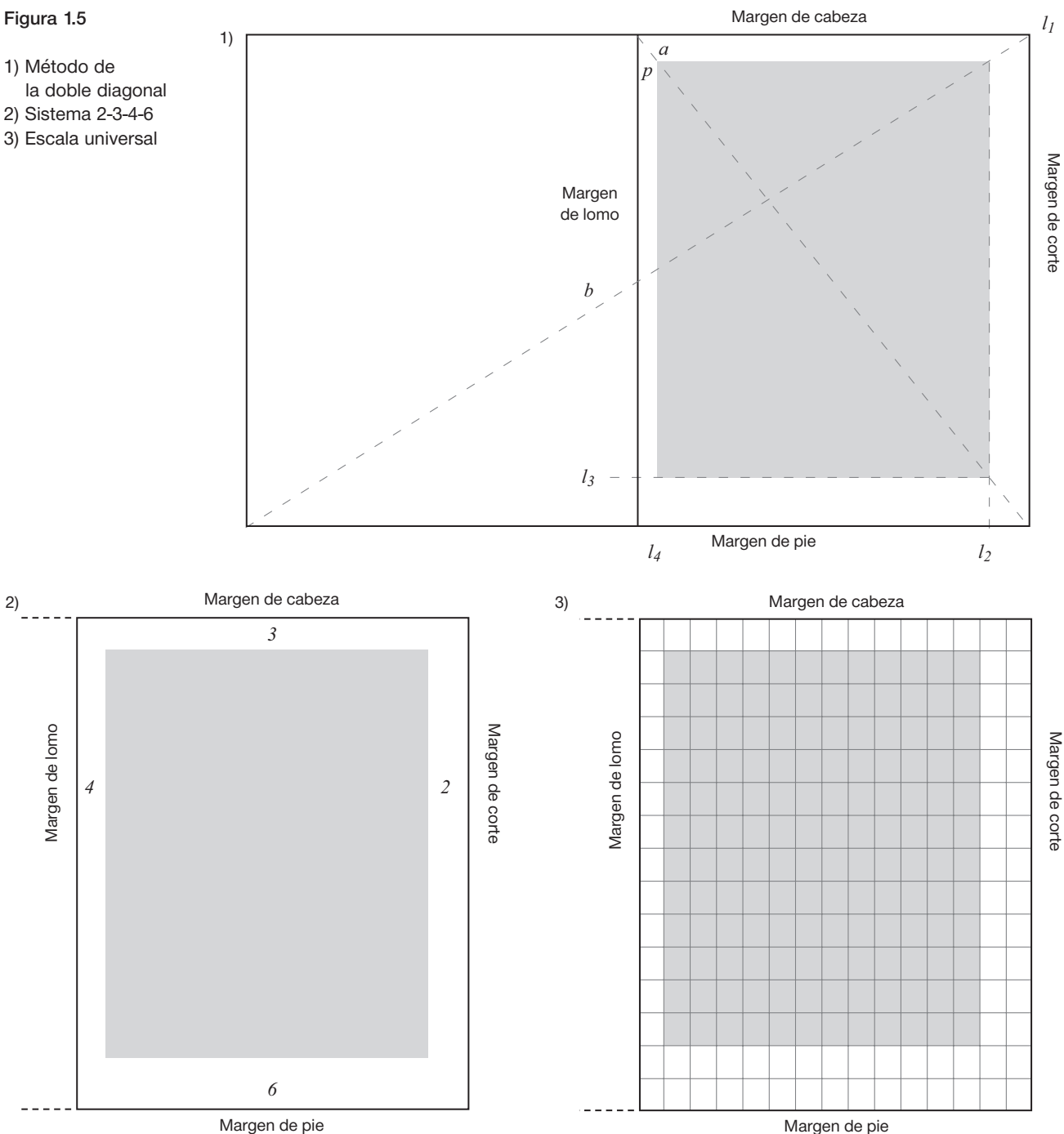

### 1.2.2 **Caja tipográfica**

La caja tipográfica es el resultado del conjunto de la tipografía y la imagen, una vez ubicada e impresa en la página; también se conoce con el nombre de mancha, la superficie ópticamente resulta gris, pero debe reflejar armonía y legibilidad para obtener una estética global. Es importante tener idea del aspecto que tendrá la caja y el resto de la página, en general y en detalle, para esto es necesario realizar bocetos donde se pueda observar claramente la ubicación de los textos y de las imágenes (figura 1.6).

#### Figura 1.6

La caja puede determinarse cuando el diseñador conoce la amplitud y la naturaleza de la información gráfica y textual que debe incorporar al diseño.

Para establecer la altura y el ancho de la caja hay que considerar factores, como el tamaño de los tipos, amplitud del texto y número de páginas con que disponemos. Un texto largo que tenga que componerse en pocas páginas requiere un tipo de letra y márgenes relativamente pequeños. El número y el tamaño de las imágenes también se deben contemplar para la configuración de la caja.

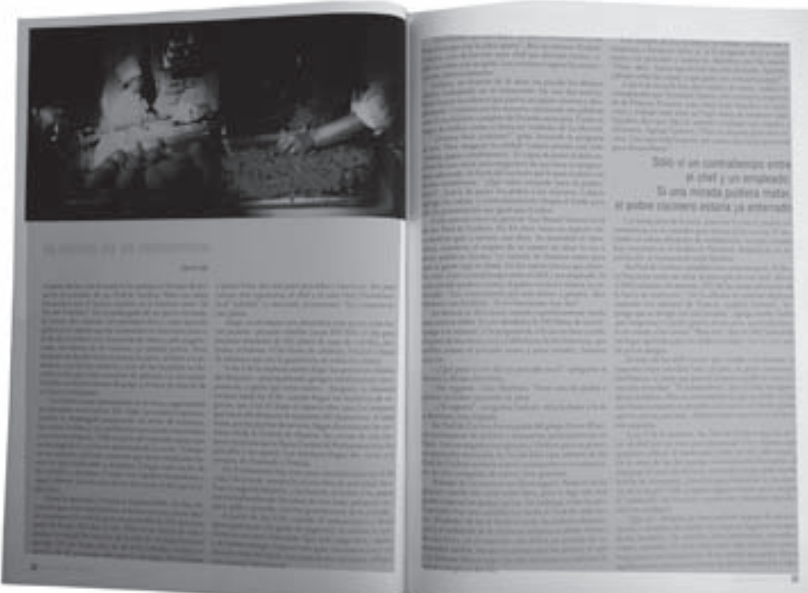

### 1.2.3 **Columnas**

En la revista se observa el manejo de dos, tres o cuatro columnas. Su uso podría considerarse como estético, pero su función principal es brindar legibilidad al lector (figura 1.7).

La columna tiene que considerar el formato y el requerimiento de diseño, pero como se mencionó, debe apoyar la lectura y la capacidad de retener lo leído. Josef Müller-Brockmann menciona que, "Según una norma empírica, para un texto de alguna longitud debe haber por término medio siete palabras por línea. Si quisieramos de 7 a 10 palabras por línea [...]"<sup>5</sup>.

De ahí la importancia de una elección correcta de ancho de columna; utilizar una columna angosta y

tipografía grande hace que la vista cambie rápidamente de renglón. Por otra parte, el uso de una columna ancha y tipografía pequeña, provoca pesado al ojo mantener la línea horizontal. Cualquiera de estos ejemplos cansa la vista y dificulta la lectura.

El margen tiene influencia en el uso de la columna; por ejemplo, cuando se utiliza tipografía grande en columnas anchas, hay que cuidar que no se acerque demasiado al margen, pues parecería que se forzó el espacio en la página.

Para determinar el total de columnas por utilizar hay que conocer el formato y el número de páginas, con la finalidad de definir el área de trabajo que se tiene para

<sup>5</sup> MÜLLER-BROCKMANN, Josef. *Sistema de retículas*. Barcelona. Gustavo Gili. 1982. P. 30

cuatro columnas pueden dividirse en ocho o dieciséis, esto permite mayor movilidad para situar textos, imágenes, notas descriptivas, pies de fotografía etc., lo que favorece a crear ritmo en la revista, haciendo que luzca

estética y legible para el lector.

distribuir el contenido escrito y visual. Conocer estos elementos ayudarán a realizar una mejor elección de columnas en cuanto a tamaño y número se refiere.

Se puede determinar un número de columnas como principales y de éstas se pueden derivar más; por ejemplo

Figura 1.7 Diferentes números de columnas

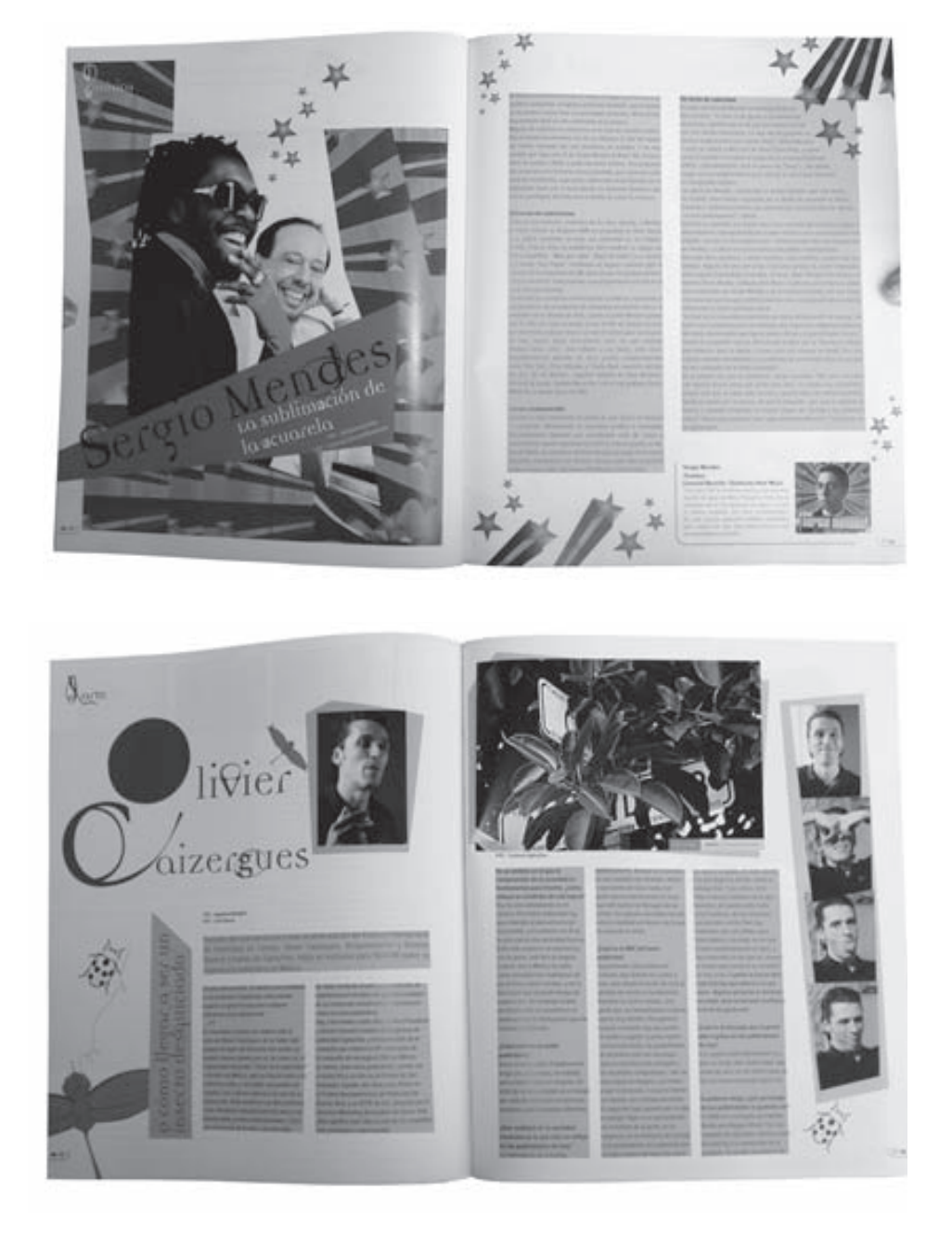

### 1.2.4 **Corondel**

El corondel, también llamado medianil, es la separación vertical entre columnas "Filete u orla sencilla que separa columnas de texto de una página. También se le llama así al blanco que hay entre columnas de texto"<sup>6</sup> (figura 1.8).

6 T. TURNBULL, Arthur y Russell N. Baird. *Comunicación Gráfica*. México. Trillas. 1999. P. 409

Cuando se aplica un corondel angosto surge el efecto de que las columnas se junten visualmente, ocasionando que se perciba una sola columna, el uso de corondeles demasiado anchos hace que las columnas se separen.

#### Figura 1.8

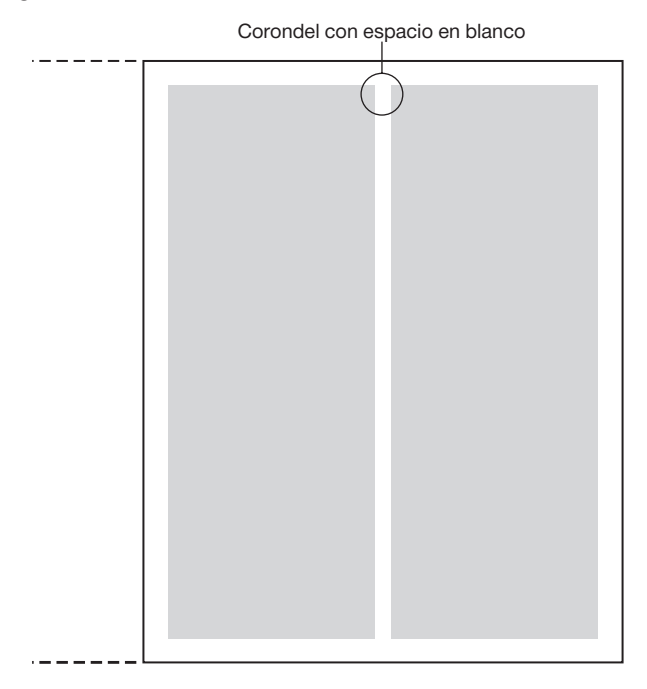

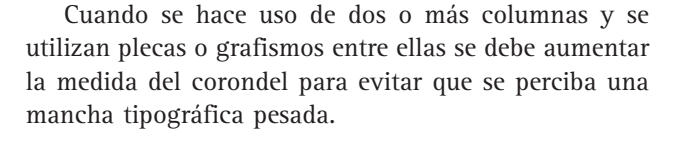

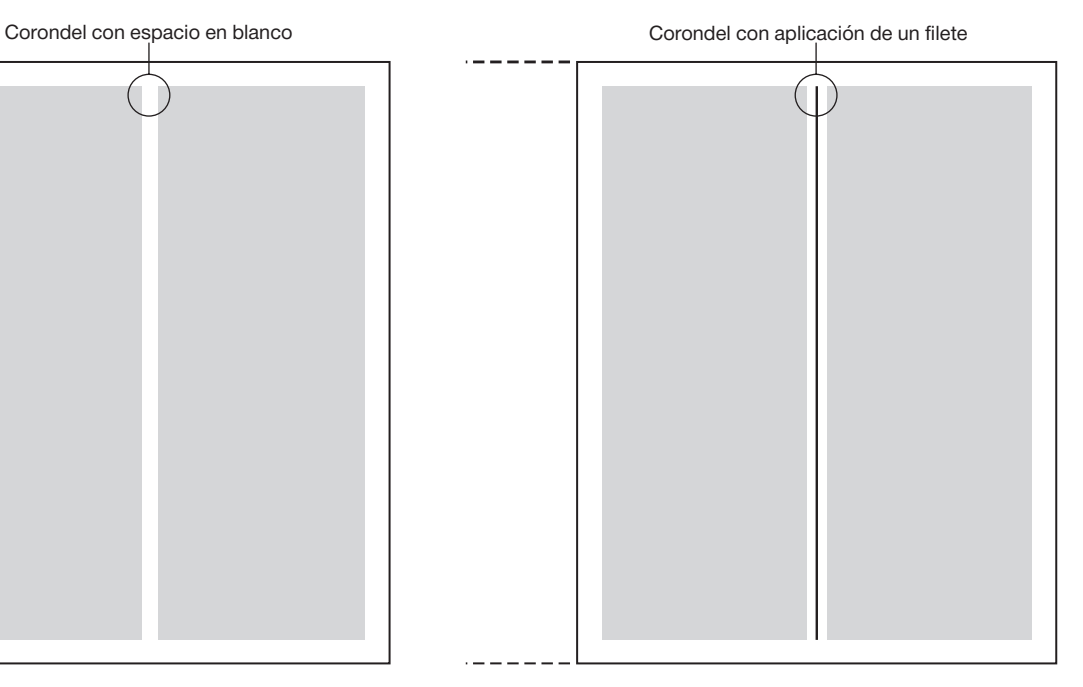

### 1.2.5 **Campo reticular**

Para determinar el número de campos a utilizar, conocer el formato, los márgenes y el género de la revista, ayuda a contemplar una posible solución de retícula. Para hacer la elección de campos se deben realizar bocetos en miniatura, porque facilitan la visión de unidad en una página; los bocetos que se eligen ahora se tienen que hacer en escala 1:1 con el objetivo de observar cuál aplicación es la más adecuada para la publicación.

El campo reticular no tiene que considerarse una tabla rígida, pues si se utiliza con habilidad, se producen páginas con diversidad en colocación de textos y tamaños de imágenes y se crean páginas agradables para el lector. El espacio en blanco entre módulos es necesario para separar las ilustraciones del texto, por mencionar un ejemplo, pero de ser necesario puede acoger leyendas, notas descriptivas o pies de fotografía.

El texto y la imagen se colocan con ayuda de la retícula. En lo que corresponde a texto, la ascendente de la letra en la primera línea escrita debe coincidir con el límite superior de la caja y, en la última línea

de texto, la descendente tiene que encontrarse sobre la línea inferior. En la imagen, el límite superior tiene que coincidir con la línea horizontal de las ascendentes y el límite inferior debe estar en la misma horizontal que los trazos descendentes (figura 1.9).

Conocer el tamaño e interlineado de la tipografía, número de columnas y saber cuántos campos se requieren, es información que hace posible calcular la medida de cada campo. Por ejemplo, si se quieren obtener ocho campos y se tienen dos columnas que miden 43 líneas de altura con una línea vacía entre cada campo, se hace lo siguiente:

Se restan las tres líneas vacías a las 43 totales: 43- 3 = 40. Este resultado se divide entre cuatro que es el número de campos que se requieren: 40 / 4 = 10

De esta forma se obtiene el número de líneas que corresponde a cada campo que es de 10 y así obtener los ocho campos que se requieren.

#### La ascendente de la letra coincide con el límite superior de la caja tipográfica.

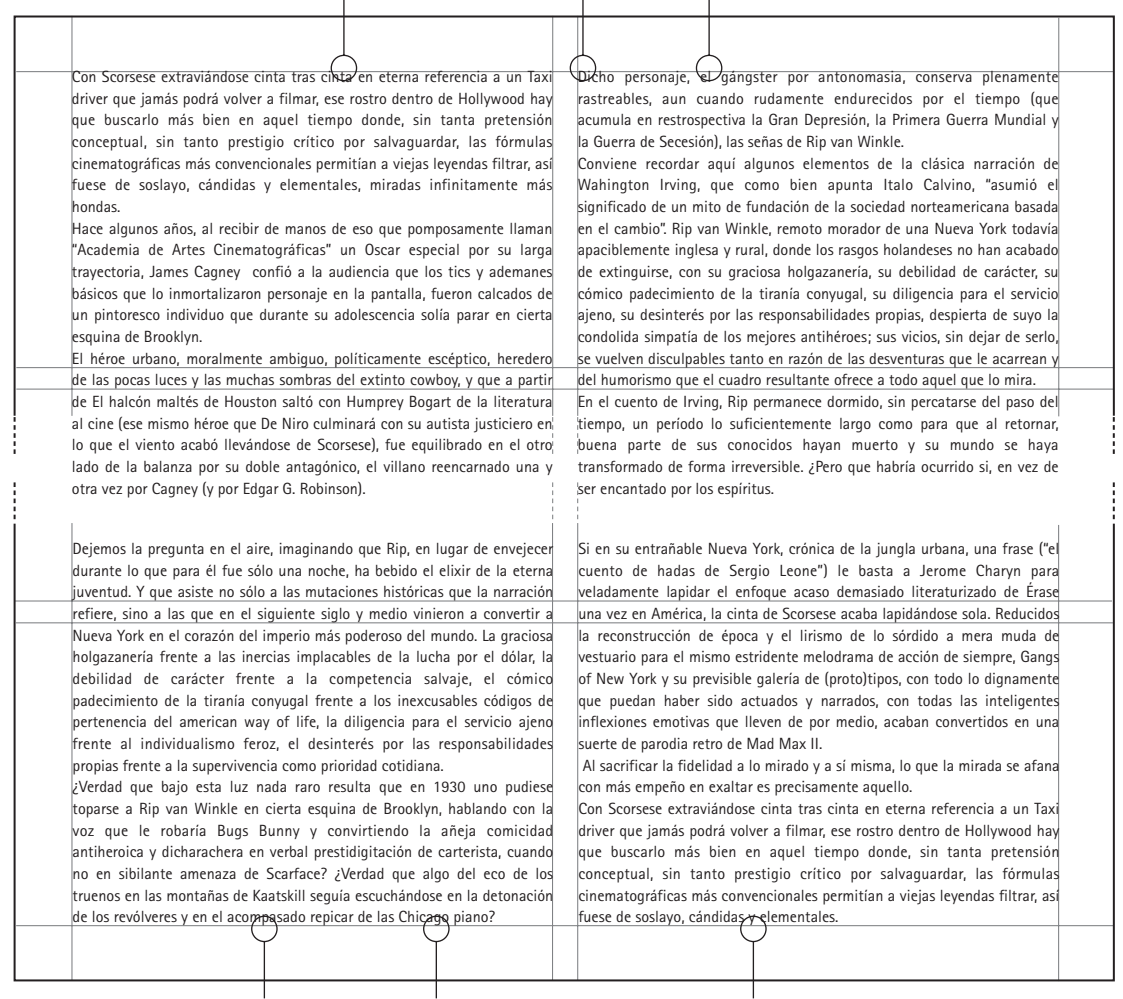

La descendente de la letra coincide con el límite inferior de la caja tipográfica.

 A continuación se nombran de manera breve algunos ejemplos que Josef Müller-Brockmann menciona en su libro Sistemas de retículas<sup>7</sup> para el uso de diferentes campos reticulares, siendo decisión del diseñador la retícula que se adecue a su trabajo.

#### ■ **Ocho**

[...] Se emplea a menudo en prospectos y folletos. La combinación de ocho tamaños diferentes de imagen en muchos casos es suficiente para la representación de problemas sencillos.

Una página con ocho campos reticulares ofrece oportunidades suficientes para incorporar ilustraciones de distinto tamaño.

#### ■ **Veinte**

Con [...] una retícula para mancha de texto e ilustraciones

con 20 campos [...] hay 42 posibilidades de solución.

Los lugares sin imprimir en blanco de una obra impresa pueden cobrar una especial significación de óptica y estética.

#### ■ **Treinta y dos**

[...] la retícula de 32 campos aún aumenta de forma considerable el ámbito de las soluciones en la configuración.

Con un número aún mayor de campos reticulares pueden diferenciarse las gradaciones o diferencias de tamaño entre las ilustraciones. De este modo, el diseñador también puede crear ritmo y hacer más dinámica la superficie ocupada por las imágenes. El diseñador tiene que ser disciplinado y cuidadoso para evitar que la confusión se imponga en lugar del orden y la legibilidad.

## 1.3 **Tipografía**

En principio, *tipografía* es el nombre que recibe el antiguo sistema de impresión realizado con placas en relieve y tipos móviles de plomo, mientras que *carácter* era la denominación del resultado impreso. En la larga evolución del tipo metálico al digital, han prevalecido términos de aquel antiguo sistema, como *tipo* y *carácter*, que junto con *tipografía*, el diseñador gráfico actual continua empleando para referirse a la letra con la cual se compone el texto impreso, de pantalla o diseño tipográfico.

La letra es un signo de uso común, tan común que sus formas y trazos llegan a pasar inadvertidos por un desmedido empleo que se convierte en ordinario; su importancia se da al interpretar las letras en conjunto para que se formen palabras, que a su vez pueden convertirse en frases y de ahí en textos. En conjuntos de letras o de palabras, la tipografía debe cumplir con su objetivo de transmitir un mensaje.

La letra en las revistas, cumple de manera impresa el papel de comunicar; debe hacer que la lectura sea fácil de comprender y no canse la vista del lector. Para este objetivo, la letra en el texto debe poseer un mínimo de interferencia que afecte el proceso de comunicar y un máximo de legibilidad. Otro factor a contemplar en

### 1.3.1 **Grupos**

Los grupos facilitan reconocer a las letras por sus características de trazo, lo que hace posible tener mejor criterio al elegir una fuente para una aplicación. En su división es importante contemplar el desarrollo histórico de las letras dentro de las categorías y su forma estructural.

En la clasificación de autores, como Javet Matthey (Thibaudeau), Antonio Tubaro, Arthur Turnbull y Jorge de Buen Unna, difieren los nombres de grupos y mencionan diferentes características de cada uno, por lo que se retomó de cada autor lo necesario para hacer una clasificación que es la siguiente:

#### ■ **Romano Antiguo**

Entre las características de este grupo se encuentra el rigor y la fuerza de sus rasgos donde el contraste de las astas es ligero, ya que existe poca diferencia en la anchura de los trazos gruesos y los finos así como en las ascendentes y las descendentes. Los trazos terminales o gracias son triangulares y unidos al asta de manera inclinada o en curva, por lo que las letras son de

la tipografía es que sus trazos apoyen al contenido, de la misma forma que lo puede hacer una imagen. Los tipos se organizan en:

- 1) Grupos
- 2) Familias
- 3) Fuentes

Conocer la clasificación amplía la capacidad de elección, ayudando a tener un criterio más extenso para descartar desde un principio, aquellos tipos que no se adecuan a la necesidad de uso, pues el tipo debe tener un significado que interprete y dé forma al texto ayudando a resaltar la fuerza de la palabra.

El diseñador tiene decisión en la elección de tipografía, algunos factores que debe considerar para su resolución son: Objetivo de la publicación, Perfil del lector, Género de la publicación, Extensión de texto corrido, Tema abordado y Rango de legibilidad.

Muy adecuado será hacer una lectura de los contenidos, esto ayudará a comprender las necesidades del texto para crear un espacio legible y atractivo de las páginas de la revista hacia el lector.

proporciones abiertas. Son adecuadas para libros, revistas o cualquier impreso donde aparezcan textos amplios. Ejemplos: *Centaur*, *Schneidler*, *Garamond* (figura 1.10)

#### ■ **De transición**

Este grupo es intermedio entre los tipos antiguo y moderno. El contraste entre gruesos y delgados de las astas se acentúa. Los trazos terminales son más pequeños que en los antiguos, pero conservan prácticamente la misma forma triangular y en curva. Al igual que el Antiguo se puede usar en libros y revistas. Ejemplos: *Baskerville*, *Caslon*, *Bell* (figura 1.11).

#### ■ **Romano Moderno**

El grupo presenta un marcado contraste entre los trazos finos y los gruesos, las líneas transversales e inclinadas son más finas que en los tipos Antiguos. También se pueden distinguir por sus gracias prácticamente rectas y muy delgadas; las curvaturas que las une con el asta son mínimas y en algunas se llegan a eliminar. Su aplicación también puede ser en libros y revistas. Sus variantes de

negrita son más adecuadas para textos breves, como los que se encuentran en anuncios y folletos. Ejemplos: *Bodoni*, *Didot*, *Walbaum* (figura 1.12).

#### ■ **Egipcio**

Su trazo terminal es similar al del asta o es cortado en ángulo recto de igual grosor; sus fuertes líneas horizontales de unión hacen que apenas contrasten con los trazos verticales. Se puede utilizar cuando el texto deba tener más peso, como en publicidad. No se recomienda para textos largos. Ejemplos: *Serifa*, *Memphis*, *Rockwell* (figura 1.13).

#### ■ **Palo seco**

Los trazos de este grupo son de grosor uniforme y desaparecen los trazos terminales, en él son frecuentes los

Hamburguer

Hamburguer

Hamburguer

Hamburguer

Hamburguer

Hamburguer

Walbaum **Rockwell** 

diseños geométricos donde el contraste desaparece casi del todo con el propósito de que prevalezca una *forma pura*. Ofrece mayores posibilidades de uso y se puede emplear casi en cualquier situación. Su trazo marcadamente vertical puede causar fatiga a la vista. Ejemplos: *Helvética*, *Futura*, *Arial* (figura 1.14).

#### ■ **Incisas**

Imitan la escritura tallada en piedra, de ahí que el nombre provenga de incidir, cortar. Sus astas y barras son ligeramente cóncavas por lo que sus trazos presentan ligeros contrastes, en algunos casos tienen trazos terminales poco marcados. Es adecuado para textos más extensos, dado que los pequeños rasgos de sus gracias reducen la verticalidad y facilitan la lectura. Ejemplos: *Optima*, *Myriad*, *Baker signet* (figura 1.15).

Hamburguer

Hamburguer

Hamburguer

Hamburguer

Hamburguer

Hamburquer

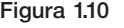

Schneidler

Garamond

Figura 1.12

Bodoni

Didot

Figura 1.11

Caslon

Bell

Figura 1.13

Serifa

Memphis

Baskerville

Centaur

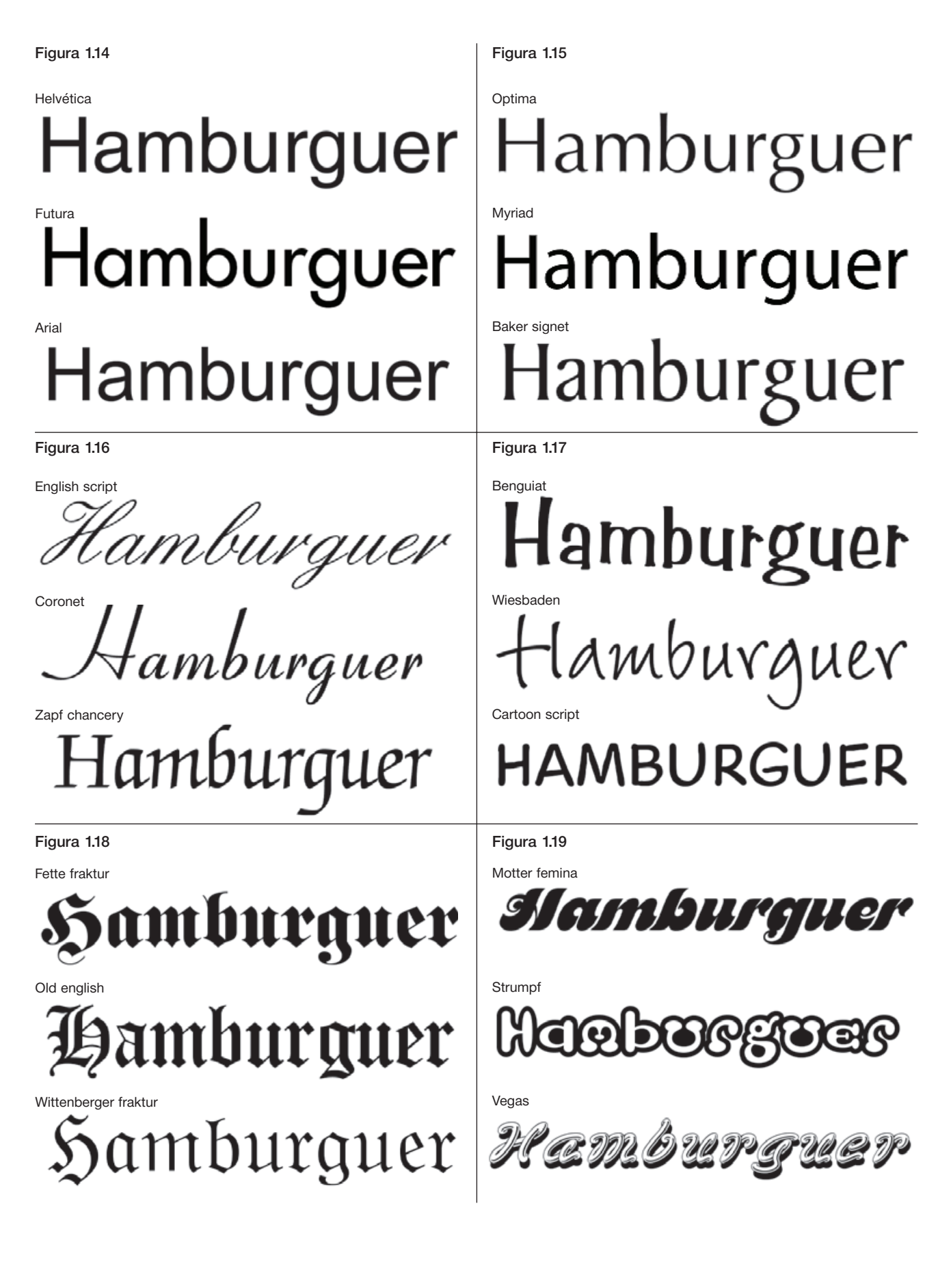

#### ■ **Caligráfica**

Este tipo imita la escritura caligráfica. Los diseños de estas letras tienen su origen, por lo general, en los trazos del pincel o la pluma. Las letras se caracterizan por trazos sutiles con inclinación regular y por ascendentes y descendentes largas, plegadas en curvas armoniosas y redondeadas en su terminación. Se puede utilizar para cualquier tipo de rótulo fuera del texto principal. Ejemplos: *English script*, *Coronet*, *Zapf chancery* (figura 1.16).

#### ■ **Manuales**

Este grupo imita a la escritura manual, tanto a las formas realizadas a mano y sin ligar, como a la imitación que ciertas letras tipográficas hacen de la escritura anterior a la imprenta. Sus rasgos se basan en los trazos mucho mas libres de la pluma y el pincel que parecen haber sido dibujadas que escritas apoyando la mano, a diferencia de las caligráficas que imitan el trazo *a mano alzada*. Se puede utilizar en títulos y palabras fuera del texto principal. Ejemplos: *Benguiat*, *Wiesbaden*, *Cartoon script* (figura 1.17).

#### ■ **Estilo Gótico**

Es negra, apretada y angulosa. Tiene una disposición extremadamente rigurosa: módulos repetitivos verticales forman las letras por separado que se diferencian una de la otra por pocos trazos característicos. Para acentuar la uniformidad, la distancia entre los rasgos verticales es siempre constante e igual al espesor del rasgo mismo. La angulosidad está aumentada por la típica terminación en diamante de los trazos verticales. El diseño de sus rasgos hace que funcione mejor en un tamaño grande y se utilice para palabras o frases muy cortas. Ejemplos: *Fette fraktur*, *Old english*, *Wittenberger fraktur* (figura 1.18).

#### ■ **Decorativas**

En este grupo se observa la composición de nuevas formas o decoraciones para aplicar a las letras, pueden representar determinado periodo, lugar o moda. Se encuentran las letras adornadas, sombreadas y fileteadas. Se estudian para aplicaciones gráficas singulares, se puede utilizar en títulos. No se usan como caracteres de lectura. Ejemplo: *Motter femina*, *Strumpf*, *Vegas* (figura 1.19).

### 1.3.2 **Familias tipográficas**

Posterior a la división de grupos, las familias tipográficas pueden considerarse como otra ramificación de la tipografía. Una familia tipográfica es la gama completa de variaciones de una letra de un mismo dibujo o trazo, es decir de un mismo estilo, se obtienen a partir del mismo diseño básico y tienen un nombre común, por ejemplo, la familia *Univers*, familia *Clarendon* por mencionar algunas. Dentro de cada familia tipográfica existen variaciones en amplitud, peso y posición. De acuerdo con estas características, cada variante recibe una terminología, siendo las más comunes cursiva o itálica y negrita (bold), aunque se pueden encontrar otras, como fina (light), medio (medium), seminegrita (demibold), extra negra (extrabold). Estas mismas características se pueden presentar en combinación con otras como condensado o compacto (condensed), expandido, ancho o extendido (extended); algunas ofrecen variaciones, como sombreado, matizado o perfilado (figura 1.20).

En 1957 Adrian Frutiger con su tipografía *Univers*, modificó este tipo de clasificación cambiando la terminología, por números. Frutiger cuantificó de forma numérica el tipo de letra, elaborando un listado matriz donde se especifica si la letra es fina, medio, negrita, etc., de la siguiente manera: "El tipo fina formaba la fila 40, el medio la 50, la seminegrita la 60 y la negrita la 70. La clasificación de cursiva, vertical, estrecha o ancha correspondía al segundo dígito de la cifra. Las letras verticales rectas tenían siempre el 5. Así pues, la

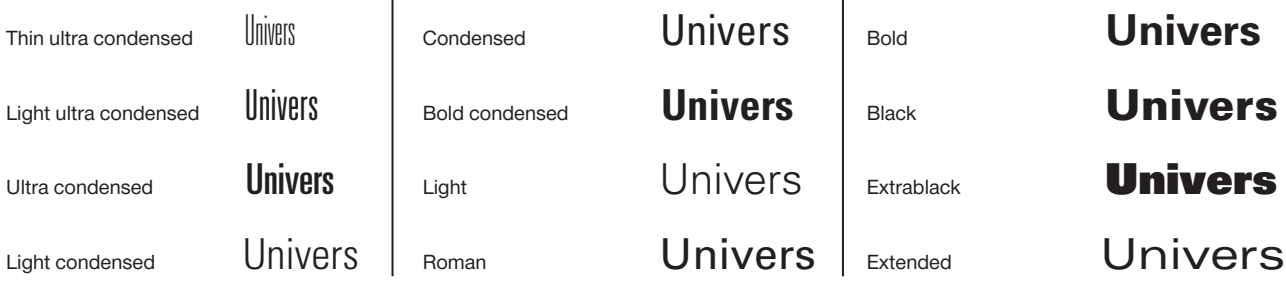

#### Figura 1.20 Familia Univers

escritura normal vertical estaba denotada con el 55 y la versión fina con el 45. [...] Esta forma de clasificación pasó a ser un estándar internacional"8 (figura 1.21).

Las familias no siempre tienen diseñadas las variaciones, pero los programas de diseño poseen herramientas para realizarlas si se considera necesario. Sin embargo, cuando se utilizan se debe tener cuidado, pues el hecho de que tipos como *Times* no cuenten con estas opciones tiene su razón. En *Times* al momento de hacer la variación en el carácter provoca distorsión en sus rasgos como el ojo, lo que ocasiona que pierda forma y legibilidad en textos. Esta herramientas pueden ser de utilidad, pero el excesivo o mal uso de algunos diseñadores hace pensar que no se deben utilizar estas opciones que ofrece la computadora. Respecto a este tema, Elena Fuenmayor comenta: "Difícilmente una ecuación matemática puede igualar la agradable experiencia óptica alcanzada por los criterios estéticos de un profesional"<sup>9</sup>.

Antonio Tubaro menciona por grupos algunas familias de los principales caracteres para uso editorial:

#### ■ **Romanos antiguos**

Bembo, Baskerville, Caslon, Centaur, Century, Garamond, Goudy Old style, Times.

#### ■ **Romanos Moderno**

Bodoni, Walbaum.

#### ■ **Palo seco normal**

Avant-Garde, Folio, Futura, Gill Sans, Helvética, Univers.

#### ■ **Palo seco modificado**

Optima, Eurostile.

#### ■ **Egipcios**

Clarendon, Memphis, Rockwell.

#### Figura 1.21 Clasificación de Adrian Frutiger

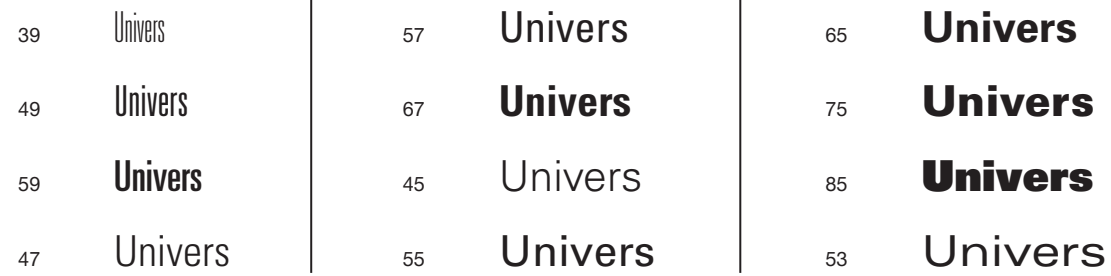

### 1.3.3 **Fuente tipográfica**

Una fuente tipográfica es una colección completa de letras, números, signos de puntuación y otros símbolos dibujados en un solo tamaño y variación de una familia tipográfica. Una fuente debe incluir 128 símbolos básicos entre los que se puede nombrar: mayúsculas, minúsculas, versalitas, números, fracciones básicas, diacríticos, símbolos de moneda, abreviaturas, símbolos comerciales y símbolos básicos matemáticos y de cómputo.

En el trabajo cotidiano del diseñador se utilizan las fuentes digitales que se dividen en *TrueType*, *PostScript*  y *OpenType*. Estas fuentes se componen de un archivo bitmap que contiene información para su visualización en pantalla, otro archivo que define los rasgos de la fuentes para su impresión e información métrica para su composición, los archivos se complementan para imprimir con exactitud lo que se percibe en la pantalla. Cada fuente incluye cada archivo que se ha mencionado,

aunque estos tienen diferente funcionamiento dependiendo del tipo de fuente, siendo las siguientes:

#### ■ **TrueType**

Por cada familia sólo necesita un archivo que genera imágenes de la letra en baja resolución para la pantalla, en alta resolución para la impresión e información métrica para su composición.

#### ■ **Postscript**

Se compone de tres archivos: el primero se llama bitmap aunque se le conoce como de "pantalla", ésta se encarga de dibujarla en el monitor con una resolución de 72 dpi. La segunda se llama outline, éste es un archivo en alta resolución para la impresión y un archivo con información métrica (AFM éste es sólo necesario para sistema Windows).

8 AICHER, Otl. *Tipografía*. España. Campgráfic Editors. 2004. P. 189

<sup>9</sup> FUENMAYOR, Elena. *Ratón, ratón...* Barcelona. Gustavo Gili. 1996. P. 93

#### ■ **OpenType**

Es un formato de fuente desarrollado conjuntamente por Adobe y Microsoft. Esta fuente está compuesta por un archivo con los tres atributos que se han mencionado anteriormente siendo su principal característica la compatibilidad del mismo archivo de fuente entre plataformas Mac y PC, además de ofrecer una extensión de caracteres y características tipográficas especiales que permiten un tratamiento tipográfico apropiado de escrituras complejas y efectos tipográficos avanzados para escrituras más simples.

A esta división de medidas se sumó la de Nelson W. Hawks cuando recurrió al sistema inglés buscando la unidad. Con base en la pulgada inglesa y el sistema Fournier, el punto Hawks mide 0.3514 mm de los cuales doce puntos hacen una pica que equivale 4.233 mm; esta unidad se estableció en 1886 por la *United States* 

A manera de conclusión se menciona que principalmente son dos sistemas de puntos: el punto didot que equivale a 0.376 mm y su medida análoga la pica que es igual a 4.5126 mm funciona como unidad estándar en casi toda Europa. El otro sistema es el punto angloamericano que mide 0.3514 mm y su pica equivale a 4.233 mm, siendo ésta la unidad de medida que se uti-

El instrumento de medición que se utiliza comúnmente es el tipómetro. Se encuentran como reglas metálicas o películas que proporcionan las medidas en picas y puntos. El tipómetro de película se presenta en dos modalidades: uno utiliza como referencia la letra "E" mayúscula y otro un corchete " [ " ambos en diferentes tamaños, lo que permite conocer el puntaje de una letra con mayor facilidad. Por otra parte cuentan con renglones con diferente espaciado el cual ayuda a conocer el interlineado de algún texto en puntos tipo-

*Typefounders Association*.

liza en México.

gráficos (figura 1.22).

### 1.3.4 **Unidad de medida**

En el diseño editorial la unidad de medida de uso común en México es el centímetro; éste se utiliza para saber los tamaños de papel y formatos de la publicación, pero hay otros elementos, como tipografía, interlineado, columnas y corondel que no se pueden medir con el centímetro, para su medición se utilizan el punto y la pica.

"La unidad tipográfica es hasta nuestros días una expresión inexacta [...]"<sup>10</sup> pues entre países difiere la medida del punto y la pica. Para saber la medida que se utiliza en México, se explica de manera breve los comienzos de la unidad de medida.

En los países de Europa cada ciudad tenía su propio sistema de medidas los cuales recibían diferentes nombres, como nomparela, gallarda, romanita, cícero, canon, etc. por lo que Pierre Simon Fournier (1712-1768) tomó el tipo más pequeño que era la nomparela y la dividió en seis partes, a cada parte la nombró punto y equivale a 0.351 mm; a su vez doce puntos le llamó pica, que equivale a 4.217 mm. Francois Ambrose Didot (1730-1804) perfeccionó el sistema de medidas creado por Fournier basándose en el pie de rey, Didot creó un nuevo punto que tenía exactamente dos puntos de pie de rey lo que, expresado en milímetros, equivale a 0.376 mm. Sobre esta base de punto se tiene un cícero de doce puntos que equivale a 4.5126 mm.

Figura 1.22 Tipómetros

28E 30E 32E 34E 36E 40E 44E 48E52E60E64E72  $10<sup>10</sup>$  $12$ 13  $\overline{11}$  $10<sup>1</sup>$ 14 28E 30E 32E 34E 36E 40E 42E 44E 48E 52E 60E 64E 72E

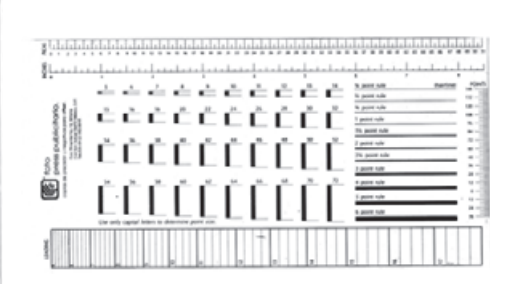

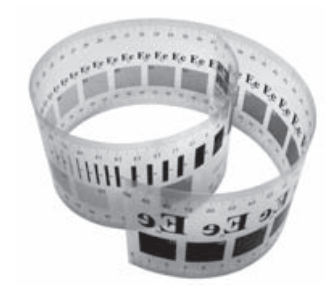

10 ZAVALA, Roberto. *El libro y sus orillas*. México. UNAM. 1997. P. 36

### 1.3.4.1 **Punto**

En puntos se mide el cuerpo de una fuente y su interlínea. Por ejemplo, si el tipo se compone en 10 puntos con 2 puntos de interlínea se expresa como 10/12.

Los tamaños de los tipos generalmente fluctúan por automático de 4 a 72 pts. aunque los programas pueden aumentar de uno por uno su tamaño, ejemplo: 72, 73, 74, 75, 76, 77, 78, etc. Los tipos que varían de 4 a 12 pts. son normalmente referidos como tipo común o de texto.

Arthur Turnbull presenta una tabla con equivalencia en pulgadas, centímetros y milímetros. Basándose en 1) la norma aceptada en Estados Unidos de que una pulgada es igual a 2.54 centímetros [...]; 2) que una pica es igual a 0.1660 pulgadas y, 3) que un punto es igual a 0.013837 pulgadas.<sup>11</sup> (Tabla 1.1).

### 1.3.4.2 **Pica**

La unidad de la pica se usa para medir distancias ho zontales y verticales como:

- 1) El ancho y la altura de las columnas
- 2) La medida del corondel y los márgenes
- 3) Los tamaños de las imágenes

Se presenta una tabla realizada por el mismo autor con el mismo criterio (Tabla 1.2).

### 1.3.5 **Cuerpo**

En tipografía, el término *cuerpo* se refiere a la medida que define el tamaño de un carácter, la cual se realiza en puntos y se toma desde el rasgo más alto de la letra (ascendente) y el más bajo (descendente) siendo resultado de esta altura el cuerpo de la letra. Esta medida es constante en todas las letras y varían en la fuente.

El grado de modulación en los rasgos y la forma de los trazos terminales representan los signos distintivos de las letras como se vio anteriormente; los mismos determinan el estilo para efectos de clasificación. Estas cualidades del cuerpo reciben un nombre y se pueden contemplar en la siguiente nomenclatura.

#### ■ **Astas**

El asta es el trazo elemental que da forma a la letra, éste se presenta con diferencias en su espesor. Existen

 $^{13}$  Idem.

Tabla  $1.1^{12}$ Equivalencias con el sistema métrico

| Pulgadas | cm    | mm     |  |
|----------|-------|--------|--|
| .0069    | .0175 | .1753  |  |
| .0138    | .0351 | .3505  |  |
| .0277    | .0704 | .7036  |  |
| .0415    | .1054 | 1.0541 |  |
| .0553    | .1405 | 1.4046 |  |
| .0692    | .1758 | 1.7577 |  |
| .0830    | .2108 | 2.1082 |  |
| .0969    | .2461 | 2.4613 |  |
| .1107    | .2812 | 2.8118 |  |
| .1245    | .3162 | 3.1623 |  |
| .1384    | .3515 | 3.5154 |  |
| .1522    | .3866 | 3.8659 |  |
| .1660    | .4216 | 4.2164 |  |
|          |       |        |  |

Tabla  $1.2<sup>13</sup>$ Equivalencias con el sistema métrico

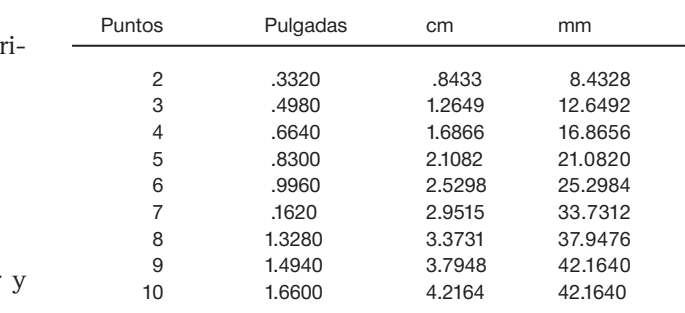

las uniformes que mantienen su grosor en la línea y los modulados que tienen variación en su anchura (figura 1.23).

En las minúsculas, el asta se observa en los rasgos ascendentes y descendentes. La altura de los caracteres se basa en la letra "x" en caja baja. Esta letra se designa porque sus extremos forman un rectángulo el cual es la proporción de los demás caracteres minúsculos, la altura "x" descansa sobre una línea base. Estos fundamentos ayudan a reconocer las ascendentes que se prolongan por arriba de la altura "x" y las descendentes que se extienden por debajo de la línea base (figura 1.24).

"Desde el punto de vista geométrico, los elementos constitutivos de las letras [astas] pueden caracterizarse en cuatro tipos de línea: rectas, fragmentadas, curvas y mixtas".14 Esta clasificación por líneas es más compren-

<sup>&</sup>lt;sup>11</sup> T. TURNBULL, Arthur y Russell N. Baird. Op. cit.. Nota 1, Pp. 90-91

 $^{\rm 12}$  Ibid. P. 90

<sup>14</sup> TUBARO, Antonio e Ivana. *Tipografía*. [s.p.i.]; [s.a.]; [s.p.].  $N$ evana. *Tipograjua*. [5.p.1.], [5.a.], [5.p.].

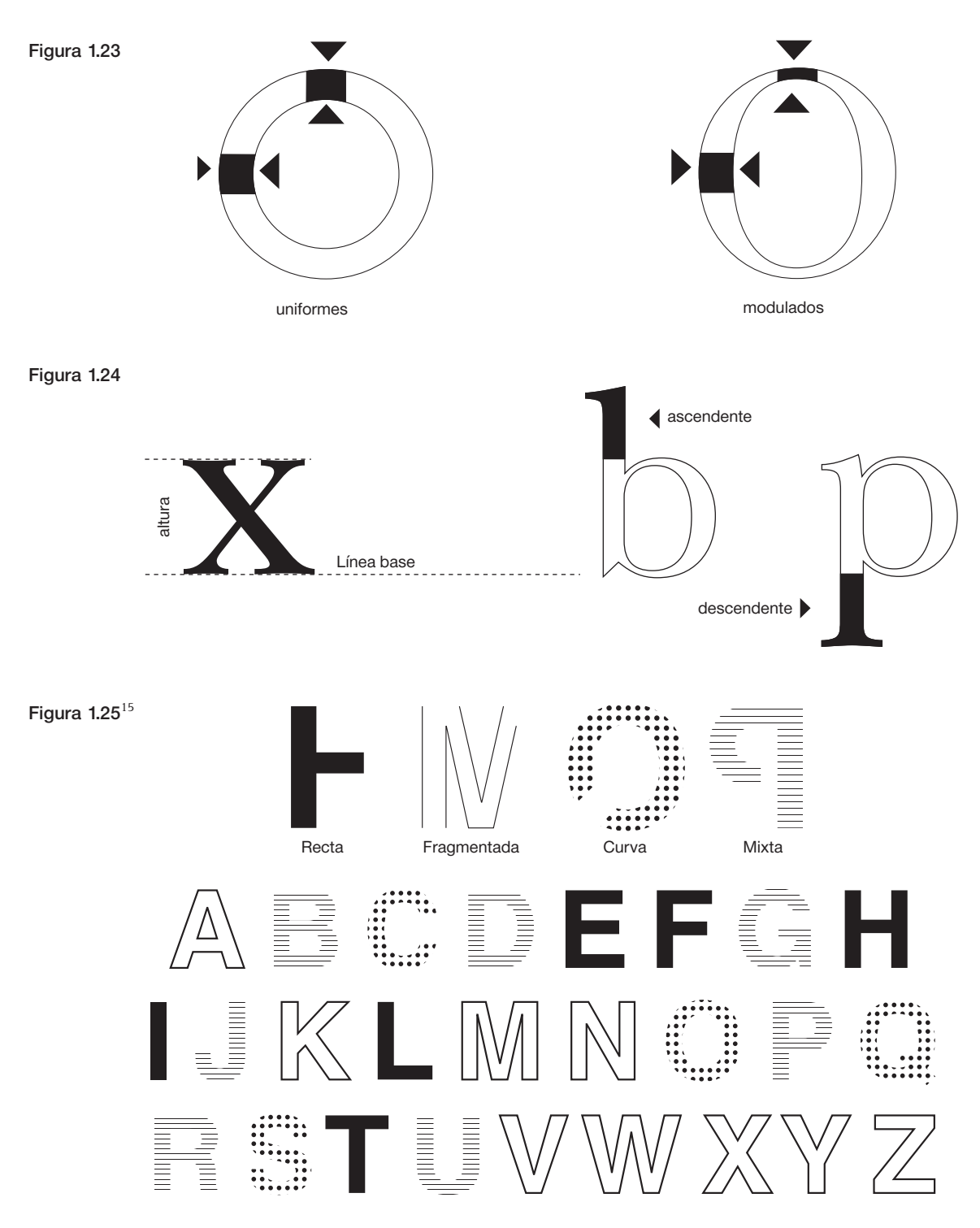

sible en los alfabetos lineales sin dejar de ser válida para los tipos con gracias. La clasificación también se puede aplicar a letras minúsculas y números (figura 1.25).

### ■ **Traviesas**

Las traviesas o transversales son los trazos que están inclinados en relación con las astas (figura 1.26).

#### ■ **Terminal**

En algunas familias cada letra mayúscula o minúscula se compone con trazos terminales; también se pueden identificar con el nombre de remate, patín, serifa o gracia. Los tipos que cuentan con rasgo terminal facilitan el trabajo de espaciamiento ya que los remates funcionan como una referencia para la separación.

Los trazos terminales pueden asumir cuatro tipos de conformaciones: en *gota*, en *botón*, en *bandera* y en *pico* o *gancho* (figura 1.27).

#### ■ **Barras**

A las líneas horizontales con las que se construyen las letras se les llama barras o astas transversales. Normalmente, las barras se dibujan con trazos débiles de grosor similar a las astas ascendentes. En letras como T, E y F cambia el nombre de barra al de brazo (figura 1.28).

Se presenta una gráfica donde se pueden apreciar otros nombres característicos de la letra (figura 1.29)

Es útil saber los nombres de los rasgos de la letra porque ayuda a identificar y diferenciar las familias tipográficas, pues se entiende que una letra con patines por ningún motivo puede ser de la familias del palo seco.

Figura 1.26

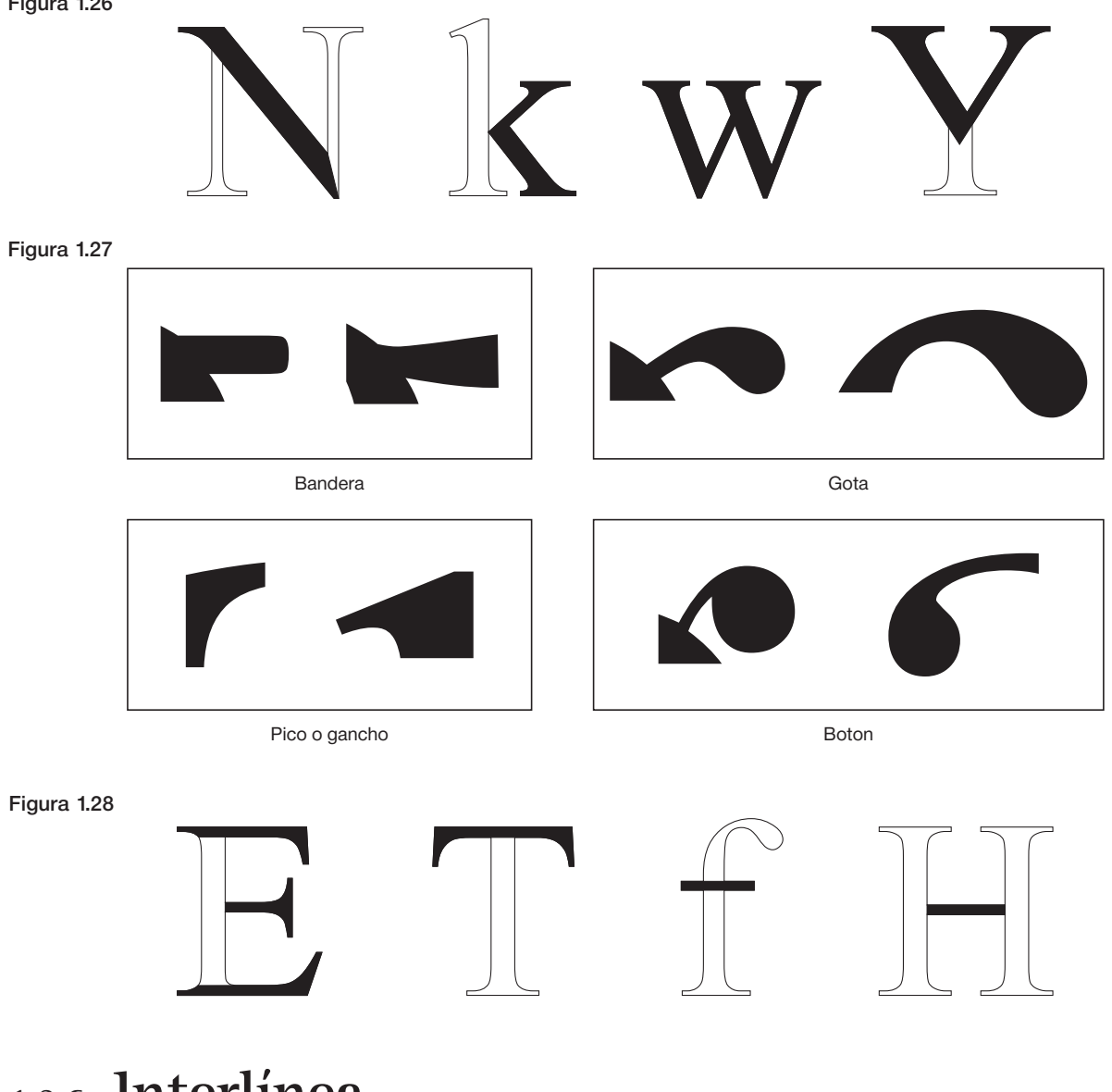

## 1.3.6 **Interlínea**

El espacio que hay entre renglones recibe el nombre de interlínea. La adecuada elección y aplicación de la interlínea ayuda a la legibilidad del texto y al ritmo en la lectura, logrando una composición tipográfica funcional,

estética y duradera. Para la interlínea, regularmente al tipo que se utiliza se le agregan dos puntos, por ejemplo si tenemos un tipo de 9 pts. su interlínea será de 11 pts. (9/11), con esto se logra un efecto agradable, pero

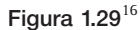

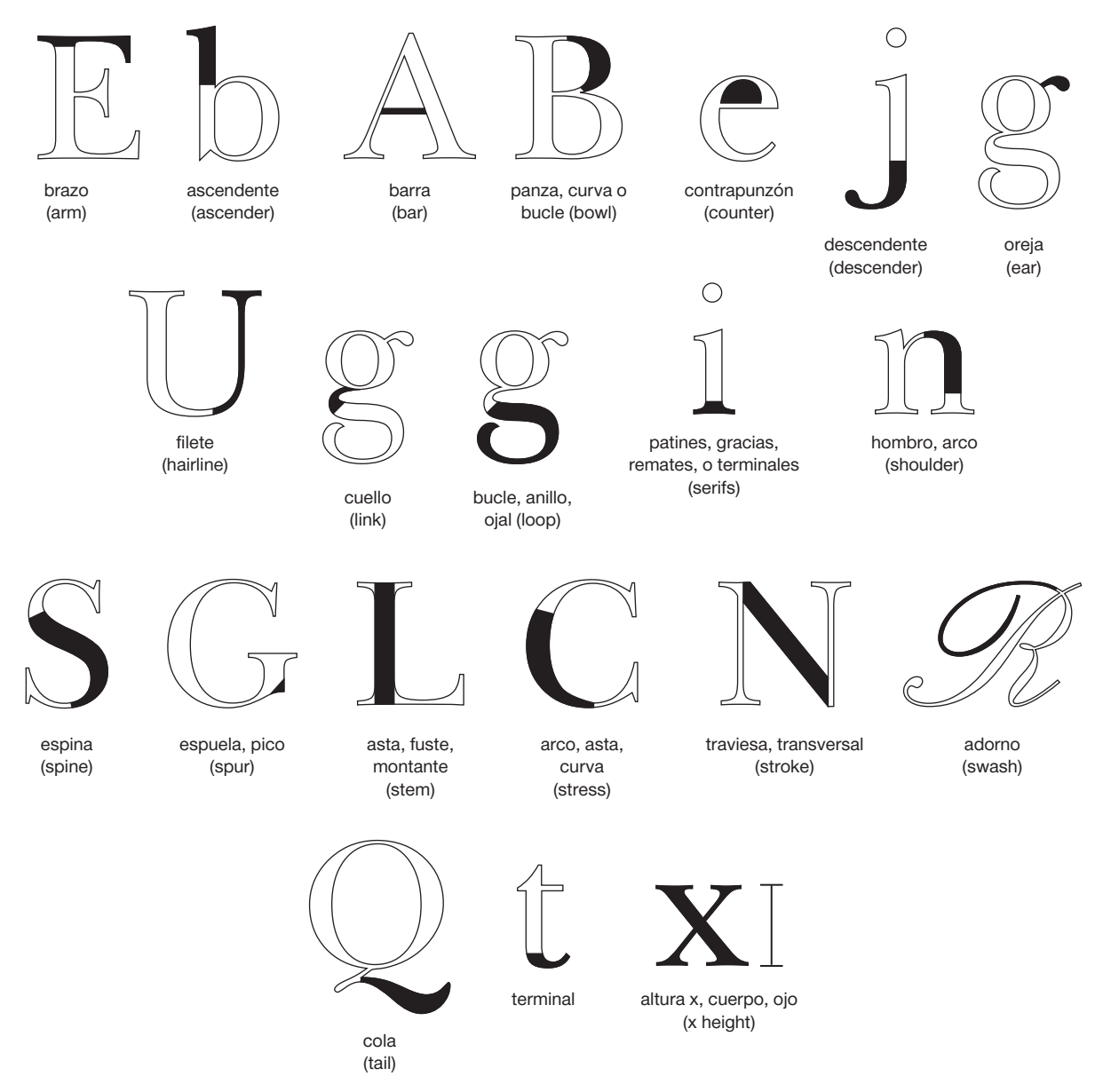

no debe tomarse como una regla, pues existen otros factores que ayudan a determinar el espacio. Realizar pruebas impresas con diversas medidas favorece para observar y elegir la más adecuada.

Utilizar un interlineado demasiado abierto presenta a las líneas aisladas como si fueran elementos independientes, esto dificulta al lector encontrar la unión de un renglón con el siguiente, de ahí que llegue a ser cansado para la vista y dificulte la continuidad de la lectura.

Las líneas demasiado juntas también perjudican el flujo de lo leído pues en el campo óptico entran el renglón superior e inferior al mismo tiempo. El ojo no se ajusta a las líneas muy apretadas con la precisión de que sólo lea las líneas en cuestión y no lea los renglones aledaños.

Josef Müller-Brockman dice "[…] interlineado demasiado grande o demasiado pequeño afectará negativamente a la imagen óptica de la tipografía, disminuirá el interés por la lectura y provocará consciente o inconscientemente la aparición de barreras psicológicas".17

Jorge de Buen menciona algunos agentes que influyen en el correcto interlineado:

• Espaciamiento entre palabras. Por regla general, si se aumentan las separaciones entre palabras, debe aumentarse también la interlínea […].

16 GUZMÁN, Miguel Angel. (comp). Material didáctico, "Tipografía". México. Versal. 1999. il., P. 52

17 MÜLLER-BROCKMANN, Josef. Op. cit.. Nota 5. P. 35

- El compositor debe evitar la aparición de calles, escaleras o corrales. Esto quiere decir la coincidencia de varios blancos que descienden encadenados, formando una especie de río o figura cualquiera [...].
- Anchura de columna. Mientras más ancha sea la columna, mayor debe ser el interlineado, de manera que el ojo no se pierda al buscar el principio del siguiente renglón.
- Tipo de letra. Las romanas antigua [y de transición] se leen mejor con interlíneas ordinarias. En cambio las didonas [i.e. modernas] demandan amplitud tanto en el sentido vertical como en el horizontal. Esto es una consecuencia del contraste tan marcado que existe entre sus trazos [...].
- Forma y márgenes. Una composición muy interlineada exige que los márgenes y los otros blancos sean generosos. En cambio, si los márgenes son reducidos, las interlíneas también deben serlo porque,

cuando se escatima en márgenes, las interlíneas abiertas evidencian aún más el amontonamiento.18

Felipe Garrido hace mención de otras consideraciones que el primer autor no cita y son las siguientes:

- Si la altura "x" es grande, la interlínea deberá ser mayor que cuando se trabaja con tipos de altura "x" pequeña, pues en este caso las líneas se espaciarán más de manera casi natural.
- Si se considera que los remates facilitan la lectura, se entenderá que los tipos egipcios o de palo seco, que carecen de ellos, requerirán mayor interlínea.
- Si no hay interlínea se corre el riesgo de que el lector vuelva por error sobre la línea que acaba de leer; pero si el regleteado va más allá de lo deseable los blancos excesivos entorpecerán la lectura al dificultar el paso de una línea a la siguiente.<sup>19</sup>

### 1.3.7 **Interletrado**

Al realizar la formación de texto en la computadora es fácil cambiar el espacio entre letras con el afán de justificarlos o evitar viudas, estos cambios se tienen que realizar con cuidado, pues se podría evitar un mal y crear otros, como enormes espacios entre palabras o ríos que interrumpen el ritmo de la lectura. La computadora es incapaz de una correcta aplicación por lo que se requiere el criterio del diseñador para su uso, ya que un espacio excesivo o insuficiente influirá en la legibilidad. La buena aplicación del interletrado dará al trabajo el grado justo de variación tonal requerido. El interletrado es también conocido con el nombre de kerning (en inglés).

"Al espaciado entre letras [...] y su manipulación en las bajas debería estar prácticamente vedada para los

aprendices".20 El mal uso del espaciamiento en las minúsculas, aparte de reducir la legibilidad, produce espacios en blanco afectando la mancha tipográfica. Lo anterior no se debe considerar como una regla, pues un pequeño espacio bien aplicado entre ellas podría ayudar a su mejor lectura. En el caso de que las minúsculas sean usadas en rótulos o titulares se puede aumentar la separación entre palabras. En las mayúsculas y las versalitas sucede lo contrario, éstas se deben separar para aumentar la legibilidad.

El espaciado del carácter está condicionado por el tipo que se utiliza. Los tipos condensados necesitan menos espacio que los expandidos. El espacio entre letras con gracia es más fácil de ajustar a diferencia de los tipos de palo seco.

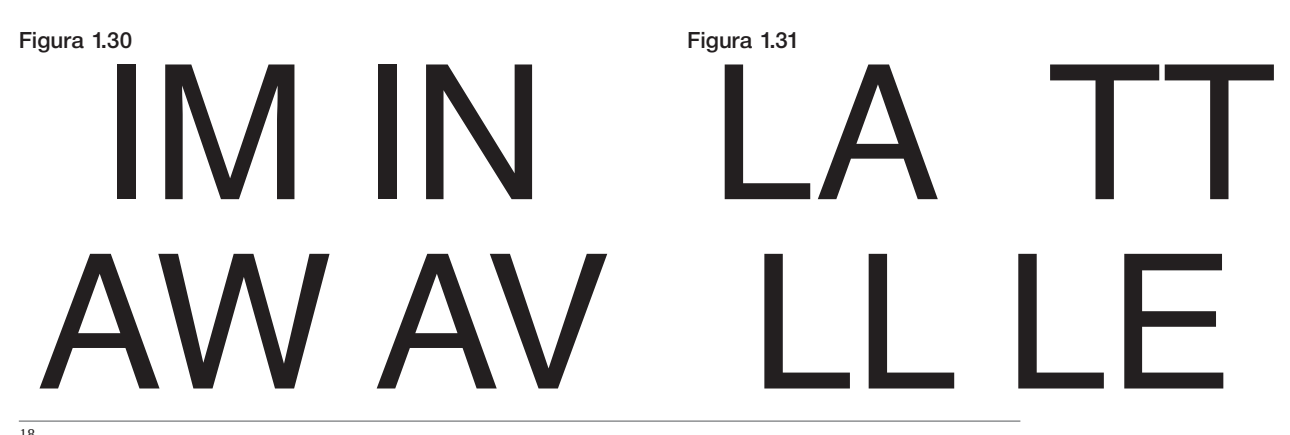

18 DE BUEN UNNA, Jorge. Op. cit.. Nota 4. Pp. 206-208

<sup>19</sup> GARRIDO, Felipe. *Guía de estudio. Técnicas de impresión I y II*. México. UNAM. 1987. PP. 34-35. Cit. Zavala, Roberto. P. 69

<sup>20</sup> DE BUEN UNNA, Jorge. Op. cit.. Nota 4. P. 199

Las trazos naturales de la letra pueden producir problemas ópticos que afectan la lectura, por ejemplo trazos verticales sobre verticales, como IM, IN, etc., y traviesa sobre traviesa AW, AV, (figura 1.30) visualmente parecen demasiado juntas; sobre todo en tipos de palo

seco. También en ciertas combinaciones de letras se observan espacios inevitablemente grandes, como LA, TT, LL, LE y otras similares. En estos casos se deben variar los espacios entre letras para aminorar estos problemas (figura 1.31).

## 1.4 **Color en las artes gráficas**

El color es visto por las personas en cualquier lugar y se observa una enorme gama de ellos, existen factores que afectan la forma en que los colores son vistos, sentidos e interpretados, como edad, sexo, educación, psicología humana, contexto social y cultural, así como las tendencias de la moda.

En diseño, el color es un elemento fundamental, en el área editorial se utiliza en fotografía, ilustración y tipografía, también se usa como plasta o fondo, su impresión puede ser a una sola tinta –monocromía–, dos tintas –bicromía–, tres tintas –tricromía–, cuatro tintas –cuatricromía–, etcétera.

El color se observa por medio de la luz que está constituida por varias longitudes de onda. Cuando la luz llega a una superficie que refleja toda la luz blanca, el objeto se ve blanco, en cambio si se refleja en una superficie que absorbe toda la luz vemos el objeto negro. El color se percibe cuando algunos rayos son reflejados y otros son absorbidos.

A los colores que percibe el ojo por medio de la luz se les llama *síntesis aditiva*, ya que al unirse los tres (rojo, verde y azul) se compone la luz blanca. Si se utilizan los colores aditivos para imprimir, el resultado tiende a ser más claro, por lo cual, para la impresión se usan los colores de la síntesis sustractiva o pigmento que son cian, magenta y amarillo, estos absorben una mayor proporción del espectro de la luz y al unirse forman un color oscuro, casi negro. A estos colores se les llama colores base y sus combinaciones se llaman compuestos.

#### ■ **Colores base**

En la síntesis sustractiva los colores base son cian, magenta y amarillo, porque son los tres únicos colores que no se pueden obtener mezclando otros pigmentos. Estos se obtienen cuando se mezclan con la misma proporción dos de los tres colores aditivos de la siguiente manera:  $rojo + verde = amarillo, verde + azul = cian, azul + rojo$ = magenta (figura 1.32)

El color base debe ser puro, no debe de contener ninguno de los otros colores base ni blanco o negro, por ejemplo, un magenta no debe contener amarillo, cian, blanco o negro.

#### ■ **Colores compuestos**

Los colores compuestos se obtienen mezclando los colores base de dos en dos o de tres en tres y se llaman binarios y ternarios, respectivamente. Con las combinaciones se pueden obtener todos los demás colores teóricamente, pues existen colores como los fluorescentes y metálicos que requieren un proceso especial. Los primarios sustractivos se combinan en pares para formar los secundarios de la siguiente manera: amarillo + magenta = rojo, magenta + cian = violeta, cyan + amarillo = verde (figura 1.33).

Para completar la cuatricromía se adhiere un cuarto color que es el negro, el cual se utiliza para agregar detalle y fuerza a la imagen. Cuando se imprime color negro como plasta hay que combinar 100% de negro con 50% de cian para obtener un negro intenso y con profundidad.

Cuando se utilizan colores metálicos existen características que se deben considerar para su impresión y son las siguientes:

- La impresión de imágenes parece de baja definición y los medios tonos parecen borrosos.
- Cuando se imprimen sobre papel no cubierto, como el bond, el plata parece gris y el oro adquiere un tono mostaza. Se deben de imprimir sobre papel recubierto.
- Si se va a imprimir una tinta sobre el color metálico, este último se debe dejar secar, porque la tinta impresa sobre una tinta metálica húmeda no se adhiere debidamente y resultará un negro aguado de baja densidad.

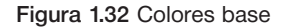

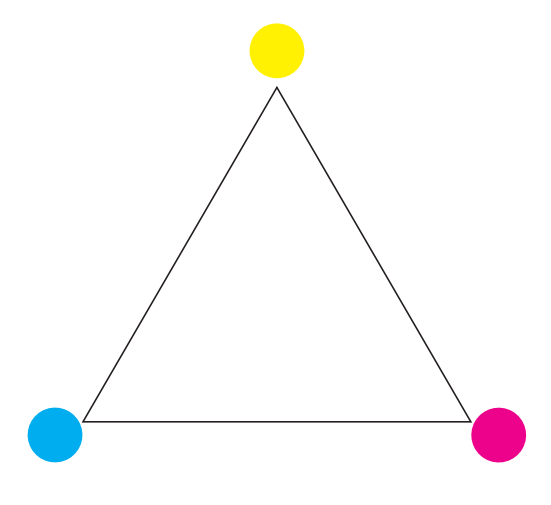

Figura 1.32 Colores base Figura 1.33 Colores compuestos

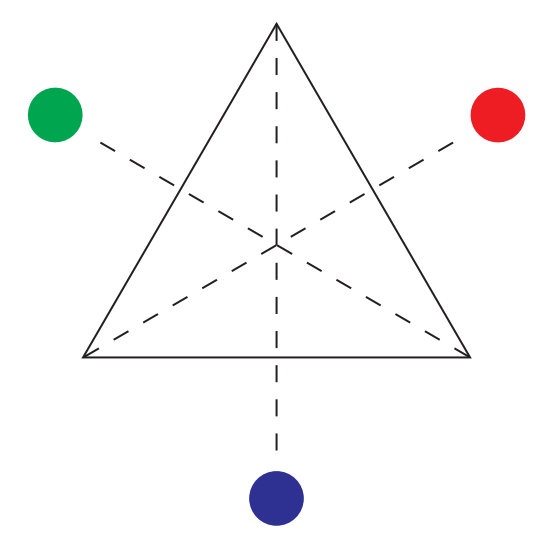

Cuando el diseñador elige un color y se basa en lo que observa en la pantalla de la computadora hay riesgo de que se imprima un tono diferente al seleccionado, pues los colores del monitor se basan en los colores de la síntesis aditiva y la impresión en los sustractivos. El diseñador puede confiar que el color que observa en la pantalla se va a imprimir si el monitor se encuentra calibrado, de otra manera el color tiene que indicarse al impresor de la manera más precisa posible.

Para seleccionar un tono y asegurar su impresión con una variación mínima es recomendable utilizar una guía de color. El sistema *Pantone Matching System* cuenta con guías que muestran el color y están impresas sobre papel cubierto (*coated*) y no cubierto (*uncoated*) (figura 1.34). Para su uso hay que saber el tipo de papel en el

#### Figura 1.34

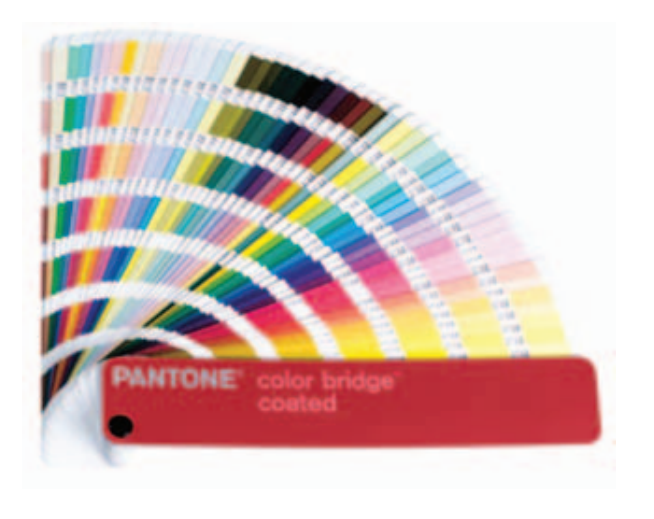

que se va a imprimir, porque si se pide imprimir un color uncoated sobre papel cubierto, en el impreso se observará otro tono, la composición del color no cambia, se observa diferente por el tipo de papel que se usó.

Para tintas directas se utiliza el Pantone formula guide donde existe una muestra del color y los porcentajes de tinta con el que fue premezclado con el objetivo de igualar el tono.

Para la cuatricromía se pueden usar dos métodos, el primero es el *Pantone Process Guide*, que permite ver las tintas del formula guide y su conformación en porcentaje de los colores sustractivos en CMYK; el segundo método consiste en usar una carta cromática que muestra los colores y el porcentaje que se utilizó para mezclar distintas combinaciones de tonos con los colores de la cuatricromía.

Estas guías de color no aseguran una igualación de color exacta porque, "Las guías pantone están impresas en offset en seco sin emulsificación de agua, de ahí que al momento de hacer una prueba ya emulsificada, existe una variación –entre 10 y 15%– entre el tono de la guía y el de la prueba de la máquina".<sup>21</sup>

Antes de realizar la impresión final es conveniente hacer una prueba de color, como cromalin, impresión láser o de plotter, con el objetivo de que el diseñador pueda verificar y, en su caso, detectar fallas de color en tipografía, plastas e imágenes, por otra parte, al impresor le será útil como referencia cuando realice la impresión.

Aún cuando se utilicen guías y pruebas de color hay elementos que influyen en su tono final por ejemplo: cualidades del papel, calidad de las tintas y características ambientales e iluminación.

21 ACOSTA, Arturo. *Cuadernos de color. DX Estudio y experimentación de diseño*. México. Año 3. Núm. Febrero-marzo 2002. [s.p.]

La apariencia de todo color cromático depende de tres constantes: tono del color, saturación del tono y luminosidad –o valor– del tono, a continuación se da una explicación de cada uno.

#### ■ **Tono del color**

El tono lo componen los colores base y compuestos. Es la sensación primordial de un color que permite clasificarlos e identificarlos con nombres, como cian, magenta, amarillo, verde, rojo, violeta, etc. Dentro de un color existe una gama de tonos que, para describirlo con precisión, es necesario identificar su tendencia, por ejemplo, un verde que tienda hacia el color amarillo puede ser denominado con más exactitud como verde amarillento, para hacer una indicación precisa del tono y no dejarlo a la interpretación se puede guiar por un pantone o una carta cromática.

Un tono parece diferente cuando se coloca sobre diferentes fondos (figura 1.35), también diferentes tonos pueden parecer similares cuando se utilizan sobre un mismo fondo (figura 1.36).

#### ■ **Saturación del tono**

La saturación se refiere a los tonos puros y sin mezcla, estos son los colores más brillantes y vivos que se obtienen y carecen de blanco y negro. Un color se vuelve insaturado si se le añade una cantidad de blanco o se varía la trama del negativo cuando se imprime una monocromía. Estos colores insaturados tienen una intensidad débil, son apagados y contienen una proporción de gris (figura 1.37).

#### ■ **Valor del tono**

Cualquier color esté saturado o insaturado tiene una determinada capacidad de reflejar luz blanca que incide en él, el valor se refiere al grado crómatico de claridad o de oscuridad de un color. El valor varía si se le añade negro a un tono, quitándole luz al color (figura 1.38).

La saturación y el valor son útiles para alterar un color y obtener otros tonos que pueden ser combinados de manera simple o mediante contrastes para lograr armonía en el color, pudiéndose emplear para expresar y reforzar la información visual.

Cuando dos tonos diferentes entran en contacto directo se crea un contraste; para crearlos se debe pensar en claridad y oscuridad para conseguir combinaciones legibles en tono (cálidos y fríos), saturación (vívidos y apagados) y valor (brillantes y oscuros).

Para diferenciar a los colores se utilizan términos como *cálido* y *frío* porque connotan dichas cualidades. Los rojos, naranjas y amarillos son cálidos y los azules, verdes y morados son fríos, su diferencia puede ser sútil, por ejemplo un fondo blanco puede parecer cálido por presencia de rojo o puede parecer frío

#### Figura 1.35 Figura 1.36

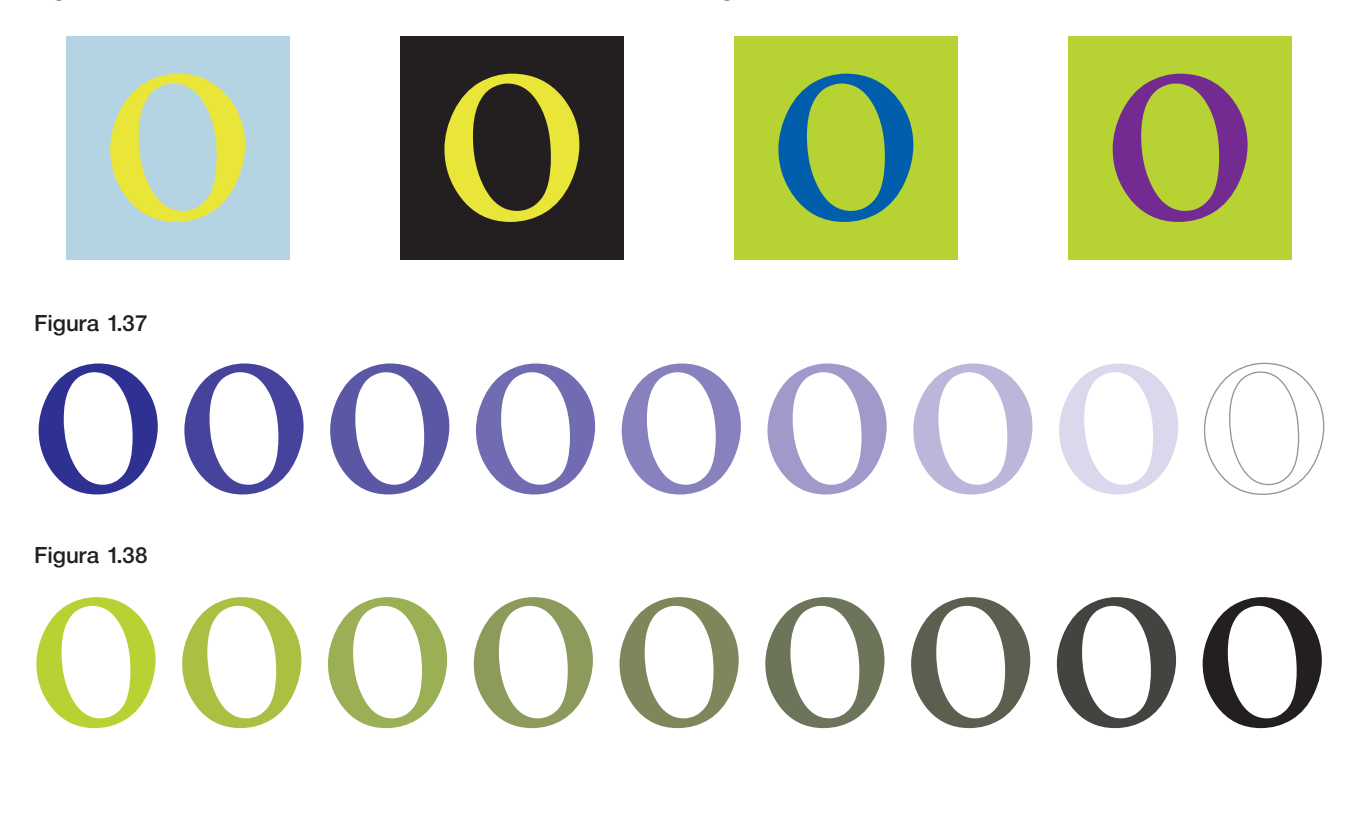

utilizando azul (figura 1.39). Dentro de los grises también se encuentran tonos cálidos cuando contiene un pequeño porcentaje de rojo, mientras que para el gris frío se incorpora algo de azul.

También se logra un contraste utilizando un mismo tono sobre diferente fondo, esto se puede observar cuando un gris medio se coloca sobre un fondo blanco y negro, en el primero el gris parece más oscuro y sobre el fondo oscuro se ve más claro (figura 1.40).

Otra manera de crear contraste es por medio de los tonos cálidos y fríos, cuando un tono cálido aparece en contraste simultáneo con otro más frío, el tono cálido parecerá más cálido y el tono frío, más frío. Por ejemplo, un tono azul sobre un fondo amarillo y uno morado (figura 1.41).

Figura 1.39

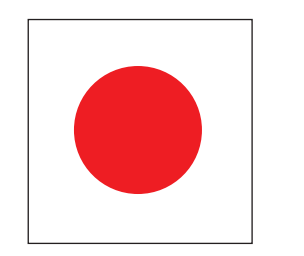

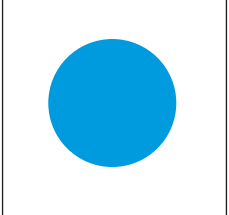

Figura 1.40 Figura 1.41

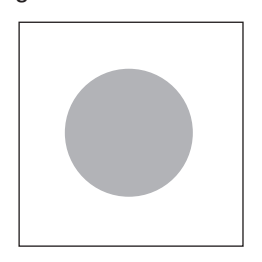

Figura 1.42 Figura 1.43

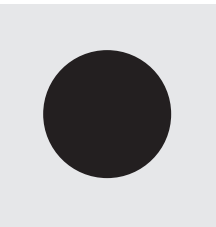

#### Figura 1.44

menos legible.

La letra blanca sobre fondo negro invierte la relación de contrastes y resulta menos legible. La letra blanca sobre fondo negro invierte la relación de contraste y resulta

La dinámica del color presenta aún otro aspecto. El tono y el contraste afectan no sólo las dimensiones aparentes de los colores, sino también el de sus formas. Como se ha visto, un color claro sobre fondo oscuro permanece más claro de lo que realmente es, y un color oscuro sobre un fondo claro parece aún más oscuro. Otro efecto para la vista hace que el tono oscuro se observe más pequeño sobre fondo claro y el tono claro parezca más grande, como se muestra en el ejemplo (fig. 1.42).

Este efecto es de considerar al utilizarlo en tipografía, la letra blanca sobre fondo negro invierte la relación de contraste y resulta menos legible, por lo que no se recomienda para textos extensos. En la siguiente figura se puede observar el efecto que se mencionó anteriormente. La letra blanca sobre fondo negro parece de mayor tamaño que el carácter negro sobre fondo blanco (figura 1.43).

De manera inversa, cuando se utiliza texto blanco sobre fondo negro parece más delgado y sutil; pareciendo que está compuesto con caracteres más pequeños que el texto negro sobre fondo blanco (figura 1.44).

Cuando aplicamos color en la tipografía, debemos considerar la interacción entre tono, valor y saturación con la elección de tipos en su tamaño, grosor, interlineado

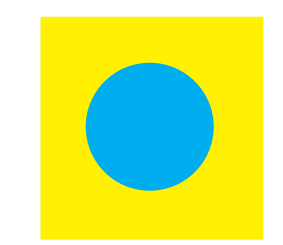

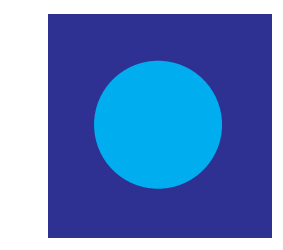

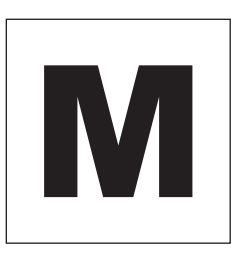

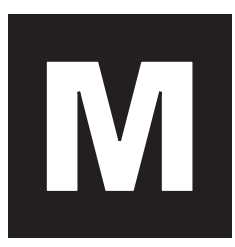

La letra blanca sobre fondo negro invierte la relación de contrastes y resulta menos legible. La letra blanca sobre fondo negro invierte la relación de contraste y resulta menos legible.

e interletrado. Una buena manera de aplicar contraste del color en tipografía consiste en elegir colores que no estén directamente enfrentados ni estén demasiado próximos en el círculo cromático.

Cuando se hace uso de imágenes, textura o pantallas de color como fondo para un texto existe la posibilidad de perjudicar la legibilidad. Por lo que se debe estar seguro de que el contraste sea el suficiente entre fondo y letras, otra opción es la de buscar espacios en la foto con tono similar para que no afecte a la letra.

Los colores de manera individual o combinada contienen significados que transmiten un mensaje, atraen la atención o evocan emociones. El color tiene información y el efecto que debe obtenerse por medio del color lo sugiere:

- La psicología del lenguaje que el color puede expresar como tal y con el que debe relacionarse el contenido del impreso.
- La lógica y la tradición a las que está ligado el impreso.
- La dinámica que expresa el color: movimiento y legibilidad.<sup>22</sup>

Con la finalidad de que el diseñador tenga noción de la connotación que puede tener un color, a continuación se presentan diferentes expresiones basadas en las once series de color de Wucius Wong.<sup>23</sup>

#### ■ **Azul**

El azul connota frialdad, la noche, el conservadurismo, el infinito y probablemente dignidad.

#### ■ **Naranja**

El naranja saturado representa calidez, amistad y alegría. Tiene una elevada visibilidad.

#### ■ **Púrpura**

Elegancia femenina, con resonancias románticas.

#### ■ **Amarillo**

Se asocia con la luz del sol, representa la energía juvenil, la velocidad y el movimiento.

#### ■ **Verde**

Se asocia con frescura, limpieza, viveza, tranquilidad y salud.

#### ■ **Rojo**

El rojo connota esperanza, poder, ardor, excitabilidad y peligro. Resulta estimulante, provocativo e incluso agresivo.

#### ■ **Colores tonalidad clara (pasteles)**

Estos colores expresan suavidad, ternura, alegría, apertura, pacifismo y relajación.

#### ■ **Colores de tonalidad intermedia**

Al trabajar con la tonalidad intermedia, se puede explorar una gama mucho más amplia de colores brillantes para conseguir el efecto de exuberancia y colorismo.

#### ■ **Colores de tonalidad oscura**

Sugieren misterio e introspección y pueden crear un aire melancólico.

#### ■ **Los colores terrosos**

Son profundos, ricos, cálidos y populares.

#### ■ **Los casi neutros**

Pueden sugerir una sensación de quietud, sobriedad, sofisticación, tristeza y nostalgia.

Esta guía, al igual que otras existentes, pueden ser útiles para el diseñador al elegir el color, aunque estos factores son subjetivos, ya que existen las preferencias individuales que generalmente varían de una persona a otra, lo que debe ser considerado por el diseñador y utilizar el color que más útil le sea en el trabajo que realice.

## 1.5 **Imagen**

La imagen es un mirar cotidiano en cualquier lugar, en ocasiones más que un deleite parece un hostigamiento visual, pues la gran ciudad es colmada por algunas imágenes que llegan a ser desagradables e inverosímiles; éstas son comprensibles por medio de reglas culturales, siendo así que entre países difieran las interpretaciones.

Cuando se percibe la imagen por sí sola podría carecer de significado, volviéndose esencial la interpretación del observador que la llene de contenidos, la percepción no puede separarse de la comprensión, el acto de observar implica querer saber qué significa lo que se mira.

Juan Manuel López se refiere a la imagen como

<sup>22</sup> SEVERINO, Fabris. *Color: Proyecto y estética en las artes graficas*. Barcelona. Don Bosco. 1979. [s.p.].

<sup>23</sup> vid. WONG, Wucius. *Principios del diseño en color*. México. Gustavo Gili. 2001. Pp. 365-399

icono, pues menciona que "son icónicas aquellas representaciones del objeto tales como la fotografía, la pintura figurativa, el dibujo, etc. de acuerdo a un cierto 'grado de iconicidad', que dependerá de un mayor o menor parecido con el objeto".<sup>24</sup> El mismo autor hace una clasificación del icono, del cual parece pertinente mencionar a los iconos vicariales de los cuales dice que son "cuando aparecen en apoyo de un texto, para funcionar como elementos puramente redundantes. El texto escrito no puede ser sustituido por la imagen icónica, pero sí se apoya en ella".25 Por su parte Otl Aicher menciona que "Imagen y texto deben entenderse como una cultura de comunicación de ideas unitaria para después ser coordinados y alineados de acuerdo con su secuencia, su estatus y su retórica".26 Se considera importante mencionar estos comentarios porque hacen referencia a una de las funciones de la imagen, que es la de apoyar el contenido escrito.

Cuando se elige la imagen no hay que considerarla sólo como decorativa, ni para llenar un espacio en blanco; menos como un gusto personal del diseñador, se debe comprender que tiene que encajar dentro del contexto del artículo escrito siendo parte del diseño, porque su correcta elección puede ser tan segura como un artículo de 2 000 palabras. Por ejemplo, en las revistas de moda no hay mejor manera de describir la ropa que con una fotografía; éste es un sistema que no sólo se utiliza en artículos de vestir, sino para cualquier producto que despierte más interés por su imagen que por las palabras que puedan describirlo.

La imagen en la revista atrae y captura la atención del lector; tal vez es la mejor forma de hacer que sus ojos se vuelvan hacia la página, cuando se ojea una publicación la vista puede ser retenida en algunas páginas por una imagen impactante o atractiva. El lector se fija constantemente en el texto y la imagen, como si fuera una guía que da cuenta de las claves de lectura del contenido, de su coherencia y de sus objetivos comunicativos. La combinación de palabras e imágenes crean un aspecto único en cada publicación.

"[...] a veces, la gente lee historias sólo con letras o historias sólo con imágenes, en la gran mayoría de los casos, ambas van juntas".27

#### Hay factores que se tienen que considerar para la elección de una imagen y son los siguientes:

- Que la imagen sea apropiada en relación con el mensaje del artículo, que sea directa para comunicar la idea hacía el lector.
- La credibilidad de la imagen.
- Composición, color, tratamiento de imagen (efectos) y calidad de la superficie en la que se imprime.
- Considerar la relación de la fotografía y la estructura de una historia completa.

Es de considerar la cantidad de texto e imagen que se incluirá en una publicación, por ejemplo, una revista de arte contiene 40% texto y 60% imagen, por otra parte, una revista académica tiene 90% texto y 10% imagen, para determinar la cantidad de contenido escrito y visual hay que tener en cuenta a quien se dirige la publicación y su temática.

El número de fotografías o ilustraciones que se utilizan en una revista puede ser inmenso; para utilizarlas en una publicación se requiere el derecho de uso, "La reproductibilidad de una imagen –o posibilidad de reproducirla– plantea [...] problemas: jurídicos [...]".28

El derecho de uso se puede obtener de diversas maneras pudiendo ser las siguientes:

- En un banco de imágenes, en el cual se realiza el pago para el derecho de uso de la imagen.
- Emplear servicios de un ilustrador o fotógrafo independiente para crear el material necesario para la publicación.
- Las imágenes son solicitadas a la empresa, por ejemplo, si se realiza un artículo de un artista, las fotografías se solicitan a la disquera.

"La mayoría de los ilustradores y los fotógrafos procuran vender sólo derechos limitados y en caso de solicitarles una ampliación de éstos, el precio aumenta".<sup>29</sup> Es importante que se obtengan los derechos necesarios para la revista, su costo puede variar dependiendo del tiempo de uso, delimitación geográfica, el tipo de publicación, además del derecho exclusivo o no exclusivo.

### 1.5.1 **Fotografía**

La característica de la fotografía es la credibilidad, porque es un duplicado fiel de la imagen que el ojo humano percibe pudiendo llamar la atención rápidamente y con

fuerza. En la revista colabora con el texto y dentro de la composición general, también puede ser usada como textura de fondo.

<sup>&</sup>lt;sup>24</sup> LÓPEZ, Juan Manuel. *Semiótica de la comunicación gráfica*. México. INBA-UAM. 1993. P. 259<br><sup>25</sup> Ibid. P. 262<br><sup>26</sup> AICHER, Otl. *Tipografía*. España. Campgráfic Editors. 2004. P. 168<br><sup>27</sup> FOGES, Chris. *Diseño de Revi* 

México. Divine egg. 2001. P. 78 <sup>29</sup> CRAWFORD, Tad y Doman Eva. Formatos legales y de negocios para diseñadores gráficos. Trad. Consuelo Santamaría.
El tamaño y la proporción de la fotografía es importante porque no tiene sentido utilizar una fotografía con detalle en un tamaño que el lector no pueda apreciar con precisión. Puede ser que la imagen sea de un tamaño y sólo se utilice cierta parte de la fotografía. En ese caso se debe editar y suprimir el contenido que no sea necesario dejando solamente lo que es esencial para la finalidad de la página. Esto puede realizarse en el momento de tomar la fotografía, editarse en el laboratorio, en la computadora con un programa como *Photoshop* o el que se utilice para realizar la maqueta.

El diseñador puede corregir el color, el contraste, la saturación, etc., o puede aplicar efectos como distorsionar, difuminar, etc., en programas de edición como *Photoshop*. Aunque los programas brindan muchas herramientas, no es obligatorio utilizarlas todas, ya que aplicaciones inadecuadas pueden hacer que la fotografía pierda su objetivo primordial de comunicar.

#### Figura 1.45

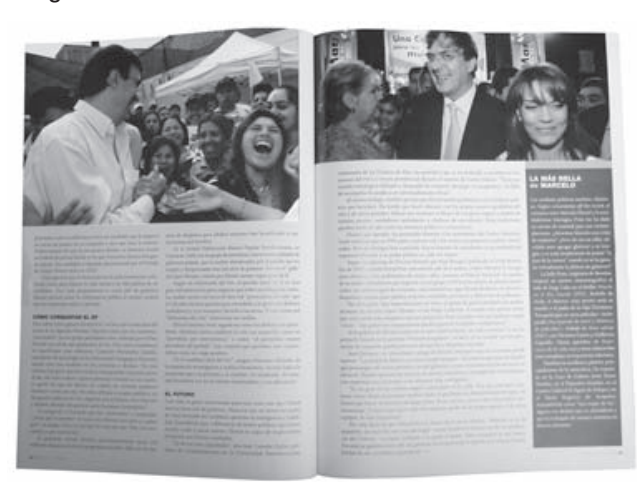

Figura 1.47

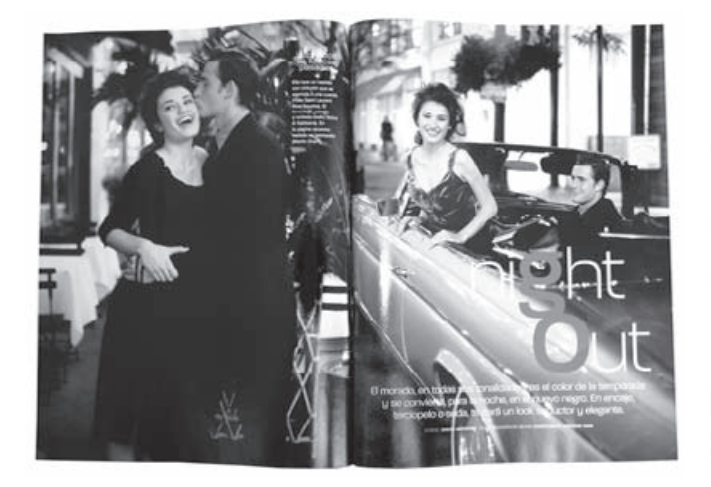

Existen diferentes tipos de fotografías, de la cuales se elige la más adecuada para cada tipo de revista y son las siguientes:

### ■ **Fotoperiodismo**

Es la que capta acontecimientos actuales, como mítines, guerra, eventos masivos, etc., y eventos de la vida diaria del hombre. Su uso es muy común en revistas políticas y culturales (figura 1.45).

### ■ **Fotografía documental**

Se usa para llevar una idea sobre un lugar o una situación, sirve como experimentación científica con sus microscopios, cámaras acuáticas y películas especiales. Se utilizan en revistas como *National Geographic* (figura 1.46).

### ■ **Fotografía de producto**

Aquí la cámara se usa para mostrar una idea editorial ya

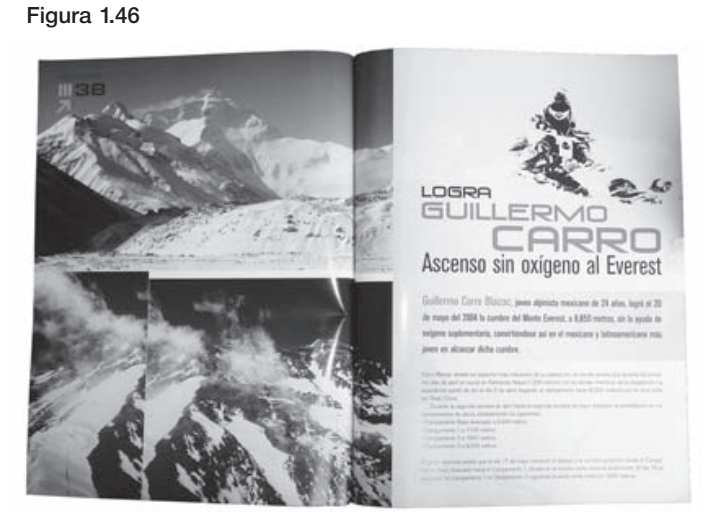

Figura 1.48

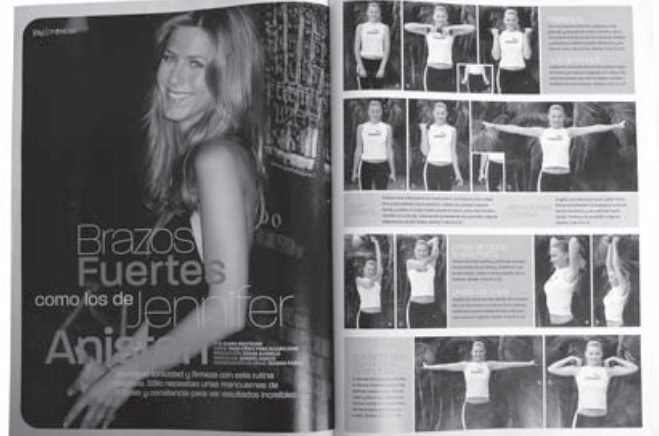

formada, como presentar artículos deportivos, productos de belleza, moda, comida, arquitectura, etc. (figura 1.47).

### ■ **Fotohistoría**

Normalmente sigue el modelo de narrar historias visualmente acompañadas por un texto (figura 1.48).

En algunas revistas se utiliza la fotografía en páginas completas para exponer como portafolio el trabajo de

### 1.5.2 **Ilustración**

Por medio de la ilustración se realiza la interpretación gráfica de una idea, cuyo principal fin es representar una imagen visual útil y funcional a partir de un texto, literatura, música o idea determinada. Se puede decir que se ubica como contrapunto respecto a un texto para comunicar y sintetizar ideas.

Dentro de la revista, la ilustración se desempeña según sea la orientación, la cual puede ser política, cultural, popular, etc. Existe dentro de éstas un lenguaje visual que se da como información junto con el texto.

Con el uso de la fotografía, la ilustración en el diseño editorial es más individualizada y subjetiva, basándose en la experiencia y la interpretación personal, donde su única limitación es la ausencia de imaginación.

La ilustración se ocupa de un área donde la fotografía no se puede emplear, por ejemplo:

- Donde el texto hace referencia a lo abstracto y no a un objeto o persona concreta.
- Apoyo de artículos sobre inventos o descubrimientos científicos.

Figura 1.49 Figura 1.50

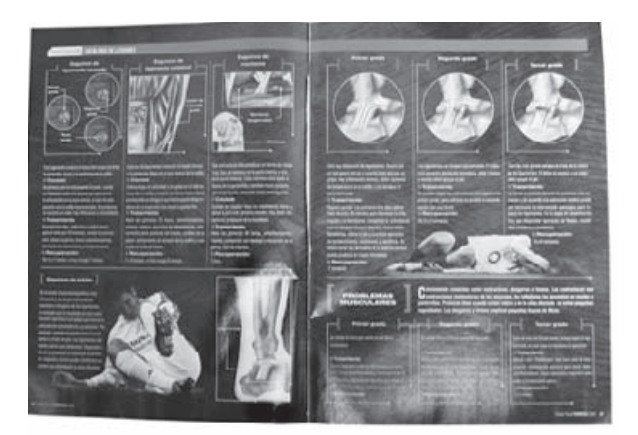

algún fotógrafo o se presenta una serie de fotografías que pueden ser relacionadas o no con la temática de la publicación (figura 1.49).

Es importante hacer mención que, como imagen, la fotografía es el recurso más utilizado dentro de las revistas que se encuentran en circulación, debido a que otorga mayor credibilidad y detalle de personas, eventos, objetos, etcétera, pudiendo crear mayor impacto en el lector.

- Representar conceptos o ideas que sólo existen en la mente del autor.
- Para instruir o explicar a los lectores sobre como llevar a cabo una rutina de ejercicios, por mencionar un ejemplo.
- Cuando se utiliza en la comprensión de materias complicadas, la ilustración explicativa vienen en auxilio de los elementos verbales.

El género de la ilustración se da por su aplicación; cada ilustración puede clasificarse de diferente manera; y la clasificación más común es la siguiente:

### ■ **Ilustración científica**

Es una imagen detallada y precisa apegada a la realidad, debe contener un balance adecuado de la información para no confundir al observador (figura 1.49).

### ■ **Ilustración de comic**

Narración que se desarrolla por medio de viñetas (figura1.50).

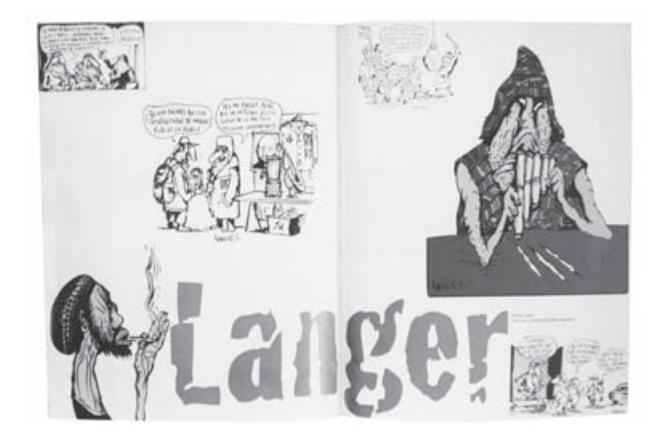

Figura 1.51

Figura 1.53

### ■ **Ilustración de modas**

Describe o muestra características de ropa, accesorios y calzado, es utilizada en revistas de moda (figura 1.51).

#### Figura 1.52

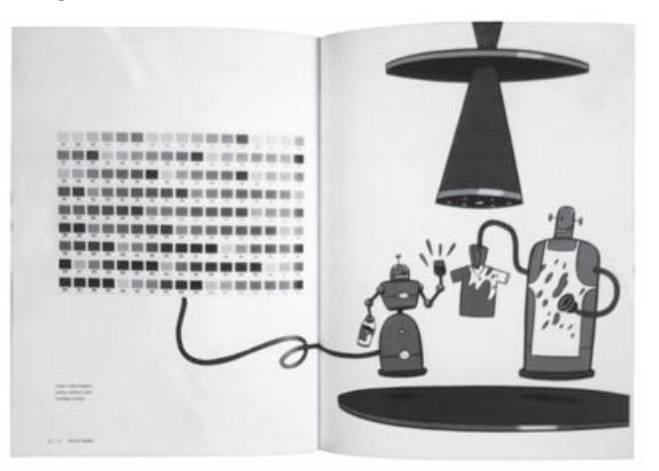

### ■ **Ilustración fantástica**

Proviene en su esencia de un mundo imaginario, crea personajes místicos, animales y seres extraños o tecnología de novedad (figura 1.52).

### ■ **Diagramas**

Se emplean para explicar procedimientos de operación herramientas, maquinaria, electrodomésticos, equipo de computo, etcétera (figura 1.53).

La ilustración puede ser realizada de manera digital, en programas de vectores como *Illustrator*. Algunos ilustradores utilizan alguno de estos programas para hacer los trazos y posteriormente aplican color en *Photoshop*. Otra manera de ilustrar, que no pierde vigencia con el uso de la computadora, es la ilustración realizada a mano, pues sus trazos suelen ser más cálidos y los lectores las encuentran atractivas.

## 1.6 **Composición**

En la revista, la composición es vital como en cualquier otro proyecto de diseño sea medio impreso o electrónico. Se entiende por composición a la organización y disposición de los elementos gráficos de una manera coherente, donde experimentan variaciones dependiendo su ubicación y dimensión. Cada revista presenta su composición con un aspecto diferente con el objetivo de transmitir un mensaje claro y establecer relación e identidad con el lector.

Hay dos tipos de composición que se pueden alternar en las páginas de la revista y son:

### ■ **Composición estática**

"(...) busca en la obra una afirmación que acentúe el sentido de continuidad y elimine cuanto pudiera sugerir movilidad, evolución y transformación. (...) se centra en la forma y excluye todo lo que podría transformarla de nuevo en aquella indeterminación inicial (...).

(...) aprovecha el estatismo de la unidad, del equilibrio, del ritmo y de la simetría, conjugando fantasiosamente los elementos compositivos individuales en una armonía general".<sup>30</sup>

### ■ **Composición dinámica**

"(...) dominada por el contraste basado en todas las expresiones posibles que los distintos signos pueden ofrecer, desde el contraste que posee un sentido de fuerza violenta, hasta aquel otro que es apenas insinuado, sugerido o que está inconcluso (...)".<sup>31</sup>

Para la composición aparte del texto, imagen y color hay otros elementos que tienen una función, su correcta disposición dentro del diseño ayuda a crear un mensaje claro para el lector y son:

### ■ **Título**

Tiene que atraer e introducir al lector en el resto del contenido, "(...) los títulos deben ser expresivos y originales, deben llamar la atención del lector, aunque huyendo del tópico y de la vulgaridad".<sup>32</sup> (figura 1.54).

### ■ **Subtítulos**

Adelantan o resumen en pocas palabras el contenido del artículo (figura 1.55).

### ■ **Ladillos**

Son pequeños textos intercalados en la información, para destacar alguna parte importante de un artículo y va colocado dentro de la mancha tipográfica (figura 1.56).

### ■ **Pie de foto**

Da información sobre la fotografía; normalmente es preciso y de pocas palabras; aporta una información

### Figura 1.54 Figura 1.55

suplementaria a la imagen pudiendo despertar más interés en el artículo. Es uno de los elementos que más se leen (figura 1.57).

### ■ **Espacios en blanco**

Transmiten claridad, libertad, espacio y ayudan en muchos casos a equilibrar la composición (figura 1.58).

### ■ **Folio**

Es la numeración de las páginas y puede ser parte importante del diseño, dependiendo su colocación y tamaño (figura 1.59).

### ■ **Línea de autor**

Crédito del autor, fotógrafo o ilustrador (figura 1.60).

### ■ **Línea de garantía**

Es el nombre de la agencia u organización que proporcionan determinados artículos o fotografías (figura 1.61).

Otro elemento que se tiene que contemplar antes de disponer los espacios para texto e imagen, es saber si la revista incluirá anuncios publicitarios y la manera en el que serán distribuidos dentro de la publicación.

El diseñador tiene que considerar cuál es el efecto que producirá al lector su paso de una página a otra con la finalidad de que cada apertura mantenga el interés tanto de la página que antecede como de la que precede. "Los lectores miran la revista dos veces: la primera es cuando la hojean para determinar lo que es interesante; y la segunda, lenta y deliberadamente, cuando le han prestado atención".<sup>33</sup>

Dependiendo del género de la publicación se encuentra una información básica y estable, esta información es la base sobre la que se trabaja y generalmente se

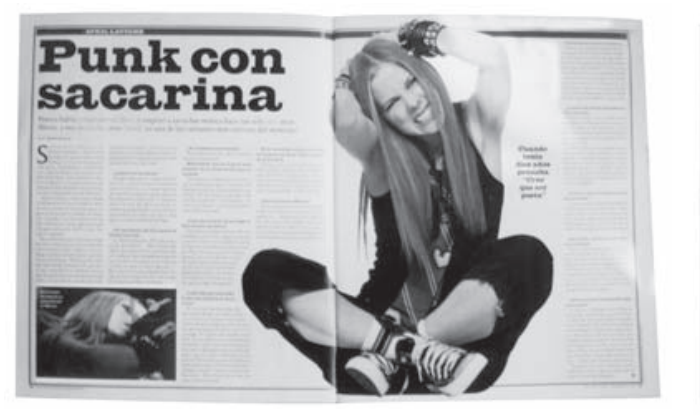

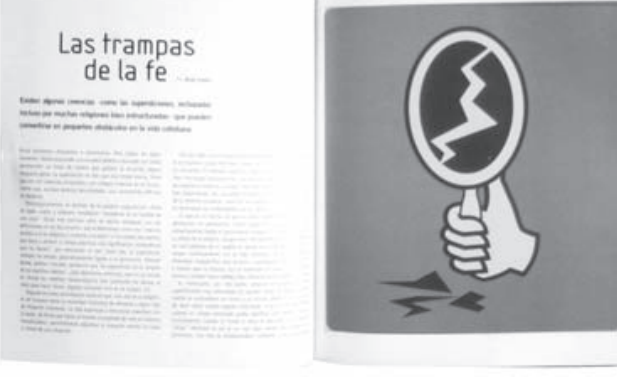

30 RODRIGUEZ, Ignacio. *Análisis Compositivo en la edición de libros: el caso CUIB*. Tesis maestría. México. UNAM-ENAP. 2001. Pp. 11-12  $31$  Idem.

<sup>32</sup> SUTTON, Albert. *Concepción y confección de un periódico*. Madrid. Rialp. 1963. P. 254

<sup>33</sup> WHITE, Jan. *Editing by design*. Trad. Delia Jiménez. [s.p.i.]. [s.a.] P. 17  $N_{\rm H}$  and  $N_{\rm H}$  decays. The converter  $\epsilon_{\rm F}$  and  $\epsilon_{\rm H}$  and  $\epsilon_{\rm H}$ 

establece desde que se crea el concepto de la revista. Si la revista es multidisciplinaria, por lo general esta información se divide en secciones.

Las secciones pueden variar en número de columnas, color, tratamiento de imágenes, etc., pero en general se debe conservar la unidad en la revista.

### Figura 1.56 Figura 1.57

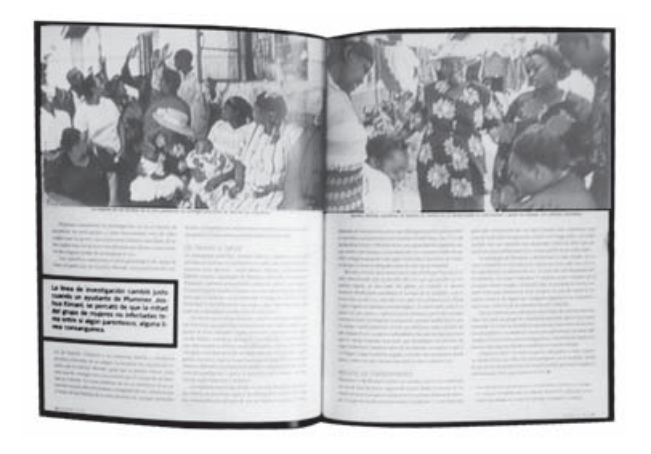

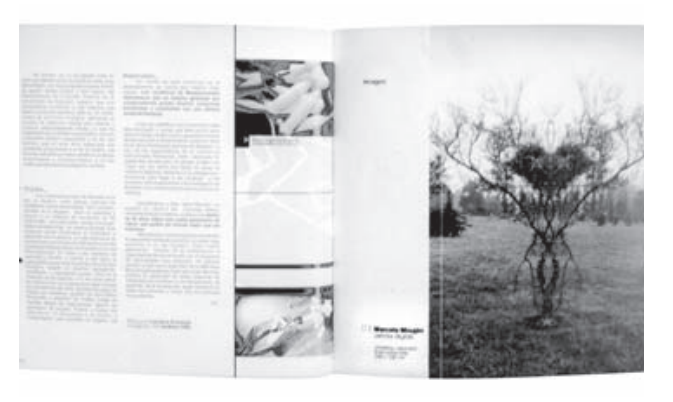

Figura 1.58 Figura 1.59

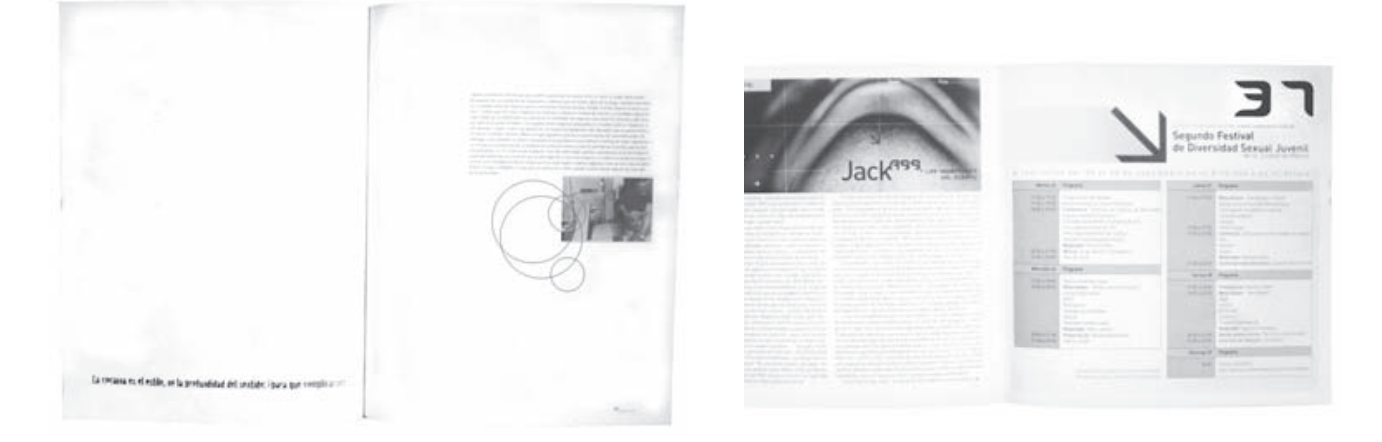

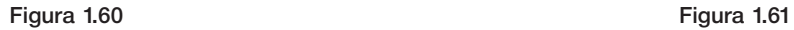

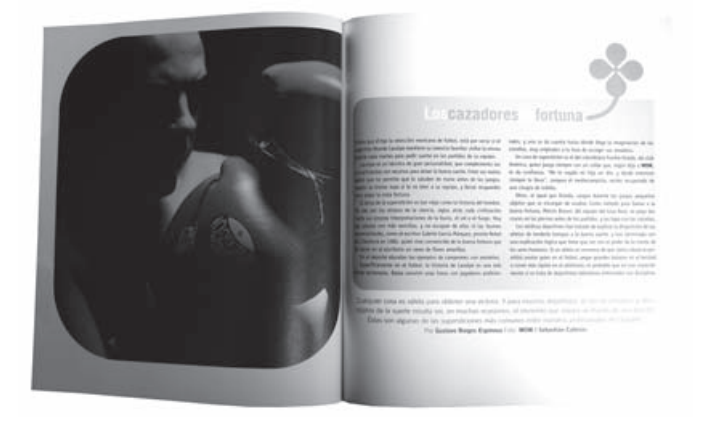

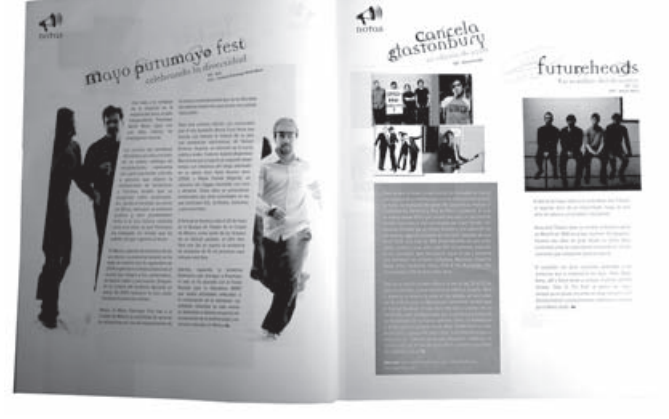

Algunas maneras de conservarla es manteniendo:

- Número de columnas y dimensiones de las mismas.
- Tamaño de corondel.
- Color que se le aplica a los titulares y a otros elementos de la publicación.
- En la composición de texto el tamaño e interlineado estándar.
- En algunos casos la forma de presentar las imágenes y otros elementos ornamentales.

La finalidad de la composición es obtener unidad en la publicación integrando todos los recursos gráficos para percibirlos como uno solo en el mensaje donde unos elementos existan en función de otros. La unidad se logra por el vínculo de sus relaciones funcionales, visuales y expresivas.

"La unidad es un equilibrio adecuado de elementos diversos en una totalidad que es perceptible visualmente. La colección de numerosas unidades debe ensamblarse tan perfectamente, que se perciba y considere como un objeto único".<sup>34</sup>

La unidad creada por medio de la composición se utiliza para crear un estilo en la revista que ayuda a diferenciar una publicación de otra. Para comenzar con el diseño de una revista, el diseñador tiene que previsualizar lo que está en su mente, esto se logra por medio de un boceto el cual se traza por medio de la línea, la cual a su vez es conformada por puntos. La línea es fundamental en el proceso de diseño pues por medio de ésta el diseñador plasma sus ideas en la fase de bocetaje y posteriormente con éstas se traza la diagramación de las páginas en la computadora, al igual que se pueden crear líneas de texto o como plecas.

La línea no es estática, se puede trazar en cualquier trayectoria y manera, pero a pesar de su gran flexibilidad y libertad, la línea es precisa, tienen una dirección y un propósito con lo que cumple algo definido.

La línea tiene largo, pero no tiene ancho y es reconocida por dos razones:

- 1) Su ancho es extremadamente estrecho.
- 2) Su longitud es prominente.

En una línea deben ser considerados tres aspectos por separados:

### ■ **La forma total**

Puede ser descrita como recta, curva, quebrada, irregular o trazada a mano (figura 1.62.1).

### ■ **El cuerpo**

Como una línea tiene su ancho, su cuerpo queda contenido entre ambos bordes. Habitualmente, los bordes son lisos y paralelos, pero a veces pueden parecer afilado, nudoso, vacilante o irregular (figura 1.62.2).

### ■ **Las extremidades**

Si la línea es ancha, la forma de sus extremos puede ser cuadrada, redonda, puntiaguda o de cualquier otra forma simple (figura 1.62.3).

Por medio de la línea se trazan las formas. La forma ocupa un espacio y se diferencia del fondo por medio del contraste, "(...) cuando dos signos no tienen ni sus formas iguales o semejantes, carecen completamente de toda afinidad y originan oposición o contraste".35

El contraste que crea la forma y los elementos de diseño se obtiene dependiendo del grado de variaciones, y éste es importante en las páginas de la revista pues, "con el contraste se activa y dinamiza la composición, y a través de él, se puede (destacar, realzar o al contrario), una forma o contenido específico. Se pueden lograr contrastes entre dos páginas enfrentadas, donde una soporte el texto y la otra una ilustración; (...)"36 (fig. 1.63).

Todo lo que se observa posee una forma, por medio de ésta se identifican los elementos, "una forma puede haberse creado para transmitir un significado o mensaje, o bien puede ser meramente decorativa".<sup>37</sup> Wucius Wong dice que la forma puede tener variedad en su figura y se puede clasificar de la siguiente manera:

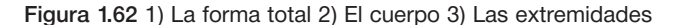

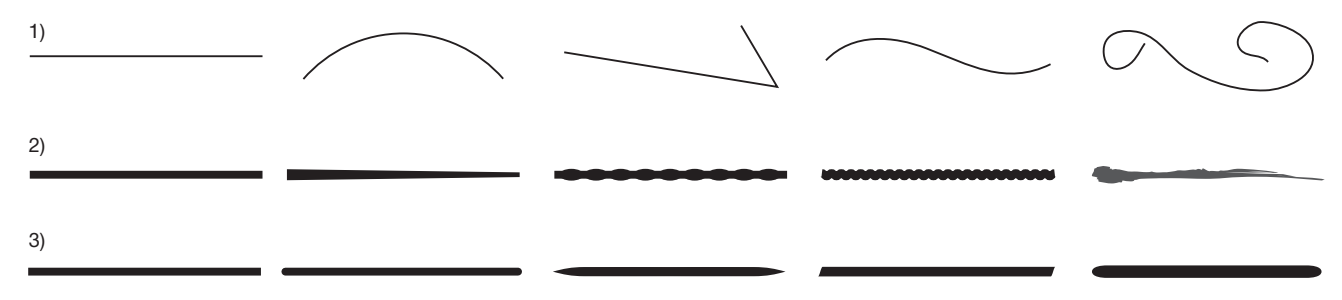

<sup>34</sup> DONDIS A., Donis. *La sintaxis de la imagen*. Barcelona. Gustavo Gili. 1976. P. 133

<sup>35</sup> GERMANI, Fabris. *Fundamentos del proyecto gráfico*. Barcelona. Don Bosco. 1973. P. 160. Cit. por Rodriguez, Ignacio. P. 20

<sup>36</sup> RODRIGUEZ, Ignacio. Op. cit.. Nota 28. P. 68

<sup>37</sup> WONG, Wucius. *Fundamentos del diseño*. Barcelona. Gustavo Gili. 1995. P. 138 WONG, WACTAS. *Fundamentos act alseno*. Batcerona. Gustavo Gni. 1999. 1. 196

#### Figura 1.63

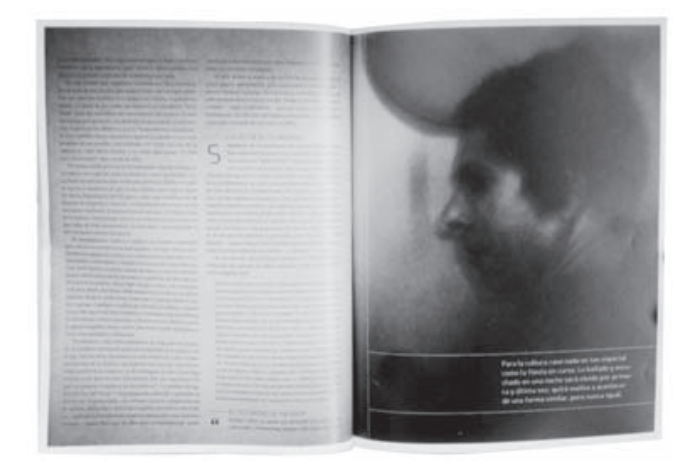

geométricas, orgánicas, rectilíneas, irregulares, manuscritas y accidentales.

La forma tiene proporción que es una variante importante porque influye en el modo en el que el lector percibe los elementos, la proporción de estos resulta de su tamaño, forma y tono, por ejemplo, las formas irregulares tienen mayor peso que las formas regulares y los elementos oscuros sobrepasan en peso a los claros.

Ciertas proporciones son más atractivas para la vista que otras. Las proporciones cercanas 1:1 o 2:1 son débiles debido a su proximidad, entre las proporciones más interesantes se encuentran las resultantes de la serie de sumas de la proporción áurea: 2:3:5:8:13: 21 etc., aunque el diseñador debe decidir qué tipo de proporción es el más adecuado en su trabajo (figura 1.64).

La proporción hace que la percepción humana busque equilibrio, haciendo necesario que esto se refleje en las páginas de la revista. El lector busca equilibrio en la composición por medio de los ejes en los que descansan

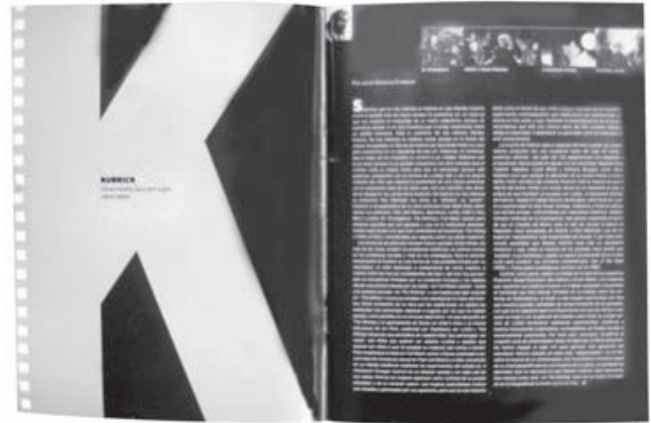

los elementos, estos tienen que ser colocados de manera que se observen en equilibrio "la manera más fácil de abordarlo es pensar en él como en una igualdad de oposición"38; el equilibrio "se consigue disponiendo los distintos elementos de un dibujo de tal modo que parezca que cada uno toma normalmente su sitio y sin anormalidades dando la sensación de una distribución correcta de masas o forma, o mancha en relación con un punto determinado dentro del dibujo [diseño]".39

La posición de los elementos en la página son determinantes para el equilibrio, pues las imágenes situadas del lado derecho poseen mayor peso visual, lo que produce una sensación de proyección y avance; por el contrario las situadas a la izquierda retraen la composición y dan la sensación de ligereza visual más acentuada según se acerque al margen izquierdo de la página.

El equilibrio se puede lograr de dos maneras, simétrica y asimétrica.

#### Figura 1.64

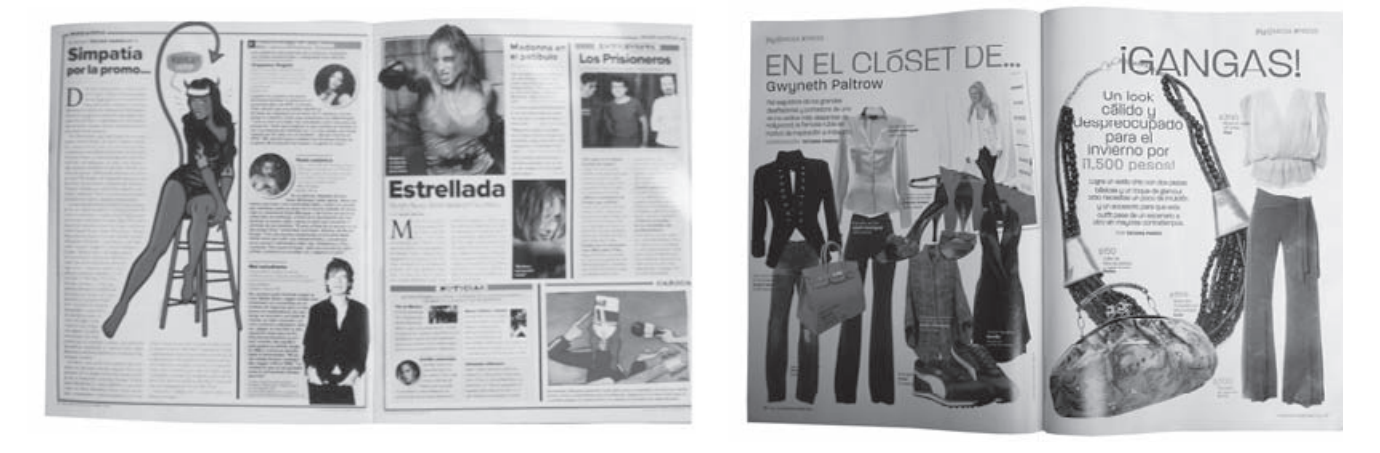

38 GILLAM SCOTT, Robert. *Fundamentos del diseño*. Buenos Aires. Víctor Lerú. 1975. P. 46

<sup>39</sup> SUTTON, Albert. Op. cit.. Nota 29. P. 97

### ■ **Simetría**

La simetría es la variante más simple y obvia del equilibrio, es sencilla de reconocer y obtener por lo que podría ser la más pobre en cuanto a variedad.

En el diseño simétrico cada forma se sitúa de forma similar o igual al otro lado de la línea central, pareciera que los elementos se repiten como imágenes reflejadas en un espejo a ambos lados de un eje. El equilibrio puede ser simétrico en cuanto a forma, pero asimétrico respecto al color, éste es un eficaz recurso para suavizar la severidad de la simetría. En general, el equilibrio simétrico significa el control de atracciones opuestas por medio de un eje explícito, vertical, horizontal o en ambos lados (figura 1.65).

### ■ **Asimetría**

La asimetría es otra manera de lograr equilibrio, éste puede conseguirse variando las formas y posiciones de ambos lados del eje central, de manera que se equilibren

Figura 1.65

los pesos. El equilibrio visual de este tipo es complicado, porque requiere el ajuste de muchas fuerzas, pero resulta interesante y con mayor variedad aunque exige mayor control. Los dos lados pueden ser diferentes en su forma, pero bastante similares como para que el eje se pueda sentir positivamente (figura 1.66).

Con el equilibrio en la composición, los elementos pueden mantener el ojo del lector en movimiento, su vista viaja sobre el campo visual a saltos, deteniéndose para una fijación breve o prolongada donde algo retiene la atención y su interés. Es decir, una distribución que mantiene los ojos en movimiento dentro del formato hasta que se agota la atención.

En la revista, sus elementos y la manera en que se componen tienen que crear ritmo, el cual ayuda a disponer los elementos de imágenes, títulos, textos, etc., de manera que no se presenten como una simple repetición visual entre sus páginas.

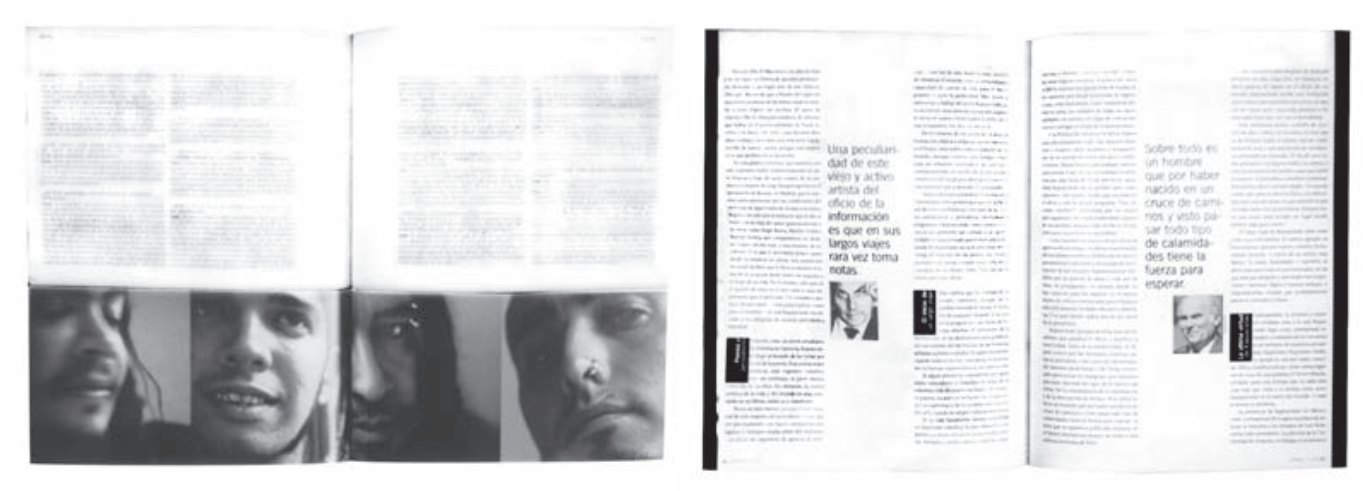

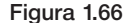

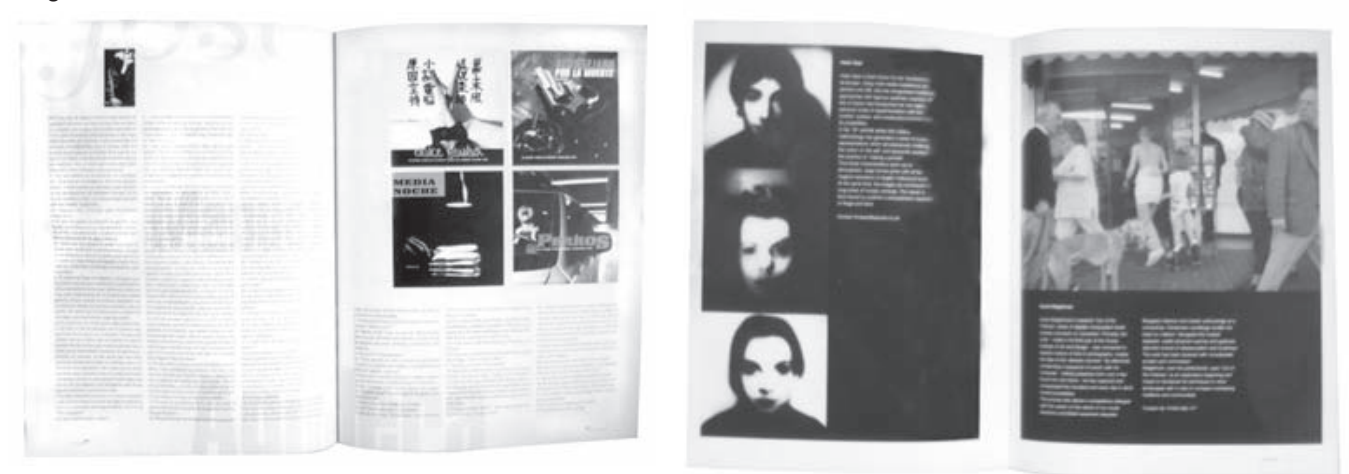

"La función general del ritmo es regular el movimiento, la disposición de valores visuales y la proporción de medidas y tamaños, para alcanzar la unidad y funcionalidad de la obra impresa. (...) es también la repetición y combinación armónica de los elementos gráficos  $(...)$ ".  $40$ 

Hay dos tipos de ritmos: el libre y el constante, el primero es aquel donde la sucesión de elementos se da mediante la variedad de tono, posición, equilibrio, proporción, textos, imágenes y espacios en blanco. El ritmo constante consiste en la sucesión regular de una misma forma en las páginas, ya sea por la repetición del mismo elemento, por medio de la traslación o de su rotación.

Cualquiera de estos ritmos sigue dos periodos que son: el simple, es aquel ritmo elemental que se reduce a una suma de procesos rítmicos y sucesivos; el segundo, es el ritmo compuesto que es cuando se da un intercambio cuidadoso de líneas, escalas, formas, colores, ésta es la combinación de varios ritmos simples.

La composición de los elementos puede hacer que una publicación mantenga unidad y sea atractiva para el lector, aunque realmente no existe una norma ni regla absoluta que asegure el éxito de la composición, pero si se conocen las pautas que se han mencionado anteriormente pueden hacer más eficaz el mensaje.

El objetivo del diseño es comunicar de manera efectiva un mensaje, en este caso, el contenido escrito y visual de una publicación. Para lograr esta comunicación se considera importante que el diseñador conozca los fundamentos y las aplicaciones del diseño editorial, objetivo que ha tenido este primer capítulo buscando cubrir los aspectos esenciales del diseño editorial para el proceso creativo de una revista.

Actualmente existe una amplia gama de revistas en las cuales se pueden encontrar una diversidad de diseños sutiles y elegantes o ruidosas y saturadas, pero sin importar el estilo, el diseñador que realice la revista partirá, considerará o aplicará de alguna manera y con diferente criterio las bases del diseño editorial.

# Capítulo 2 **Producción editorial**

Neevia docConverter 5.1

## 2.1 **Papel**

El lector no tiene conocimientos del proceso que se realiza para elaborar la revista, él solo recibe la publicación impresa sobre un soporte que es el papel. Este soporte tiene características que de alguna manera corresponden a las expectativas de la publicación sin pasar por alto la cotización o el presupuesto que se tiene. Conocer las cualidades del papel hace posible realizar una selección adecuada del material, ya que la superficie de impresión, al igual que el diseño, tienen el deber de dar una personalidad a la publicación; pues la calidad del papel puede ayudar o perjudicar la apariencia de la revista.

En un principio se puede mencionar que realizar una mala elección de papel pone en peligro la calidad de reproducción de las imágenes, pues diferencias como usar papel cubierto –brillante y mate– y no cubierto marca una variación porque reflejan una cantidad diferente de luz, al igual que la superficie influye en la ganancia de punto y el color del pliego afecta la tonalidad entre tinta y papel. También es importante mencionar que hay papeles y cartulinas que se presentan con texturas o lisos.

A continuación se mencionan algunas características que son pertinentes considerar para la selección del papel:

- 1) el efecto estético o psicológico de su apariencia y "tacto"
- 2) su permanencia
- 3) su durabilidad
- 4) su costo y peso. $<sup>1</sup>$ </sup>

Es importante mencionar que hay dos tipos de papel y cartulina que son:

### ■ **Cubiertos o satinados**

Couché, rotograbado, rotocouche, eurokote. Los hay brillantes y mates.

Bond, cultural, kromos ahuesado, educación, diario.

La diferencia entre un papel cubierto y uno no cubierto es que el primero está recubierto con una mezcla de caolín, látex y otros materiales que se encargan de rellenar las irregularidades de la superficie y mejorar la blancura, el brillo y las características de impresión, lo que permite obtener una publicación de mayor calidad.

El papel no cubierto tiene mayor grado de porosidad, lo que repercute en la impresión, ya que la tinta se esparce después de entrar en contacto con el papel produciendo ganancia de punto. Otra observación propia de este material es que produce repelado, esto es el desprendimiento de fragmentos diminutos de la superficie del papel que se pegan a los rodillos de caucho de la imprenta y hacen defectuosa la impresión en los pliegos que le preceden.

Cuando se sabe qué tipo de papel se va a utilizar –cubierto o no cubierto– se tiene que decidir el grueso de la hoja, porque de esto depende qué tan voluminosa sea la publicación. Esta medida es el resultado del peso de una resma (500 pliegos de papel de la misma calidad, tamaño y gramaje) y su peso se indica en gramos (gramaje). "Los papeles de igual gramaje pueden no tener el mismo espesor, ya que la densidad del papel puede variar a causa de las materias primas empleadas en su fabricación".2

El grosor del papel se expresa de menor a mayor, es decir, un papel de 70 grs./m<sup>2</sup>. es más delgado que uno de 120 grs./m<sup>2</sup>. En caso de tener el peso en kilogramos se puede saber su gramaje con la siguiente fórmula: Gramaje = peso (kg) x resma / longitud de la hoja (m) x ancho de la hoja (m) x resma

Por ejemplo, si se utiliza un papel magnostar que mide 61 x 90 cms. y pesa 137.5 kg se obtiene el gramaje de la siguiente manera:

<sup>■</sup> **No cubiertos o porosos**

<sup>&</sup>lt;sup>1</sup> T. TURNBULL, Arthur y Russell N. Baird. Op. cit.. Nota 1. P. 368

<sup>2</sup> CAPETTI, F. *Técnicas de impresión*. Barcelona. Don Bosco. 1975. P. 47

Gramaje = 137.5 x 500 / 61 x 90 x 500 Gramaje =  $68750 / 2745000 = 0.0250$ 

Por lo que se sabe que el gramaje del papel magnostar de 61 x 90 cms. es igual a 250 grs.

"Las hojas más delgadas de papel [...] se miden por su grueso, de acuerdo con el peso. Los papeles más gruesos, como el cartón se mide por milésimo de pulgada".<sup>3</sup> Con respecto a la diferencia del gramaje que distingue un papel de un cartón se cita la clasificación de Miguel Ángel Guzmán<sup>4</sup> y es la siguiente:

- Papel de: 30 a 150 grs.
- Cartoncillo: 160 a 200 grs.
- Cartulina: 210 a 248 grs.
- Cartón: 18 pts, 24 pts.; el más delgado es de 14 pts. el más grueso es de 24 pts. (se mide en puntos)

Hay papeles del mismo gramaje que en la impresión pueden ser más transparentes que otros; el grado de transparencia recibe el nombre de opacidad. La opacidad se mide por el grado en que el papel es capaz de no permitir que se transluzca la impresión del reverso de la hoja, en la página siguiente o en cualquier otra superficie debajo de él y su valor es reportado en porcentaje de luz transmitido contra un cuerpo totalmente opaco.

Una hoja con buena opacidad es aquella en la cual lo que está impreso de un lado no se observa en el reverso en condiciones normales. Si se utiliza un papel con poca opacidad, ésta provoca ilegibilidad hacia el lector, pues el texto de una página se traspasa en la página contraria.

Como ejemplo de cuáles papeles del mismo gramaje muestran diferencia en los grados de opacidad se mencionan papeles fabricados por RAGSA:

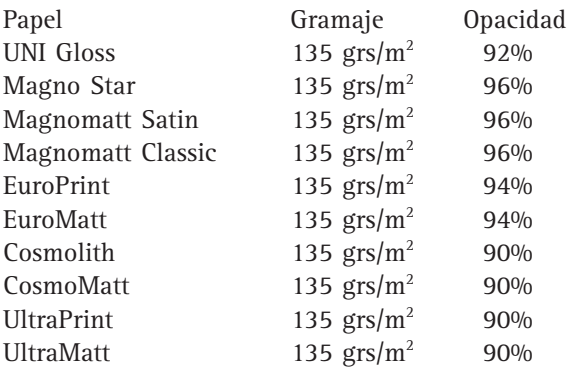

Otra cualidad del papel es su grado de blancura. "Las materias primas, los procesos mecánicos y los agregados químicos dan al papel un leve colorido".<sup>5</sup> En otros casos se pueden aplicar pigmentos sólidos para lograr un determinado color o fibras de color que crean texturas.

La blancura de un papel tiene influencia en la tonalidad del trabajo acabado, ya que puede ser un grave problema en la reproducción de las imágenes. Existe la posibilidad de utilizar un papel de color si así lo requiere el diseño.

La blancura se puede determinar por "[...] aparatos dotados de célula fotoeléctrica con los que puede determinarse el grado de blancura expresado en un porcentaje respecto a una lámina de óxido de magnesio tomada como muestra para el color blanco puro".6

Como se mencionó, el gramaje y la opacidad no son correlativos, en el siguiente ejemplo se puede observar que la blancura sigue marcando diferencias.

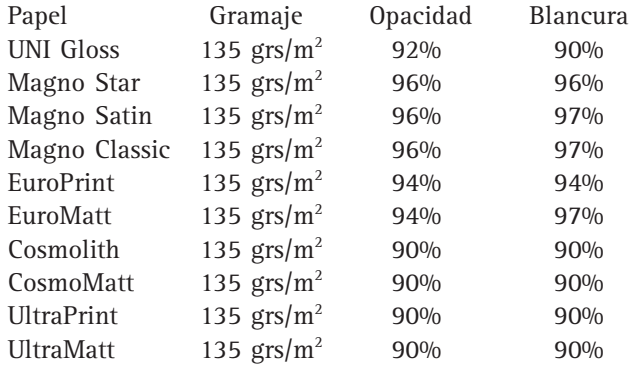

Aparte de las características físicas del papel que pueden influir en la impresión, como la opacidad y la blancura, hay un problema que puede surgir en imprenta, que es el de un mal registro del color; éste puede ser causado por el papel o la prensa. Cuando la causa es el papel, ésta se debe a la humedad que se deriva de la dirección de fibra del pliego.

"Una hoja de papel sacada de una bobina presenta una dirección de fibra paralela al avance de la cinta de papel en formación en la máquina continua".<sup>7</sup> esta dirección de fibra provoca que se doble fácilmente en la dirección de ellas y de igual manera se pueda romper si se dobla en dirección contraria. Conocer la dirección de fibra es importante porque afecta:

1) la facilidad con la que el papel correrá por la prensa

2) el doblado y el encuadernado $8$ 

<sup>&</sup>lt;sup>3</sup> KARCH, R. Randolph. *Manual de Artes Gráficas*. México. Trillas. 1976. P. 323<br><sup>4</sup> Es editor y discñador gráfico desde 1969. Cursé la ligenciatura en langua y lit

 $4$  Es editor y diseñador gráfico desde 1969. Cursó la licenciatura en lengua y literaturas hispánicas en la Facultad de Filosofía y Letras de la UNAM. Se formó profesionalmente con el equipo editorial de la colección SEP/Setentas. Fue director general de Tipografía, Diseño e Impresión y socio fundador de Equipo Editor, S.C. Colabora en cursos, talleres, diplomados y especializaciones editoriales, con los temas cuidado de la edición, tipografía, planeación gerencial y producción editoriales, con diversas universidades e instituciones nacionales y

latinoamericanas. <sup>5</sup> DE BUEN UNNA, Jorge. Op. cit.. Nota 4. P. 141

<sup>6</sup> CAPETTI, F. Op. cit.. Nota 39. P. 49

<sup>7</sup> Ibid. P. 51

 $8$  T. TURNBULL, Arthur y Russell N. Baird. Op. cit.. Nota 1. P. 368

Cuando el papel tiene un aumento en el grado de humedad altera las dimensiones de la hoja en dirección de las fibras y no de igual manera en dirección perpendicular a éstas, por lo que no crece de manera uniforme.

La causa de la humedad en el papel se presenta comúnmente por las condiciones ambientales del local donde se almacena, porque "una pila de papel demasiado seco trasladada a un local húmedo se ondulará por

## 2.2 **Pliegos**

Para la producción de la revista es importante conocer las características del papel, aunque para la planeación y desarrollo no es del todo suficiente, pues el formato y, de cierta manera, el número de páginas se deriva de las dimensiones del pliego. No considerar este dato desde el inicio puede repercutir en el costo de la producción.

El papel se fabrica en tamaños estándar "[...] basado en las medidas de las prensas de imprimir, de las máquinas plegadoras y demás maquinaria de imprenta que, a su vez, se basan en las medidas necesarias de los trabajos impresos[...]"<sup>10</sup> las dimensiones estándar son útiles para trabajos, como libros y revistas, si se necesita un formato especial el pliego puede ser cortado en la medida requerida, ha de cuidarse que este formato no afecte en el proceso de doblado, encuadernado y terminado. Para evitar un problema de este tipo, durante la producción es conveniente acudir con el impresor y averiguar qué problemas puede ocasionar en tiempos de entrega y costos.

"El cierre a pliego constituye una operación fundamental para no ocasionar gastos innecesarios ni complicaciones en la elaboración de negativos, en la impresión y la encuadernación"11 esta es la razón de que se mencione que el número de páginas es determinado por el pliego.

Como ejemplo se menciona que un pliego de ocho cartas (57 x 87) tiene 16 páginas, porque se cuentan el número de hojas frente y vuelta. Para determinar las páginas de una revista éstas deben ser múltiplo de ocho pudiendo ser 16, 24, 32, 40, etc. Usar este método facilita el cierre a pliego, porque se puede cerrar a medio pliego.

Las medidas de pliego más comunes de encontrar son las siguientes:

#### ■ **Papeles**

57 x 87 cm - múltiplo de carta 8 70 x 95 cm - múltiplo de oficio 8 los lados y viceversa, una pila de papel demasiado húmedo trasladada a un local más seco formará una bolsa en el centro".<sup>9</sup>

Esta humedad causará en la impresión que los últimos colores impresos no queden registrados exactamente con los que se imprimieron anteriormente, si se trata de una impresión a una tinta, el color del reverso tampoco registrará.

61 x 90 cm - papel para portadas 73.5 x 95 cm 87 x 114 cm - 16 cartas

### ■ **Cartulinas**

50 x 70 cm 57 x 72 cm 57 x 87 cm 57 x 89 cm 58 x 55 cm, 58 x 89 cm, 60 x 90 cm, 63 x 96 cm 66 x 101 cm, 70 x 95 cm, 77 x 100 cm

"Cuando el papel se compra en grandes cantidades superiores a 2 000 lb (907 kg), se puede pedir a la fábrica que proceda a una tanda de fabricación con medidas especiales que se acomoden a las necesidades de un trabajo determinado de impresión".<sup>12</sup> En la producción de la revista los pliegos se dividen en:

- 1) de impresión
- 2) de encuadernación

Esta diferencia es causa de no realizarse más de tres dobleces en la encuadernación, porque el papel se abomba y descentra, provocando problemas en el acabado. Por lo que los pliegos de impresión son los que entran extendidos en la máquina (si tiene las medidas) y los de encuadernación son el resultado del corte que se les hace a los primeros pliegos, es decir, si se imprime un papel extendido de 57 x 87 cm., tiene que cortarse para la encuadernación quedando un pliego con medida de 57 x 43.5 cm.

Cuando se tienen los pliegos de impresión, estos se someten a dobleces y de esta manera se obtienen las páginas de la revista, siendo a su vez necesarios para el trabajo de encuadernación.

Hay dos tipos de dobleces: naturales y paralelos. El doblez natural es de uso común para la revista, este

Neevia doctor a la converter superior de la converter de la converter de la converter de la converter de la co<br>Neevia doctor de la converter de la converter de la converter de la converter de la converter de la converter

<sup>&</sup>lt;sup>9</sup> CAPETTI, F. Op. cit.. Nota 39. P. 47

<sup>&</sup>lt;sup>10</sup> KARCH, R. Randolph. Op. cit.. Nota 40. P. 323<br><sup>11</sup> GUZMAN, Miguel Ángel. (comp). *Material Didáctico: "Producción editorial"*. [s.p.i.]. [s.a.]. P. 55<br><sup>12</sup> KARCH, R. Randolph. Op. cit.. Nota 40. P. 323

doblez es aquel que se aplica a dos páginas (una hoja frente y vuelta) convirtiéndose en cuatro páginas, pudiendo hacer otro doble para obtener ocho páginas (figura 2.1). El doblez paralelo es similar al de un tríptico y se puede utilizar en formatos especiales (figura 2.2).

Los dobleces se pueden combinar para obtener los múltiplos del pliego y por consiguiente posibles formatos para la revista, a la medida del pliego que se mencionó anteriormente se le tienen que restar 3 cm para pinzas, medianiles y refines.

A continuación se dan algunos múltiplos y formatos del pliego que pueden ser útiles para la revista:

### ■ **Carta 21** x **27**

87 cm - 3 cm =  $84 : 4 = 21$  cm 57 cm - 3 cm =  $54 : 2 = 27$  cm

■ **Oficio 23** x **33.5**

95 cm - 3 cm = 92 : 4 = 23 cm 70 cm - 3 cm =  $67 : 2 = 33.5$  cm

Figura 2.1 Doblez natural

■ **1/4 de carta: 10.5** x **13.5 cm** 87 cm - 3 cm =  $84 : 8 = 10.5$  cm 57 cm - 3 cm = 54 : 4 = 13.5 cm

■ **1/4 de oficio: 11.5** x **17 cm** 95 cm - 3 cm = 92 : 8 = 11.5 cm 70 cm - 3 cm = 67 : 4 = 16.75 cm (17 cm)

■ **1/2 Carta : 13.5** x **21 cm** 57 cm - 3 cm = 54 : 4 = 13.5 cm

87 cm - 3 cm =  $84 : 4 = 21$  cm

■ **1/2 Oficio: 17** x **23 cm** 70 cm - 3 cm = 67 : 4 = 16.75 cm (17 cm) 95 cm - 3 cm = 92 : 4 = 23 cm

### ■ **Séxtuplo cuadrados**

De carta 18 x 18 cm ó 21 x 18 cm 87 cm - 3 cm = 84 : 4 = 21 cm (con desperdicio de 3 cm = 18 cm) 57 cm - 3 cm = 54 : 3 = 18 cm

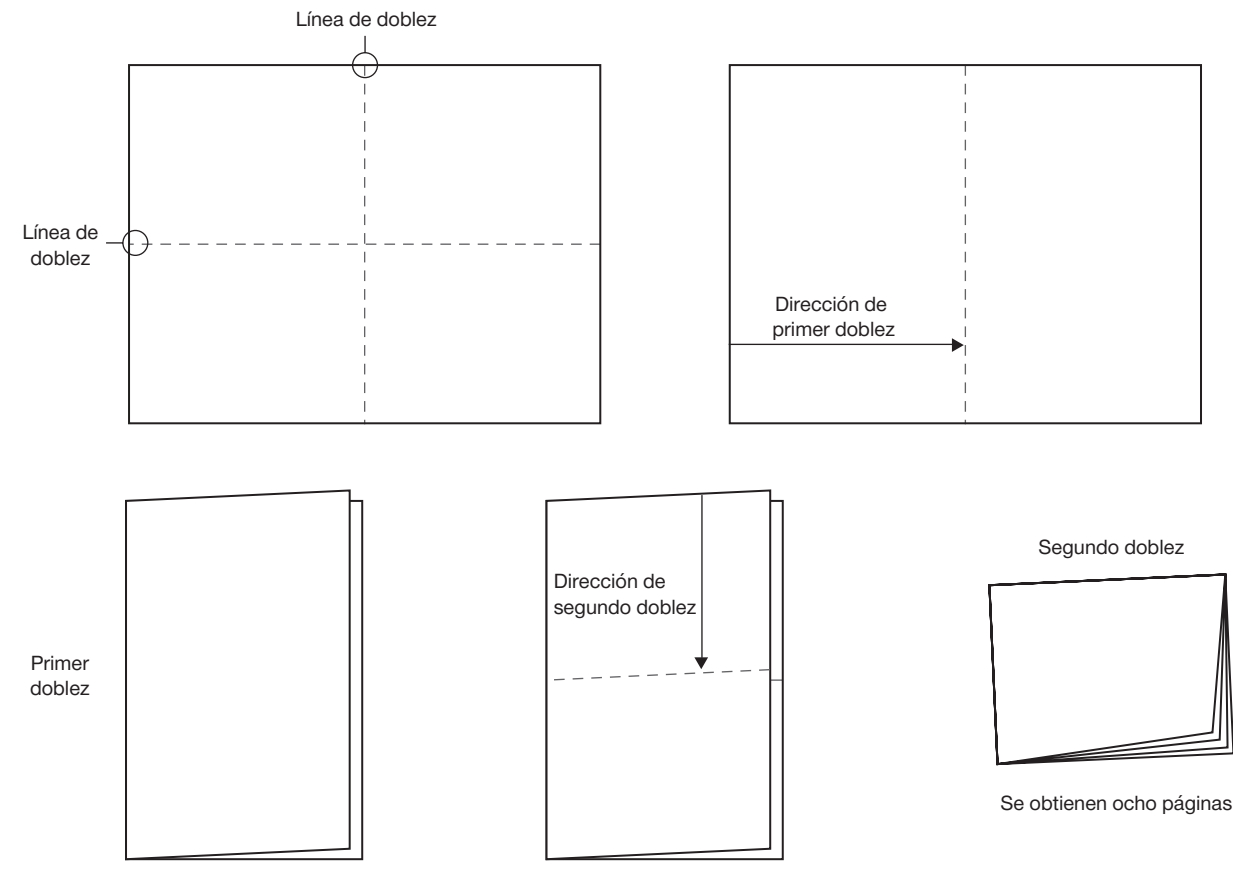

Se obtienen cuatro páginas

#### Figura 2.2 Doblez paralelo

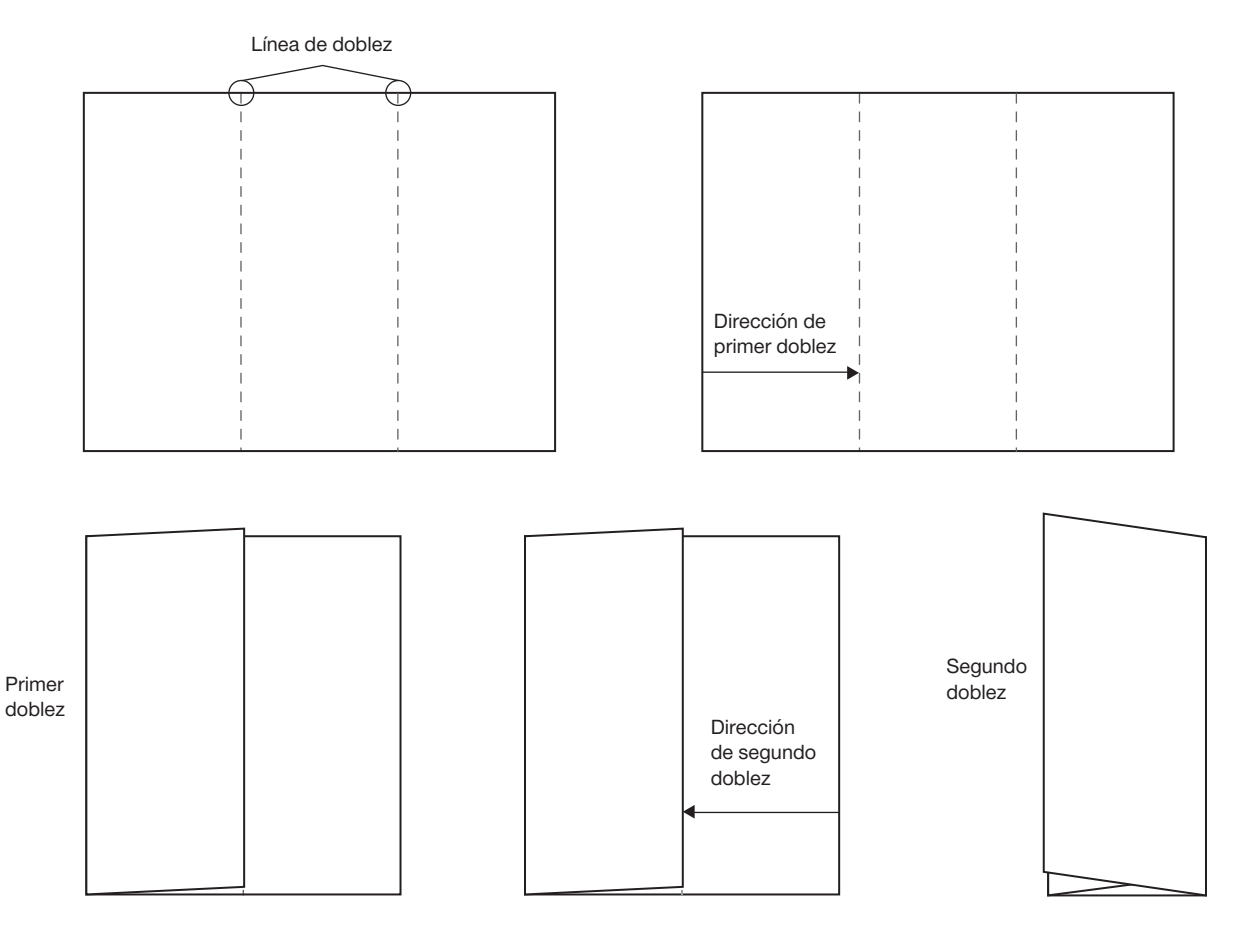

■ De oficio 22.5 × 22.5 cm ó 23 × 22.5 cm 95 cm - 3 cm = 92 : 4 = 23 cm (desperdicio de .5 mm = 22.5 cm) 70 cm - 3 cm = 67 : 3 = 22.3 cm (se puede cerrar a 22.5 cm) 4

De las medidas que se mencionan se puede sacrificar medida en ancho o altura del pliego con la finalidad de distinguir su formato.

## 2.3 **Sistema de impresión**

La evolución que ha tenido el sistema de impresión ha permitido que se mejore la calidad de reproducción en los medios impresos, actualmente existen dos procesos de impresión que son útiles para este fin. Saber cuál es el más apropiado para el proyecto que se desarrolla depende en gran parte de la cantidad que se requiera imprimir, pues la cantidad repercute directamente en el costo de producción. Los sistemas de impresión son el *offset*  tradicional en sus modalidades de rotativa y cama plana, y el *offset* digital. El *offset* de rotativa es utilizado

primordialmente para imprimir periódicos, aunque también se utiliza para imprimir revistas, catálogos, libros, etc., con un tiraje superior a los 30 000 ejemplares. El offset de cama plana es utilizado para imprimir folletos, volantes, revistas, carteles, etc. Este sistema ofrece mayores posibilidades para imprimir tirajes cortos y grandes. El *offset* digital es idóneo para imprimir invitaciones, etiquetas, diplomas o cualquier material del que se requieran tirajes por debajo de las 1 000 impresiones o cambios en los datos.

Para la impresión de revistas con un tiraje promedio de 1 000 a 3 000 ejemplares o menor, el sistema que se utiliza es el *offset* de cama plana, pues en el mercado es común encontrar máquinas pequeñas donde se puedan imprimir tirajes cortos o máquinas grandes que impriman tirajes altos, haciendo que la producción no tenga un costo elevado. Una revista independiente por su número de ejemplares se imprime con este tipo de *offset*, por lo que en este trabajo se hablará de este sistema.

La máquina de *offset* cama plana consta de tres cilindros: porta placa, porta caucho e impresor, cada uno está colocado uno sobre otro (figura 2.3). El cilindro porta placa está ubicado en la parte más alta de la imprenta y se encarga de recibir la tinta para ponerse en contacto con el cilindro porta caucho, que a su vez se mueve con relación al cilindro de impresión el cual se encarga de llevar el papel.

Este sistema (al igual que los demás) tiene un proceso que le antecede para que le sea posible realizar la impresión en el papel. Este proceso comienza cuando los archivos digitales se envían a pre prensa para realizar los negativos CTF (*Computer to Film*) (figura 2.4).

Los negativos se obtienen mediante filmadoras que se encargan de procesar la información digital, "[...] la composición digital se basa fundamentalmente en la transcripción de las señales continuas en una serie de datos numéricos expresados en dígitos binarios (bits),

con los que opera el ordenador y que viene a ser la consecuencia de las respuestas eléctricas generadas en su interior".<sup>13</sup>

Si la impresión que se va a realizar es una cuatricromía se obtienen las cuatro películas con las imágenes tramadas en negativo en su correspondiente color sustractivo: cian, magenta, amarillo y negro. En caso de que la impresión sea en dos o tres tintas (directas) estos colores se eligen por medio del Pantone solid, y se filman las imágenes como pantallas; que se forman controlando el número y el tamaño de puntos de la trama.

Para que los negativos sean adecuados para la impresión, es necesario saber al menos dos características de las que depende la calidad de reproducción.

La primera se refiere al tamaño del punto que requiere la impresión y se expresa indicando cuántas líneas pueden contarse en una pulgada. Dado que el sistema se desarrolló en Estados Unidos, se conoce por su abreviación lpi que significa lines per inches (líneas por pulgada). "Los tamaños estándar son 65, 85, 100, 120, 133, 150 y 200".<sup>14</sup>

Las líneas por pulgada son determinadas principalmente por el tipo de papel que se utiliza, no hacer un uso correcto de las lpi repercute en el material impreso, por ejemplo: en papeles muy absorbentes como el prensa si utilizan líneas muy cerradas (150 lpi) los puntos se juntan demasiado ocasionando que la tinta se esparsa; para este

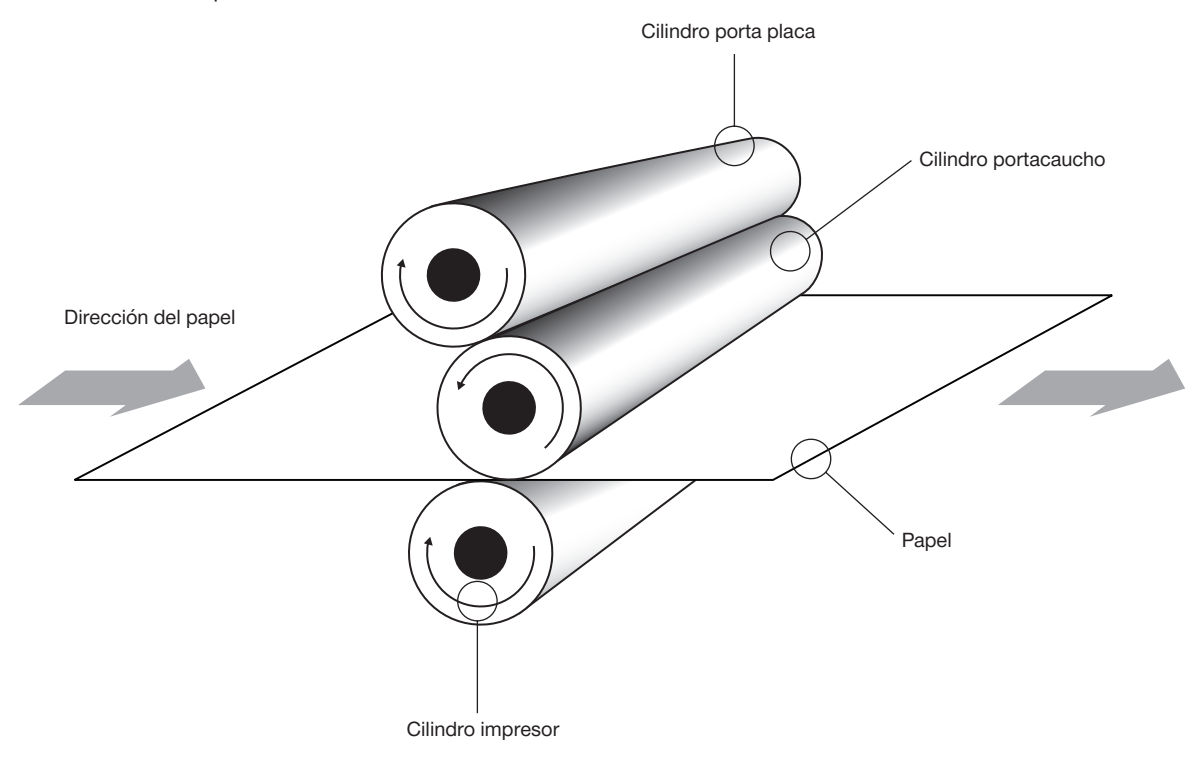

Figura 2.3 Rodillos de impresión

<sup>&</sup>lt;sup>13</sup> FUENMAYOR, Elena. Op. cit.. Nota 7. P. 130

<sup>14</sup> BANN, David y John Gargan, *Como corregir pruebas de color*. Gustavo Gili. México-Barcelona. 1992. Pp. 144 Cit. GUZMÁN, Miguel Ángel. (comp). P. 183

tipo de papel es correcto utilizar 65 u 85 lpi porque estos tamaños dejan suficiente espacio entre los puntos para que la tinta se distribuya adecuadamente, aunque esto provoque que sea difícil conseguir una buena densidad de color. En un papel cubierto se pueden utilizar 150 lpi o más, porque la tinta no es absorbida ni se esparce por la superficie, en este papel entre más cerradas sean las líneas habrá más detalle y calidad en la impresión.

La segunda característica que se tiene que contemplar en el negativo es el de los ángulos de impresión. Cada negativo debe tener un ángulo diferente en sus líneas de trama; este ángulo tiene que separar una trama de otra por una diferencia de 30° para conseguir en la impresión la *roseta* que proporciona una variación de tonos y hace posible que el lector observe textos e imágenes en el trabajo impreso.

Para evitar problemas en la impresión es importante saber que el color más oscuro, o sea el negro, siempre tiene un ángulo de 45°, "el ojo humano es más receptivo a las líneas verticales y horizontales, y por esta razón la trama negra se coloca a 45° con el fin de evitar que pueda detectarse".<sup>15</sup>

El color amarillo se coloca a 90°, por no tener una inclinación de 30° es el más visible y tiende a superponerse, "la trama situada a 90° sólo se utiliza para el color más claro y menos visible, lo que asegura que el ojo humano no registre estos problemas."16

El ángulo del color magenta corresponde a 75° y el color cyan a 15° (figura 2.5). Si se utilizan menos de cuatro colores, el ángulo del color más oscuro deberá seguir siendo de 45°, eliminando por completo el ángulo de 90°. Si los negativos tienen los ángulos incorrectos se puede producir un efecto no deseado en la publicación que es el *moiré* (pronunciación *muaré*), el cual interfiere con la disposición de los puntos en la impresión.

El *moiré* también puede ser ocasionado cuando se escanea una imagen de un material ya impreso, pues los ángulos del original interfieren con la nueva disposición de ángulos a imprimir, en este caso se puede aminorar el problema aplicando en Phothoshop el filtro *blur* a la imagen, esto con el propósito de hacer un cambio en los ángulos del impreso.

Cuando los negativos han sido preparados y revisados para que estén exentos de errores, la imagen se transfiere a una placa de zinc mediante la exposición a la luz. "Existe una gran variedad de placas o láminas con propiedades, características diversas, diferente grado de reproducción y con duración desde 10 000 a más de un millón [de impresiones]".17 La exposición de luz a la que se somete el negativo con la placa implica que se generé una ganancia de punto por sobreexposición o, en su caso, perdida de punto por subexposición de luz, cualquiera de los casos afecta directamente a la impresión.

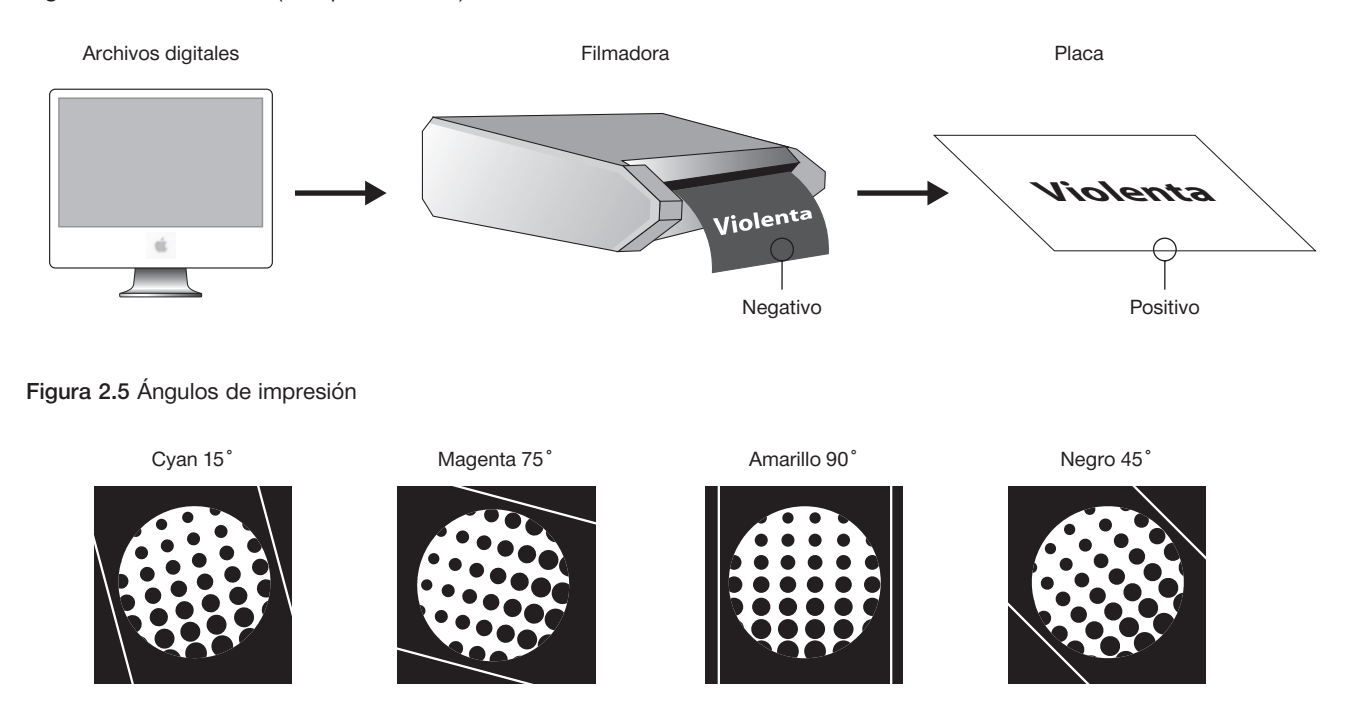

Figura 2.4 Proceso CTF (Computer to Film)

15 CLARK, Nick. *Cómo combinar y elegir colores para el diseño gráfico*. México. Gustavo Gilli. 1995. [s.p.].

 $16$  Idem.

17 SÁNCHEZ, Francisco. *Los problemas sin razón*. México. Tintas Sánchez. [s.a.]. P. 24. Cit. GUZMÁN, Miguel Ángel. (comp). P. 524

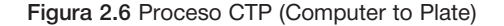

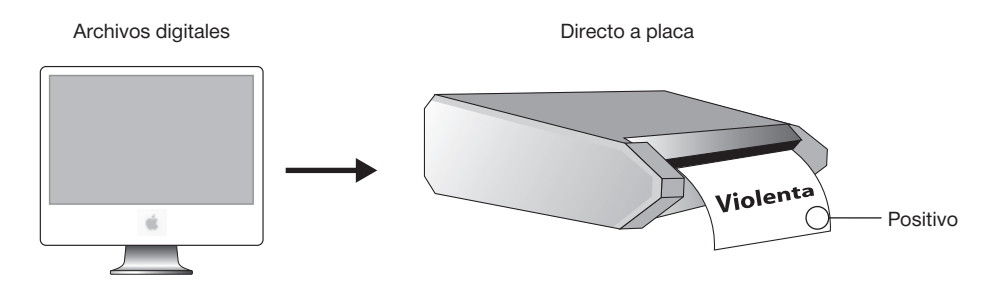

Otro sistema para obtener la placa es el CTP (*Computer to plate*) (figura 2.6). Este sistema copia por medio de un rayo láser la información directamente de la computadora a la placa en positivo, y por medio de un químico revelador remueve las áreas expuestas al láser por lo que al momento de recibir la placa del equipo CTP, ésta queda lista para usar. Este sistema ofrece ventajas respecto a la calidad de impresión, pues al no existir la exposición de luz entre negativo y placa se elimina la ganancia o perdida de punto, además permite obtener tonos y tramas de mayor calidad porque las placas se crean con un tramado estocástico, es decir, ya no existen ángulos de impresión.

Al tener preparadas las placas por cualquiera de los métodos explicados se prosigue con el sistema de impresión. Las placas funciona por medio de la separación química y natural repulsión del agua y la tinta. Las placas están constituidas por material receptivo a la grasa y al agua, por lo que su manera de funcionar es que la zona de la imagen recibe la tinta y repele el agua y las zonas sin imagen recibe agua y repele la tinta.

"Tanto los rodillos humectadores como los rodillos entintadores tocan por completo a la plancha, pero sólo las áreas imagen toman tinta cuando la plancha está bien mojada. Esta es la razón por la cual la litografía [offset] emplea agua en su proceso".18

Cuando la placa está montada en su cilindro y se encuentra funcionando, tiene contacto con otros rodillos que se encargan de humedecerla y entintarla. La solución humectante se encuentra en una parte llamada fuente, donde el rodillo de inmersión que tiene superficie metálica se humedece con la solución para entrar en contacto con el rodillo tomador, este rodillo recubierto de hule toma la solución del rodillo anterior y la transporta al rodillo distribuidor que se encarga de humedecer la placa de zinc.

Para que se lleve a cabo el proceso de entintando, la tinta se encuentra en una fuente o depósito donde uno de sus lados es una plancha de metal y se le denomina cuchilla del tintero, el otro lado se encuentra formado

por el rodillo distribuidor con una superficie de metal que gira moviendo la tinta hacia el rodillo oscilador o tomador de tinta, la tinta se comienza a distribuir por medio de los rodillos batidores y osciladores hasta llegar a los rodillos dadores o de forma que tienen contacto con el cilindro de la placa.

"[...] la tinta [se esparce] sólo en una zona del tambor pero esta franja de tinta fresca a través de la prensa, se va trabajando hasta resultar una película muy fina gracias al paso entre todos los rodillos".19

La tinta influye en la calidad del impreso. Entre las tintas consideradas de buena calidad por los impresores se encuentran: *Colortek* y *Sun chemical*, la diferencia entre la buena o mala calidad de impresión se debe a su composición química, siendo sus principales condiciones:

- 1) No se disuelva con las soluciones de mojado usuales
- 2) Sean inmutables en cuanto a color
- 3) Produzcan unas tintas que no pierdan intensidad ante la humedad de la plancha
- 4) Que no posean propiedades abrasivas que causarían daño a las planchas impresoras".20

El cilindro porta placa entra en contacto con el cilindro porta caucho, donde se transfiere la imagen a imprimir, "Las mantillas [caucho] tienen la habilidad de transferir la tinta al papel con alta fidelidad".<sup>21</sup>

El cilindro porta caucho es el que se pone en contacto con el papel imprimiendo la imagen final, el papel es llevado por el cilindro impresor (figura 2.7).

El papel entra en pliegos a la máquina a través del cilindro impresor y se suministra por medio de un alimentador automático que se encuentra en uno de los extremos, "un alimentador de esta clase toma una hoja de una pila y la sitúa en posición adecuada sobre la cama junto a los 'acones', antes de imprimir; después otro dispositivo, en forma de barra provista de ventosas, la recoge de ella para depositarla en otra pila, tras la impresión".22 El papel debe entrar y tener un recorrido

<sup>18</sup> LATHAM, Charles W. *Manejo de la máquina offset*. Trad. Ricardo Casals. Barcelona. Publicaciones offset. 1965. P. 60

 $^{\rm 19}$  Ibid. P. 42

<sup>20</sup> Ibid. P. 153

 $^{\mathrm{21}}$  Ibid. P. 113

<sup>&</sup>lt;sup>22</sup> HARTLEY, E. Jackson. *Introducción a la práctica de las artes gráficas*. México. Trillas. 1977. P. 140

#### Figura 2.7 Sistema de impresión offset

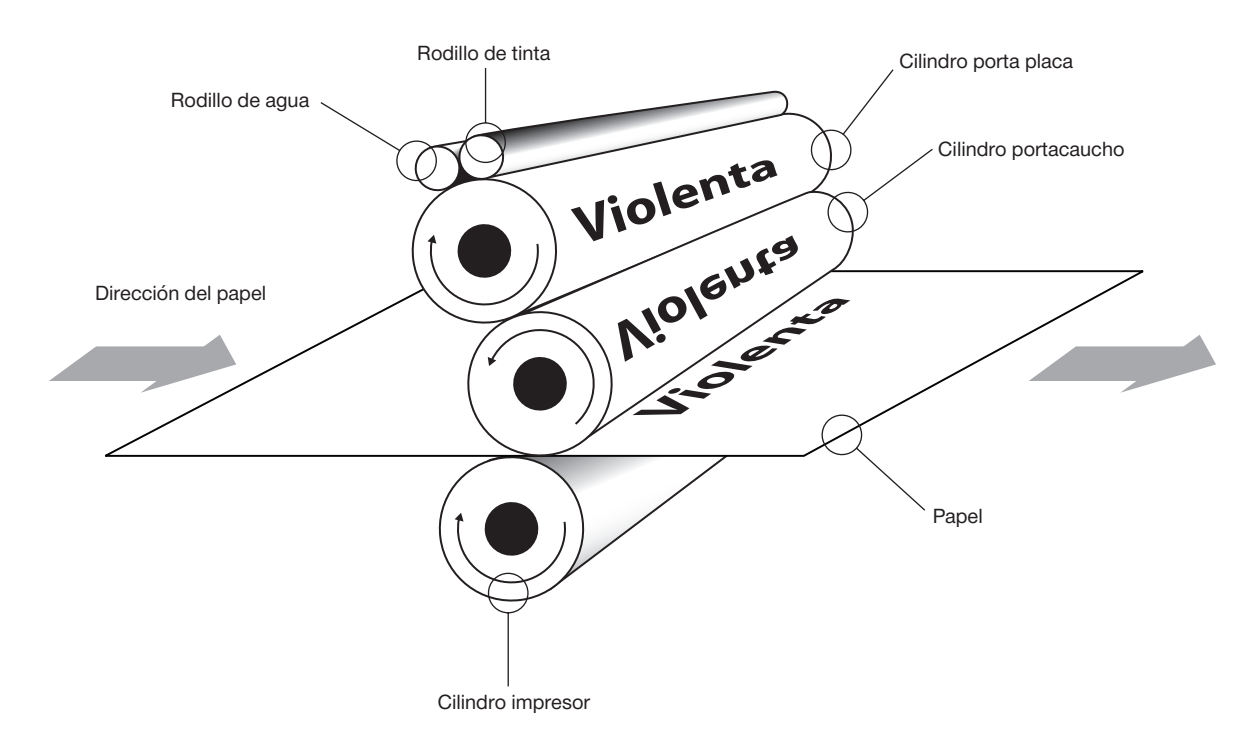

correcto dentro de la máquina para evitar un mal registro en la impresión o que el papel se atore.

 Por último, se considera importante mencionar que en las máquina de *offset* es donde se aplica el acabado de barniz. Este recurso es muy utilizado en las portadas porque da protección a los impresos, su acabado puede ser mate o brillante y hay barniz de máquina y ultravioleta.

## 2.4 **Encuadernación**

En la producción, la encuadernación es el último proceso al que se somete la revista. Conocer los tipos de encuadernación que se pueden utilizar es necesario para determinar qué encuadernado es el más apropiado para la publicación. Por ejemplo, una revista con pocas páginas se puede encuadernar con grapa, pero si cuenta con mayor número de hojas requerirá una encuadernación encolada. "La encuadernación de una revista dependerá del número de páginas que contenga, del presupuesto y de factores como la duración que ha de tener".23

El proceso de encuadernado se inicia con el plegado de pliegos "el plegado tiene por objeto obtener, por un solo doblez o varios sucesivos de la hoja, el formato definitivo de un impreso".<sup>24</sup>

Los pliegos tuvieron que haber sido preparados con anticipación, de manera que cuando se realicen los dobleces, las páginas cuenten con la secuencia correcta, esta disposición o arreglo de las páginas recibe el nombre de imposición.

El plegado se ejecuta con máquinas, las cuales hacen sus dobleces por medio de un registro para que las páginas impresas queden exactamente alineadas.

Como resultado de los dobleces a los que se somete el pliego se obtienen los cuadernillos; esto hace que se mantengan unidas las páginas plegadas.

Después de obtener los cuadernillos prosigue realizar el alzado que consiste en poner con un orden requerido los cuadernillos que conforman la revista. El alzado puede ser por superposición (alzado plano) o a caballete (embuchado). "La mayoría del trabajo alzado en el terreno de las revistas se hace a máquina, como consecuencia de los plazos de producción [...]".25

<sup>23</sup> FOGES, Chris. Op. cit.. Nota 25. P. 38

<sup>24</sup> R. Auge. *La imprenta (Nociones técnicas de los procedimientos de impresión)*. Madrid. Gráfica Valera. 1971. P. 102

<sup>25</sup> MARTÍN, A.G. *Encuadernación*. Trad. Daniel Santano. Barcelona. Don Bosco. 1978. P. 52

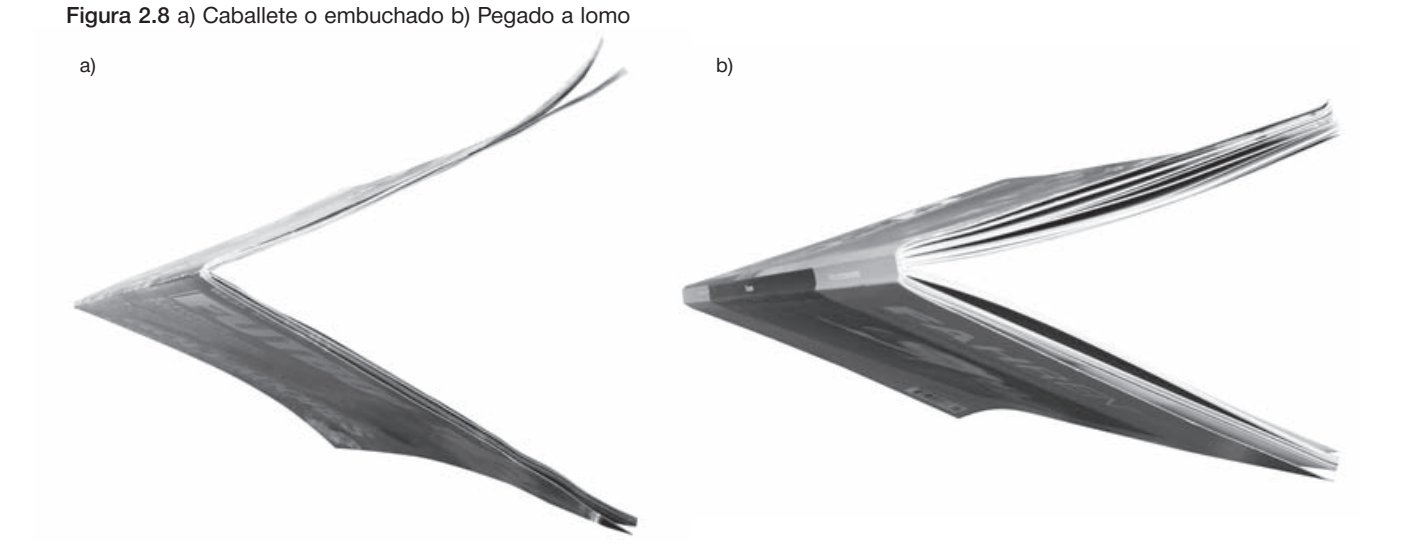

Cuando se tiene listo el alzado de la revista se somete a su fijación por medio del encuadernado que se haya elegido, para la revista los más usados son engrapado en el canto (caballete o embuchado) y pegado por el lomo (figura 2.8).

Las revistas engrapadas son las más usadas comúnmente, debido a lo económico y sencillo; se emplea generalmente para publicaciones de 32 páginas o menos. Esta encuadernación va engrapada por dos o más grapas de alambre colocadas en el centro del doblez y se engrapan tanto los forros como los interiores. "[...] cuando se realiza esta encuadernación, el papel se recorre hacia el centro, es decir, la hoja central del documento es más chica que la portada (este efecto debe ser medido y planeado para no cortar elementos del diseño en las esquinas, principalmente el número de página)".26

El otro método de encuadernación es el pegado a lomo y su puede utilizar a partir de 32 páginas. Éste se efectúa sobre el canto a fijar, es decir, sobre el grueso del lomo depositando un pegamento especial sobre las hojas sueltas de la revista; el pegamento forma una película flexible de gran resistencia. En este proceso hay que considerar cuatro factores:

- 1) El papel en que se ha impreso el libro.
- 2) El modo en que se ha eliminado el doblez del lomo y el ulterior tratamiento de las hojas cortadas.
- 3) El tipo de adhesivo empleado.

4) El tamaño, la velocidad y las características de la máquina.<sup>27</sup>

Por último, se realiza el refine de la revista, que se logra por medio de la guillotina para eliminar los rebases de la impresión, lo que también evita que se queden páginas pegadas por el doblez.

La producción, preprensa y todo lo relacionado con la impresión, son procesos que algunos diseñadores no consideran en el momento de concebir y desarrollar un diseño. Sin embargo, tener conocimientos de éstos ayudará a evitar posibles errores de impresión y gastos innecesarios.

Conocer los aspectos de producción editorial es útil para el diseñador, pues en base a estos conocimientos puede proponer formatos, encartes, uso de tintas especiales y barnices, etc., que bien aplicados en el impreso resultarán agradables y atractivos para el lector. Por otra parte, contemplar las características de cada sistema de impresión ayudará a decidir que sistema de reproducción será el más adecuado.

En este capítulo titulado "Producción editorial" se han mencionado procesos básicos de manufactura para la realización de una revista, con el objetivo de llevar a cabo una correcta planeación de la publicación, además de que la información que se proporciona a lo largo de este apartado puede aplicarse para otros medios impresos.

26 Centro de Autoedición Zamora [consultado: enero de 2003]. http://www.caz.com.mx/servicio/acabados.html

<sup>27</sup> MARTÍN, A.G. Op. cit.. Nota 62. P. 89

# Capítulo 3 **Planeación del diseño de la revista independiente**

Neevia docConverter 5.1

## 3.1 **Géneros de revista**

El libro y el periódico, lejos de ser homólogos entre sí, se encuentran fusionados en una publicación donde elementos de ambos se muestran en equilibrio para conformar a la revista. Por ejemplo, en la revista, las noticias son de carácter atemporal por no ser de primera mano como en el periódico, por otra parte los temas de los artículos no son tan extensos ni reflexivos, como son abordados por el libro. Acerca de esta composición de la revista, mención importante es la que hacen los autores William Owen y Jeremy Leslie:

"En términos muy simples, una revista es más flexible que un libro y más rígida que un periódico; tiene mayor periodicidad que un libro (que no tiene ninguna) y menos que un periódico, y tiene una estructura híbrida de material de lectura en serie y en paralelo. Se podría añadir, incluso, que el rigor intelectual requerido por una revista y por su lector está también en un punto intermedio entre libro y periódico, [...]".<sup>1</sup>

"Las revistas son las peligrosas amigas de los libros, siempre inquietas por subvertir alguna norma. Al mismo tiempo son el pariente inteligente de los periódicos, pues visten un mejor papel, una buena tinta y excelente encuadernación".<sup>2</sup>

Como menciona Jeremy Leslie, otra diferencia es su presentación, pues la revista se exhibe con mayor calidad en papel, impresión y acabados en su reproducción, con la finalidad de que sea más perdurable o hasta coleccionable. Una particularidad específica de la revista ante el libro y el periódico es el de su periodicidad, pues el primero no tiene fecha establecida para su reimpresión y el segundo es de distribución diaria, a diferencia de la revista que cuenta con fechas definidas para la venta al público, los tipos de periodicidad son definidos por la editorial y las más comunes en revista son los siguientes:

### ■ **Publicación bimestral**

La que aparece cada dos meses.

### ■ **Publicación clandestina**

La que no lleva pie de imprenta, o lo lleva falso.

### ■ **Publicación especial**

La que no está sujeta a fechas fijas de aparición [...] o que se hace por sólo una o varias veces.

### ■ **Publicación periódica**

La que aparece en fechas fijas. [...] 'A efectos de lo dispuesto en la Ley de Prensa e Imprenta, se entiende por publicaciones periódicas las que con un contenido informativo o de opinión normalmente heterogéneo se impriman bajo un mismo título y en serie continua con numeración correlativa y fecha de publicación y aparezcan con periodicidad regular determinada y con propósito de duración indefinida'.

#### ■ **Publicación quincenal**

La que aparece cada quince días.

### ■ **Publicación semanal**

La que sale a la luz un vez por semana. [...] 'Las que aparecen bajo un mismo título y con periodicidad regular una vez por semana; [...] a efectos de los dispuesto en la Ley de Prensa e Imprenta, se entenderá también por semanario toda publicación periódica que aparezca regularmente hasta tres veces por semana.'

### ■ **Publicación trimestral**

La que ve la luz cada tres meses.<sup>3</sup>

Características como periodicidad, calidad y temática han logrado que la revista tenga aceptación en el público, quienes debido a su interés por diferentes temas, como moda, deportes, política, etc., incitaron al ramo editorial a aumentar el número de títulos en el mercado. El interés del público y el aumento de revistas

<sup>1</sup> OWEN, Willian. *Diseño de revistas*. Barcelona. Gustavo Gili. 1991. P. 127

<sup>2</sup> LESLIE, Jeremy. *Nuevo diseño de revistas*. México. Gustavo Gili. 2000. P. 6

<sup>3</sup> MARTÍNEZ de Souza, José. *Diccionario de la tipografía y del libro*. Barcelona. Labor, S.A. 1974. Pp. 331-332

provocó que el contenido de las publicaciones fueran creando un carácter propio para ciertos consumidores, donde su temática se establece dependiendo del objetivo editorial, el cual se determina previamente con un estudio de mercado donde se consideran elementos como sexo, inquietudes, intereses, gustos y deseos del público consumidor además del nivel socioeconómico, social y cultural, pues como se sabe, aún dentro de un mismo país, la población se divide en estratos sociales a los cuales se dirigen determinadas publicaciones.

Actualmente circula gran cantidad de revistas. Basta con observar un puesto de periódicos para percatarse del enorme número de títulos, donde cada publicación dirige su contenido escrito a cierto tipo de lector. La cantidad y variedad de publicaciones hace necesario realizar una clasificación por géneros. Autores como: Arthur T. Turnbull, Ignacio de la Mota y José Martínez de Sousa han realizado de manera individual una clasificación basada en su temática y el tipo de lector a la que se dirige. Basándose en los autores mencionados se realiza la siguiente clasificación:

### ■ **Revista popular**

Dirigida a un público abierto. No tiene un tema específico, por lo que se puede encontrar información de temas nacionales e internacionales que va desde reportajes, avances tecnológicos, reseñas de libros o películas, entrevistas, juegos de entretenimiento, horóscopos y cuanto tema pueda ser de interés para el público.

### ■ **Revista especializada**

Su lector debe tener conocimientos acerca de los temas que se abordan, pues a diferencia de la anterior sus temas son específicos, por lo que su contenido es atendido de manera más profunda, extensa y detallada. " [...] dirigidas a un público lector determinado, insertan, de manera exclusiva, informaciones, reportajes o comentarios sobre hechos o temas referidos a materias o aspectos especializados de la vida nacional o internacional".4

### ■ **Revista técnica y científica**

Su contenido es exclusivamente de temas, como informática, medicina, mecánica, electrónica, etc., los cuales pueden ser abordados de manera general o específica, por lo que el lector debe tener cierto conocimientos acerca del contenido. "Aquellas cuyo contenido se refiera exclusivamente a temas de esta índole, bien con carácter general o concretado a un sector específico de la técnica o de la ciencia".<sup>5</sup>

### ■ **Revistas profesionales o de negocios**

Sus páginas cubren temas del mundo laboral, pasando por las carreras profesionales, industrias particulares y revistas internas; su contenido se refiere exclusivamente a los temas específicos de una profesión determinada y están dirigidas preferentemente a sus miembros.

### ■ **Revista musical**

Como su nombre lo menciona, es aquella que trata sobre la temática musical, donde se puede dirigir a distinto público dependiendo del género. "Publicación periódica dedicada a temas relacionados con la música".<sup>6</sup>

### ■ **Revista académica**

Aborda temas de carácter didáctico en forma específica.

Estos son los géneros de revista que se pueden encontrar en el mercado, por lo que es importante mencionar que a su vez se dividen en subgéneros; por ejemplo, entre las revistas especializadas hay las que abordan el tema de los deportes los cuales se dividen en futbol soccer (*Soccer manía*), deporte extremo (*Extreme*), futbol americano (*Deporte gráfico*), etcétera.

Conocer la clasificación del género de las revistas es importante para el diseñador, pues de esta manera tiene mejor conocimiento del tipo de publicaciones que se realizan, ayudando a saber qué revistas se deben contemplar en un estudio de mercado para el mejor posicionamiento de la publicación que se realice.

## 3.2 **Revista independiente**

Ajena a los géneros de revista que abarcan el mercado editorial hay un tipo de publicación poco conocida y difundida que, al igual que otros proyectos, llámense página web, revista-objeto, video, cartel, etc., funciona como medio de expresión manifestándose periodística, visual y culturalmente de manera autónoma. Esta

publicación, fuera de la mercadotecnia, es la que compete al presente trabajo y es la revista independiente (figura 3.1), la cual "Es un fenómeno social que en México involucra a [...] escritores, editores, ilustradores y diseñadores, entre otros artistas y profesionales que usan el papel como medio de expresión".7

<sup>4</sup> Idem.

<sup>5</sup> Idem.

<sup>6</sup> DE LA MOTA, Ignacio. *Diccionario de la comunicación*. Tomo IV. México. Limusa. 1994.

<sup>7</sup> MATIZ. (Revista bimestral). México, D.F. NEATLE. (REVISTA DIMESTRAL). MEXICO, D.F.

"La historia de la revista independiente en México se ha escrito de una manera parcial; es como si, en verdad, a falta de historiógrafos exhaustivos y de hemerotecas impecablemente alimentadas y rigurosas, la verdadera historia revisteril fue redactada cada día por las propias revistas. O sea, de un modo desordenado, jadeante, espasmódico y disparejo, pero pleno de hallazgos y vitalidad".<sup>8</sup>

 La revista independiente es un medio alternativo que se caracteriza por ser realizada por una persona o un grupo que desea manifestar sus inquietudes e ideología, siendo ellos quienes determinan el contenido escrito y gráfico de la revista sin tener que adecuarse a ningún requerimiento de alguna institución pública o privada. "Por lo general van de la mano de la contracultura y del rechazo de las formas tradicionales".<sup>9</sup>

No tener un registro oficial, mantenerse fuera de los cánones de la mercadotecnia, no contar con apoyo económico de alguna empresa o editorial y que los costos de producción sean absorbidos por los propios realizadores son factores que influyen en su desarrollo y periodicidad, por lo que su tiraje no rebasa los mil ejemplares y salen a la venta cada vez que es posible, aunado a que su distribución es mínima y la promoción en medios de comunicación es nula, son razones de que esta revista mantenga el carácter de independiente. "La naturaleza de estas publicaciones es refractaria a los grandes mercados, hecho que por sí solo les permite una libertad poco frecuente".<sup>10</sup>

Gabriel Sama realiza una clasificación de los contenidos que pueden manejar las revistas independientes, que sí bien puede acercarse a la temática de algunas publicaciones en circulación, por ningún motivo es obligatorio o necesario catalogarlas dentro de éstas porque su contenido difiere de acuerdo con sus realizadores. Los contenidos son:

- 1) Género literario. Algunas publicaciones se caracterizan por especializarse en género literario o en una corriente en especial; el contenido de estas revistas se distingue por esa preferencia.
- 2) Disciplina artística. Muchas están dedicadas a un solo tema como puede ser el cine, la fotografía, el teatro, el cómic o la música.
- 3) Talleres literarios. Son revistas que surgen de talleres literarios y se nutren de la obra de sus miembros.
- 4) Monográficas. Estructuran sus contenidos a partir de un solo tema cultural que abarcará todo el contenido de la edición (aunque algunas sólo dedican una sección al tema).
- 5) Multidisciplinarias. Cubren información sobre varios aspectos de la cultura.
- 6) Periodismo cultural. Basan sus contenidos en información cultural de actualidad.
- 7) Locales. La información es sobre actividades artísticas locales y generalmente se regalan en esa área.
- 8) Irreverentes. Sus contenidos confrontan y atacan la cultura establecida.<sup>11</sup>

Figura 3.1 Ejemplo de algunas revistas independientes a) Asimov b) Blanco movil c) Generación d) Pasto verde e) Velocet f) Rizoma

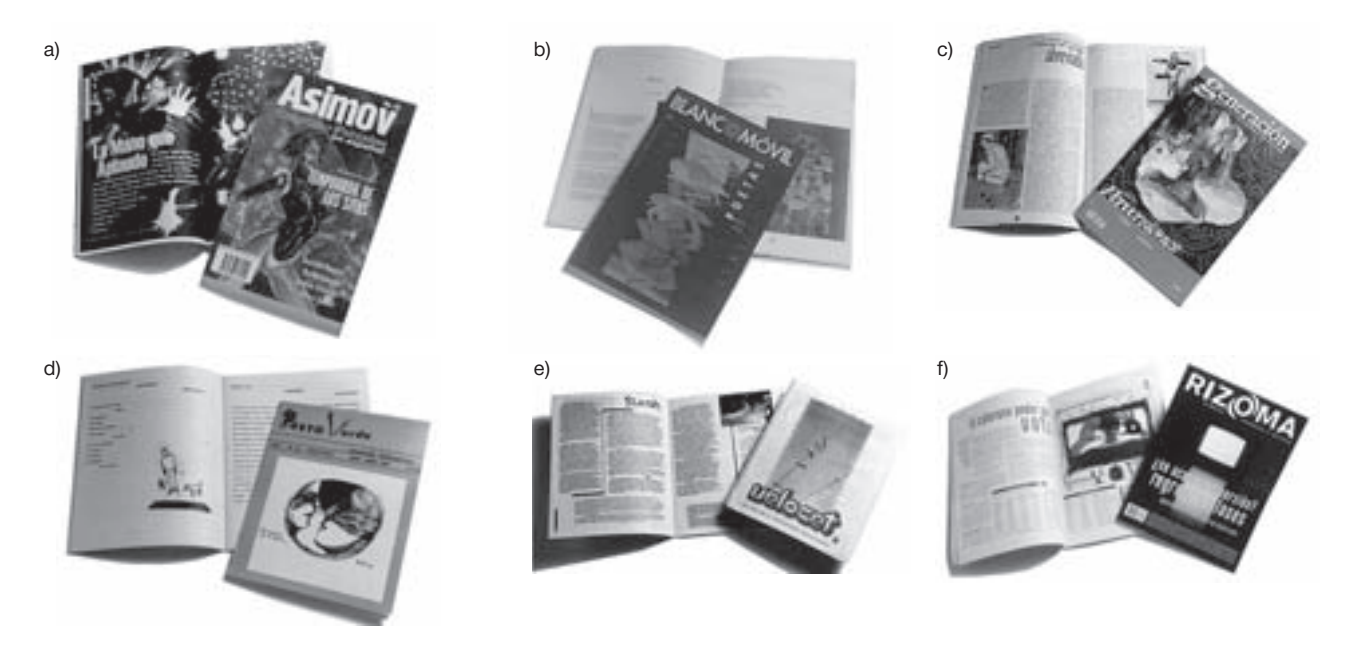

<sup>&</sup>lt;sup>8</sup> GENERACIÓN. (Revista bimestral). México, D.F. Núm. 17. Año 10. Febrero - Marzo 1998<br><sup>9</sup> COMPLOT INTERNACIONAL. (Revista mensual). México, D.F. Núm 29. Año 3. Junio 1999<br><sup>10</sup> CÓDIGO POSTAL 06140. (Publicación bimestral

<sup>&</sup>lt;sup>11</sup> MATIZ. (Revista bimestral). México, D.F. Network different different converter for the converter form of the converter of the converter of the converter of the converter of the converter of the converter of the converter of the converter of the converter of the c

Esta clasificación se refiere únicamente al contenido escrito, pero no se puede clasificar el contenido visual que compete específicamente a este trabajo, o sea el diseño gráfico, por lo que se ha manifestado en los capítulos anteriores elementos del diseño editorial y aspectos básicos de producción con el objetivo de poder llevar a cabo un buen diseño, pues el hecho de que la publicación se considere independiente o alternativa no es motivo de realizar un mal trabajo. "La sobredosis de teoría produce un extraño dinamismo".<sup>12</sup> Con respecto a la importancia que tiene el diseñador gráfico dentro de la publicación, se le preguntó, vía correo electrónico, a Rogelio Villarreal<sup>13</sup> lo siguiente: ¿Como editor, qué importancia tiene el trabajo del diseñador gráfico dentro de la revista independiente? A lo que contestó: "[...] en las revistas independientes el diseñador es fundamental, es la cara de la publicación, el que vuelca y conjunta las ideas originales de los contenidos, el que da cohesión y sentido a las ideas, contenidos y diseño forman una unidad indisoluble...".

Otra opinión extraída de la revista DX es la de Guillermo Fadanelli que se refiere al contenido y diseño de su revista *Moho*: "Algo que tiene esta revista es la congruencia del diseño con los contenidos pues hay una ruptura tanto de uno como en el otro".14

 Se entiende que el diseño apoya al contenido escrito y éste a su vez complementa el visual, otro punto es que para el diseñador cualquier proyecto independiente sirve como un medio de experimentación o para su desarrollo creativo, pues en los proyectos comerciales existe menos posibilidad de llevar a cabo una idea propia porque los requerimientos del cliente delimitan esta posibilidad.

Respecto a ese desarrollo creativo que se menciona y a la importancia que puede llegar a tener para los diseñadores la realización de estos trabajos, se procedió a realizar un pequeño cuestionario vía correo electrónico a diseñadores que han estado involucrados en estos proyectos, dicho cuestionario consta de cuatro preguntas en las cuales, dependiendo del diseñador, hay una modificación en el nombre de revistas o proyectos con la finalidad de que los cuestionamientos fueran concretos hacía su trabajo. Las preguntas son las siguientes:

1. *¿Cómo defines a la Revista independiente?* Esta pregunta se realizó para corroborar que existe relación con la definición que se ha hecho en el presente trabajo con la definición que ellos tienen acerca de esta publicación. Con el objetivo de que su respuesta dé veracidad al trabajo que se desarrolla.

- 2. *Como diseñador gráfico, ¿qué te aporta realizar una revista independiente?* Se hace esta pregunta con el objetivo de saber cuál ha sido la aportación que les ha brindado en su desarrollo profesional realizar una revista independiente.
- 3. *¿Qué diferencias podrías mencionar entre diseñar revistas independientes y alguna revista por encargo de alguna editorial?* Con esta pregunta se quiere conocer la diferencia que encuentran entre realizar un proyecto independiente y uno comercial para corroborar si diseñar una revista independiente da al diseñador gráfico la libertad de trabajar sin la necesidad de seguir ningún estilo o parámetro por parte del cliente.
- 4. *¿Consideras que llevar a cabo proyectos "alternos" han ayudado en tu desarrollo, ya sea de manera experimental, lúdico o creativo?* El objetivo de esta pregunta es confirmar de manera específica si diseñar una revista independiente ha contribuido en su desarrollo creativo.

Los diseñadores que respondieron al cuestionario son: Rene Velásquez de León de la revista *Nitro*; Nacho Peón que ha desarrollado *Golem*, *Proyecto Fea*, *Tú no existes*, *Tiypo*, Rafael Benítez, quien es uno de los realizadores de la revista-objeto *Fakir* y por último, Bernardo Fernández "BEF" quien realizará *SUB*, sus respuestas son las siguientes:

### ■ **René Velásquez**

1. ¿Cómo defines a la revista independiente?

Es aquella iniciativa de una persona o un grupo de personas que busca la creación de un medio de difusión para sus ideas. No contempla dentro de sus principales objetivos el aspecto económico, sino más bien la declaración de un manifiesto. Regularmente –casi siempre– sus recursos económicos y de producción son limitados. Por lo mismo, su periodicidad es pobre, ya que depende de la cantidad de recursos que se logren obtener en cada número. Pero lo que si logra una revista independiente es la exposición de ideas, gráfica, textos, etc. que no son tomados en cuenta por el *mainstream*, pero que también son parte de las manifestaciones de la sociedad. En los mejores casos se convierten en voceros contestatarios, a contracorriente de lo políticamente correcto, inspiracionales, vitales y espontáneos. Consideraría que son el reflejo fiel –la foto instantánea– del momento histórico de la sociedad que les toca retratar.

<sup>&</sup>lt;sup>12</sup> HOUELLEBECQ, Michel. *El mundo como supermercado*. Barcelona. Anagrama. 2000<br><sup>13</sup> Villarreal cambió los modos de edición en México y proclamó la viabilidad de la independencia. Polémicas aparte,

La Pus y su antecesora La Regla Rota son la célula original del resto de revistas subterráneas en México <sup>14</sup> *DX Estudio de diseño y experimentación*, (Revista bimestral). México, D.F.. Núm. 10. Febrero-Marzo 2000

Neeving the converter of the converter  $\mathcal{S}$  and the converter  $\mathcal{S}$  and  $\mathcal{S}$  are converted to the converter of the converter of the converter of the converter of the converter of the converter of the converter o

2. Cómo diseñador gráfico, ¿que te aporta realizar Nitro?

Un montón. Es mi laboratorio de ideas. Lo que más me atrae de trabajar en el proyecto es la posibilidad del intercambio de ideas entre creadores. El reto de no usar elementos o formatos predeterminados y la libre experimentación. Tener conciencia de que el diseño también es creación (figura 3.2).

3. ¿Qué diferencias podrías mencionar entre diseñar revistas como *Nitro* y alguna revista por encargo de alguna editorial (por ejemplo, Televisa)?

En mi experiencia personal –actualmente en mi despacho diseñamos la revista *Ciencia y Desarrollo*, del CONACYT– las condicionantes son muy diferentes. Mientras en los proyectos independientes la única limitante es el dinero, en los proyectos comerciales (o en mi caso gubernamentales) los procesos y la toma de decisiones son de carácter externo: comerciales, políticos, sociales, etc. En otras palabras el aspecto del diseño es sólo un apartado dentro de un proceso más amplio. Procesos en los que existen mayores recursos, pero también donde se tienen que otorgar mayores concesiones al momento de la conceptualización.

4. ¿Consideras que llevar a cabo proyectos *alternos* han ayudado en tu desarrollo, ya sea de manera experimental, lúdico o creativo?

Definitivamente sí. En primer lugar considero que el diseño gráfico es una manifestación cultural, incluido el que se realiza de forma comercial. Realizar proyectos alternativos me ha dado la posibilidad de explorar ideas –creativamente hablando– que de otra forma no podría haber desarrollado, y a la vez los resultados de estas exploraciones las aplico en mi trabajo *comercial*. Al final de cuentas el diseño, como cualquier otra actividad humana, se nutre de nuestras experiencias personales y nuestra actitud ante la vida.

### ■ **Nacho Peón**

1. ¿Cómo defines a la Revista independiente?

Para mí son todas aquellas publicaciones que son realizadas sin el apoyo de ninguna institución pública o privada. Son proyectos autosustentados por sus creadores en la producción, diseño y desarrollo de contenidos.

2. Como diseñador gráfico, ¿qué te aportó realizar *Golem* y *The O*?

*Golem* fue mi primer trabajo profesional, lo realicé poco antes de terminar la carrera y fue un excelente laboratorio para consolidar mis conocimientos técnicos y diseñísticos. También fue una gran plataforma para posicionarme como diseñador editorial, de hecho *Golem* me llevó a *The O* (que no era una revista independiente) y así sucesivamente una revista ha llevado a otra hasta llegar a mis proyectos actuales: *Marvin*, *Tiypo*, *Arcana*  y *Encuesta*.

También *Golem* me inició en el fascinante e imposible arte de la autopublicación. El grupo de amigos que se

Figura 3.2

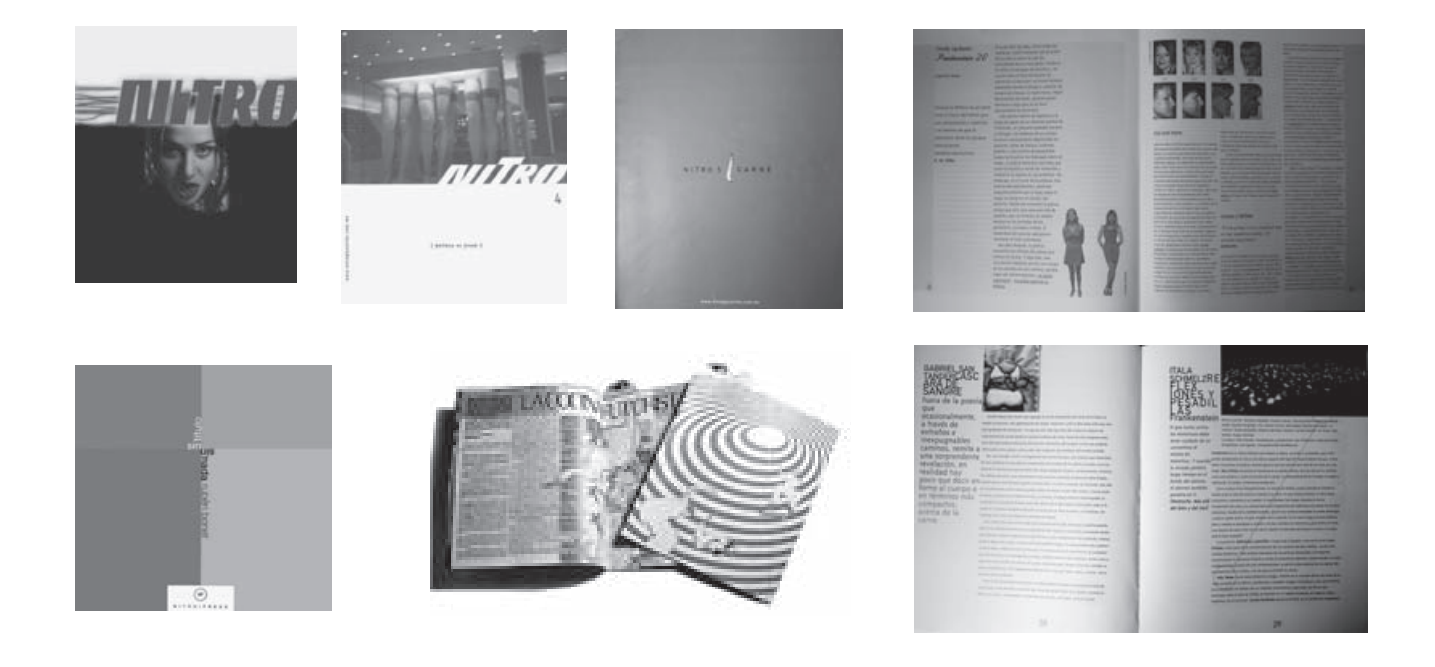

conformó en *Golem* seguiría unido para lanzar luego *La Editorial Pellejo* casa editorial independiente de *Número X*, *Fea* y la anti-campaña *Tú No Existes* (Figura 3.3).

3. ¿Qué diferencias podrías mencionar entre diseñar revistas como *Golem* y *Arcana*?

En *Golem* el equipo de amigos (Eric List, Pepe Rojo y Nacho Peón) se encargó de desarrollar todos los aspectos de la publicación. Concepto, nombre, contenidos, diseño y producción. También conseguimos el apoyo de una editorial para que nos ayudara con la impresión y distribución de la revista.

*Arcana* es un proyecto donde sólo realicé la propuesta gráfica original (junto con mi estudio *Igloo*) y el diseño mensual de la publicación. No participe ni en la conceptualización del proyecto ni tengo injerencia en los contenidos. En otras palabras, es un proyecto comercial.

4. ¿Consideras que llevar a cabo proyectos *alternos* han ayudado en tu desarrollo, ya sea de manera experimental, lúdico o creativo?

Definitivamente, me han ayudado a probar nuevos caminos tanto en diseño como escritor y editor. También me han servido para promover temas de mi interés (la tipografía) o para manifestar una posición política (Tú no existes). La ventaja de la autopublicación es que se da en libertad total.

### ■ **Rafael Benítez**

1. ¿Cómo defines a la revista independiente?

Una revista independiente es aquella publicación con principios definidos, establecidos, que se maneja al margen de los grandes intereses comerciales que dictan algunos de los criterios que la publicación en cuestión deba de seguir. No está interesada –la publicación independiente– en reflejar dentro de sí puntos de vista ajenos al consejo editorial que la forma. Normalmente, y por estar en contra de la lógica de publicidad-consumo, se tiene que regir por las A de la Anarquía: autónoma, autogobernable, autofinanciada, autoproducida, autoconsumida.

2. ¿*Fakir* es una revista independiente? Si no es así, ¿cómo la defines?

Sí, es una revista independiente.

3. Como diseñador gráfico, ¿qué te aporto *Fakir*?

La posibilidad de hacer diseño sin encargo de los clientes, utilizando sin embargo el lenguaje y códigos del diseño gráfico [...] (figura 3.4).

4. ¿Qué diferencias podrías mencionar entre desarrollar proyectos como *Fakir* y algún proyecto por encargo de alguna empresa o editorial (posiblemente *Origina*)?

La autonomía de las decisiones, (nosotros decidimos cómo, cuándo, dónde, qué y por qué... y en *Origina*, por

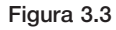

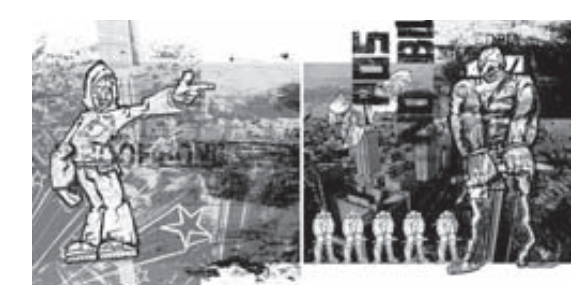

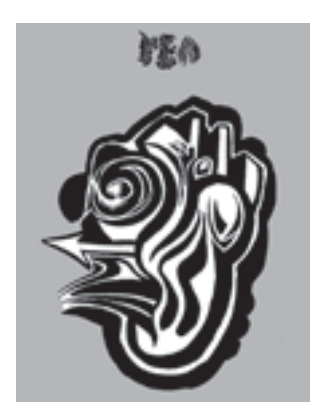

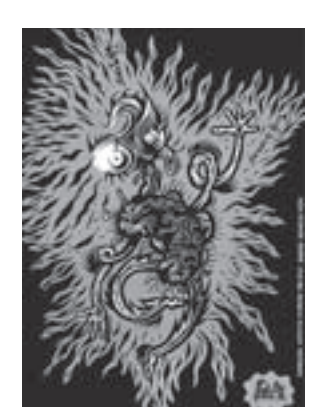

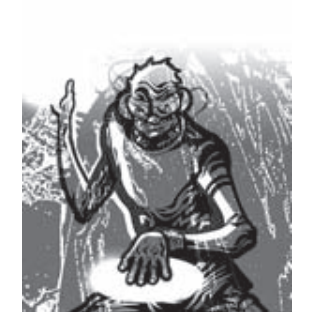

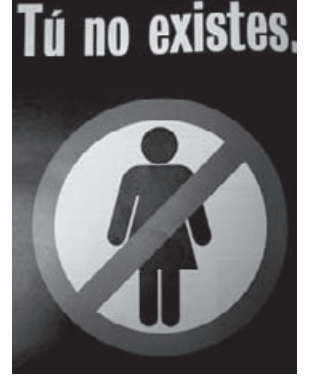

Figura 3.4

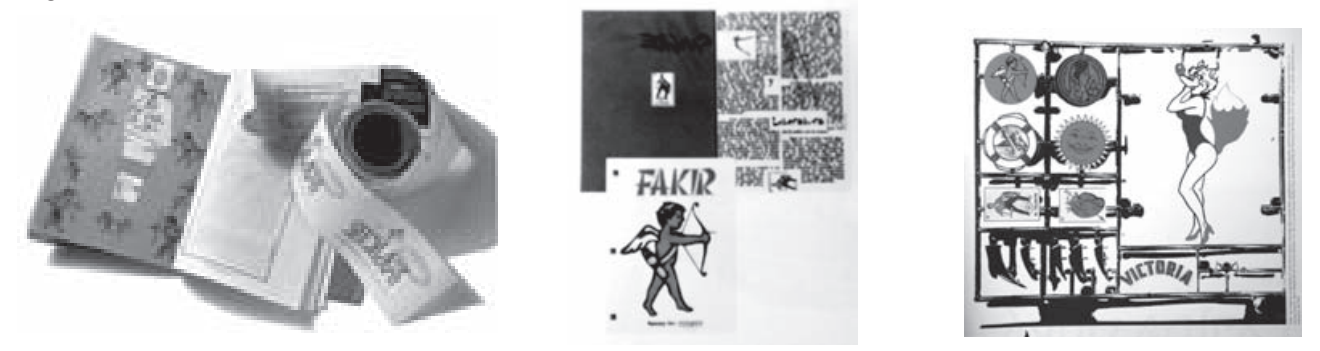

ejemplo, el que dicta eso es Don Enrique Gilardi...). La falta de recursos y de planeación sostenida, los ingresos inestables, la dificultad de encontrar espacios de presentación, el reconocimiento personal o créditos (que difícilmente se te reconoce cuando estás bajo el paraguas de una editorial más grande) etc, etcétera.

5. ¿Consideras que llevar a cabo proyectos *alternos* han ayudado en tu desarrollo, ya sea de manera experimental, lúdico o creativo?

DEFINITIVAMENTE SÍ. Sin *Fakir* no sería el diseñador que soy. [...] El trabajo para clientes como Ricolino y Gamesa, para los cuales he trabajado varios años, no me ha brindado la posibilidad de presentar mi trayectoria en Tijuana o Barcelona y nadie me reconoce por lo que hecho con esos clientes [...].

### ■ **Bernardo Fernández "BEF"**

### 1. ¿Cómo defines a la revista independiente?

Es aquella [revista] que no es generada o publicada por una gran empresa editorial ni por una instancia gubernamental, lo cual, en principio, supone que no condiciona sus contenidos a ningún interés corporativo. Ello, en principio, le confiere una independencia ideológica que permite la socialización de materiales que de otra manera no tendrían posibilidad de difundirse.

2. Como diseñador gráfico, ¿qué te aportó realizar *SUB*?

*SUB* ha sido como un gran juguetote, en el que he podido hacer lo que he querido sin ceñirme demasiado a los cánones del diseño editorial. Aunque tampoco ha sido una revista de ruptura, la experiencia, que lleva ya cinco años, se ha vuelto un foro de experimentación en el trabajo con los ilustradores y la interacción de las imágenes con los textos, siempre en la búsqueda del equilibrio gráfico. Con el tiempo se ha ido refinando y cada número ha logrado estar menos monstruosa que su antecesora. Pero sin duda, la gran aportación de SUB a mi vida profesional ha sido la conjunción de dos de mis mundos profesionales que antes de que existiera el fanzine parecían irreconciliables: la literatura y el diseño gráfico.

3. ¿Qué diferencias podrías mencionar entre diseñar revistas como *SUB* y *Complot*?

En la etapa en que diseñé *Complot* (1997-1999) no había gran diferencia. En aquellos años *Complot* era como un *fanzine* con recursos, por lo que mes tras mes nos reuníamos con el consejo editorial (encabezado por Norma Lazo) a planear cuál iba a ser el tema y cómo lo íbamos a abordar. Era una época en que el diseño de la revista cambiaba por completo de número a número, arriesgándose a reinventarse visualmente cada 30 días, por lo que el proceso era muy parecido a *SUB*: "tengo un artículo sobre las atrocidades de los dictadores yugoslavos en los años 50, ¿quién lo ilustrará mejor?" "Y éste sobre espionaje industrial, ¿a quién se lo daré?".

Creo que la revista ha cambiado, optando por una retícula fija. Extraño aquella época, por lo que me considero muy afortunado de haber estado involucrado en esos años con *Complot* (figura 3.5).

4. ¿Consideras que llevar a cabo proyectos "alternos" han ayudado en tu desarrollo, ya sea de manera experimental, lúdico o creativo?

Por supuesto. Tener foros con mayor libertad creativa permite ejercitar el músculo creativo. David Kimura, mi socio en *Bésame mucho* [...] me dijo que cuando llegara a viejo y lo fueran a ver diseñadores jóvenes les iba a decir "Mire, jovencito, yo llevo 40 años en este negocio y lo único que he aprendido es que hay que echar desmadre".

Estoy completamente de acuerdo, pues la libertad creativa que tienes en proyectos de este tipo necesariamente se refleja en proyectos más serios, al menos en la capacidad de generar soluciones. Repito, es ejercitar el músculo creativo.

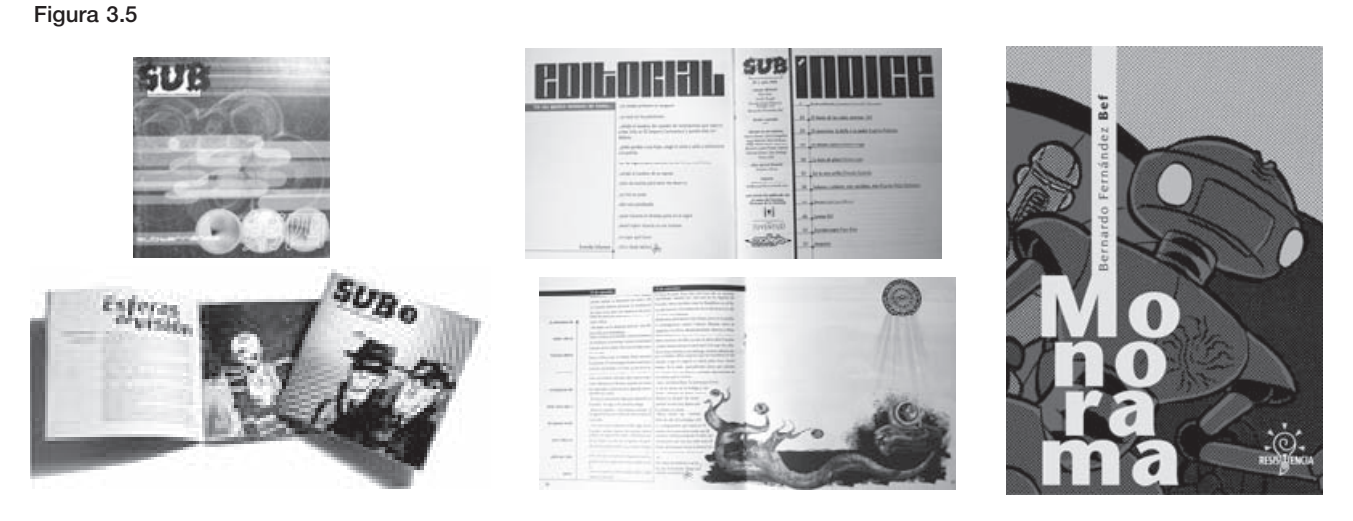

A las respuestas de los diseñadores citados sólo bastaría agregar la opinión de Yolanda Martínez, diseñadora de *Moho*, pues dicha publicación dentro de las revistas independientes es de las más representativas (figura 3.6), Yolanda respecto a su diseño dice: "El diseño no es funcional, no es didáctico, cae en la destrucción, en la decrepitud y en la libertad. Sin embargo, existe una unidad en los diferentes ejemplares, es decir, que después de hojear cualquier número, no necesito ver la portada para saber que se trata de Moho. Ese caos que representa a Moho se repite, y entonces es uniforme. Porque dentro de ese caos creamos un orden, y por eso lo identificas. Obviamente existe una constante que es el relajamiento de las formas, el azar, los espacios abiertos, todo guiado por la intuición y el gusto".15

Como se puede percibir, para René Velásquez, Nacho Peón, Rafael Benítez y Bernardo Fernández llevar a cabo estos proyectos ha ayudado en su desarrollo creativo pues el hecho de realizar estos trabajos les han sido útiles para su desarrollo profesional. "Las publicaciones alternativas [...] 'Han sido muy útiles para que los jóvenes se vayan dedicando con más profesionalismo a un oficio que no deja ningún beneficio crónico sino que exige un gran sacrificio, una gran dedicación y sobre todo una vocación, una terquedad, una manera de decir 'yo me la juego'. [...]"16 a lo que sólo resta decir que los proyectos independientes siempre y cuando estén bien realizados funcionan como un medio de experimentación y desarrollo creativo y por qué no, hasta de autopromoción.

#### Figura 3.6

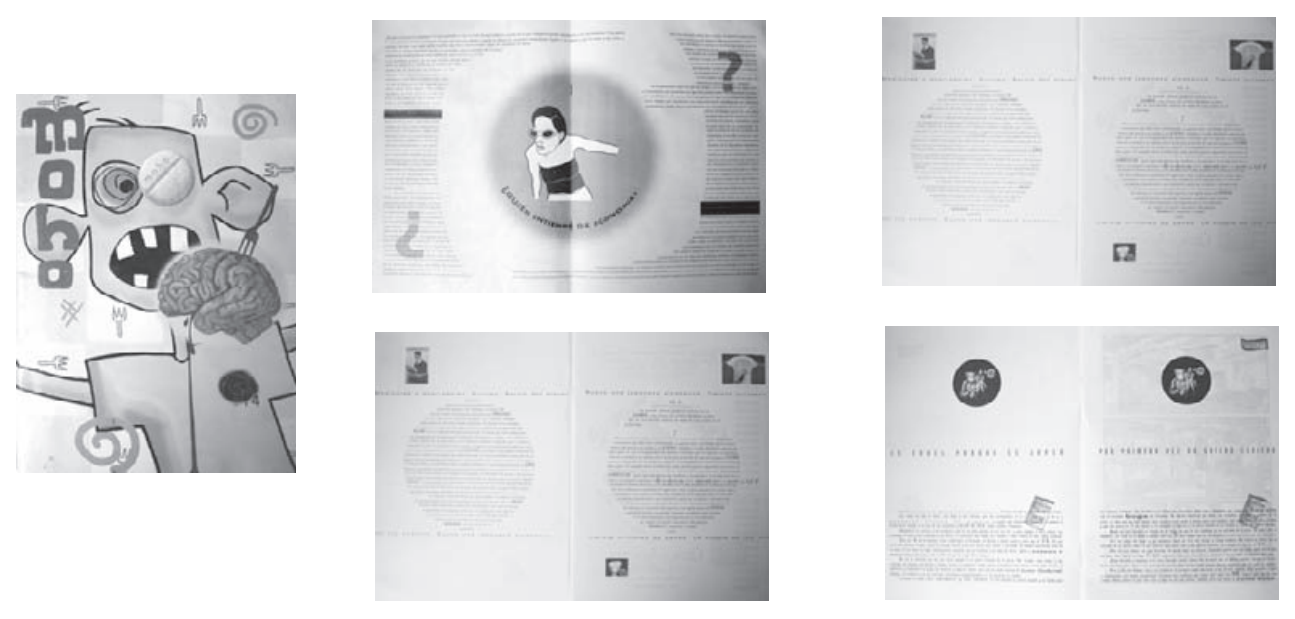

### $15$  Idem

16 GENERACIÓN. (Revista bimestral). México, D.F.. Núm. 17. Año 10. Febrero – Marzo 1998

# 3.3 **¿Qué es Violenta?**

*Violenta* es una revista independiente que se origina a partir de un proyecto de Internet que se desarrolló en colaboración con Nahum Torres y Nadia Islas. Dicho proyecto es una página web que se llama *Zonar.tv* (www. zonar.tv) sitio periodístico de ámbito cultural que aborda temas diversos como música, teatro, cine, etcétera.

El hecho de que la revista se genere a partir de *Zonar.tv* no representa que la publicación sea un seguimiento de la página web en un medio impreso, pues se busca que la revista sea un proyecto diferente y tenga una identidad propia, por lo que para la publicación se eligió otro título que es el de *Violenta*, pues se considera que el nombre por sí solo expresa la actitud de la revista.

*Violenta* se crea con el concepto de periodismo cultural donde se podrán encontrar artículos de actualidad, como literatura, música, ensayo, arquitectura, etc. sin que ninguno de estos se determine como sección o columna dentro de la publicación, pues los temas pueden cambiar de un número a otro. A lo largo de las publicaciones lo que deberá mantenerse es la actitud de los artículos, ya que deben contar con una actitud crítica. La sinopsis de la revista es la siguiente:

*Violenta* es una publicación de periodismo cultural con información actual donde se contemplan temas, como arte, literatura, música, etcétera con carácter de análisis y crítica.

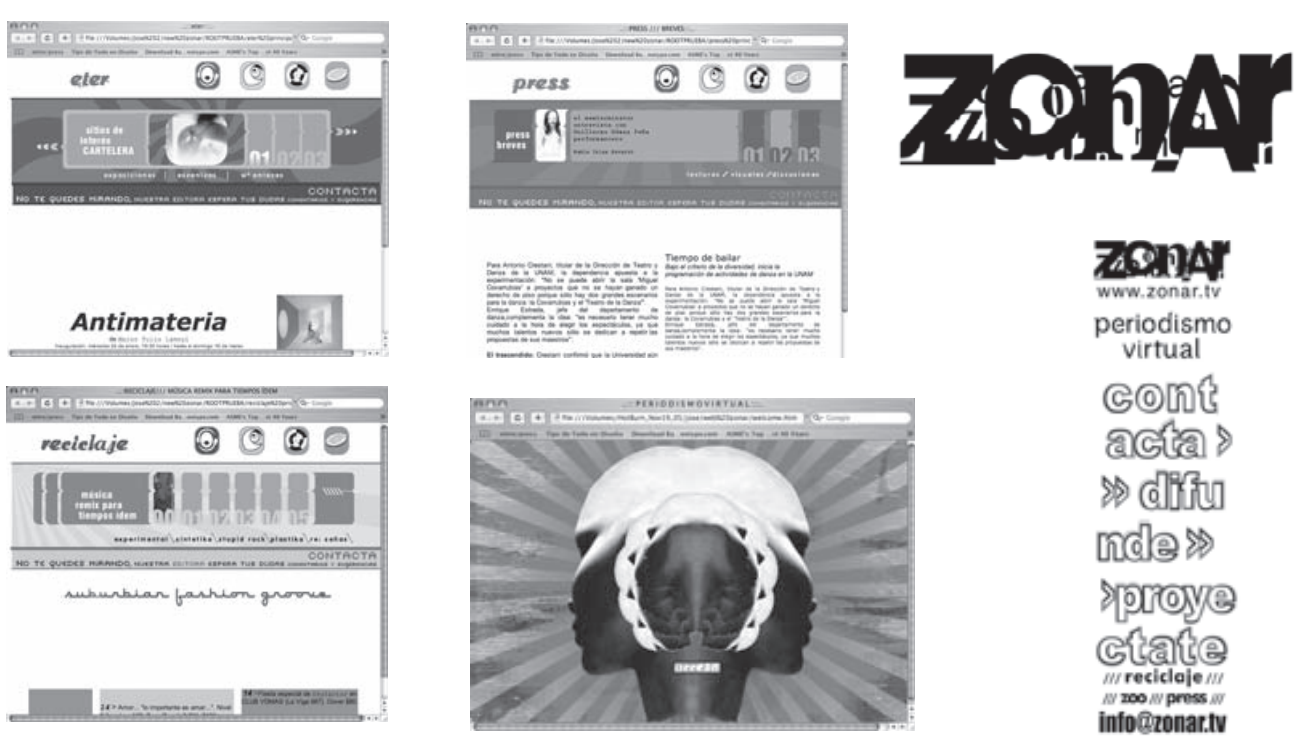

### Figura 3.7 Logotipo, pantallas y material de promoción de la página web

# 3.4 **Definición del proyecto**

*Violenta* es una publicación que se define por las características ya mencionadas de la revista independiente, por su contenido de periodismo cultural que expresa el carácter, la ideología y el gusto de sus realizadores y colaboradores. Las personas que participan en la realización de la revista llevan a cabo la siguiente función:

**Dirección editorial** Nahum Torres Rivera **Editora** Nadia Islas Navarro **Dirección de arte y diseño** José Palacios Hernández

**Colaboradores** J. M. Servín Sergio Orospe Guillermo Fadanelli Evodio Escalante

La revista tiene definido el estilo editorial, lo cual fundamenta que en el presente trabajo únicamente se lleve a cabo el diseño de la publicación.

Al ser el primer número que se realiza, es necesario definir elementos de producción y diseño que se van a utilizar para el proceso del diseño editorial en la revista, entendiendo por el primero lo que se refiere a: tipo de papel, formato, número de tintas, tipo de impresión y encuadernación. Por lo que respecta a elementos de diseño se habla de: márgenes, retícula, tipografía y color. Precisar desde el inicio los componentes de la publicación contribuye a solucionar y definir el diseño final de *Violenta*.

### 3.4.1 **Recopilación de material: textos e imágenes**

Como se ha mencionado anteriormente la revista no busca ser una continuación de la página electrónica, aunque a falta de colaboraciones exclusivamente para el primer número de la publicación *Violenta* estará compuesta por artículos publicados anteriormente en *Zonar.tv* con el criterio de que son temas acorde con el estilo editorial de la revista. Los artículos seleccionados son los siguientes:

**La incertidumbre cultural Frederic Jameson. El giro cultural** Nahum Torres **Periodismo al extremo La historia anterior al Periodismo Gonzo** Nahum Torres **Publicaciones periféricas** Nahum Torres **Philippe Starck** Sergio Orospe **El mexterminator Entrevista con Guillermo Gómez Peña, perfomancero** Nadia Islas

**Palabra, la ciudad está bien chida** J. M. Servín **Un viejo indecente. Charles Bukowski** J. M. Servín **Periodismo Charter Sin itinerario fijo** Nahum Torres **Moho** Nahum Torres **El barroco** Guillermo Fadanelli **Aspectos del jazz contemporáneo** Evodio Escalante **Blogspot.com** Zonar.tv

En lo que se refiere a imágenes, algunas editoriales o institutos proporcionan material gráfico que puede ser utilizado para su reproducción, esto se debe a que Zonar. tv es un medio de comunicación, por lo que este material se utilizará para reproducirlo en los artículos.

## **Análisis de materiales** 3.5 **y procesos de producción**

La primera etapa que se considera en el diseño editorial es la producción, porque ayudará a elegir los materiales, sistema de impresión y acabados a emplear en la revista. Analizar los elementos contribuye a disminuir imprevistos en el producto final pues, como se mencio-

nó en el capítulo dos, hay consideraciones que se deben contemplar ya que pueden afectar el proceso y los costos de la revista.

La planeación de esta fase nos ayudará a definir características de la publicación, por mencionar un ejemplo, se puede decir que determinar el número de tintas repercutirá en la aplicación del color en el diseño final de *Violenta*.

En lo que respecta a la producción, Miguel Ángel Guzmán nombra "Ocho reglas de oro de la producción editorial" a manera de consideración en el cuidado y la importancia que tiene la producción editorial, siendo las siguientes:

- 1) Lo que mal empieza, mal acaba.
- 2) Es más fácil hacer las cosas bien que mal (y más barato).

### 3.5.1 **Papel**

Para la elección de papel se considera primordialmente que la superficie sea adecuada para la impresión, además de contemplar su efecto estético, durabilidad y peso, pues de estos dependerá la calidad final en forros e interiores de la publicación.

En el aspecto estético se quiere que la revista refleje calidad y resulte atractiva al lector, por lo que como opción a utilizar se considera un papel cubierto ya sea brillante o mate. Se piensa en este tipo de papel porque su recubrimiento garantiza una buena impresión. Otra opinión es que la mayoría de las revistas están impresas sobre este tipo de papel y se piensa que los lectores familiarizados con este material podrían relacionarlo con calidad. Con esto no se quiere decir que los papeles nocubiertos no tengan calidad ya que imprimir sobre estos puede resultar interesante, creando un efecto agradable en la impresión final.

También es importante que el papel a utilizar sea duradero, pues al no conocer el uso de la revista por parte del lector quien puede doblarla, enrollarla, aventarla, prestarla, etc., hace necesario que el papel deba resistir el empleo ordinario de su usuario, de esto dependerá que el lector conserve la publicación. Ahora, puede decirse que la durabilidad también depende del peso de nuestro papel, pues un papel demasiado delgado puede causar que no resista un uso ordinario pudiendo provocar que se rompa. En cambio si se emplea un papel demasiado grueso provocará que la revista sea muy

- 3) La unidad por sobre todas las cosas.
- 4) Las ramas pueden tapar el bosque.
- 5) Tras la informática y las herramientas, están los seres humanos.
- 6) Tiempo forzado *versus* calidad y eficiencia terminal.
- 7) Despacio, que voy de prisa.
- 8) Lo mejor es enemigo de lo bueno.<sup>17</sup>

Teniendo en cuenta la importancia de la producción dentro del diseño editorial, se prosigue a realizar la elección de cada elemento que intervendrá en el proceso editorial de la revista.

voluminosa provocando que resulte estorbosa o difícil de manejar para el lector.

Por otra parte, el papel para forros debe conservar las características del utilizado en interiores, a excepción del peso, pues este debe ser de mayor grosor para que resista el uso al que se expone ya que llega a ser tosco en el momento de la distribución y en el manejo por parte del usuario.

Al tener en cuenta los puntos anteriores se decide que se utilizará papel *UltraMatt* para interiores y forros. El papel para interiores será de 70 grs. y para forros de 130 grs. A continuación se presentan las características de este papel:

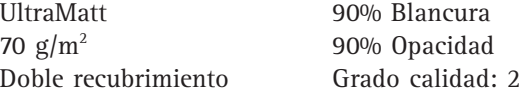

Su grado de calidad cumple con características para una buena impresión siendo el siguiente: grado calidad 2: blancura hasta 95%, opacidad hasta 95%, doble recubrimiento, uniformidad en ambas caras, baja porosidad, excelente comportamiento en máquina y tiempo de secado. Muy buena estabilidad dimensional.<sup>18</sup>

Como se puede ver el papel *UltraMatt* tiene características como recubrimiento, blancura y opacidad que cumplen con las especificaciones del material que se desea utilizar para la revista.

### 3.5.2 **Formato**

Para definir el formato es importante mencionar que no se desea utilizar el tamaño carta que comúnmente en México se aplica a las revistas; tampoco se quiere un tamaño mayor a éste, para *Violenta*. Básicamente se desea utilizar un formato de menor dimensión con el objetivo de diferenciarse y que al lector se le facilite su uso.

<sup>17</sup> GUZMÁN, Miguel Angel. (Comp). Material didáctico "*Producción editorial*". [s.p.i.]. [s.a.]. P. 74

<sup>18</sup> RAGSA. www.ragsa.com. Septiembre, 2003

Para determinar el tamaño final se realizan *dummies* de tres propuestas que se extraen de pliegos los cuales proporcionan medidas menores al A4. Los pliegos cuentan con las siguientes dimensiones:

- **Ocho cartas** 57 x 87 cm
- **Ocho oficios** 70 x 95 cm

Basarse en las medidas de estos pliegos asegura que no habrá problemas con las máquinas de impresión pues pliegos-máquinas coinciden con dichas medidas, además de asegurar el mínimo en desperdicio de papel. Los múltiplos son:

### ■ **Séxtuplo cuadrado de oficio 22.5** x **22.5 cm**

95 cm – 3 cm =  $92 : 4 = 23$  cm (desperdicio de .5 mm = 22.5 cm) 70 cm – 3 cm =  $67 : 3 = 22.3$  cm (se puede cerrar a 22.5 cm)

### ■ **Medio Oficio 17** x **23 cm** 70 cm – 3 cm = 67 : 4 = 16.75 cm (17 cm) 95 cm – 3 cm =  $92 : 4 = 23$  cm

### ■ **Séxtuplo cuadrado de carta 21** x **18 cm**

87 cm – 3 cm =  $84 : 4 = 21$  cm 57 cm – 3 cm =  $54 : 3 = 18$  cm

Después de considerar las tres propuestas se eligió el formato que se origina del séxtuplo cuadrado de oficio 22.5 x 22.5 cm. (figura 3.8), las otras dos opciones se desecharon por considerarse demasiado pequeñas.

La decisión de usar este formato responde al afán de que sea diferente y de fácil manejo para lector. Ahora, en lo referente al diseño, el formato fue seleccionado porque se considera el más adecuado para la revista pues se contempló la extensión de textos, así como las imágenes a emplear y se considera que este tamaño se adecua al mejor manejo de los artículos teniendo mayores opciones en el uso de los elementos del diseño editorial.

Figura 3.8 Ejemplo en reducción al 5% de imposición, corte, doblado y acabado de 24 páginas en el pliego de 90 x 70 cm. a) Imposición de ambos lados del pliego b) Corte c) Dobleces paralelos d) Doblez natural e) Alzado f) Acabado

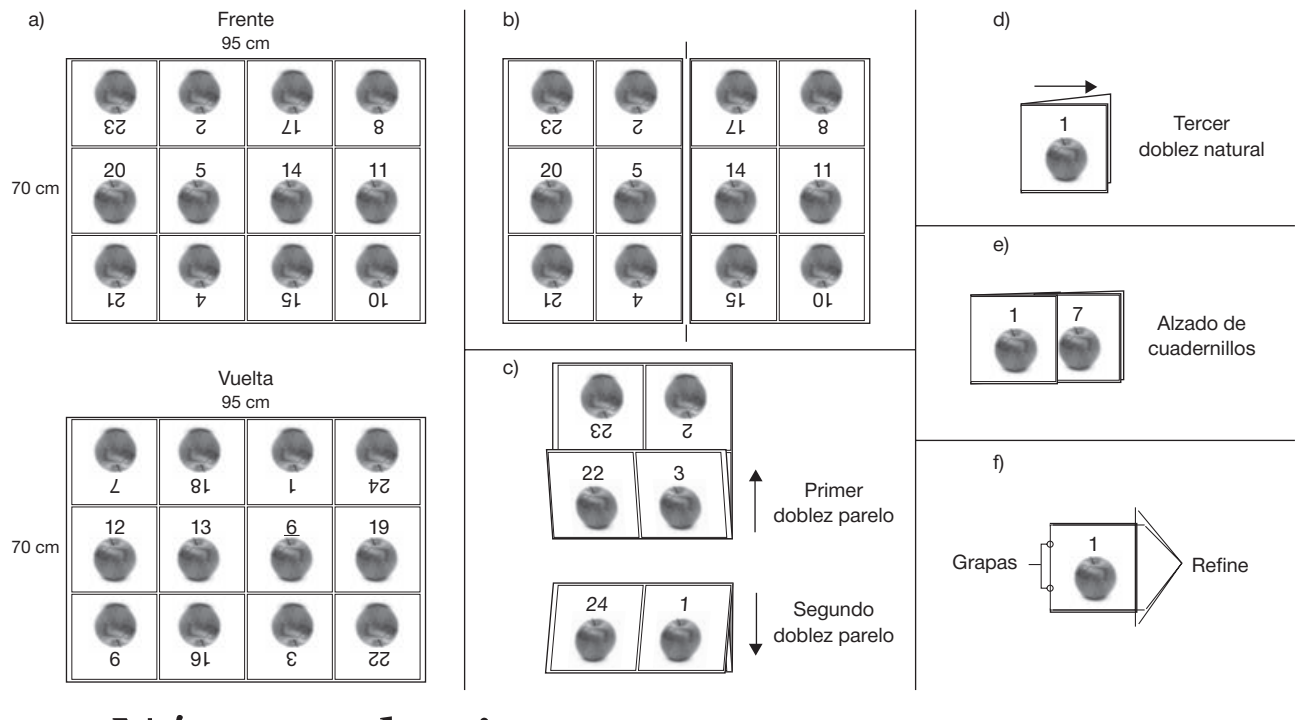

### 3.5.3 **Número de tintas**

Para la realización de *Violenta* es importante saber el número de tintas que se van a utilizar ya que determina el aspecto económico siendo un factor importante en la producción.

El costo de la tinta se basa en el número de veces que el pliego entra a máquina para impresión, entendiendo por esto que en cada *entrada* sólo se imprime una tinta por un lado del pliego. Para una impresión

de cuatricromía el costo por *entrada* es de \$230.00 m.n. Con base en este costo se contempla el número de tintas para interiores y forros.

Ya que se tiene previsto el costo de la tinta es importante considerar lo que se refiere al aspecto del diseño. Realizar la impresión en cuatricromía se desecha por lo elevado de los costos, por otra parte no se quiere una publicación monocromática en su totalidad. Para decidir las tintas es prudente considerar las variación de número de tintas que se puede realizar en los forros (frente y vuelta). En interiores las opciones son dos y tres tintas. Para la elección de número de tintas se vuelve a considerar el costo y se decide que la impresión se realizará en el siguiente orden:

### ■ **Portada y cuarta de forros**-Cuatricromía ■ **Segunda y tercera de forros**-Una tinta

### ■ **Interiores**-Dos tintas

La opciones elegidas se consideran adecuadas porque cubren con los requerimientos de: bajo costo y ofrece dinámica para el diseño de la publicación. Para el diseño de interiores la impresión a dos tintas permite tener mayor variación en elementos, como plasta de color, tipografía e imágenes. En forros, aplicar una tinta en la segunda-tercera de forros para utilizar aquélla y agregar una tinta y así poder imprimir en cuatricromía la portada sin que esto eleve demasiado el costo de la impresión y afecte el costo final.

### 3.5.4 **Sistema de impresión**

Para determinar el sistema de impresión, *Violenta* contempla un tiraje de 1 000 ejemplares; una mala elección del sistema repercute en el costo el cual puede resultar elevado e infructuoso.

Con base en lo anterior se considera que el *offset*  de cama plana es el más adecuado para la producción.

### 3.5.5 **Encuadernación**

En la revista, para determinar el tipo de encuadernado es necesario considerar: número de páginas, presupuesto y duración de la publicación.

El número de páginas con el que cuenta la revista es de 24 más forros. El presupuesto, como en los casos anteriores, es un factor que implica y afecta la producción. Por último se quiere que sea una revista con durabilidad.

Esta decisión responde a que, a diferencia del digital y la rotativa, es el más adecuado para tirajes cortos como el de la publicación a realizar. El sistema elegido ofrece buena calidad en reproducción de textos, imágenes y elementos que puedan ser utilizados dentro del diseño de la revista.

Considerando los puntos mencionados y las opciones de encuadernación que son grapa y pegado a lomo, se elige el encuadernado a grapa porque es el más adecuado por el número de páginas además que responde a los requerimientos de durabilidad, fácil manejo y no provoca que la publicación sea abultada. En el aspecto económico resulta ser más barata en comparación con el pegado a lomo.

## **Desarrollo de soluciones** 3.6 **y problema**

Después de determinar el material y el proceso de producción de la publicación, es necesario definir elementos como márgenes, retícula, tipografía, color y uso de imágenes, pues estos componentes son importantes para la solución del problema ya que sirven como base en el diseño de la revista. Aunque los elementos que se determinen sirven como fundamento, es importante mencionar que pueden ser modificados en el desarrollo de la publicación, es decir, que se podrán alterar por algún requerimiento en el diseño de la revista.

Las soluciones que se contemplen se basan en la información del primer capítulo porque, como se ha mencionado, son las más adecuadas para el diseño de una revista.

### 3.6.1 **Márgenes**

Para la elección de márgenes se contemplan dos posibles soluciones: Método de la doble diagonal y el Sistema 2-3-4-6. Como se ha mencionado en el primer capítulo de este trabajo, por medio de estos métodos se pueden obtener espacios en blanco adecuados para la revista.

Ambos métodos se sometieron a su aplicación en el formato real para conocer las dimensiones que se obtienen y decidir cual se utilizará en la publicación. Las medidas que se aplican en el Sistema 2-3-4-6 serán .2 cm .3 cm y .4 cm, solo se utilizan estas medidas porque el uso de una cifra mayor nos arroja una medida de 3 cm en el margen de pie, el cual se considera excesivo para la revista. Para el método de la doble diagonal, como se menciona en las indicaciones, la primer medida se marca arbitrariamente y de ésta se derivan las diagonales que proporcinan los márgenes (figura 3.9).

Figura 3.9 a) Aplicación del método de la doble diagonal b) Aplicación del método 2-3-4-6 con .3cm

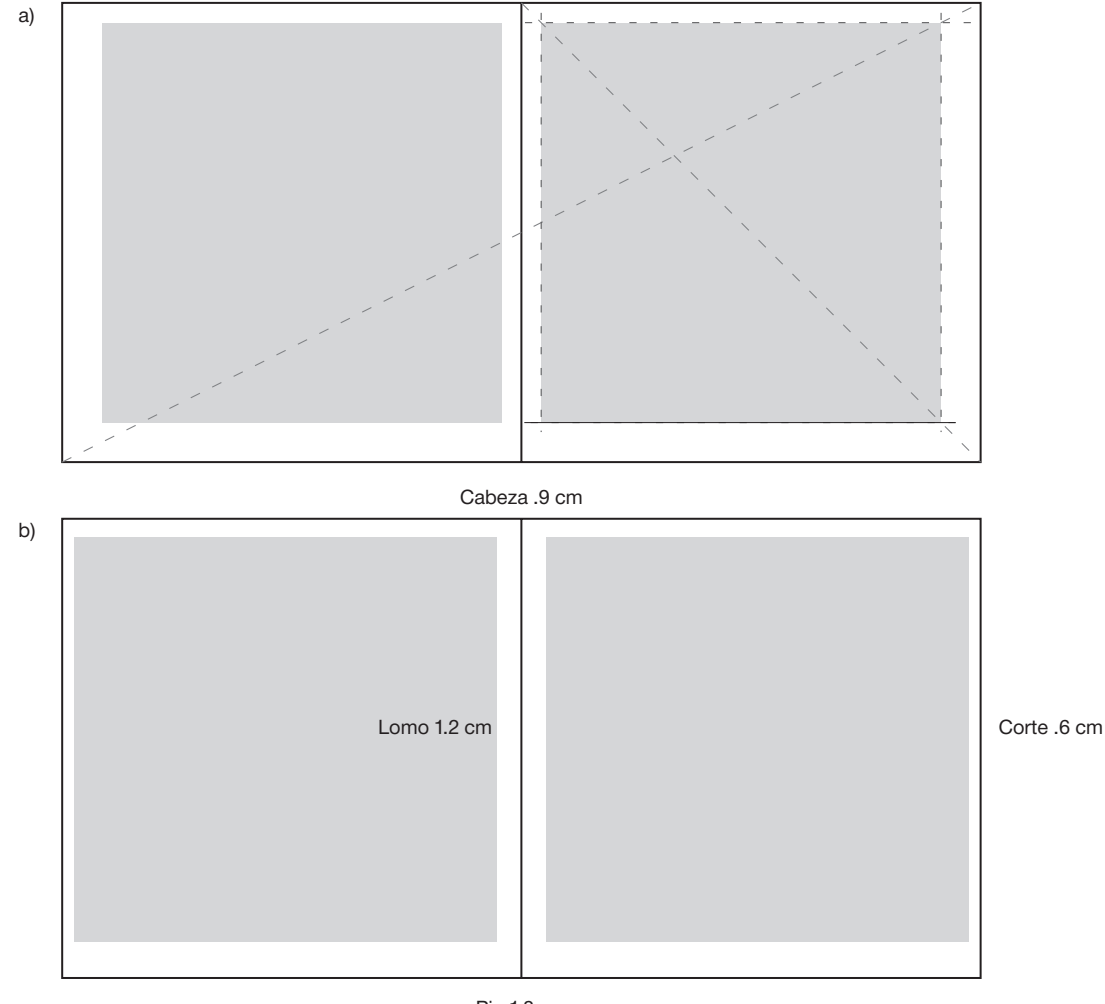

Pie 1.8 cm

Después de trazar las diferentes opciones se observa que los espacios adecuados para su uso en la publicación, son lo que se obtienen con el Sistema 2-3-4-6 con la medida de .3 cm el cual nos proporciona las siguientes medidas:

- Cabeza: .9 cm • Pie: 1.8 cm
- Lomo: 1.2 cm
- Corte: .6 cm

Las medidas de cabeza, pie y lomo cubren las necesidades de los márgenes para *Violenta*, pues son amplios y permiten la manipulación de los elementos, pero el margen de corte se considera estrecho pudiendo reducirse al momento de realizar el refine de la revista, por lo que se decide alterar la medida. Para definir la medida se considera que no se quiere perder la armonía creada por los espacios en blanco, por lo que se eligió una medida intermedia entre el lomo y el pie quedando de 1.5 cm. Con la nueva medida se procedió a trazar los márgenes en el formato real y se observa que la alteración beneficia los márgenes de la publicación, pues todos los espacios son amplios lo cual ayudará a tener mayor legibilidad (figura 3.10).

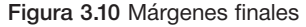

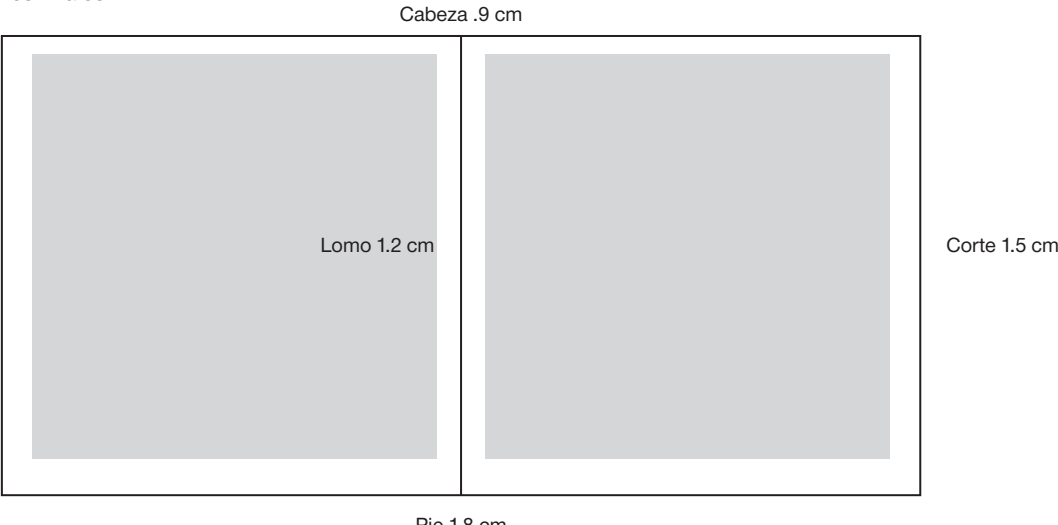

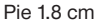

### 3.6.2 **Retícula**

Para la publicación se requiere el uso de varios campos reticulares para tener mayor manejo de elementos en las páginas de la revista, para esto se realizaron diversas pruebas con el uso de dos, tres y cuatro columnas con un corondel de .5 cm. Las columnas se dividen en cuatro, seis y ocho campos con la finalidad de observar cuales son las posibilidades que ofrece cada propuesta.

Para hacer una mejor elección se hicieron pruebas del número de columnas con texto simulado, de éstas muestras se decidió utilizar la retícula de tres columnas

Figura 3.11 a) Tres columnas b) 24 campos retículares

porque se adecua más al formato de la revista proporcionando un ancho apropiado para la lectura; de este número de columnas se eligió usar 24 campos reticulares ya que ayudarán a crear ritmo y hacer más dinámica la superficie ocupada por las imágenes y el texto (figura 3.11).

El uso de dos y cuatro columnas no se deshecha por completo porque se pueden utilizar para algunos artículos, lo que se mantiene en toda la publicación es la división de ocho campos por columna, 24 en total.

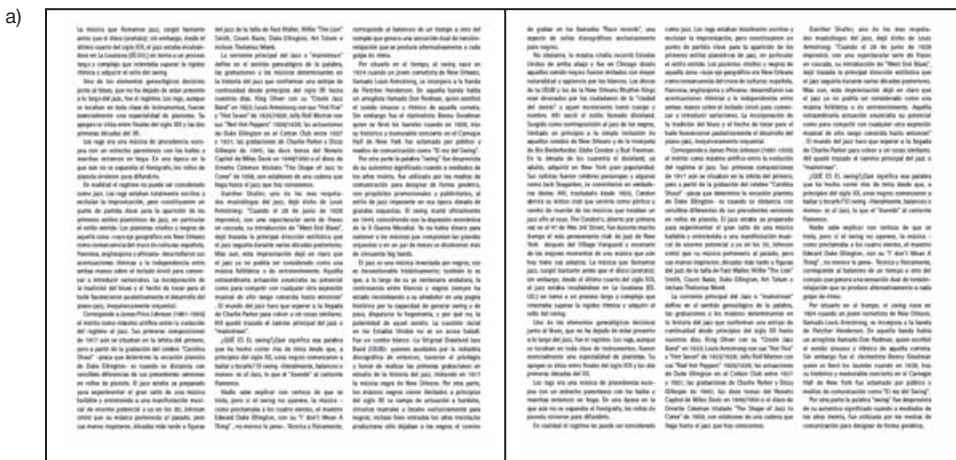

(continúa...)
(continuación...)

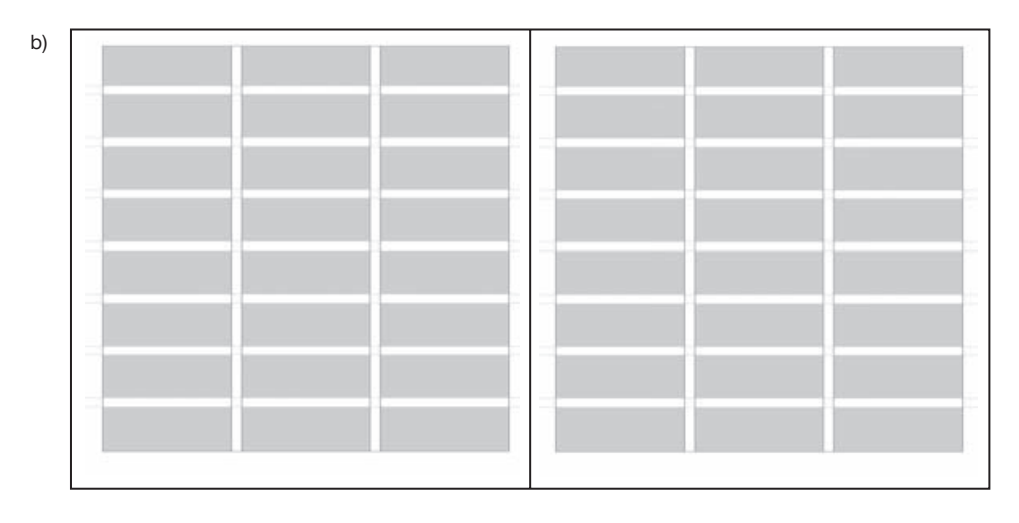

## 3.6.3 **Tipografía**

Para elegir la tipografía existen factores que se deben considerar, por ejemplo: *Violenta* es una publicación independiente y va dirigida a gente joven, por lo que se descarta el uso de una fuente con patines, pues remiten a una publicación académica, por otra parte hay que tener en cuenta que algunos textos a publicar son extensos, por esto, el uso de una fuente de palo seco no es recomendable porque provocaría una lectura pesada.

a) b) c) can be constructed by  $\Box$ 

Figura 3.12 a) Eurostile b) Rotis Sans Serif c) Folio.

**ABCDEFGHIJKLM NOPQRSTUVWXYZ** abcdefghijklm nopgrstuvwxyz 1234567890

ABCDEFGHIJKLM NOPORSTUVWXYZ abcdefghijklm nopqrstuvwxyz 1234567890

Teniendo en cuenta las consideraciones anteriores se decide que la tipografía a usar será corresponderá a la familia de las Incisas pues sus trazos gruesos y finos hacen que presenten mayores contrastes y ayuden a la lectura.

Dentro de este grupo se consideran para su uso las siguientes familias: Eurostile, Rotis Sans Serif y Folio (figura 3.12).

> **ABCDEFGHIJKLM NOPORSTUVWXYZ** abcdefghijklm nopgrstuvwxyz 1234567890

La familia Folio presenta contrastes ligeros en sus rasgos pero visualmente se percibe muy pesada por lo que se considera su uso más apropiado para textos breves. Por otra parte, el cuerpo de la letra *Eurostile* es rectangular por lo que se cree que podría ser cansada para la lectura. Por su parte, la fuente *Rotis Sans Serif* presenta contraste entres sus rasgos y no es pesada visualmente, por lo que se considera la tipografía adecuada para su uso en la revista, pues su apariencia óptica es agradable además de ser expresiva y distintiva.

Después de haber seleccionado la fuente, se prosigue a definir su tamaño y el interlineado, pues son importantes para la legibilidad. Para el tamaño se hacen pruebas en tres medidas diferentes: 9 pts., 10 pts. y 11pts. (figura 3.13).

*Violenta* es una revista dirigida a jóvenes lectores, por lo que el puntaje de 11 pts. es desechado por considerarse demasiado grande para el tipo de publicación. Los tamaños viables a utilizar son 9 y 10 pts., porque proporcionan legibilidad y son adecuados para la publicación.

Figura 3.13 a) 9/12 pts. b) 10/13 pts c) 11/14 pts.

Mientras más indagamos en los otros, más aprendemos de nosotros mismos. Una vida en imágenes me removió emociones similares a cuando un ser querido accede a mostrarnos su álbum de familia. Es una confesión que nos vuelve cómplices de toda clase guarrerías. Sean escritores, artistas, criminales o sujetos anónimos a la fama y al éxito, disfruto la evidencia de su carácter arriesgado y desmadrozo, honesto. Ello vuelve entrañable a Bukowski. Como diría él mismo de su admirado John Fante, no le tuvo miedo a los sentimientos y escribió sobre ellos cada vez que el destino amenazaba con sepultarlo. No soy tan ingenuo para creer que Bukowski llevó al pie de la letra la vida que narró en sus novelas, relatos y poemas. Creo que prefirió interesarse por sí mismo antes que por otras gentes o por su época.

a) b) c) can be constructed by  $\Box$ 

Mientras más indagamos en los otros, más aprendemos de nosotros mismos. Una vida en imágenes me removió emociones similares a cuando un ser querido accede a mostrarnos su álbum de familia. Es una confesión que nos vuelve cómplices de toda clase guarrerías. Sean escritores, artistas, criminales o sujetos anónimos a la fama y al éxito, disfruto la evidencia de su carácter arriesgado y desmadrozo, honesto. Ello vuelve entrañable a Bukowski. Como diría él mismo de su admirado John Fante, no le tuvo miedo a los sentimientos y escribió sobre ellos cada vez que el destino amenazaba con sepultarlo. No soy tan ingenuo para creer que Bukowski llevó al pie de la letra la vida que narró en sus novelas, relatos y poemas.

Mientras más indagamos en los otros, más aprendemos de nosotros mismos. Una vida en imágenes me removió emociones similares a cuando un ser querido accede a mostrarnos su álbum de familia. Es una confesión que nos vuelve cómplices de toda clase guarrerías. Sean escritores, artistas, criminales o sujetos anónimos a la fama y al éxito, disfruto la evidencia de su carácter arriesgado y desmadrozo, honesto. Ello vuelve entrañable a Bukowski. Como diría él mismo de su admirado John Fante, no le tuvo miedo a los sentimientos y escribió sobre ellos cada vez que el destino amenazaba con sepultarlo.

Entre estas medidas, se decide utilizar la de 9 pts., por la apariencia óptica que se puede observar en el formato, teniendo en cuenta que no afecta a la legibilidad.

El interlineado que se va aplicar a la fuente será de 12 pts. con lo que la mancha tipográfica no será pesada.

## 3.6.4 **Color**

La revista tiene establecido el uso de dos tintas para imprimir, lo que delimita el uso del color, por lo que se considera que se debe emplear una tonalidad oscura y una clara para lograr contrastes en las páginas de la publicación.

Ambas tonalidades pueden emplearse en imágenes, plastas, fondos y elementos del diseño, aunque se considera que la aplicación primordial del tono oscuro debe ser en el texto de los artículos; porque contribuye a la legibilidad de los contenidos. Es necesario precisar que el tono claro también puede utilizarse en textos pequeños o en títulos de artículos, sin la necesidad de limitar su aplicación.

Además de los tonos que se empleen, se pueden aprovechar las tonalidades que se obtienen por la saturación y la luminosidad de estos lo que ayuda a crear una gama mayor de color, además que se puede hacer uso de un tercer color que es el que nos ofrece el papel: el blanco.

En el diseño se pueden hacer cambios o uso de diferentes fuentes para títulos, subtítulos, ladillos, etc., el criterio para aplicar una tipografía será que ésta refleje el contenido del artículo, pudiendo variar en su manejo, deformación o uso de híbridos tipográficos.

Los tonos que se proponen para uso en revista son lo siguientes:

- Café (P 463) y amarillo (P 116)
- Negro (P Black) y magenta (P 213)
- Morado (P 261) y amarillo (P 116)
- Azul (P 288) y naranja (P 151)
- Café (P 463) y verde (P 369)

Para hacer una mejor elección se hizo una prueba de los dos colores donde se aplica al texto el tono oscuro y a la imagen se aplican la monocromía y duocromía para observar cómo se perciben los colores aplicados en los elementos que componen la publicación, se obtuvieron los siguientes resultados (figura 3.14).

De estas combinaciones se eligió la de azul con naranja porque el primer color hace legible el texto y la combinación de ambos permite mantener un buen contraste y los claroscuros en las imágenes.

Figura 3.14 a) Café y amarillo b) Negro y magenta c) Morado y amarillo d) Azul y naranja e) Café y verde

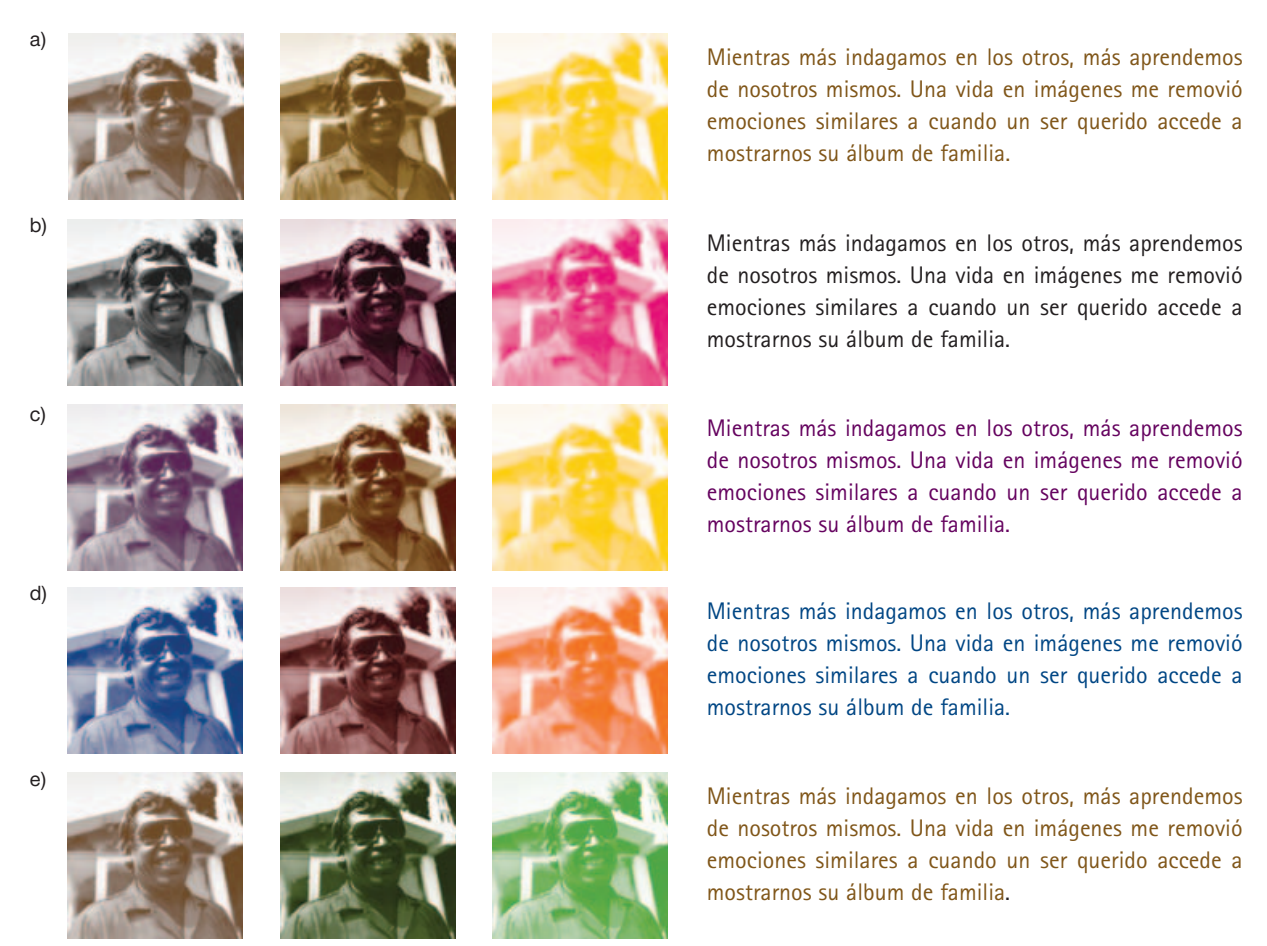

## 3.6.5 **Imágenes**

Para la realización del primero número de *Violenta* hay artículos que cuentan con un número de imágenes para ilustrar, es importante mencionar que no es obligatorio utilizar todas, pues sólo se aplicarán las necesarias para acompañar los textos según lo requiera cada artículo considerando la credibilidad de la imagen y la relación con el contenido, evitando su uso para llenar un espacio en blanco o como gusto del diseñador, buscando que se conciba como parte del diseño de la publicación.

La manipulación de las imágenes será determinada por su uso y necesidad, pues se pueden aplicar efectos de *Photoshop*, realizar *collages* o algún tratamiento con la finalidad de lograr el efecto que se considere adecuado para ilustrar el artículo.

Un parámetro en las imágenes es el uso del color, porque el número de tintas con el que se imprimirá la revista, origina que sólo se puedan manipular las fotografías en su modo de monocromía o duocromía.

# 3.7 **Estimado de costos**

Después de definir los procesos de producción y elementos para el diseño editorial de *Violenta*, se presenta el estimado de costos para la producción de la revista; el

cual asciende a \$ 9,877.62 m.n. con base en tabuladores del año 2007.

Las características de impresión son las siguientes:

- Tiraje 1 000 ejemplares
- Formato: 22.5  $\times$  22.5 / 24 páginas + Forros
- Encuadernación: Grapa
- Portada, papel couche UltraMatt 130 grs., número de tintas 4 x 1 con acabado Laminado brillante
- Interiores, papel couche UltraMatt 70 grs., número de tintas: 2 x 2

### **Tabla de costos**

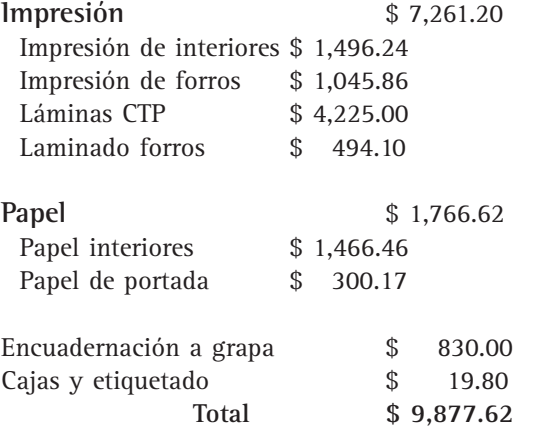

Para el diseñador es importante conocer las características de la publicación que diseñará, porque a través de está información podrá llevar a cabo una mejor planeación del proyecto y evitar errores que repercutan en el diseño, producción y/o costos. El objetivo del tercer capítulo ha sido el de proporcionar ésta información, comenzando con la explicación de los géneros de revistas para posteriormente abordar el tipo de publicación que concierne al presente trabajo: la revista independiente y conocer los criterios editoriales y de diseño que la caracterizan. Por otra parte se explicó y definió el estilo editorial de *Violenta* y se recolectaron los textos e imágenes que se utilizarán para el contenido de la revista.

Además, en los capítulos anteriores se abordó la información de los elementos del diseño editorial y procesos de producción, los cuales en el presente capítulo pasaron de lo teórico a lo práctico para la planeación y definición de los elementos del diseño editorial y producción que conformarán *Violenta*, los cuales son la base de la publicación y dan pauta para comenzar con el proceso creativo para definir el diseño de la publicación.

# Capítulo 4 **Diseño final de la revista independiente Violenta**

Neevia docConverter 5.1

# 4.1 **Diseño**

En este capítulo se describe el diseño de interiores y portada por lo que es oportuno exponer de manera breve el estilo que se buscó para crear la publicación.

La revista independiente funciona como un medio de expresión de un grupo de personas que determinan el contenido escrito y gráfico sin tener que adecuarse a ningún lineamiento de institución pública o privada. Esta información se retoma del tercer capítulo del presente trabajo con la intención de delimitar el estilo de diseño editorial, pues como publicación independiente *Violenta* no responde a ningún requerimiento de tipo público o

privado, por tanto, hay libertad para resolver el diseño de la revista en un estilo personal. Por otra parte, NO se tiene la intención de malinterpretar esa libertad y dejar de considerar los fundamentos de diseño tratados en el primer capítulo, con lo cual se obtendría una revista con páginas saturadas y carentes de diseño.

El diseño final derivó de una serie de ejercicios con los que se buscó experimentar, organizar y disponer de los elementos gráficos teniendo como objetivo mantener uniformidad y coherencia por medio de sus páginas, creando un estilo en la publicación.

## 4.1.1 **Interiores**

Para el proceso de diseño de los interiores se comenzó por recolectar el material escrito y visual que se contempló para cada texto, posteriormente al material gráfico se le incorporaron imágenes conforme al desarrollo y necesidades de diseño.

Posteriormente, se elaboró un dummy de imposición que se utilizó como plan de obra para asignar el número de páginas que le correspondería a cada uno de los textos dentro de la publicación.

Con el objetivo de plasmar las primeras ideas de diseño se inició el proceso de bocetaje a lápiz. Aunque estos ejercicios no se reflejan tal cual en el trabajo final, sirvieron como punto de partida para el desarrollo y definir el diseño de las páginas de *Violenta* (figura 4.1).

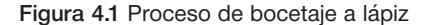

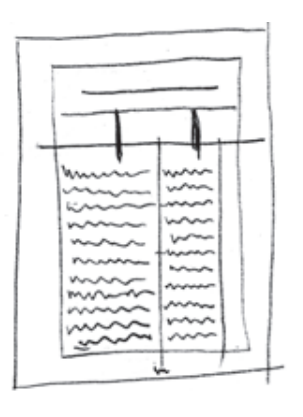

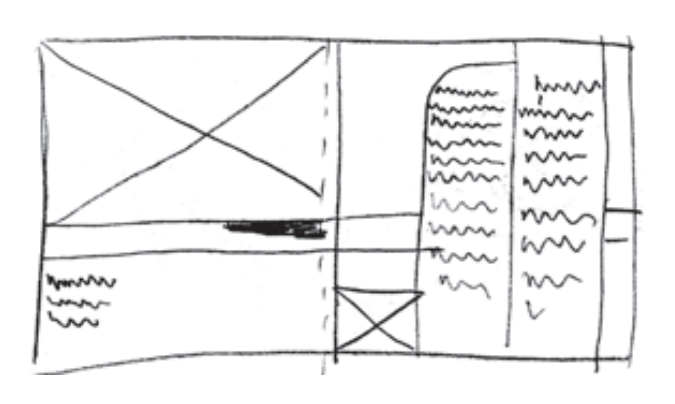

(continúa...)

(continuación...)

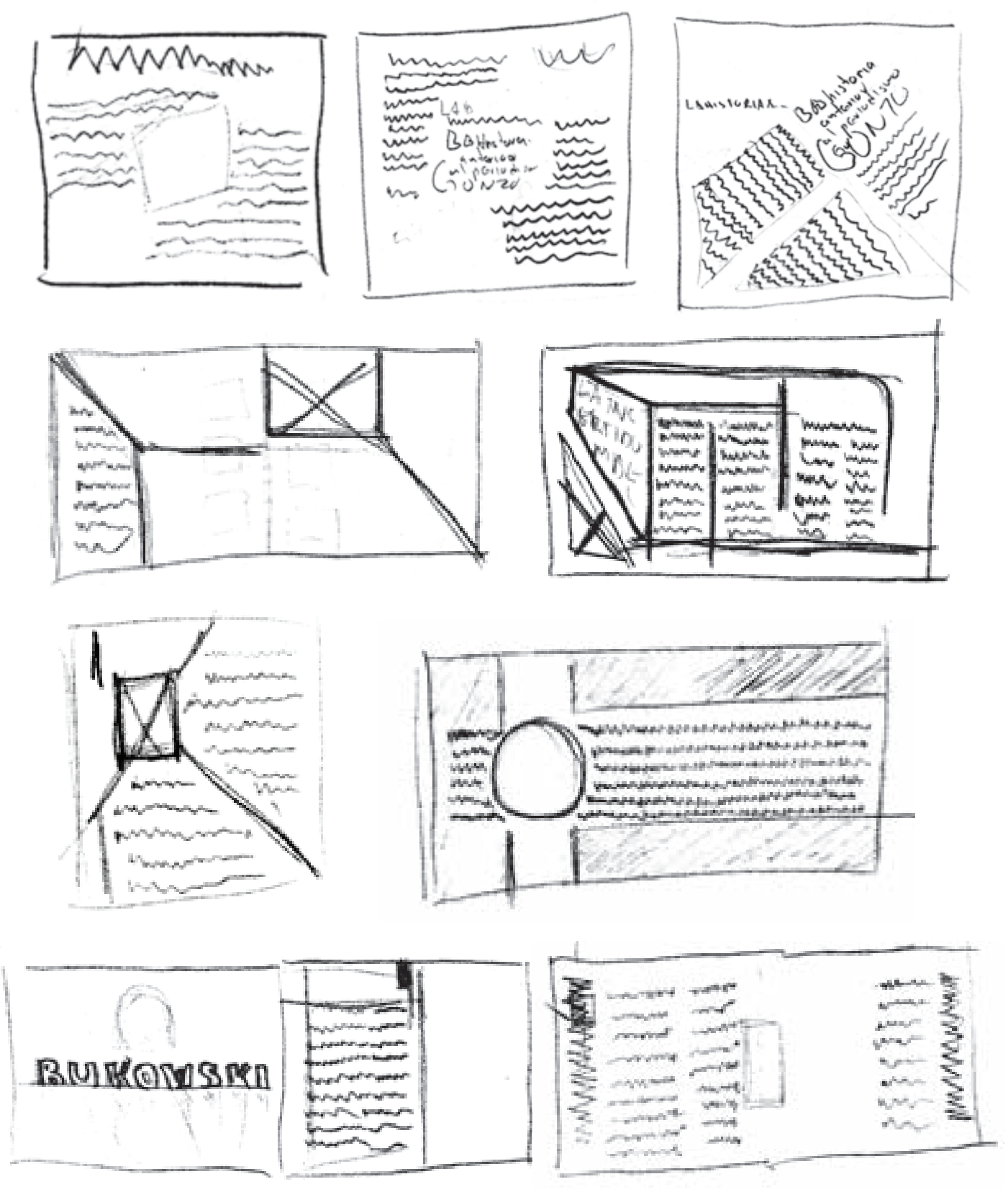

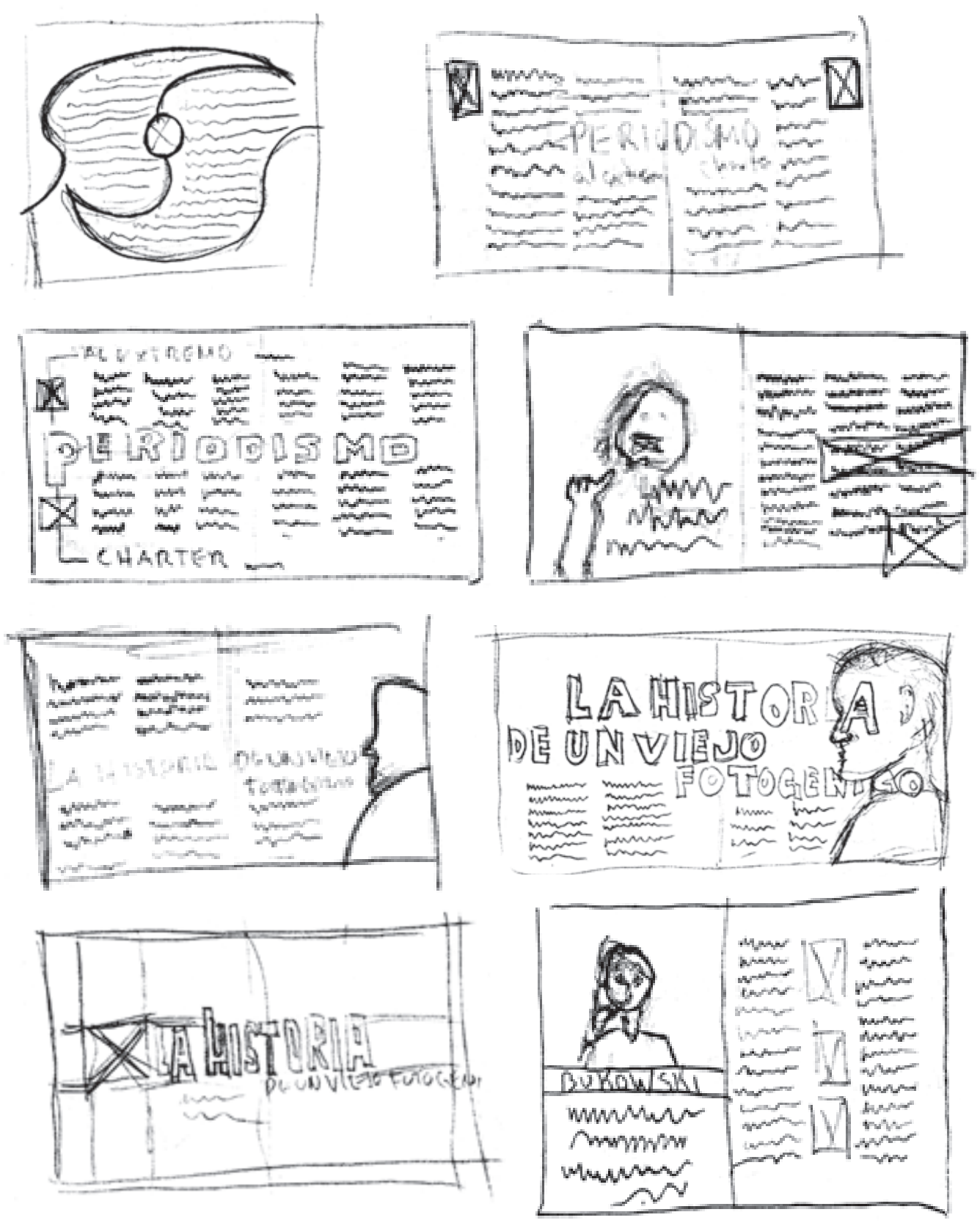

(continúa...)

(continuación...)

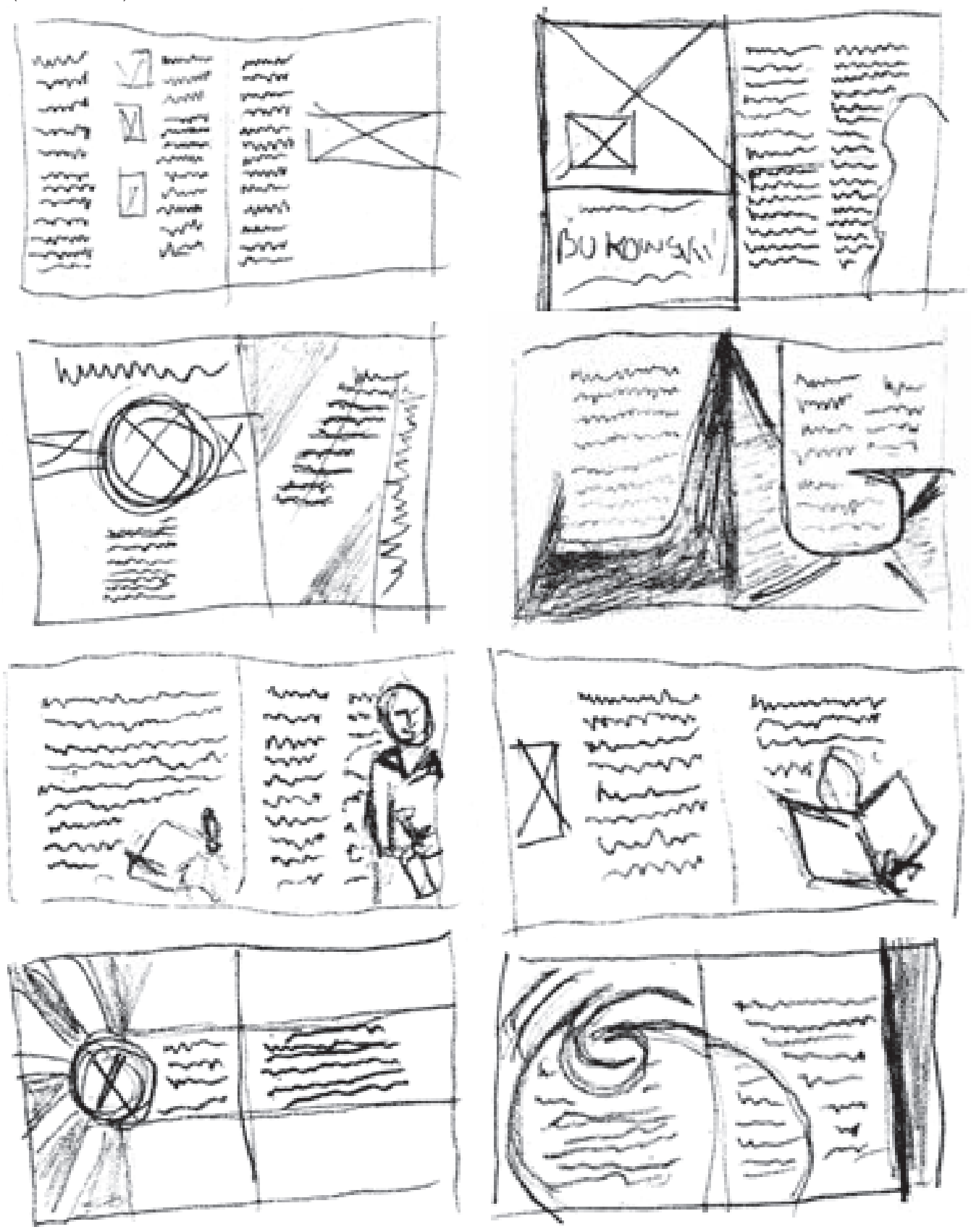

A partir del bocetaje se llevó a cabo otro tipo de bocetaje más lúdico, el cual consistió en realizar reducciones de formato, imprimir texto simulado e imágenes de algunos artículos también en reducción. Después algunas de las ideas plasmadas a lápiz y con las reducciones se realizaron ejercicios colocando los elementos en

diferentes posiciones dentro del formato. Este proceso fue de gran utilidad pues se visualizó de manera tangible la movilidad y ubicación de los componentes sobre la retícula seleccionada, además se contempló que los márgenes aplicados no generaron una mancha tipográfica pesada (fig. 4.2).

### Figura 4.2 Proceso de bocetaje a base de recortes

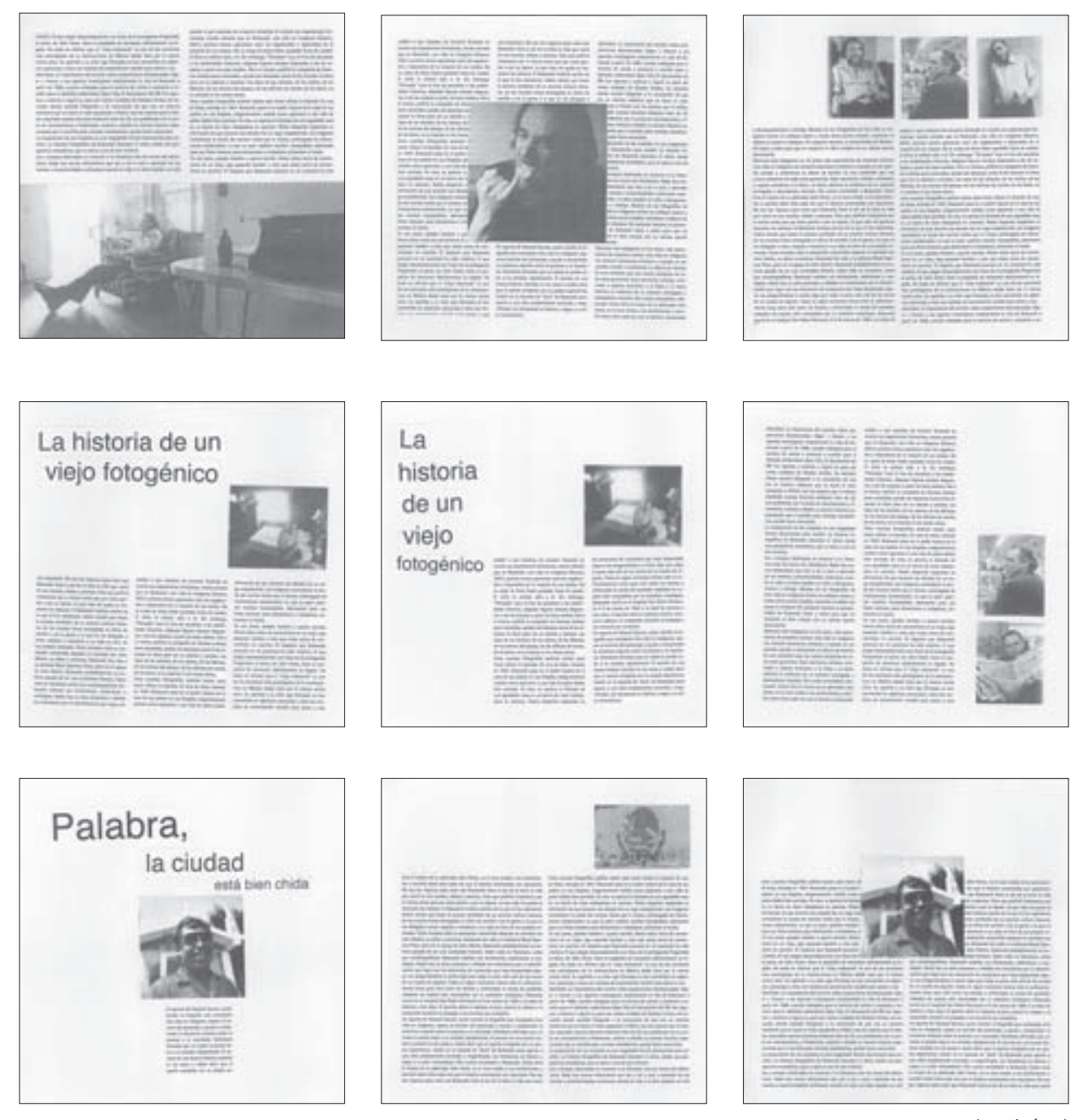

(continúa...)

(continuación...)

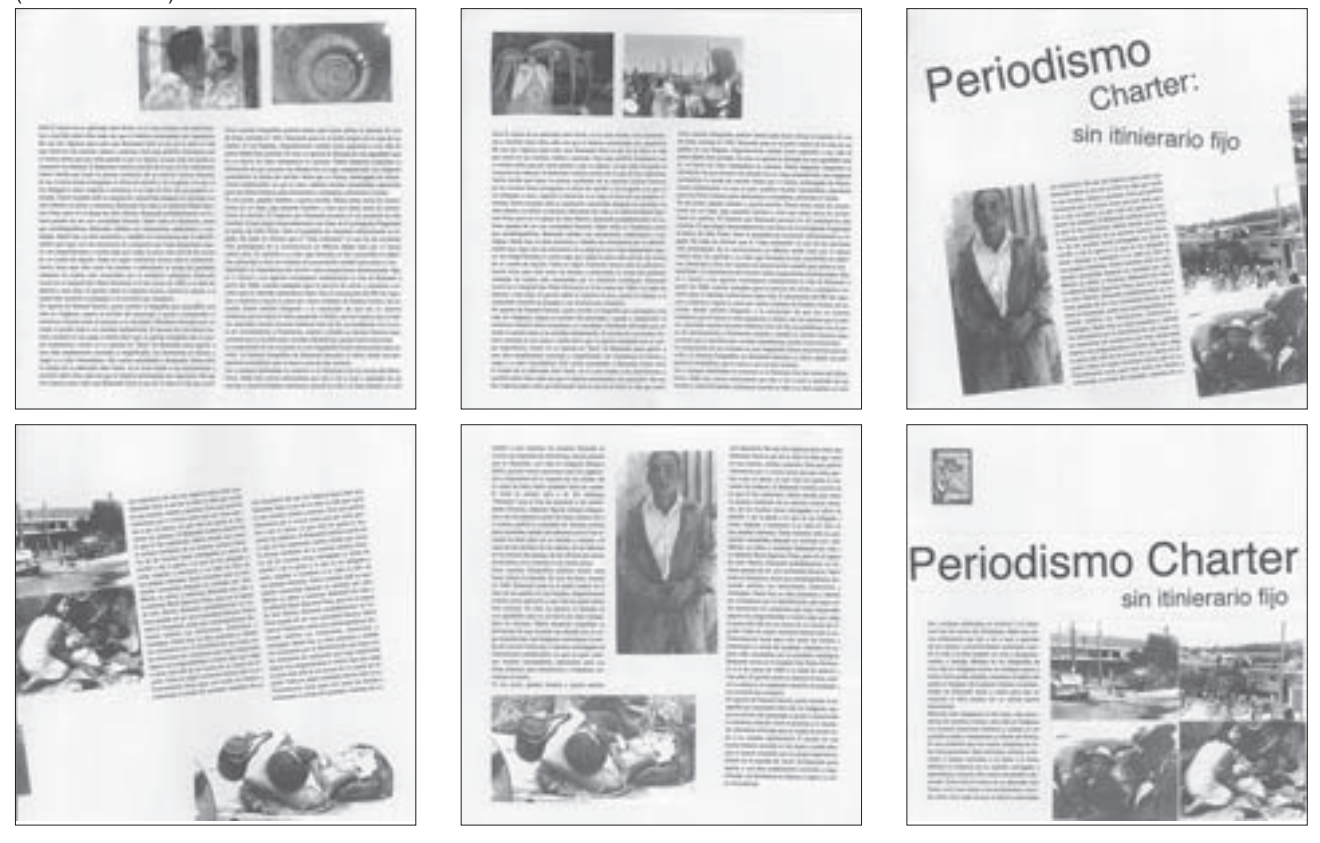

Después de los trabajos de bocetaje, se comenzó con la aplicación de esas ideas en la computadora, y conjuntamente con nuevos ejercicios, se desarrolló el diseño final. El *software* que se utilizó en un principio fue *Quarkxpress 4.0*, *Photoshop 6.0* e *Illustrator 10.0*. En *Quarkxpress* se diagramó a tres columnas, así como las opciones de dos y cuatro columnas.

Ya con la retícula trazada y el proceso de bocetaje que le precedió, se continuó trabajando el diseño de la revista sobre la computadora. Conforme se desarrolló el diseño se fueron capturando imágenes de pantalla de la computadora, las cuales apoyan visualmente la ex-

plicación del proceso y la transformación que tuvieron las ideas hasta llegar a un diseño final. De los artículos de "Un viejo indecente" y "El mexterminator" no se tiene mucho material de apoyo en comparación con los demás textos, porque aquéllos fueron los primeros en diseñarse y en ese momento no se consideró hacer capturas de pantalla.

La fase de diseño se explicará de manera independiente con el objetivo de hacer más claro el proceso que tuvo cada uno de los textos, y la explicación se hará conforme al orden en que aparecen los textos en *Violenta*.

### ■ **LA INCERTIDUMBRE CULTURAL**

*La incertidumbre cultural* es un artículo de una página y se divide en dos partes. Nahum Torres trata el tema del posmodernismo partiendo del libro *El posmodernismo o la lógica cultural del capitalismo avanzado*, de Fredric Jameson; a partir de este libro Torres cita diversos autores que opinan sobre este tema.

Se eligió la retícula de tres columnas para el diseño, y los primeros ejercicios a desarrollar fueron a base de tipografía. En estos primeros bocetos la mancha tipográfica era pesada (figura 4.3), por lo que se pensó incluir imágenes con el objetivo de lograr mayor movilidad con los elementos, el artículo no cuenta con fotografías por lo que se buscó entre el material gráfico de Zonar. tv imágenes adecuadas. Se seleccionaron tres fotografías de Walker Evans como apoyo visual, porque al ser el posmodernismo un movimiento cultural se consideró que permitía presentar estás fotografías aunque no estuvieran ligadas con el texto directamente.

Figura 4.3

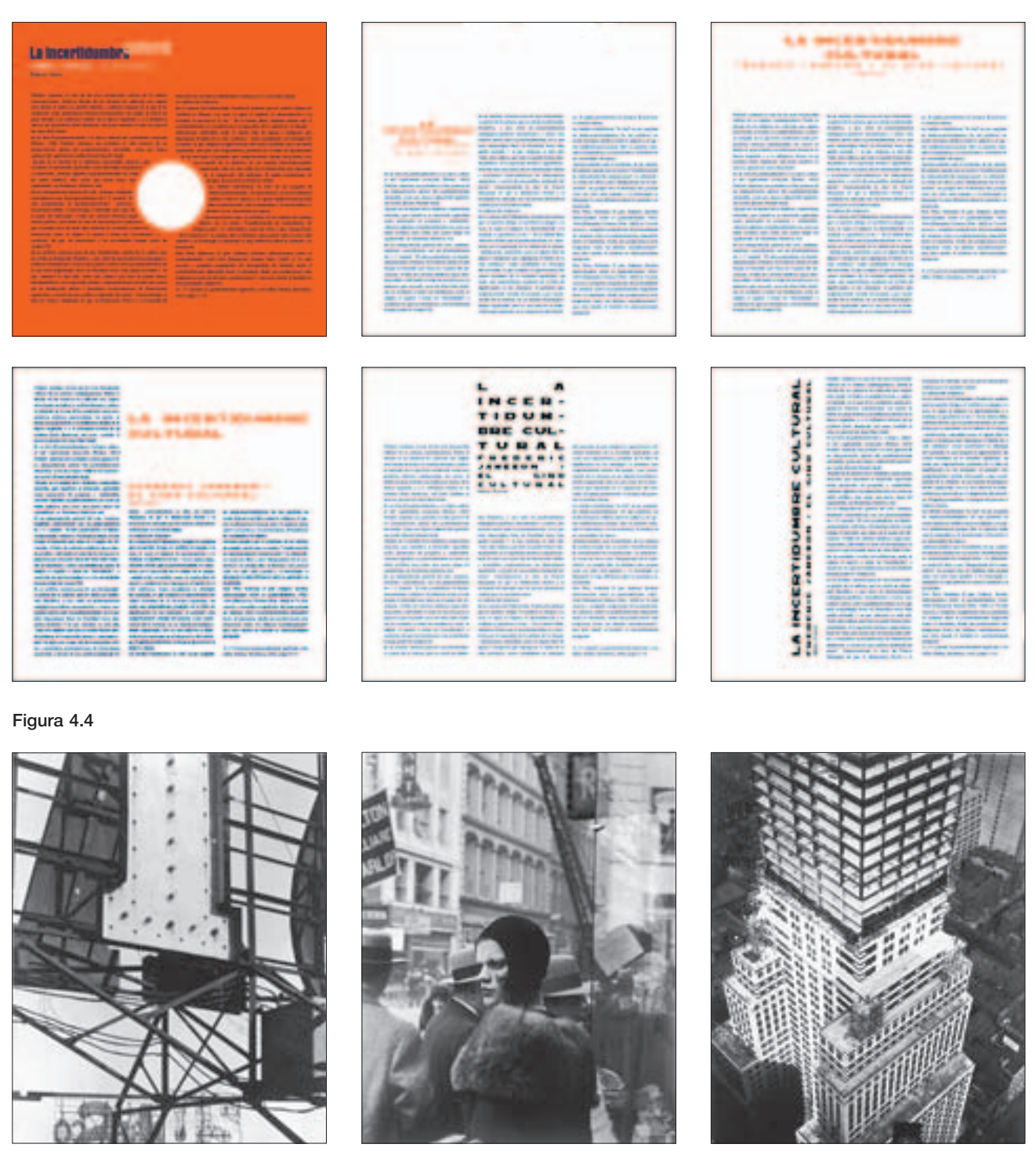

Con las imágenes se originó un diseño sencillo, el cual, a medida que avanzaba el proceso, se transformó en una propuesta más elaborada. En un principio se incluyeron líneas como apoyo gráfico, pero posteriormente se convirtieron en un elemento que ayudó a diferenciar el texto. También se hicieron pruebas con texto en una y dos columnas, además de comenzar a intercalar cajas de texto con el objetivo de dar movilidad a los elementos y no crear una mancha tipográfica pesada. (Figura 4.5).

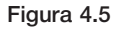

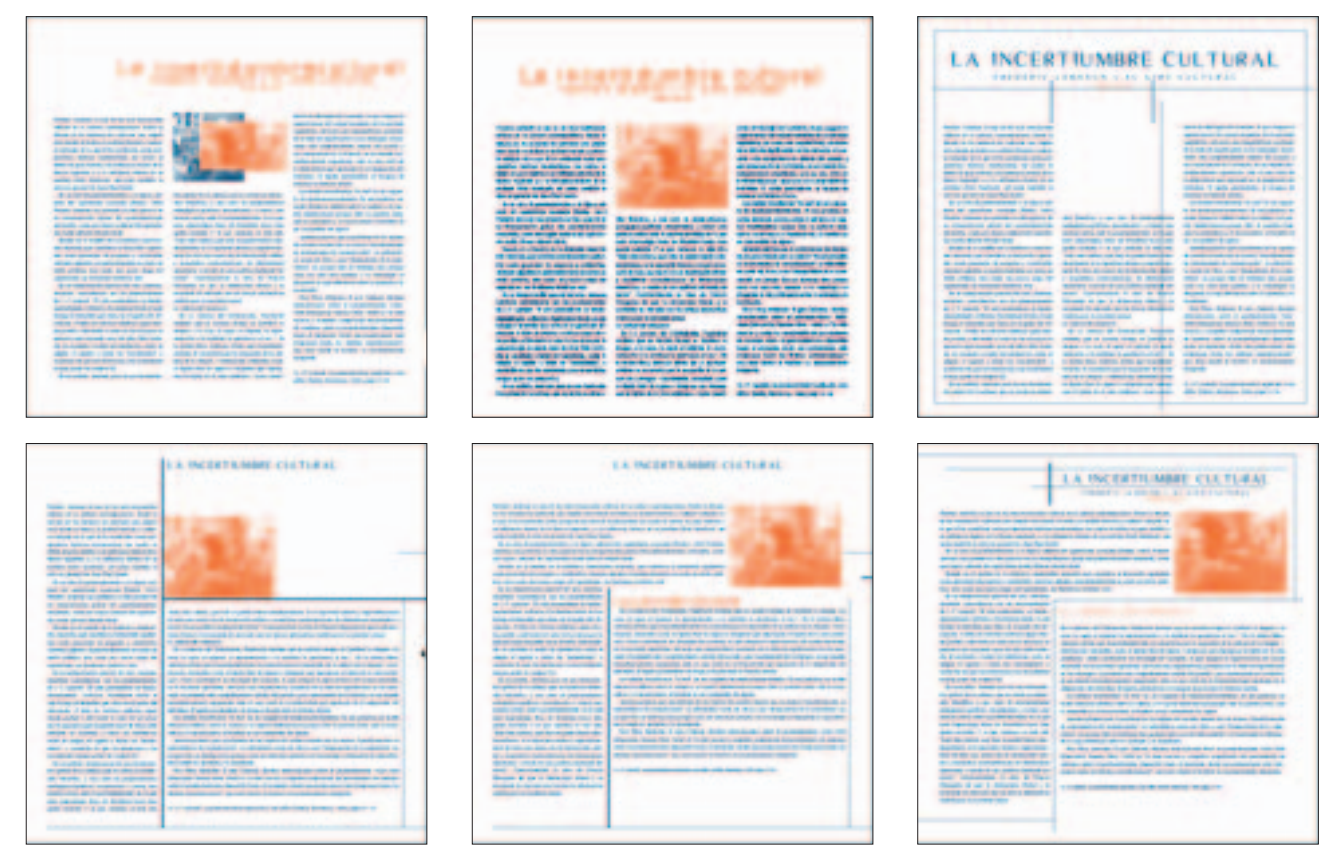

De los ejercicios anteriores se definió el uso de las cajas de texto, las cuales terminaron por romper el esquema de la retícula, definiendo el ancho de caja desde un punto de vista personal. En esta etapa se jugó con la ubicación de las fotografías y se precisó la aplicación horizontal y vertical de las líneas rectas las cuales ayudarían a estructurar los textos y los elementos de la página (Figura 4.6).

### Figura 4.6

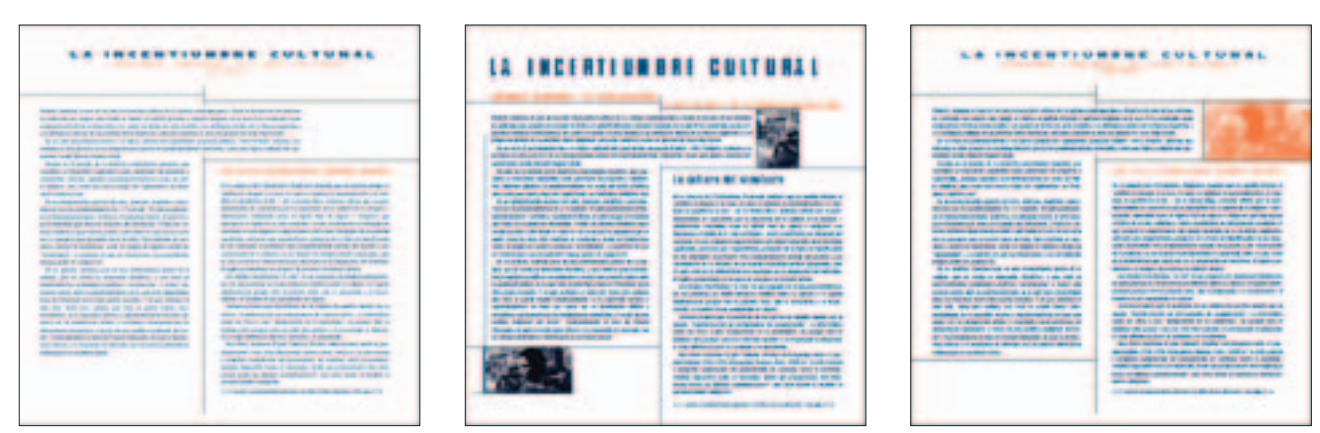

Con la idea de resaltar que el artículo se conforma en dos partes, se realizaron algunas pruebas de color aplicando diferentes porcentajes de azul calando el texto y jugando con los contrastes entre blanco y azul. Estas propuestas pasaron de saturar a desaturar el color, siendo al final una pantalla de azul la que cumplía con el objetivo de aplicar color de fondo y, a su vez, mantenía unidad en el diseño (Figura 4.7).

Figura 4.7

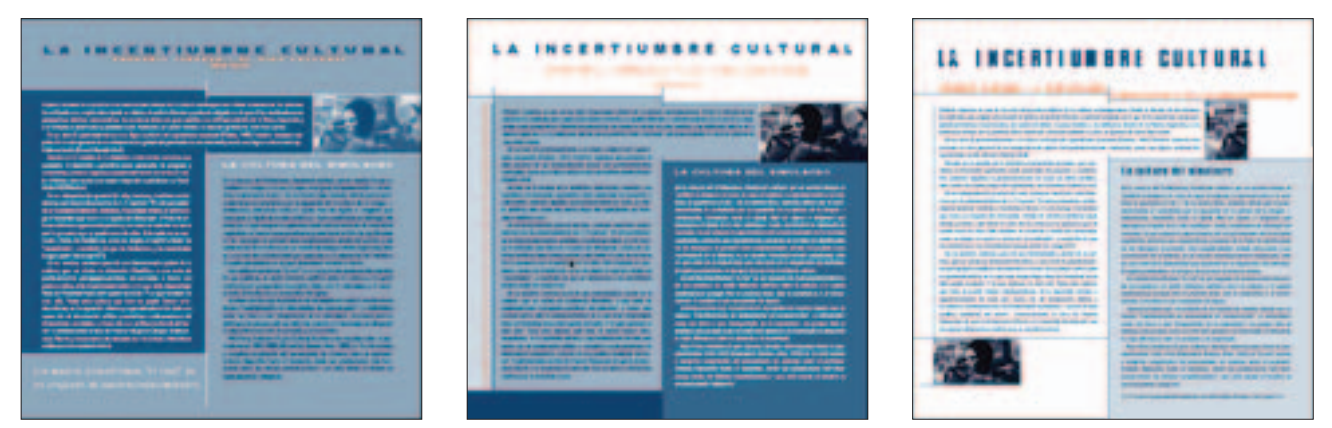

Con la decisión de aplicar una pantalla azul al 15% se continuó realizando ejercicios con los elementos, incluyendo una de las fotografías en la parte inferior izquierda; se giró el subtítulo de manera horizontal. Con estos ajustes se obtuvo el diseño final del artículo (figura 4.8).

El diseño final ofrece una página con cajas de texto que no son demasiado anchas ni tampoco angostas, las cuales permiten una lectura cómoda, además, haber sido intercaladas ayudan, junto con los demás elementos, a crear movimiento y unidad dentro de la página sin generar una mancha tipográfica pesada (figura 4.9).

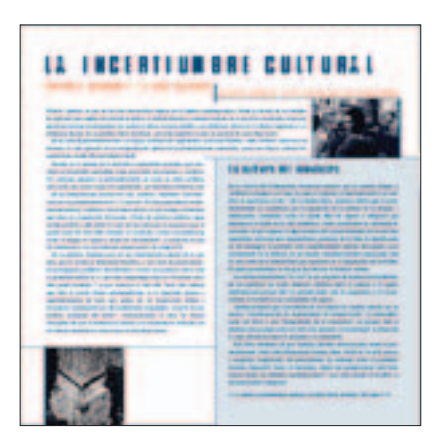

### ■ **PERIODISMO AL EXTREMO**

*El Periodismo gonzo* es un estilo literario creado por Hunter S. Thompson en *Periodismo al extremo* se habla de una de las obras de este escritor, *The Rum Diary*.

Cuando se inició el proceso de diseño se consideró desarrollar una composición tipográfica, pues los únicos elementos que se tenían eran tipográficos, con los cuales se tendría que resolver el diseño del artículo que se conforma de una página.

Para los primeros bocetos se utilizó la retícula de tres columnas, realizando ejercicios con la caja de texto en una o dos columnas; se jugó con el color el cual se aplicó de diferente manera a la tipografía; se giraron

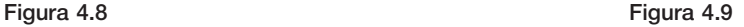

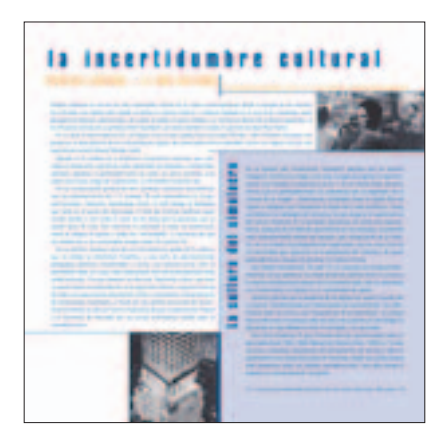

algunas cajas de texto y se creó una gráfica con la idea de trabajar algunos elementos vectoriales como apoyo gráfico (figura 4.10).

Con la finalidad de realizar el diseño sólo con tipografía, se trabajó con el subtítulo del artículo. El primer paso fue realizar un acomodo tipográfico utilizando la fuente *Bodoni* para después aplicar un pincel con el cual se logró un efecto de manchado, obteniendo una tipografía atractiva y con fuerza. Posteriormente, se incluyó el subtítulo en *Quarkxpress* y se realizaron algunas propuestas de diseño, las cuales no convencieron porque el subtítulo no se logró acoplar con los demás elementos, pues se forzó su aplicación dentro de la página, además de que presentaba mayor peso que el título principal, lo cual se contraponía pues se buscaba mantener las jerarquías de los textos (figura 4.11).

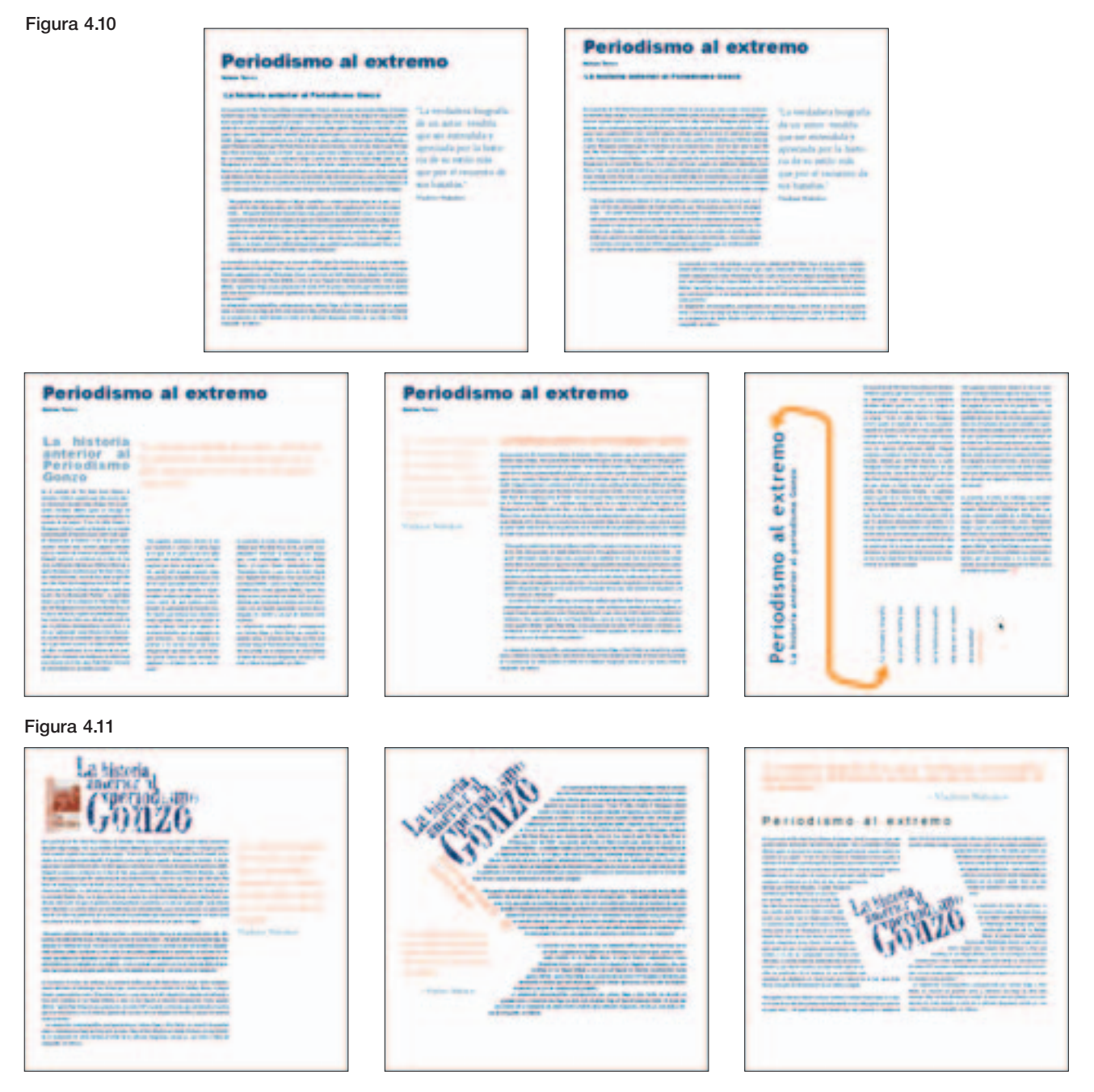

Durante el diseño de esta página se localizó en la librería del *Claustro de Sor Juana* un ejemplar en inglés de *The Rum Diary*, del cual se decidió utilizar la portada como imagen para el diseño. Al realizar algunos ejercicios con la portada se aplicaron algunas plastas de color naranja con la intención de jugar con los elementos, sin embargo, aún con estas propuestas seguía sin obtenerse un diseño atractivo (figura 4.12).

La portada del libro incluye una fotografía de Hunter S. Thompson que también se utilizó como otro elemento gráfico; la imagen no se podía incluir tal cual pues no tenía la calidad suficiente para su reproducción en la revista, por lo que se trazó la silueta del autor y se aplicó un color sólido. Posteriormente, se trabajó en nuevas propuestas con el nuevo elemento y la portada del libro (figura 4.13).

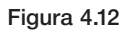

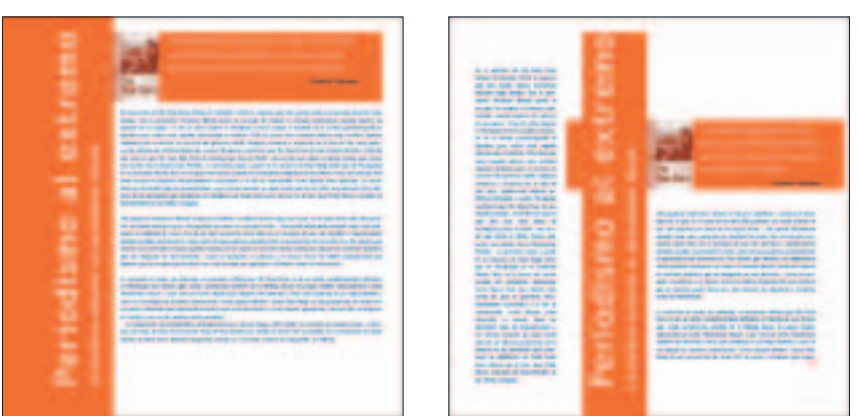

### Figura 4.13

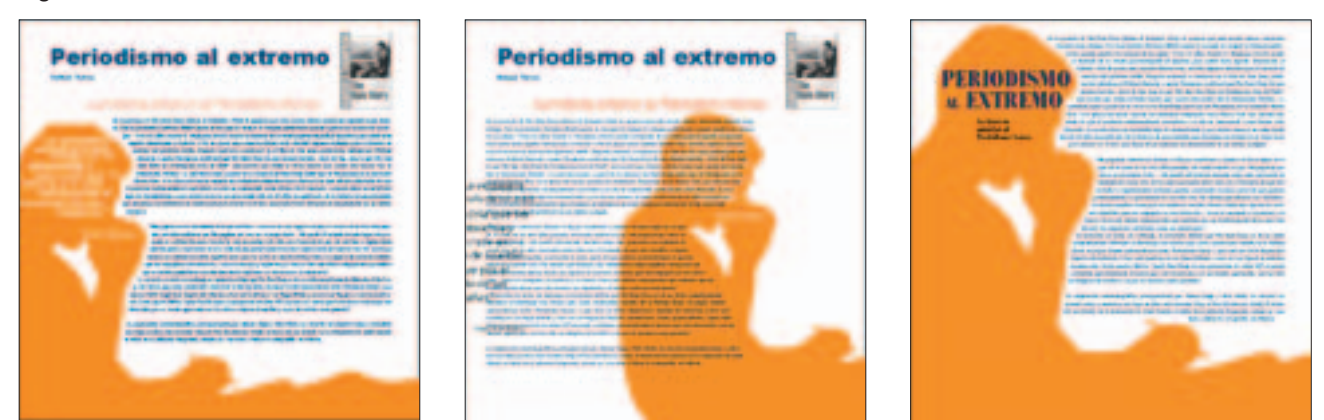

En este nivel del proceso no se encontraba una propuesta que convenciera, por lo que se trabajó en *Illustrator* trazando líneas curvas que, entrelazadas, formaban una retícula. El propósito era aplicar un elemento en cada espacio. Con esta idea se ejecutaron varios ejercicios aplicando color en diferentes tonalidades. En el proceso se eliminaron líneas de la retícula, pues resultaron demasiadas, lo cual producía mucho ruido dentro de la página y provocaba que el texto se perdiera entre tanto elemento. Aunque estas propuestas formaron parte del proceso de diseño se anularon en su totalidad dado que no correspondían al estilo de diseño adecuado para la revista, pues con estas propuestas se obtenía una página saturada (figura 4.14).

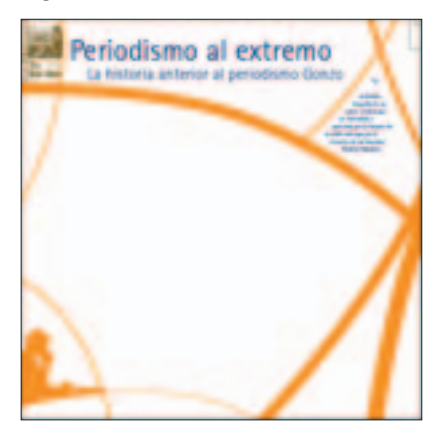

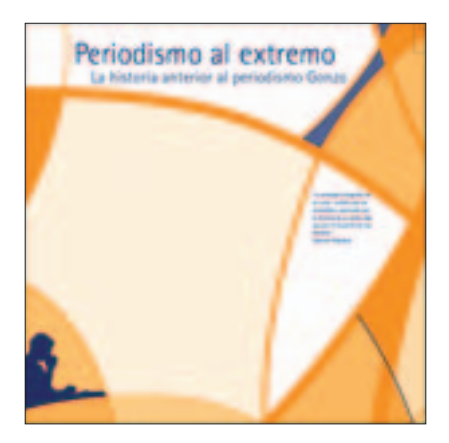

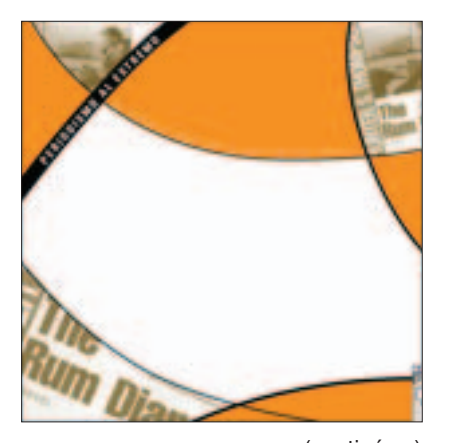

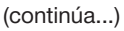

### (continuación)

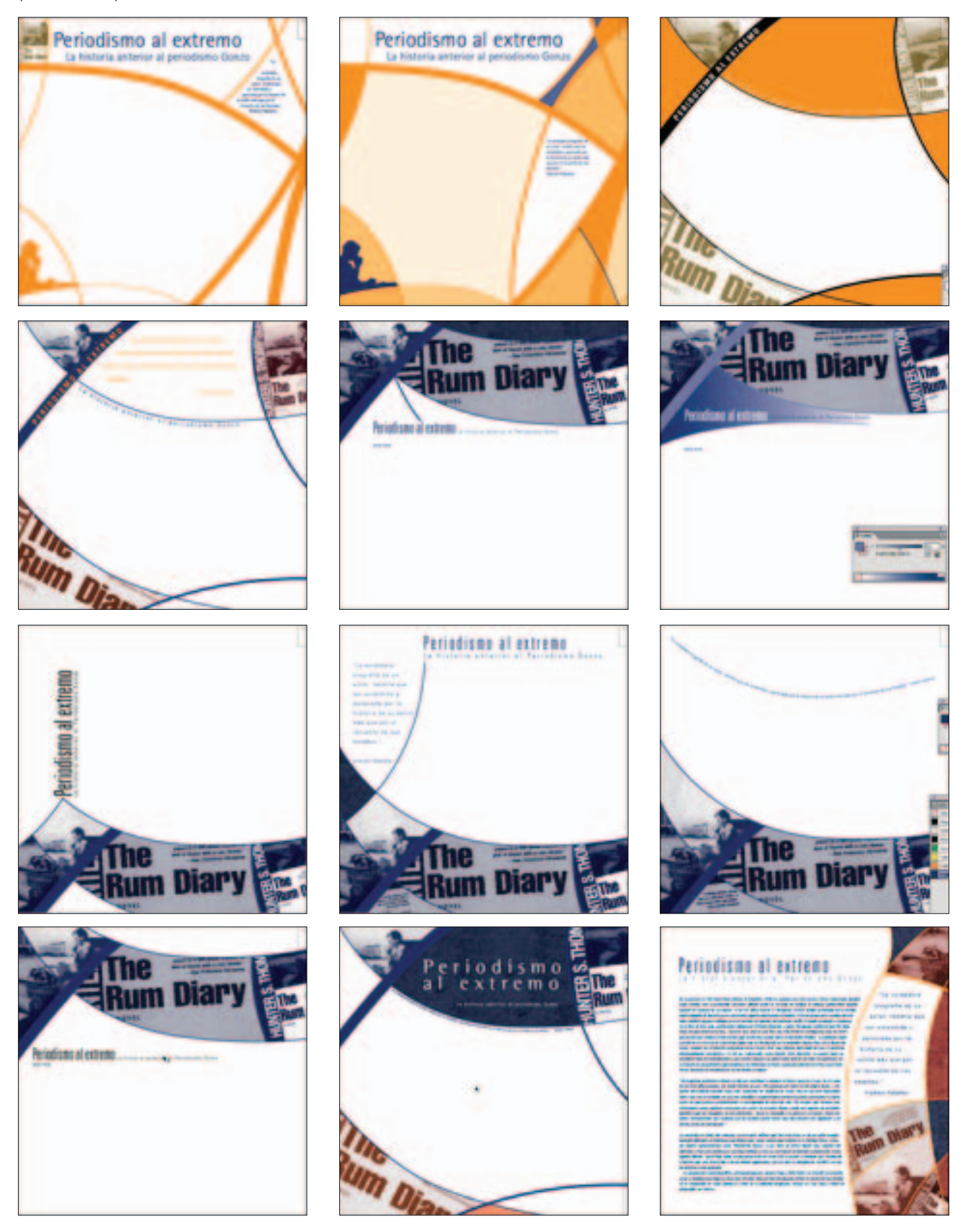

Después deliberadamente se dejó la página en blanco y, retomando algunas ideas de las primeras propuestas, se desarrolló el diseño con la diferencia de que estos nuevos ejercicios incluían dos elementos visuales. El texto se aplicó a una caja de dos columnas y se mantuvo el título y subtítulo en 90 grados, la silueta se mantuvo en proporción menor y se jugó con la aplicación del

ladillo, obteniendo de esta manera el diseño final del artículo (figura 4.15).

El diseño final es más sobrio de lo que fue en etapas anteriores, sin embargo, el resultado final parece bueno porque la aplicación de cada elemento permitió visualizar un diseño equilibrado y sin saturación de elementos (figura 4.16).

### Figura 4.15 Figura 4.16

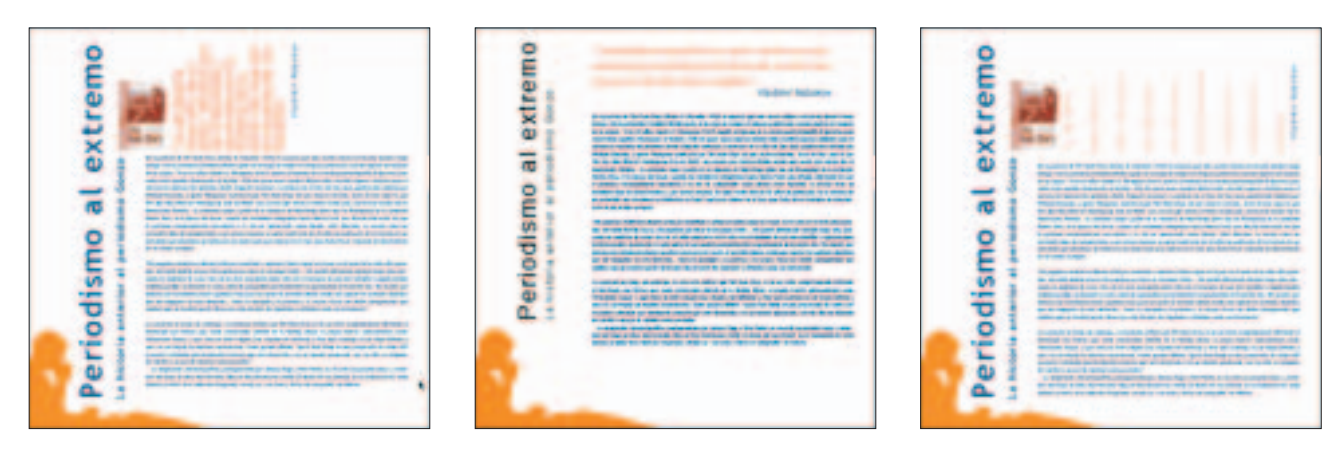

## ■ **PUBLICACIONES PERIFÉRICAS**

*Publicaciones periféricas* se conforma de seis textos breves, cada uno reseña una publicación que se ha editado de manera independiente.

Para llevar a cabo el diseño se pensó en aprovechar la brevedad de los textos y utilizarlos por separado para obtener pequeñas cajas de texto con el objetivo de provocar movimiento en la página. Para esto, se utilizó la retícula de cuatro columnas; pues los textos breves permiten hacer uso de cajas angostas, ya que no perjudican a la lectura. Con base en esta retícula se realizaron pruebas de posición y se jugó con los espacios en blanco (figura 4.17).

Posterior a los primeros resultados, se incluyó la portada de cada publicación como apoyo visual a cada texto. Para la etapa de bocetaje se repitió la imagen para cada texto, pues lo que se buscaba era definir el diseño y, para cuando éste se resolviera, se colocaría la portada correspondiente de cada publicación. Se hicieron más pruebas de diseño haciendo juego con todos los elementos (figura 4.18).

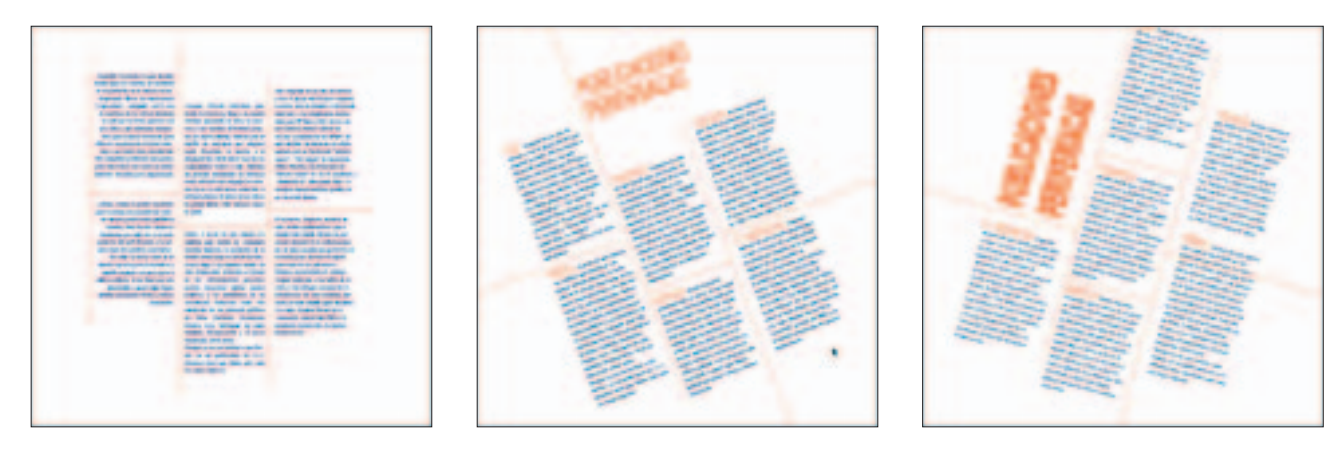

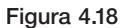

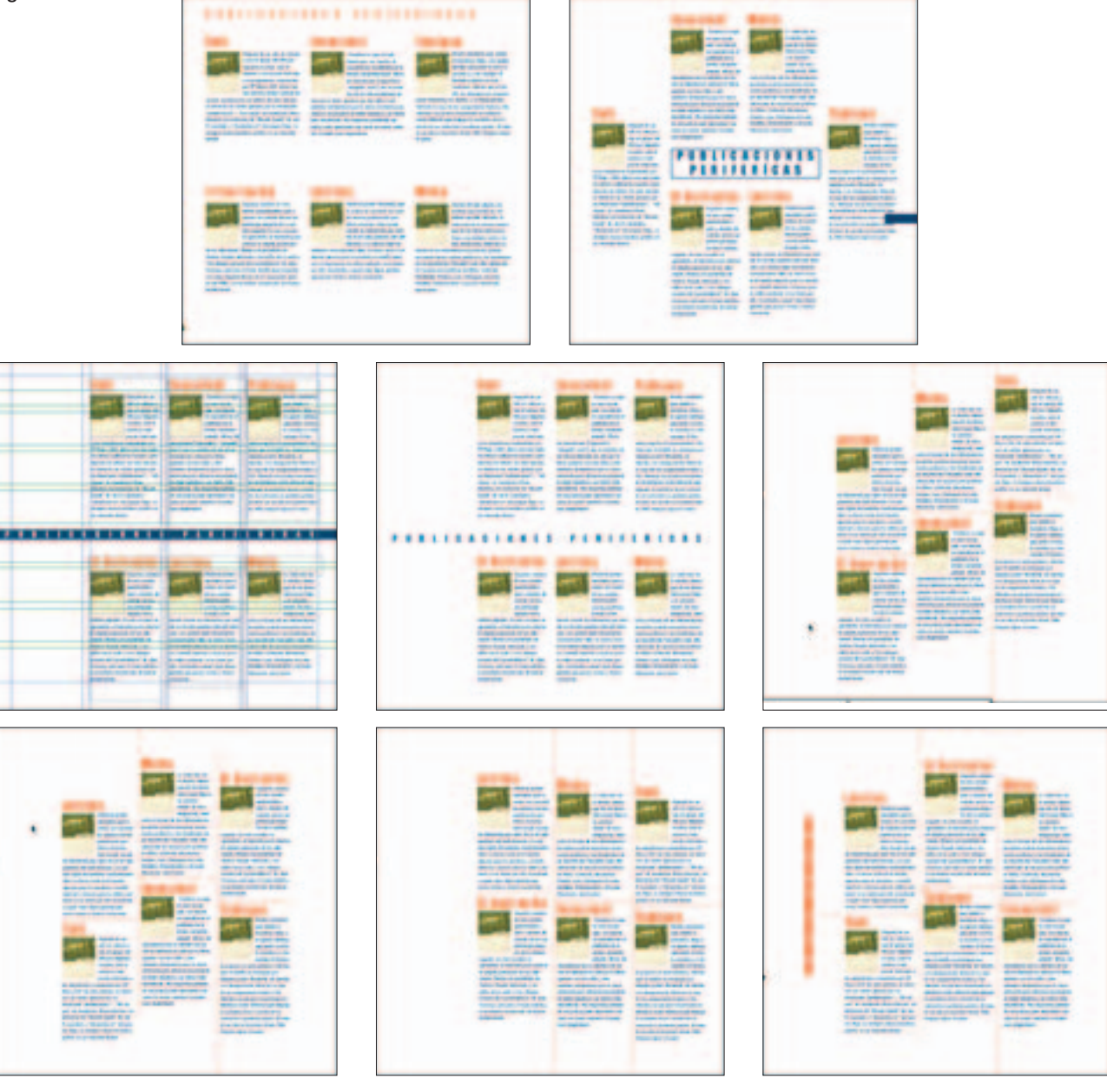

De la etapa anterior se seleccionó como referencia la propuesta de tres columnas con las cajas de texto desfasadas. Para definir el diseño se giraron los elementos -15˚ el título de la sección se giró del lado contrario buscando que quedara a un costado de los textos e imágenes logrando movimiento y equilibro en la página (figura 4.19).

Aunque ya se tenía definido el diseño fue preciso recurrir a algún recurso gráfico como fondo de la página para obtener mayor fuerza visual. Se llevaron a cabo algunas pruebas de elementos gráficos dentro de la página, en un principio aplicando diferentes

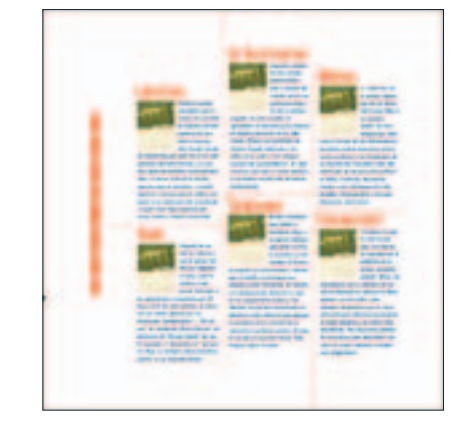

porcentajes de color, posteriormente, se elaboró un fondo que se originó de las portadas de algunas revistas las cuales se trabajaron en Photoshop, pero al final se desecho porque no aportaba calidad al diseño y el fondo hacía que la información fuera confusa y poco legible (figura 4.20).

### Figura 4.20

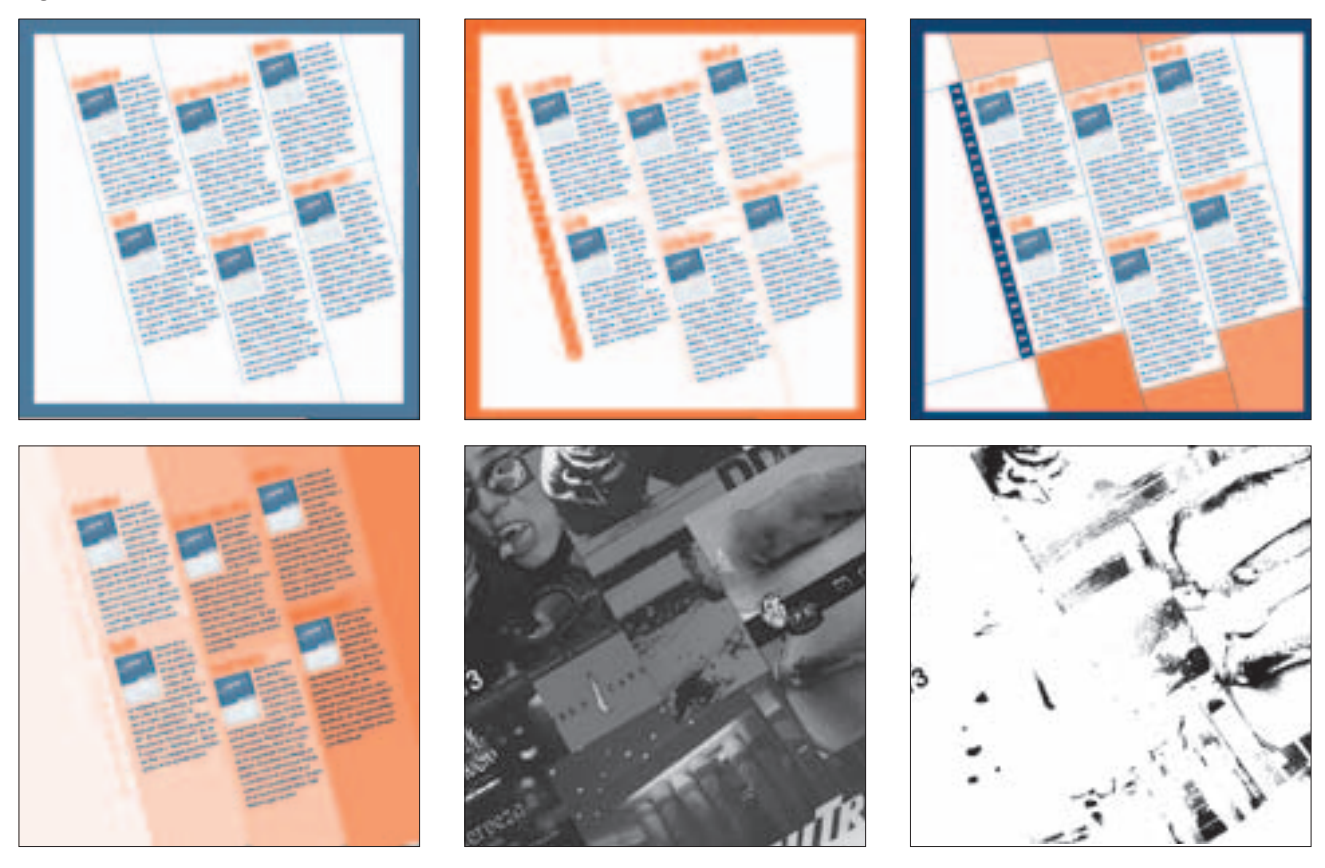

Después se trabajó un fondo nuevo en *Illustrator* con base a un pincel, éste se aplicó en color naranja con un porcentaje de 85% y un fondo sólido al 100%, lo que ayudó a crear una textura. El resultado obtenido fue adecuado porque creaba tensión en el diseño, además, con esta solución se logró evitar una página oscura y sucia (figura 4.21).

Con los elementos integrados se obtuvo el diseño final con el que se mostraba dinamismo, además de que la información es práctica para el lector (figura 4.22).

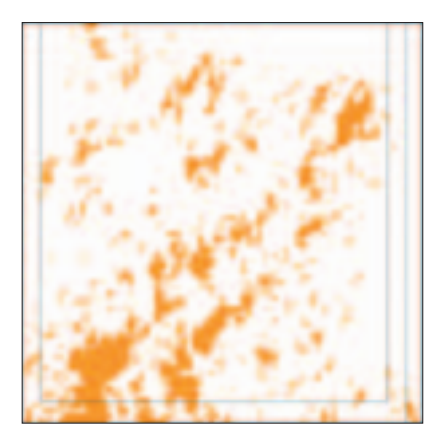

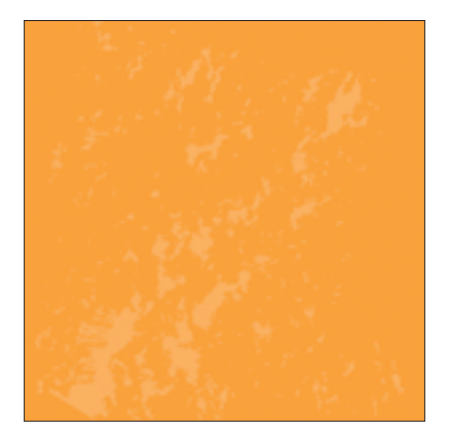

Figura 4.21 Figura 4.22

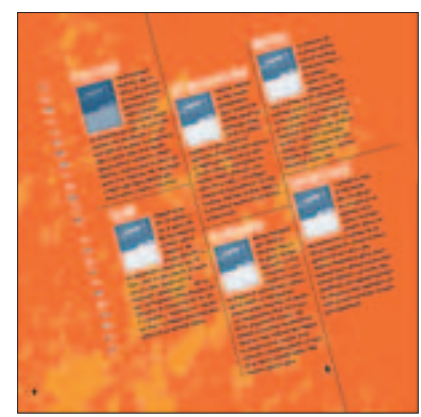

### ■ **STARCK**

El artículo habla de uno de los diseñadores industriales más importantes e influyentes de los últimos años. Para el diseño correspondiente, se hizo un boceto donde se contempló el uso de una imagen y se aplicó el texto en un solo bloque, lo cual resultó ser poco atractivo y halagador para el artículo (figura 4.23).

Al reflexionar acerca del trabajo de Starck, el cual se caracteriza por su diseño vanguardista, surgió una idea más dinámica donde el lector conociera su trabajo y a su vez reflejara lo innovador que resulta su diseño. Bajo este concepto se decidió trabajar a manera de portafolio con diferentes imágenes de su trabajo. Texto, imágenes y blancos se deberían integrar de manera coherente y divertida para mostrar el trabajo de Starck de manera ordenada y atractiva para el lector.

Se utilizó la retícula de tres columnas la cual brinda movilidad sobre la página y permite un buen uso en el ancho de las cajas de texto pues, aunque el texto del artículo no es muy largo, tampoco es demasiado corto por lo que no era apropiado usar cajas demasiado angostas o anchas.

# Philippe Stard

Para el diseño, el primer elemento que se definió fue el texto a dos columnas de las tres aplicadas quedando una libre para el uso de imágenes. El nombre del diseñador, el cual da título al artículo, se ajustó al ancho de ambas columnas. Se desarrollaron ejercicios colocando de diferentes maneras las pequeñas cajas de imagen, buscando que pareciera una forma (cualquiera) incompleta, lo menos deseado era visualizar un bloque de imágenes pues se pensó que esto no aportaría el dinamismo que se requería para el artículo (figura 4.24).

### Figura 4.24

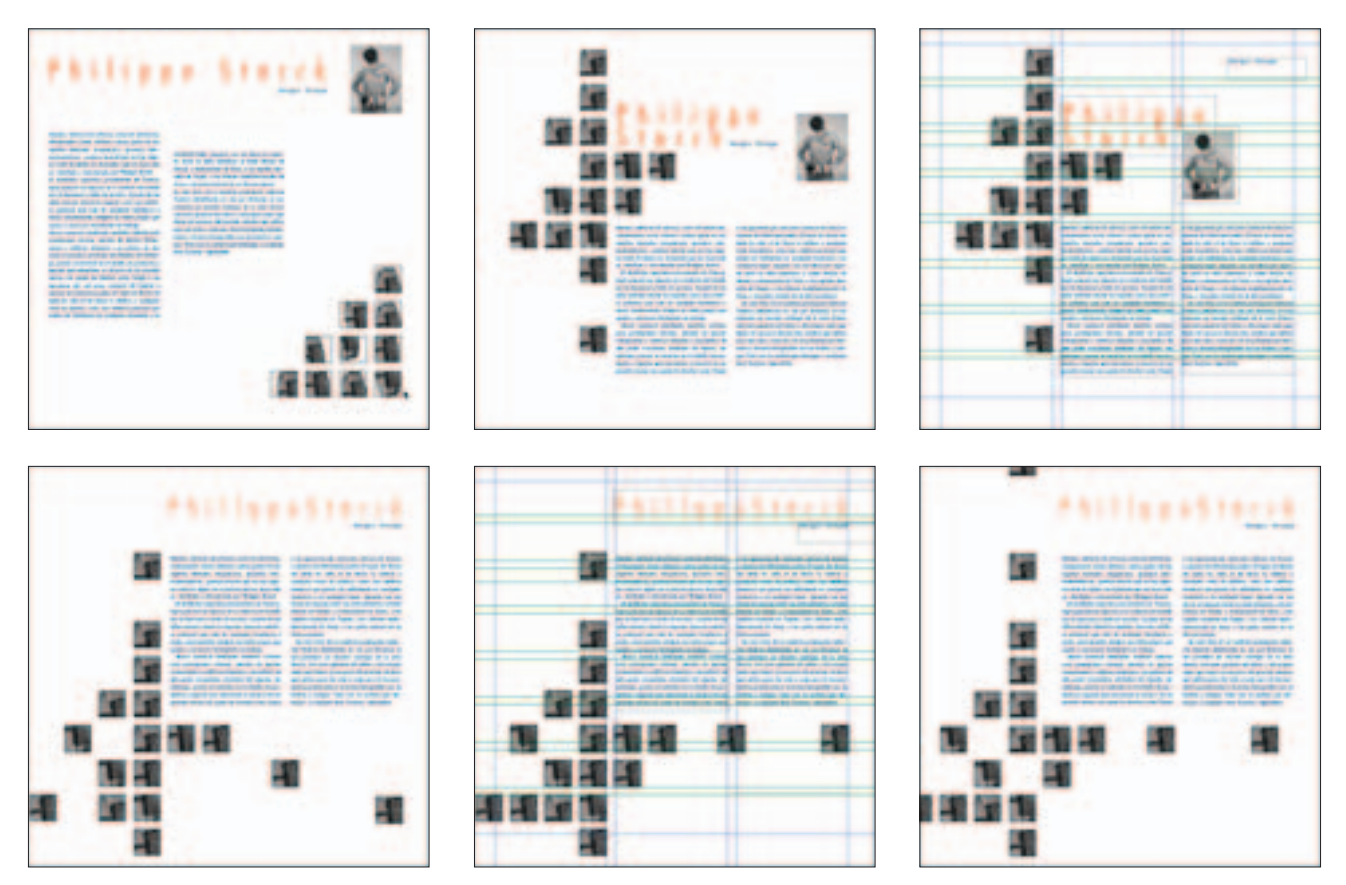

En un principio, las pruebas se hicieron con una imagen muestra en blanco y negro, posteriormente, se utilizaron las imágenes reales, dentro de éstas se contaban con dos fotografías peculiares del diseñador; en las que aparece con diferentes frases escritas sobre el torso, propias de Starck (figura 4.25).

La peculiaridad de las imágenes dio pauta para jugar con estas. Primero se aprovechó la ubicación de las cajas de imagen para fragmentar las fotografías ocupando cuatro cajas por imagen y, posteriormente, a la foto con el rostro de frente se le aplicó el color azul y a las demás el naranja, esto para resaltar la imagen de Phillipe Starck. En esta etapa de diseño la manera en que se aplicaron las imágenes ayudó a que no se percibiera un diseño plano.

Con las imágenes finales y la aplicación de color real se continuó realizando ejercicios de ubicación de éstas, se movieron las cajas de texto hacia la parte inferior y superior de la página, hasta obtener un posicionamiento óptimo logrando el diseño final (figura 4.26).

### Figura 4.25

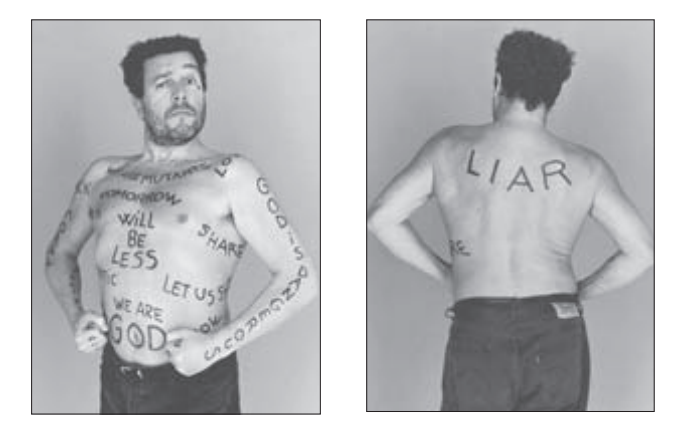

Con el diseño final se obtuvo la integración de los elementos gráficos y de texto, con lo que se ofrece una página en la que se percibe una dinámica que ayuda a reflejar la vanguardia que Starck muestra con su trabajo (figura 4.27).

Figura 4.26 Figura 4.27

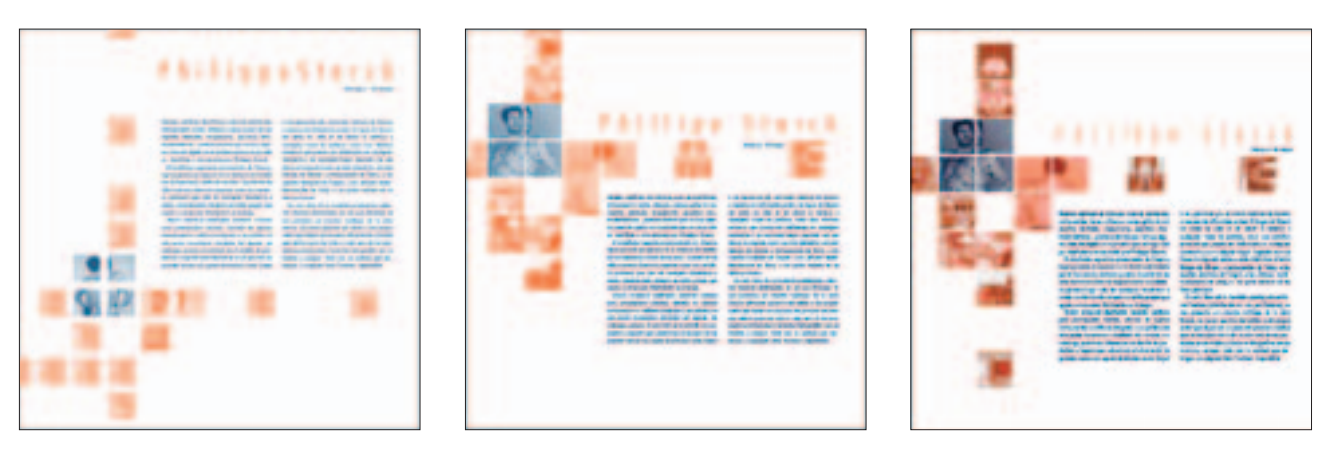

### ■ **EL MEXTERMINATOR**

*El mexterminator* se compone de una entrevista a Guillermo Gómez Peña, performance, escritor y comentarista de radio. Gómez Peña nació en México, pero radica en Estados Unidos y en su arte mezcla el idioma español con el inglés, así como la ficción y la realidad social con la cultura pop.

Este artículo se conforma de dos páginas y para su diseño se escogió una retícula de dos columnas, con la finalidad de desarrollar un diseño estático para el texto y darle un mayor peso al uso de la imagen.

*El mexterminator* es un artículo que tuvo una amplia variedad de imágenes, las cuales presentan el trabajo de Gómez Peña. Una de estas fotografías es la que capturó la atención, pues parecía simplificar el trabajo del performance. La imagen la compone Gómez Peña quien aparece con el torso descubierto en el que se puede leer la frase "*Please don´t discover me*", que parece simplificar su trabajo, pues es considerado un artista alternativo que explora y propone dentro de su disciplina y la frase, más que marginar, mantiene la ideología propia del artísta la cual es parte motriz de su trabajo. En un principio se trabajó con esta imagen, añadiendo algunos efectos y proponiendo algunas tipografías para el título (figura 4.28).

Figura 4.28

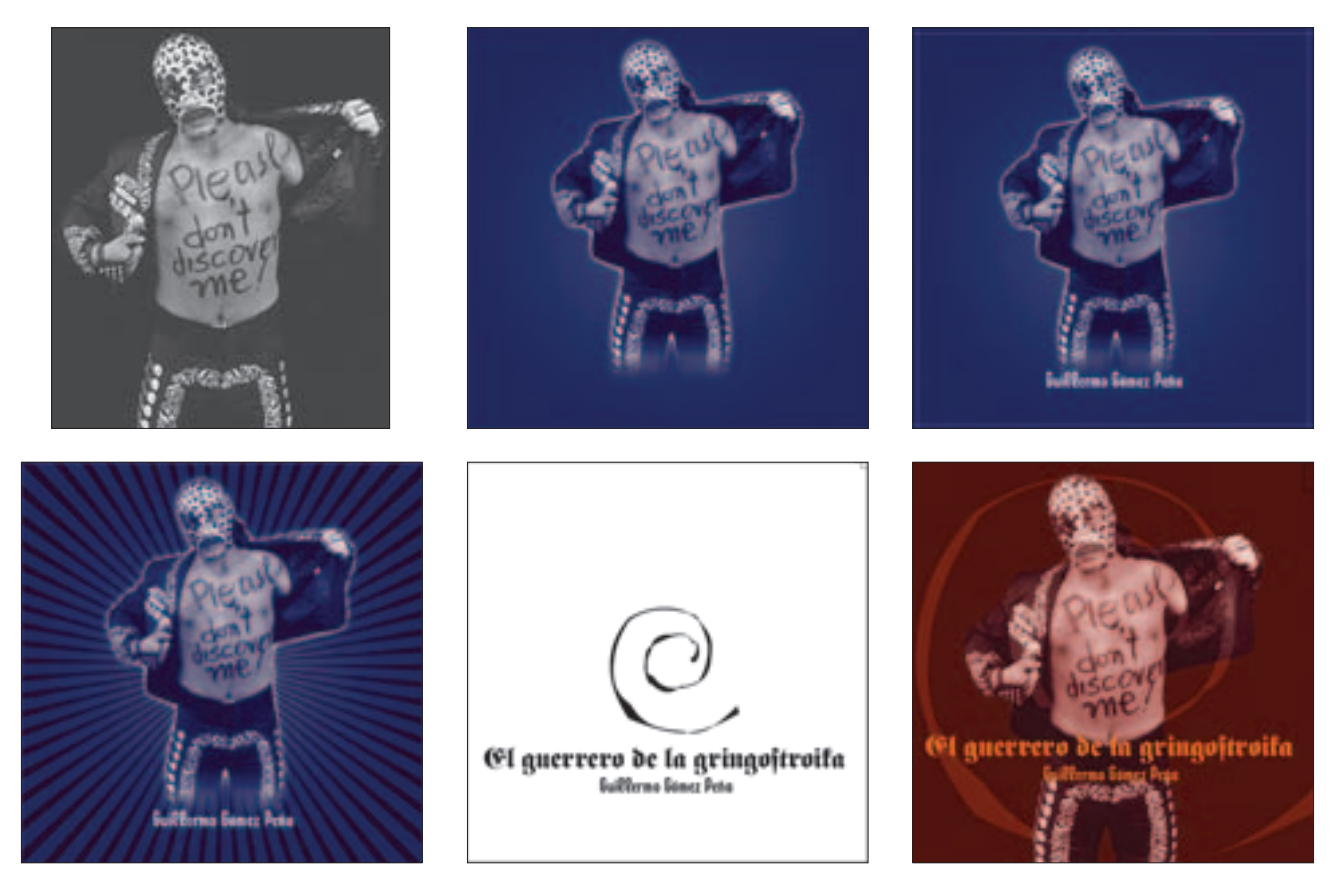

Después, se hicieron pruebas con las cajas de texto y las imágenes. Dentro de los ejercicios se realizaron algunos con la retícula de tres columnas sólo para observar el comportamiento del texto, lo que ayudó a percibir que las dos columnas eran más adecuadas para el propósito del diseño (figura 4.29).

Para esta etapa lamentablemente *El mexterminator* fue uno de los primeros artículos que se diseñaron cuando aún no se comenzaban a realizar capturas de pantalla del proceso de diseño, por lo que no se tiene suficiente material para presentar el bocetaje que llevó al diseño final, pero que se comenta de manera breve la forma en cómo se resolvió el diseño.

El título tiene una tipografía de palo seco a lo ancho de dos columnas. La imagen de Gómez Peña se trabajó en duotono y se le aplicó un *Clipping path* para que el fondo original de la foto no saturara la página. La parte inicial del texto, que funciona a manera de introducción, tiene la jerarquía de subtítulo, el cual se extendió a lo ancho de las dos columnas. Para el texto de la entrevista,

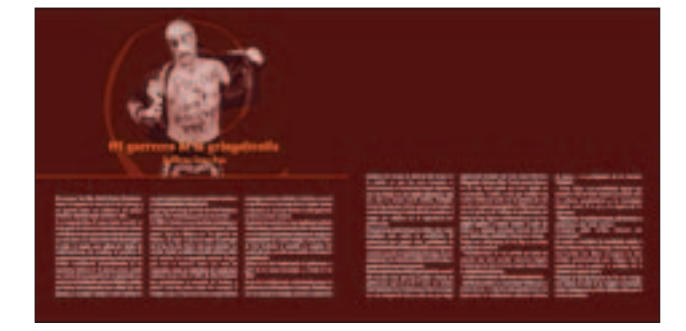

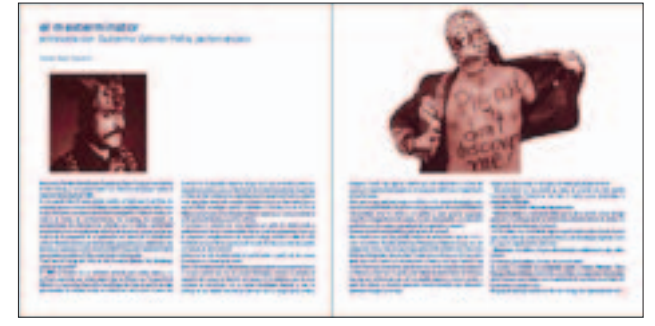

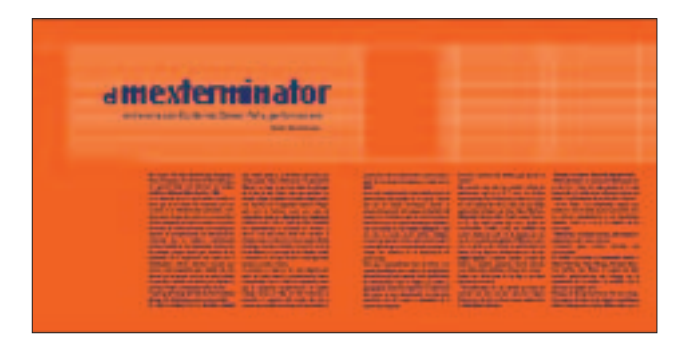

Figura 4.30

a la pregunta se aplicó el color naranja y a la respuesta el azul. Además, se incluyeron cuatro fotografías a duotono del Performance con la intención de presentar su trabajo. Estas imágenes se distribuyeron a lo ancho de ambas columnas.

Al final se obtuvo un diseño, donde el texto se mantenía estático, pero en el que las imágenes y una correcta aplicación de color evitaron obtener un par de páginas planas (figura 4.30).

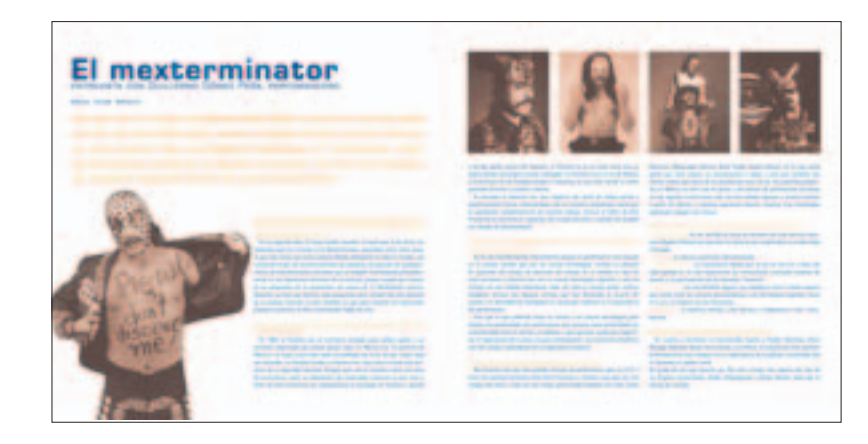

## ■ **PALABRA, LA CIUDAD ESTÁ BIEN CHIDA**

El libro *abcDF* sirve para que Juan Manuel Servín escriba un ensayo acerca del Distrito federal. *Palabra, la ciudad está bien chida*, es el artículo principal y más extenso de la revista se divide en seis partes, el ensayo dispone de cinco páginas dentro de la revista.

Considerando que el texto es extenso, se eligió la retícula de tres columnas con la finalidad de evitar una lectura pesada con páginas saturadas. Para la aplicación del contenido escrito se decidió aprovechar la división que el autor realizó para disponer del texto en bloques, con la idea crear y aprovechar los espacios en blanco.

En lo que se refiere a imagen, se obtuvieron algunas fotografías tomadas del mismo libro a las que se les aplicó ambos colores y se cuido la aplicación del duotono con el objetivo de no alterar los medios tonos originales de la imagen. Por otra parte, la resolución de las imágenes sólo permitía una reproducción máxima de media carta.

Para el diseño se empezó a trabajar con la apertura del ensayo, la cual se componía del título y una imagen seleccionada del material proporcionado. La fotografía elegida fue un close-up del rostro de un barrendero, pero la resolución no era la óptima para su reproducción en media página, tamaño designado para la imagen. Debido al problema de resolución se manejó como ilustración vectorial y utilizando como base la fotografía se trazaron y aplicaron pruebas de color con *Illustrator* en el rostro del barrendero; a manera de prueba se incluyó el título del ensayo para observar cómo se presentaban los ejercicios (figura 4.31).

Después de los primeros ejercicios, las propuestas no convencieron porque la imagen no era clara y le faltaba fuerza para ser apertura del ensayo. Se concibió otra solución de imagen e incluso una solución tipográfica. En la búsqueda de imágenes surgió una fotografía que Nadia Islas había tomado al propio J.M. Servín, autor del ensayo. La fotografía es interesante porque la actitud del autor, al parecer, es invitar a leer el texto, además el título utiliza un lenguaje coloquial el cual apoyaría a la imagen y ésta a su vez reforzaría el título con lo que se podía obtener unidad y fuerza en la apertura del ensayo. En el aspecto técnico se tiene la fotografía original por lo que no existe problema con la resolución.

Con una imagen nueva, seleccionada para la apertura, y con el texto correspondiente, se inicia el diseño de las cinco páginas que conforman el ensayo, con la

Figura 4.31

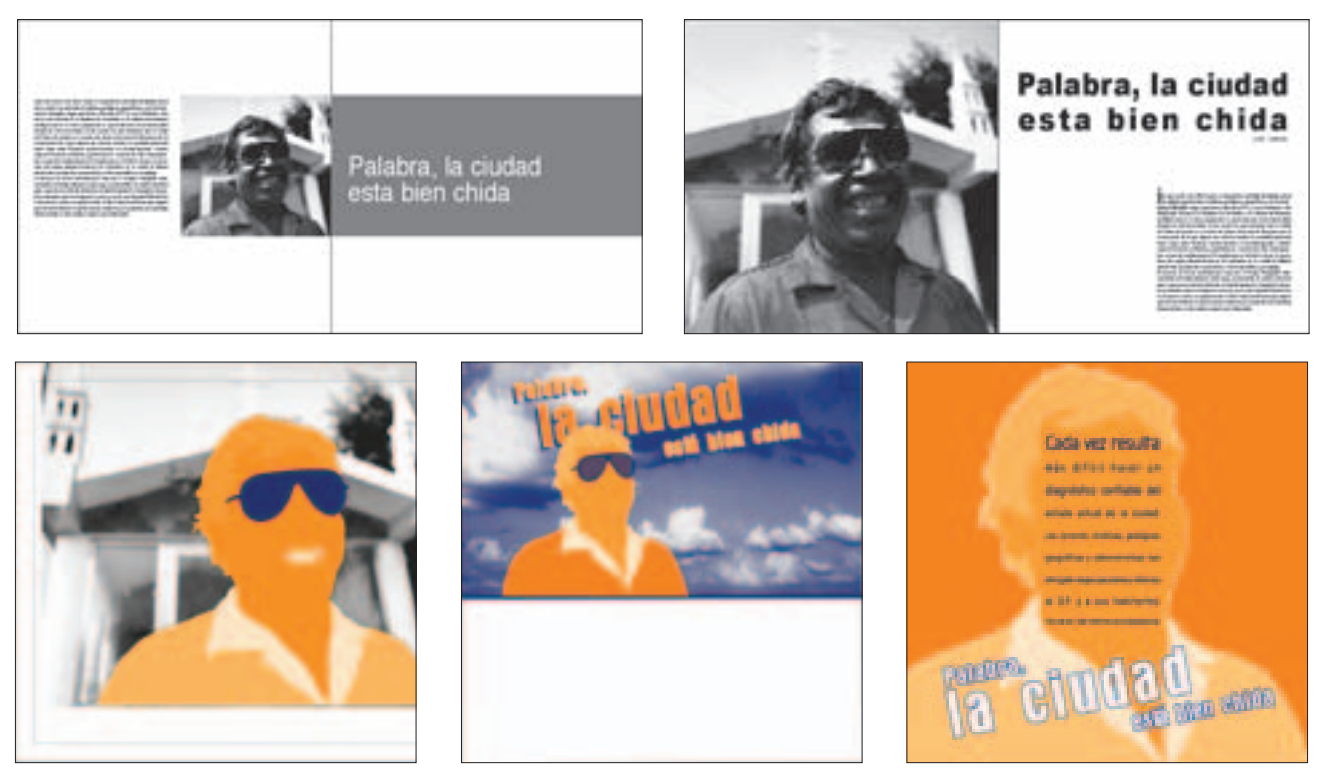

intención de que desde el principio el diseño tuviera unidad. Los primeros ejercicios consistieron en jugar con las columnas de texto y a su vez observar cómo se podían aplicar los bloques de texto para obtener espacios en blanco. Aunque se eligió la retícula de tres

columnas, se hicieron algunos ejercicios con la retícula de dos columnas con la idea única de observar cómo se comportaban los bloques de texto. Se observó que las dos columnas permitían muy poca movilidad a los elementos (figura 4.32).

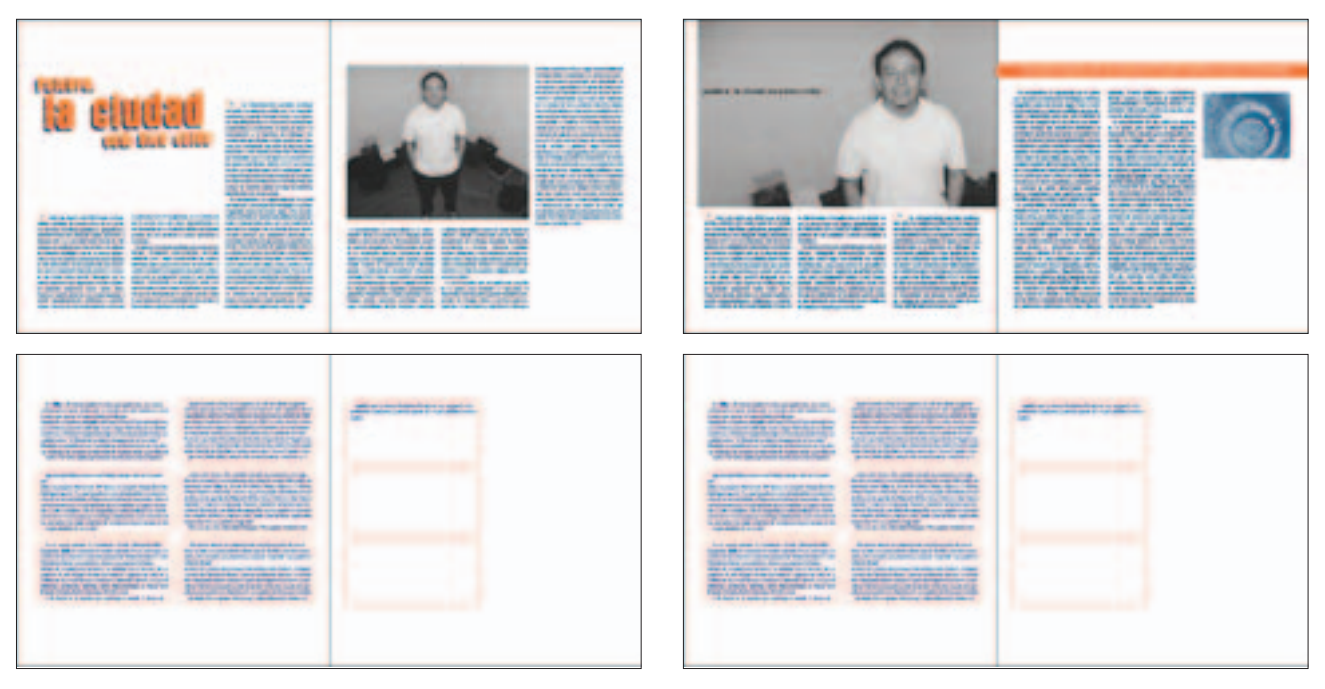

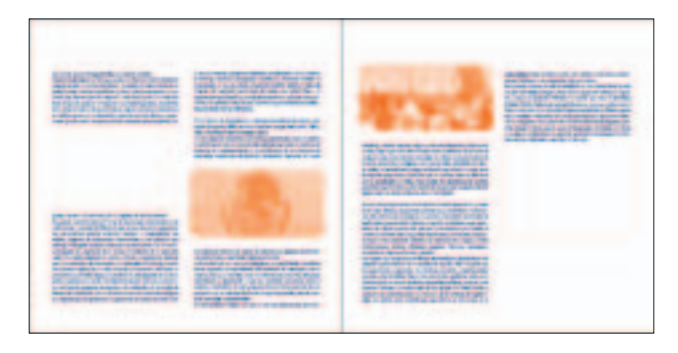

Después de realizar las primeras pruebas se incluyeron ladillos en las páginas con la intención de destacar alguna parte importante del texto, y de esta manera captar el interés del lector por el ensayo. Aunque el ladillo es texto, se consideró como un elemento para el desarrollo diseño porque ocupa un espacio dentro de la página, el cual se puede ubicar de diferentes maneras.

Retomando el diseño de las primeras páginas se hicieron variantes con la aplicación de columnas de texto y fotografía del autor, dentro de estos ejercicios se utilizó una pleca de color naranja sobre la cual se colocaría el texto del ladillo. Desde un principio se tuvo la idea de utilizar una imagen a media página para la apertura del ensayo, por lo que estos ejercicios se realizaron con la intención de saber si otra dimensión y ubicación resultaban una mejor opción. Dentro de estos ejercicios se

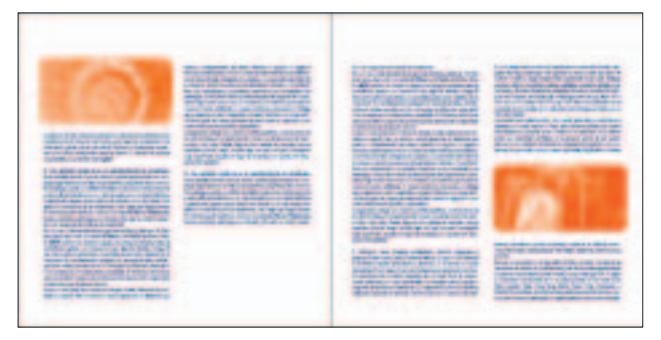

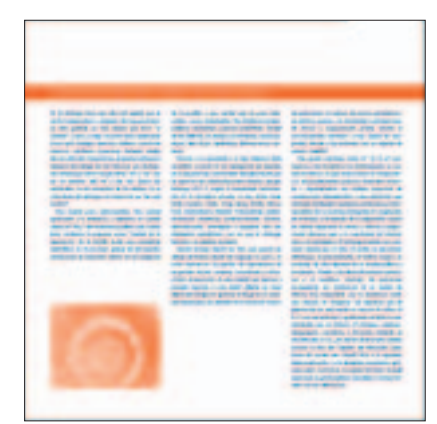

incluyó una viñeta para manejar el título del texto, se seccionó la imagen y se intercaló el texto con la fotografía (figura 4.33).

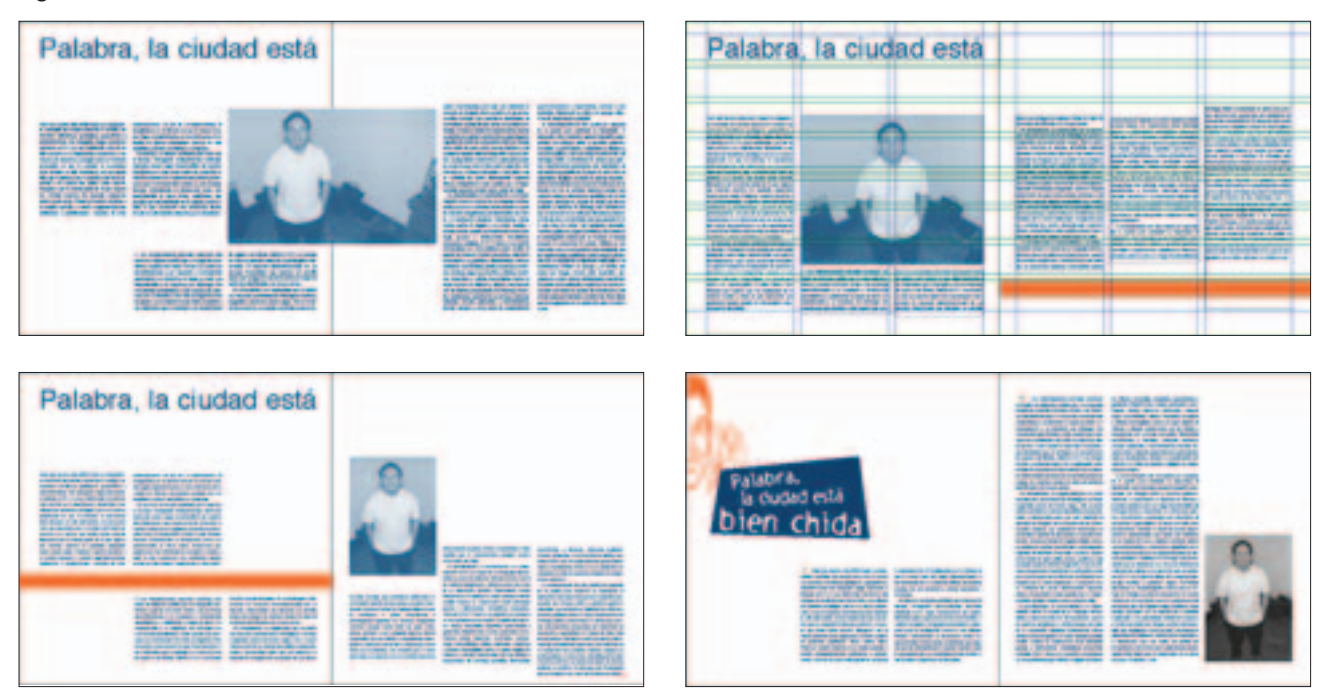

(continúa...)

### (continuación)

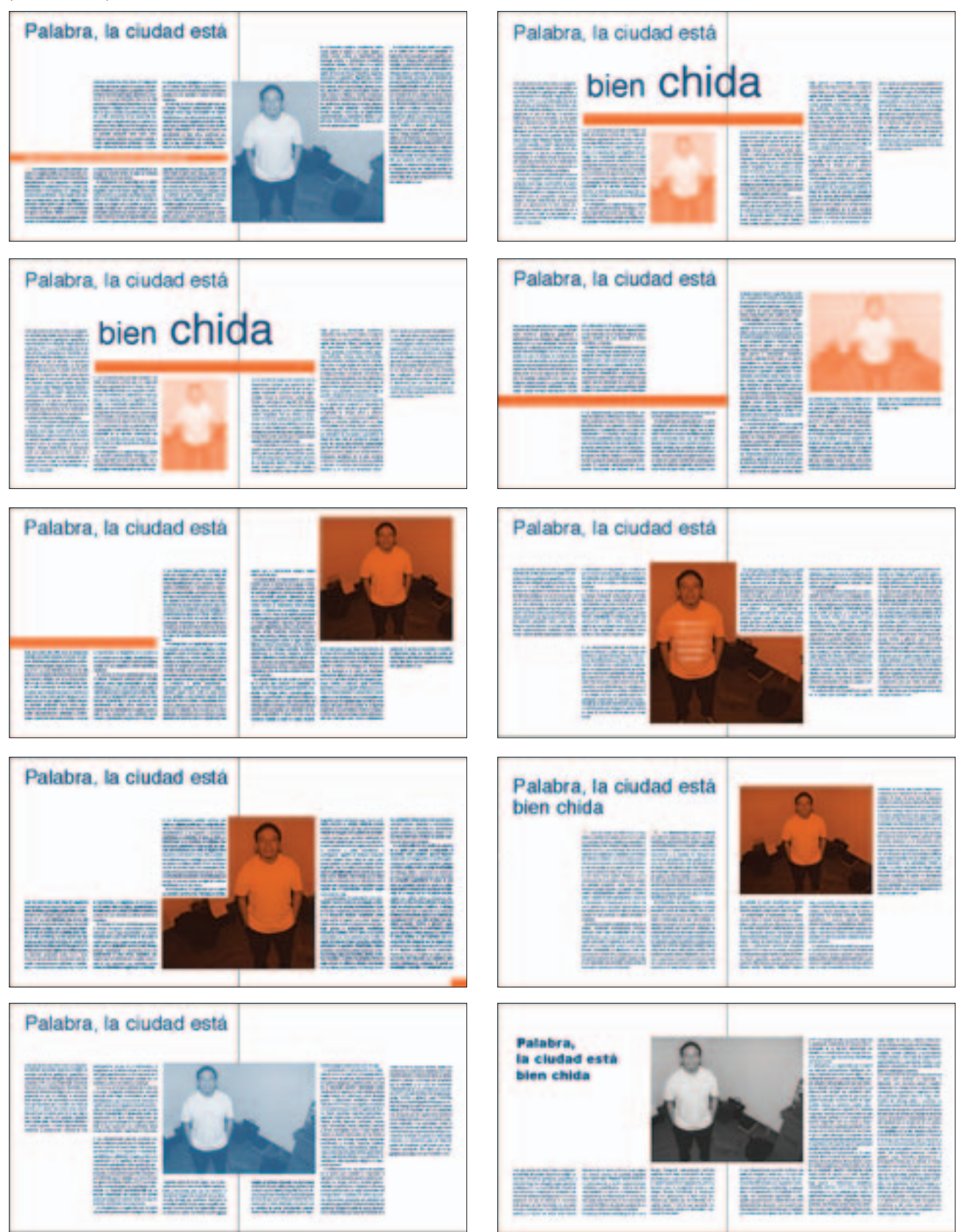

En las páginas posteriores se siguieron desarrollando ejercicios con el texto e imágenes para resolver los espacios en blanco que se consideraron para el diseño. Uno de los cuidados editoriales de estas páginas fue que los bloques de texto entrarán completos en la página donde inician, pues se consideró que era una forma de mantener unidad en el diseño con relación al texto. Dentro de estos ejercicios se aplicaron capitulares en números romanos a cada bloque, pues el autor los dividió de esta manera. En esta fase se dieron algunas soluciones que posteriormente se aplicaron al diseño final (figura 4.34).

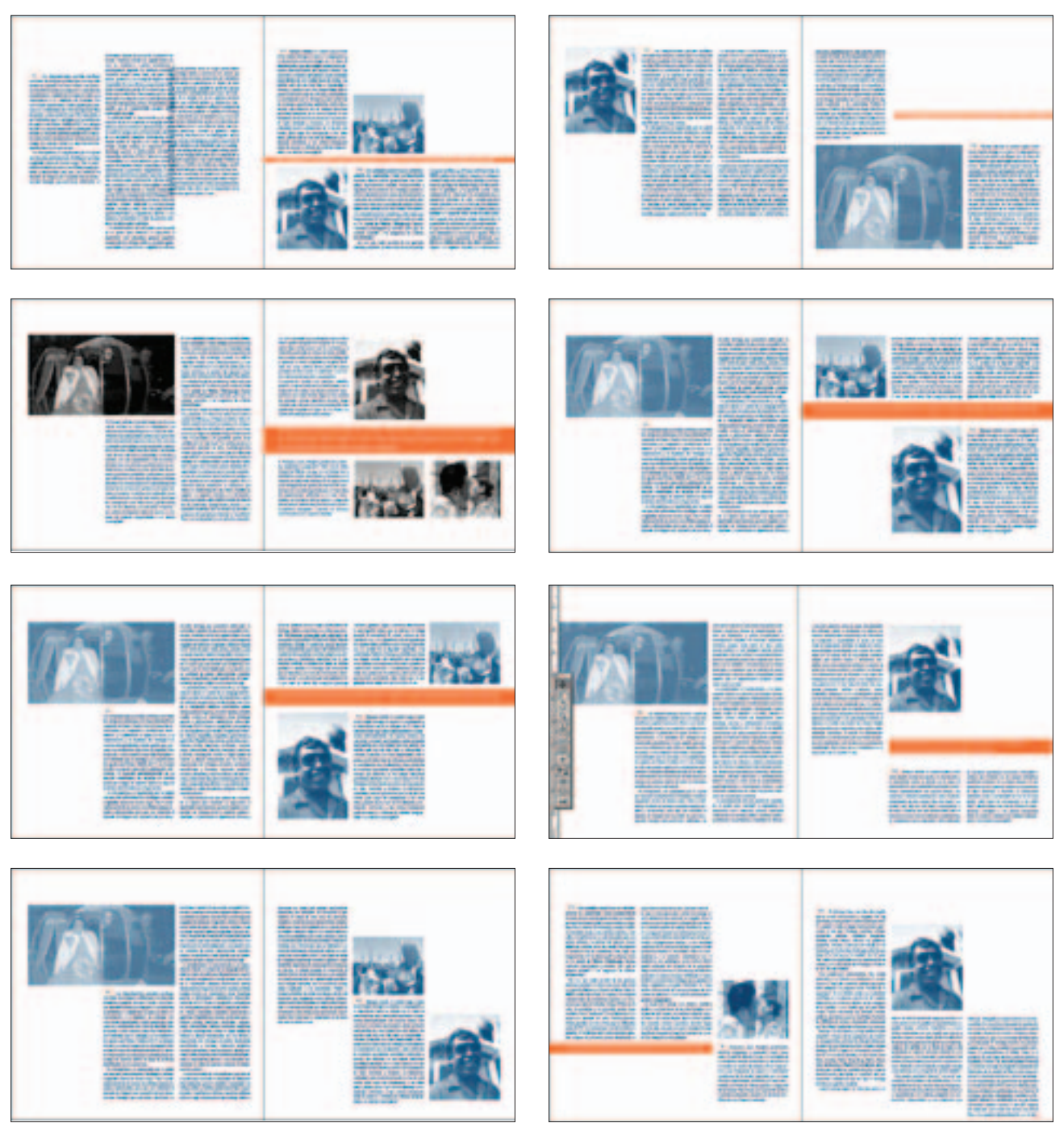

Para la quinta página que conforma el ensayo hubo diferentes ejercicios buscando el equilibro entre las columnas de texto, imagen y los espacios en blanco, pues era importante que en esta página se reflejará y mantuviera la composición en relación con las páginas anteriores (figura 4.35).

### Figura 4.35

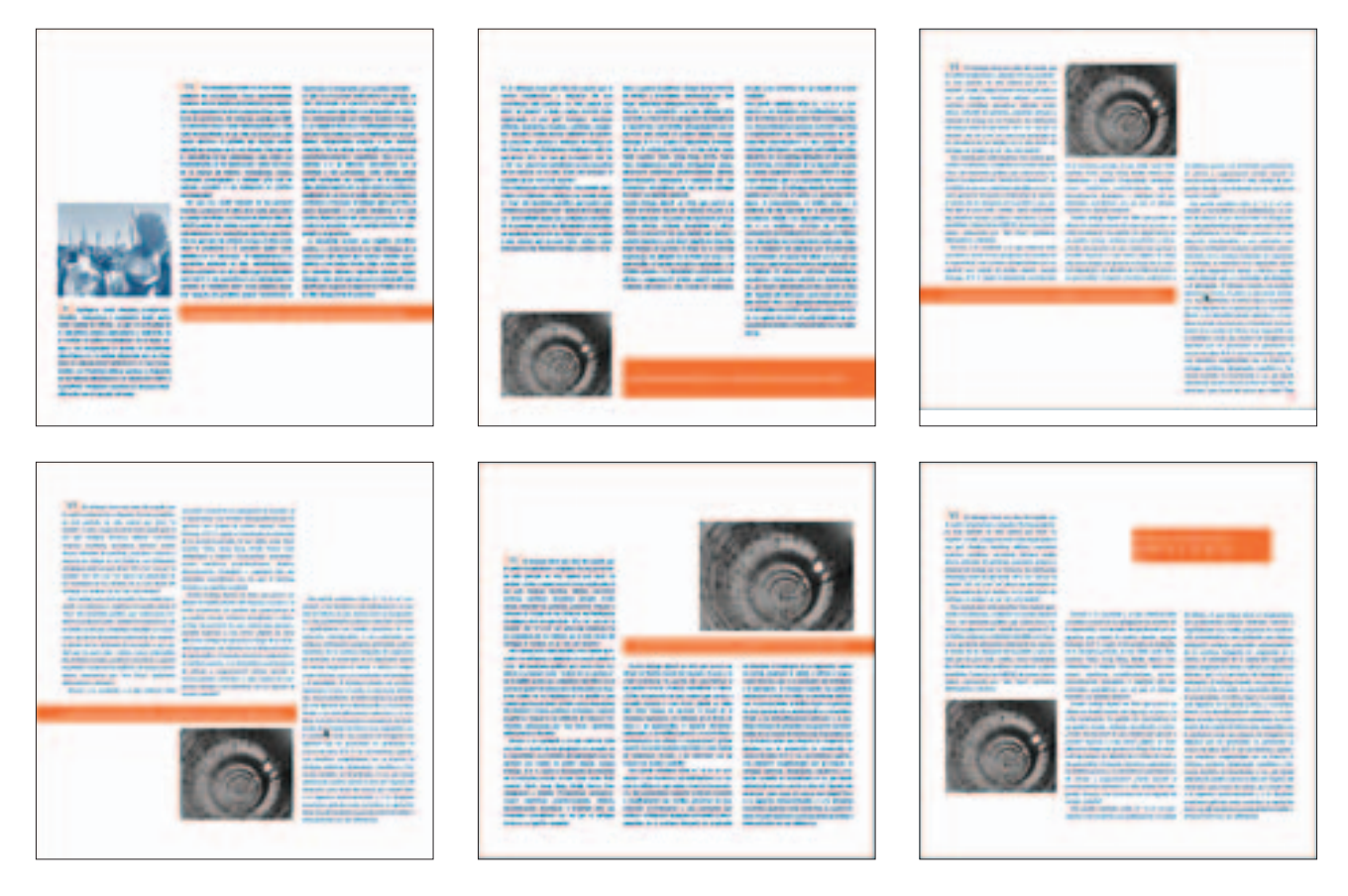

Después de haber realizado los ejercicios de la última página, se retomó el trabajo de diseño en las páginas iniciales del texto. Se trabajó sobre las primeras propuestas que se expusieron definiendo la composición y aplicación de los elementos con los que se trabajó el diseño. Con base en estos ejercicios se generó el diseño final.

En las páginas iniciales, se apreció que la posición y dimensión propuestas no brindaban la fuerza que se buscaba para la apertura del ensayo, por lo que se aplicó la imagen en la página par en una dimensión mayor a medio formato; se jugó con la posición y número de columnas de texto y se incluyó una imagen en la página non. Con dichos elementos se fue definiendo el diseño de las primeras páginas logrando un equilibrio entre la mancha tipográfica y los espacios en blanco (figura 4.36).

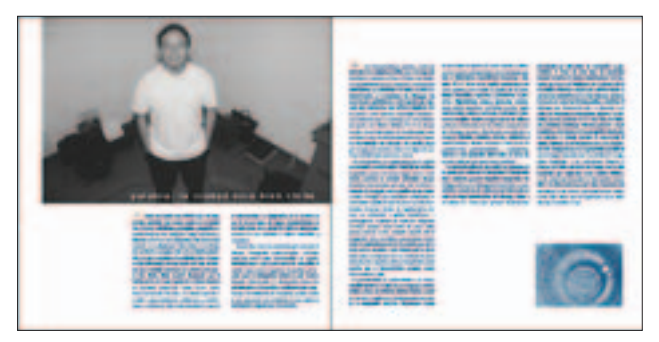

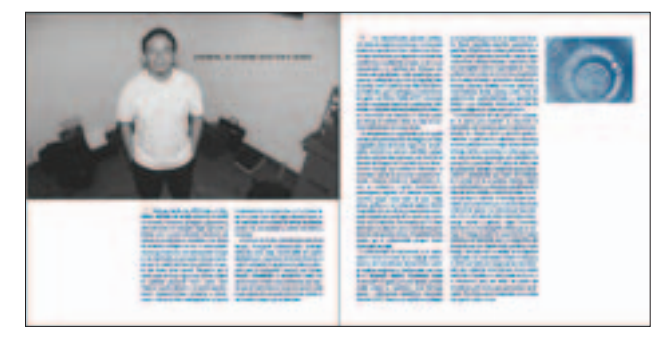

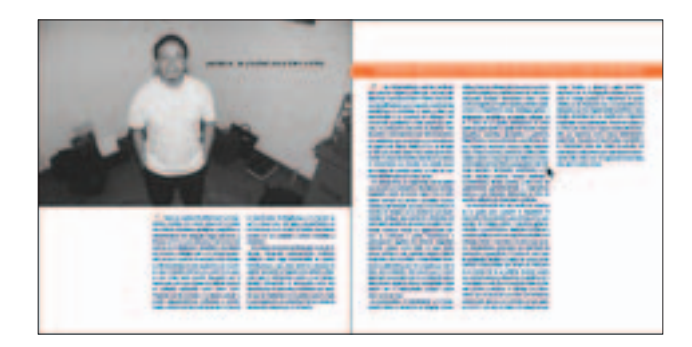

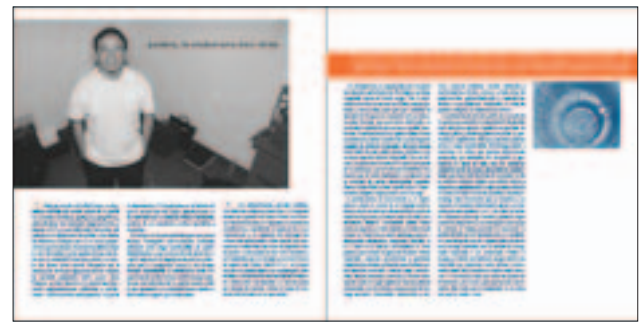

En las páginas posteriores del ensayo hubo más propuestas sin que ninguna de éstas llegara a ser definitiva al considerar que no cubrían con el requerimiento de diseño. Al revisar las propuestas que se realizaron en ambas etapas, se retomó una de las propuestas anteriores, pues con base a esa aplicación de elementos se podría lograr el diseño para el ensayo. Sirviendo como base la propuesta mencionada, se comenzaron a presentar los elementos en diferentes ubicaciones, por ejemplo, invirtiendo la posición de cajas de texto e imagen de la página non, logrando obtener a través de estos ejercicios la propuesta final (figura 4.37).

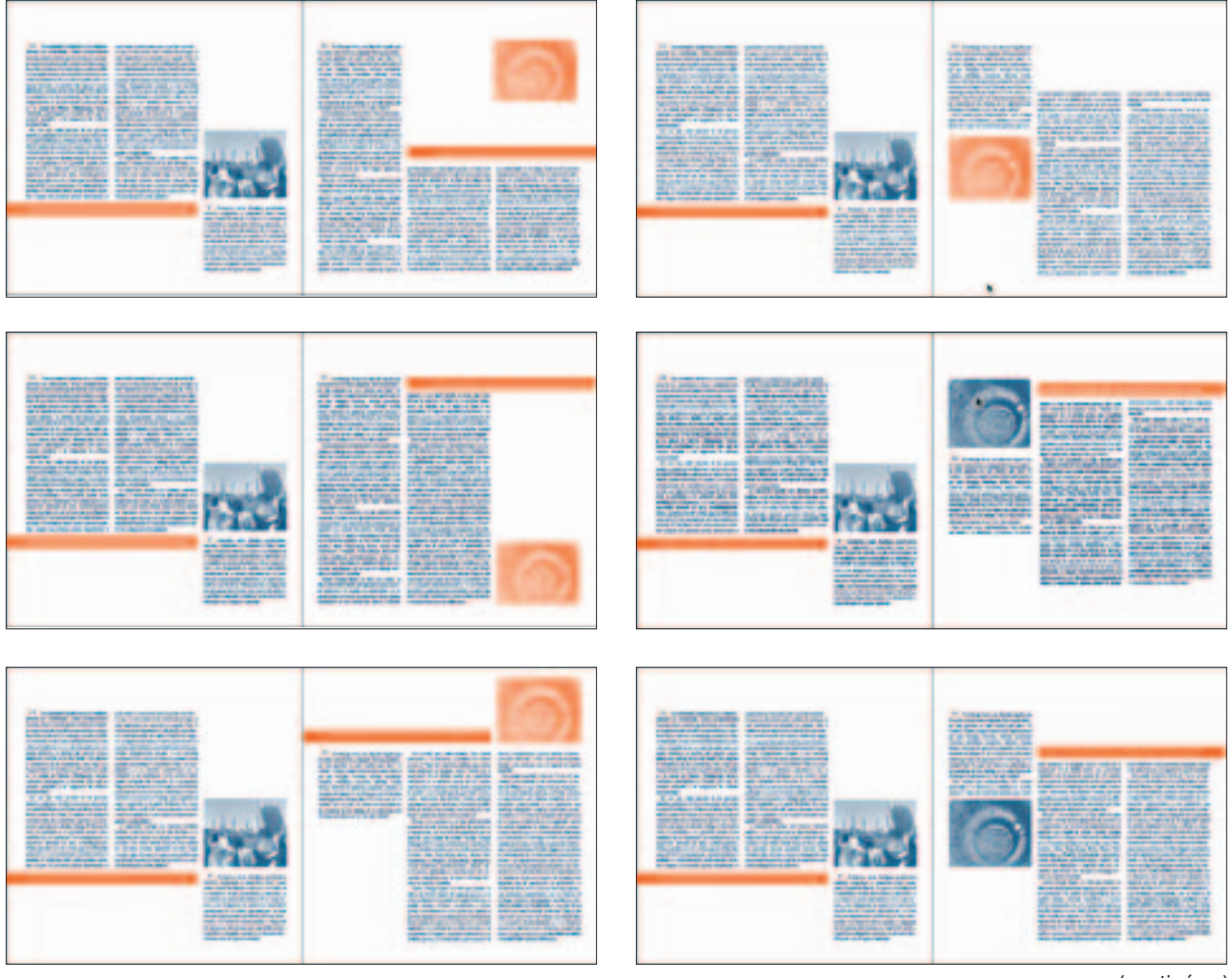

(continúa...)

### (continuación)

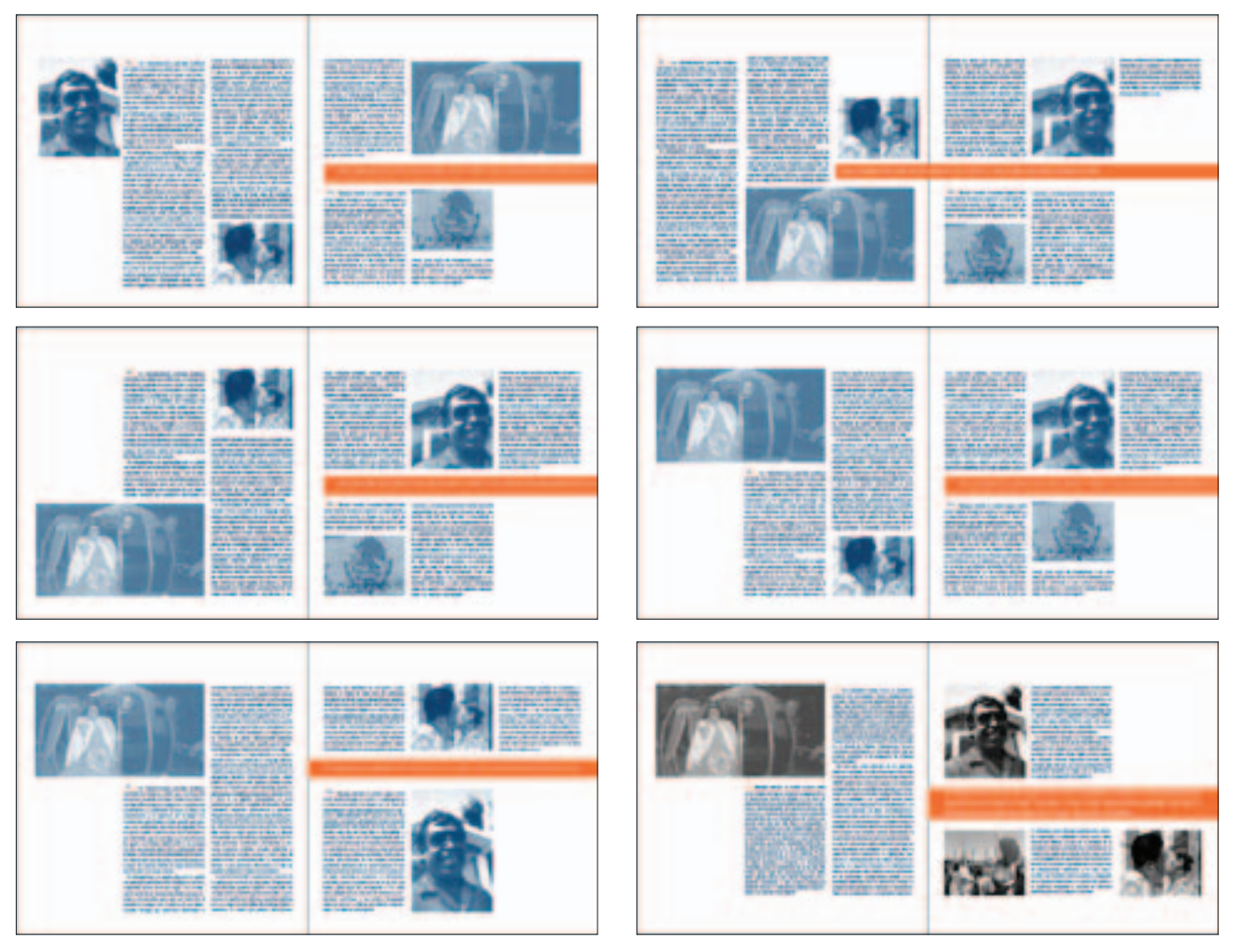

El proceso en la última página se llevó a cabo de la misma manera, partiendo del trabajo de las propuestas anteriores hasta encontrar la solución óptima para el diseño (figura 4.38).

```
Figura 4.38
```
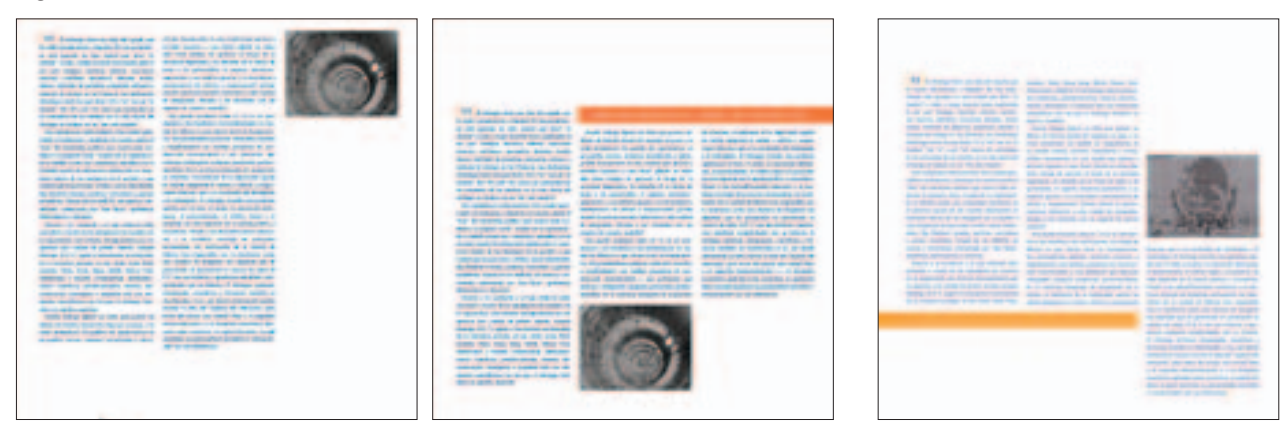

Con este proceso se logró obtener un diseño que cubriera la necesidad planteada desde un principio. Básicamente el diseño estaba terminado logrando movimiento y equilibro en las páginas, sólo que en la visualización

general faltaba un componente visual que brindará mayor peso y variedad al diseño. Considerando el contenido del ensayo que hablaba de una ciudad pintoresca y carnavalesca se consideró incluir formas ornamentales como complemento del texto, teniendo cuidado de no

saturar el diseño. En un principio se pensó incluir algunos ornamentos, los cuales finalmente se decidió que no eran funcionales para el diseño, pues estaban fuera de contexto, aunque para otras aplicaciones sí tendrían mayor utilidad (figura 4.39).

### Figura 4.39

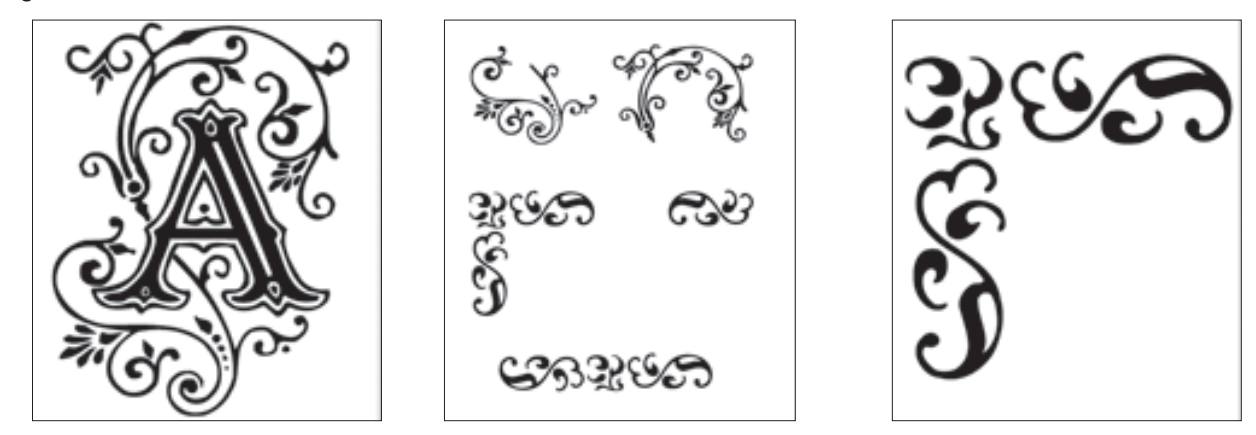

Se prosiguió con la búsqueda de un gráfico que funcionará para la revista. En *Internet* se encontró una ilustración que tiene como detalle formas que se adecuaban más a la idea del ornamento. Con base en esta ilustración

se trazaron y ampliaron en Illustrator las formas con el objetivo de que fueran más completas y con formas más variadas para luego aplicarlas en las páginas del ensayo (figura 4.40).

Figura 4.40

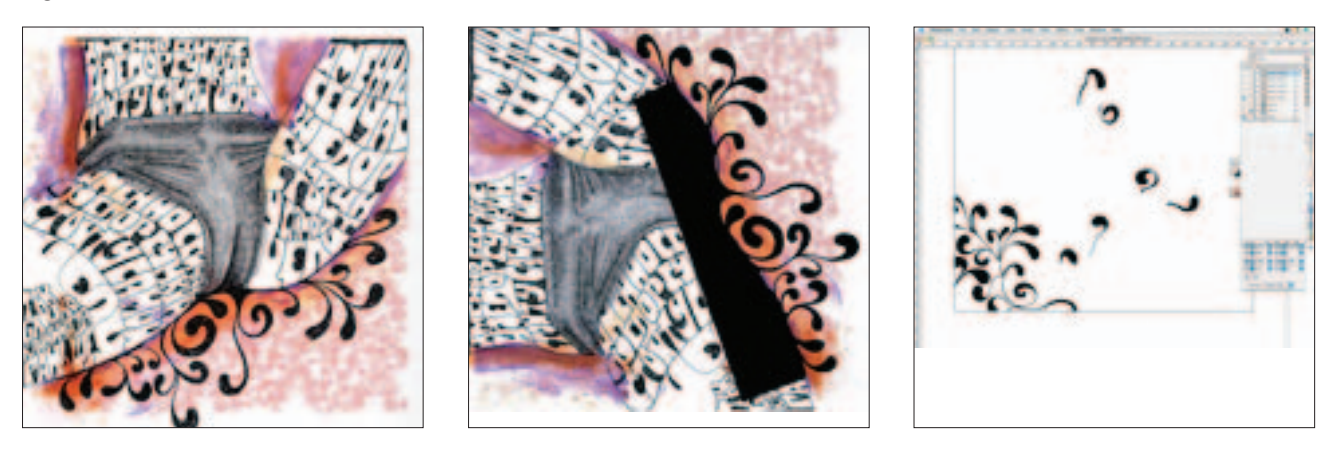

Con el ornamento trazado se incluyó una muestra en color naranja en una de las páginas para observar cómo funcionaba el gráfico, esto resultó agradable porque cubrían la función de apoyo visual, tanto al contenido como al diseño, además el color naranja aporta dinamismo a la página. Posteriormente se aplicó el ornamento en las demás páginas buscando diferentes posiciones de los trazos (figura 4.41).

Después de haber definido el diseño de las páginas, se continuó con el trabajo en la fotografía de J.M. Servín. Esta imagen debería ser más elaborada por ser el gráfico

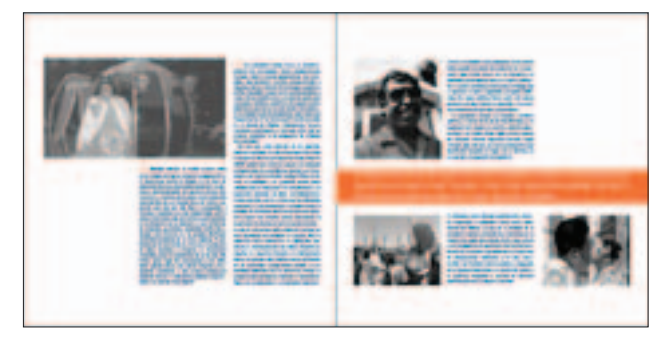

inicial del texto. Se comenzó a trabajar en Photoshop con la idea de convertir la imagen en ilustración. La imagen se manejó por medio de algunos filtros y con retoque se pudo obtener la imagen deseada (figura 4.42).

### Figura 4.42

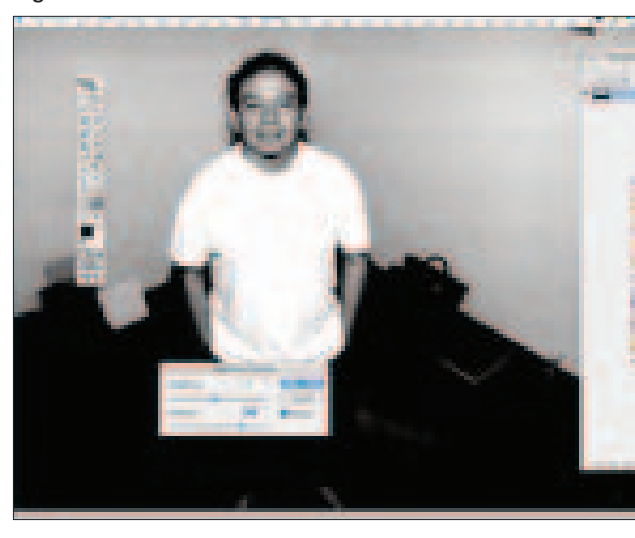

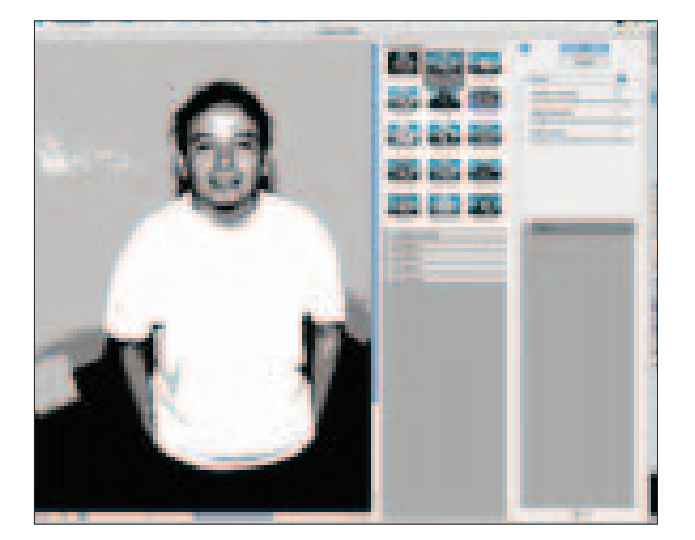

Al terminar de convertir la fotografía en ilustración se retomó el trabajo con la imagen para darle mayor peso visual, para esto se añadió a la playera, a manera de estampado, la frase "Yo amo el DF", para que el personaje representará a un *defeño* que ama su ciudad y que invita a conocerla por medio de este ensayo (figura 4.43). El título es el otro elemento que debía tener un peso suficiente para atraer al lector, se decidió utilizar el texto como bloque del lado contrario de la imagen de Servín para mantener equilibrio entre ambos elementos. Se colocó la imagen definitiva del escritor y con el título en una fuente negrita sólo como referencia.

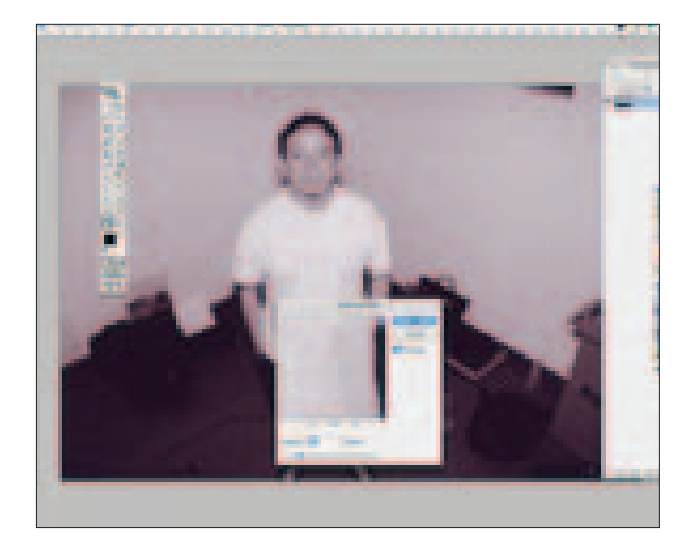

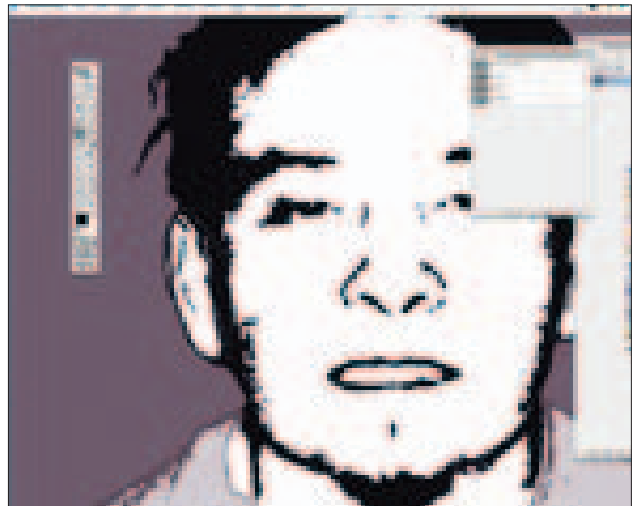

Se percibía que aún le faltaba diseño, por lo que para otorgarle mayor peso y además terminar de unificar los elementos se aplicaron alrededor de la imagen los ornamentos utilizados en las demás páginas (figura 4.44).

Con base en este ejercicio se obtuvo el diseño final de la imagen, pues los decorados aportaron el peso que se deseaba y dieron mayor uniformidad y coherencia al diseño.

El diseño final logró equilibro e integración entre todos los elementos que se consideraron para este artículo, obteniendo dinamismo visual que permite llevar a cabo una buena lectura (figura 4.45).

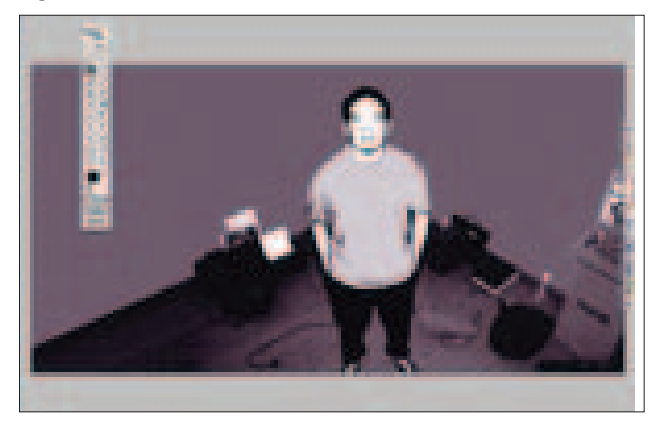

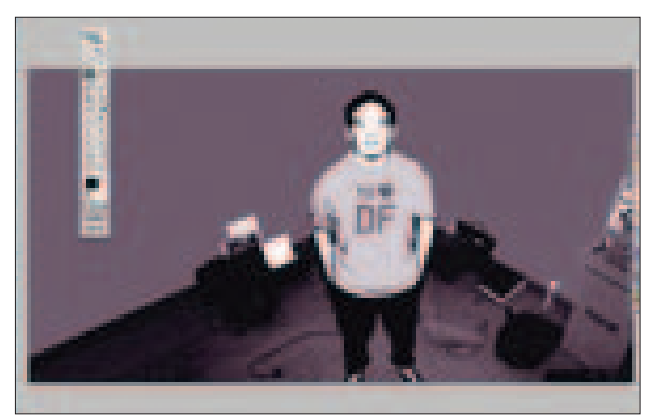

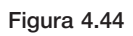

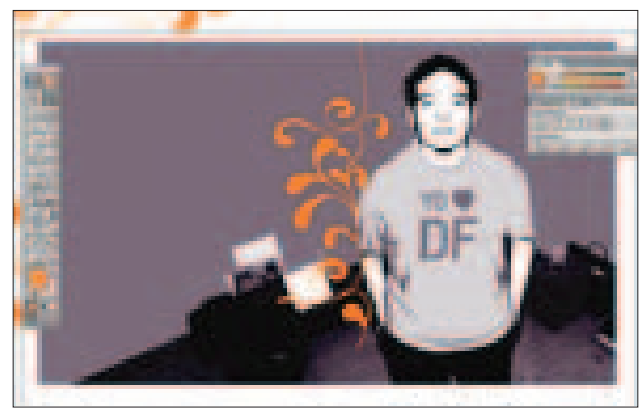

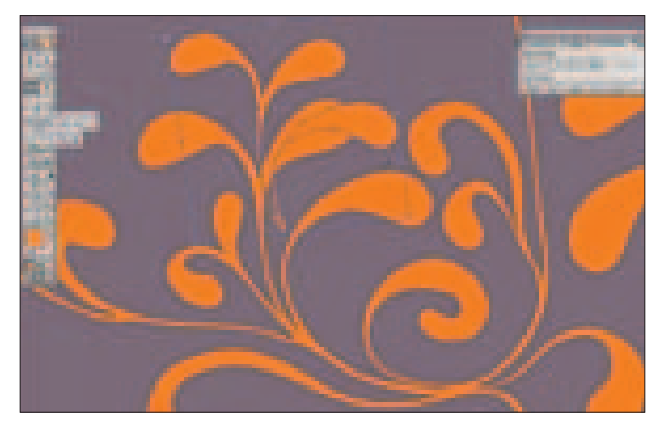

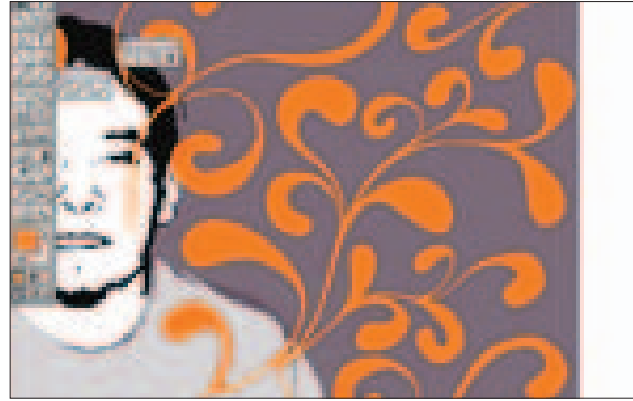

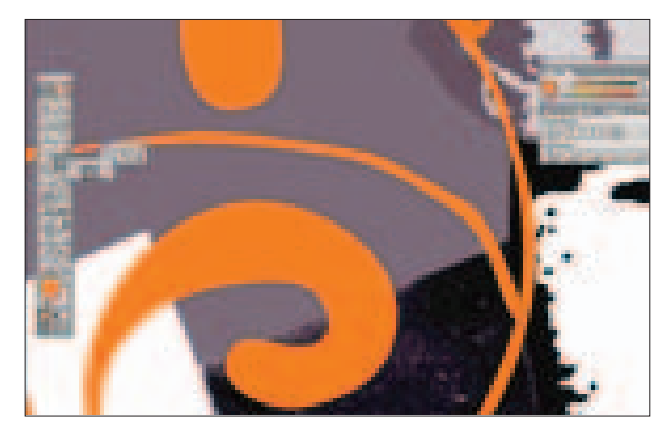

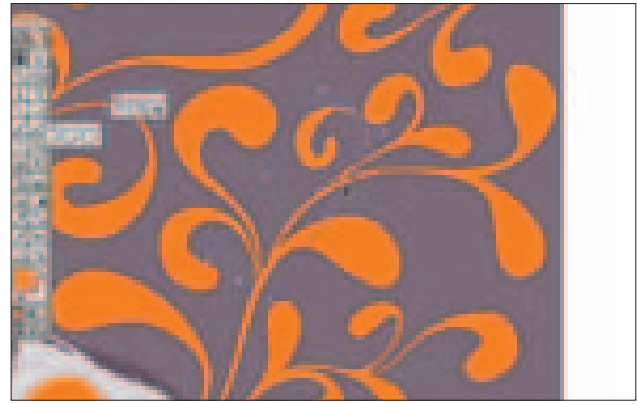

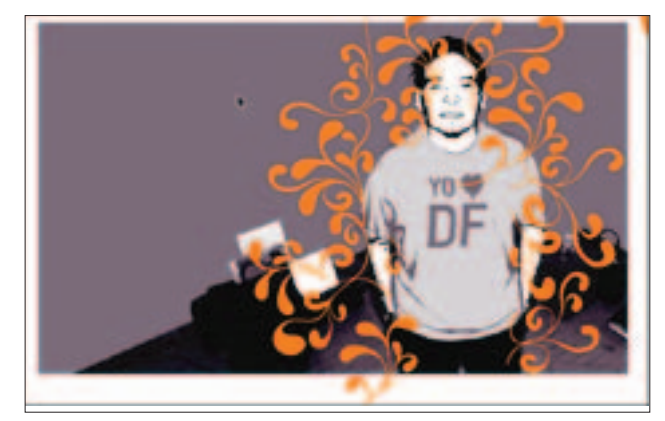

### Figura 4.44

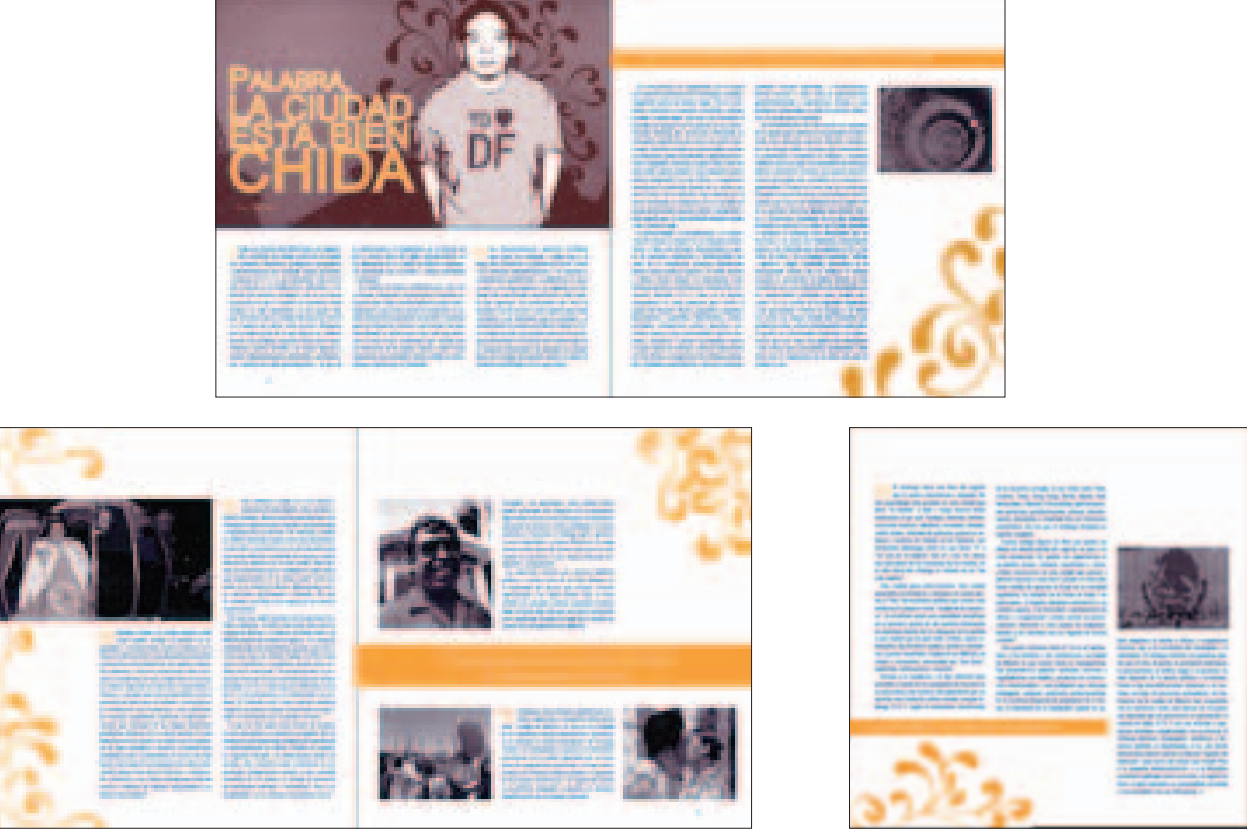

## ■ **UN VIEJO INDECENTE. CHARLES BUKOWSKI**

*Un viejo indecente* es un artículo escrito por J. M. Servín quien retoma el libro *Bukowski, una vida en imágenes* para referirse al escritor Charles Bukowski de manera biográfica a lo largo de tres páginas.

El diseño del artículo se inició con el proceso de bocetaje de recortes donde se definió el diseño en gran parte. Estos primeros ejercicios partieron con el uso de dos columnas para texto e imágenes (figura 4.45).

Posteriormente, el trabajo se enfocó en la elección de fotografías que reflejaran la acidez característica de la literatura de Bukowski. Para el inicio del artículo se eligió una imagen de close-up del escritor en el que su

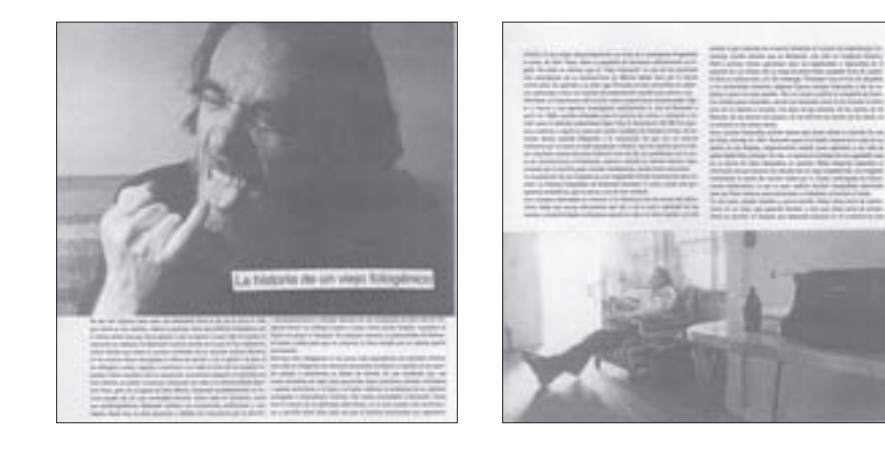

dedo meñique hace contacto con su lengua. La imagen se comenzó a trabajar en un duotono en el que predomina el naranja, se manipularon las curvas para obtener mayor contraste, pues se buscaba que tuviera mayor fuerza, también se retocó la imagen en la parte superior derecha con el objetivo de que esa área fuera una plasta de color uniforme y pudiera resaltar el rostro de Bukowski (figura 4.46).

### Figura 4.46

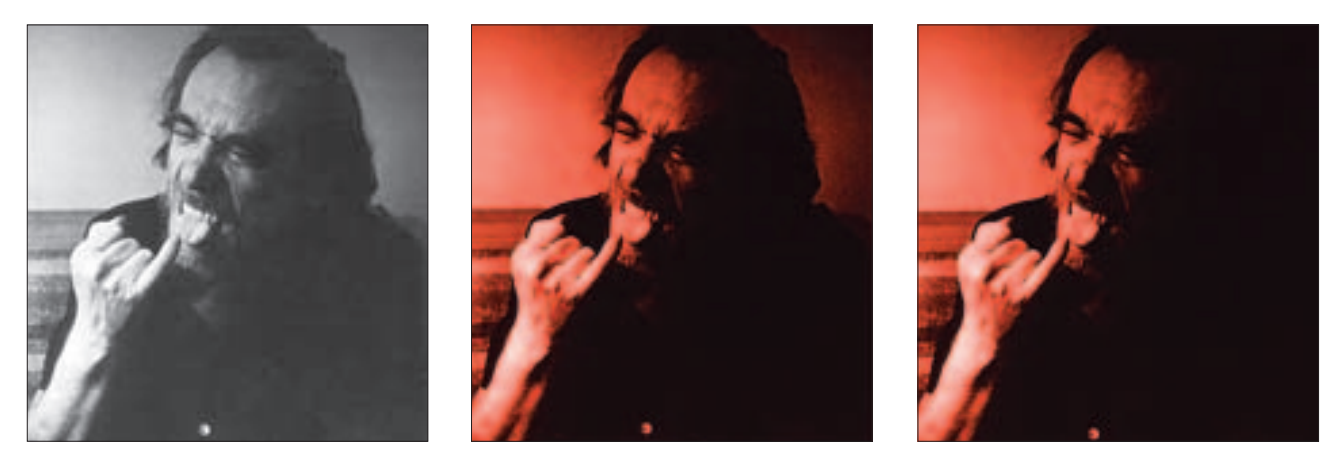

Al terminar el retoque final se prosiguió con el trabajo de la imagen pues se deseaba exaltar la acción que Bukowski hacía con su dedo meñique y su lengua, por lo que se decidió diferenciar la acción con el color azul, el cual contrasta al duotono. Con base en la retícula de tres columnas se colocó un cuadro azul, el cual corresponde a un campo retícular y se aplicó una transparencia con lo que la acción dedo-lengua tuvo el énfasis que se buscaba. Después se buscó una tipografía adecuada para el título del artículo con el propósito de apoyar el concepto que se deseaba dar.

Para las demás páginas se eligieron dos imágenes las cuales servirían como apoyo al contenido, estás fotografías se trabajaron en duotono sin que se le hiciera ningún trabajo de retoque pues se deseaba mantener su estado original. Con los elementos de imagen y tipografía se realizaron ejercicios para obtener la composición del diseño final.

Al final se logró que texto, imagen y tipografía interactuaran para obtener un diseño sencillo y funcional en las páginas, el cual reflejara el contenido del artículo (figura 4.47).

### Figura 4.47

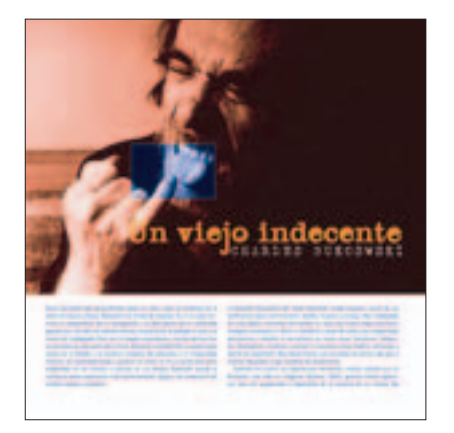

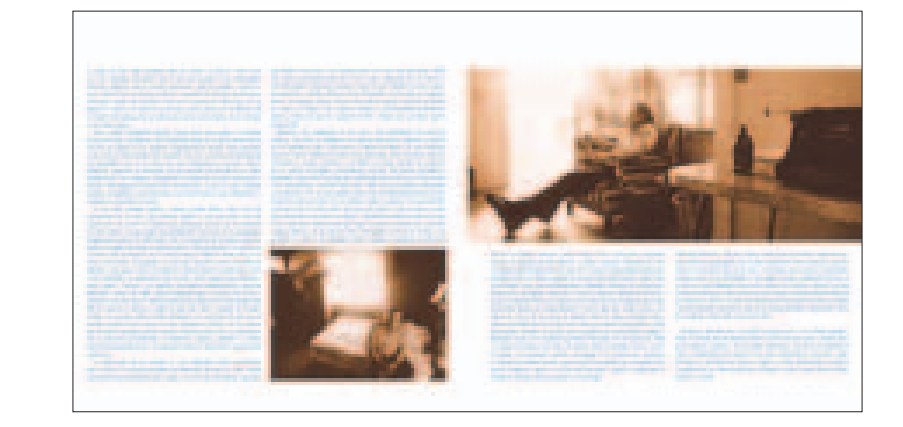

### ■ **MOHO**

El artículo consta de una breve semblanza de la *Editorial Moho* y una entrevista a Guillermo Fadanelli, escritor

y fundador de la editorial. El diseño y realización de Moho está apegado a la intuición y un gusto personal de
los realizadores, con lo que se obtiene el diseño caótico que es característico de la publicación. Con el objetivo de relacionar el diseño del artículo con el de *Moho* se decidió retomar de manera menos caótica el estilo que manejan en la editorial de Fadanelli.

Para este artículo se aplicó una retícula de cuatro columnas, pues el diseño que se buscaba requería varias opciones para el uso de cajas de texto e imágenes. Por otra parte la retícula ayudaría a evitar la saturación de elementos en las páginas, pues se tenía que conservar el estilo de *Violenta*.

El artículo se compone de dos páginas por lo que en la primera fase de diseño con base a la retícula seleccionada se comenzó a jugar en la página non con los anchos, la posición y la rotación de cajas de texto, además del uso de una imagen (figura 4.48).

Figura 4.48

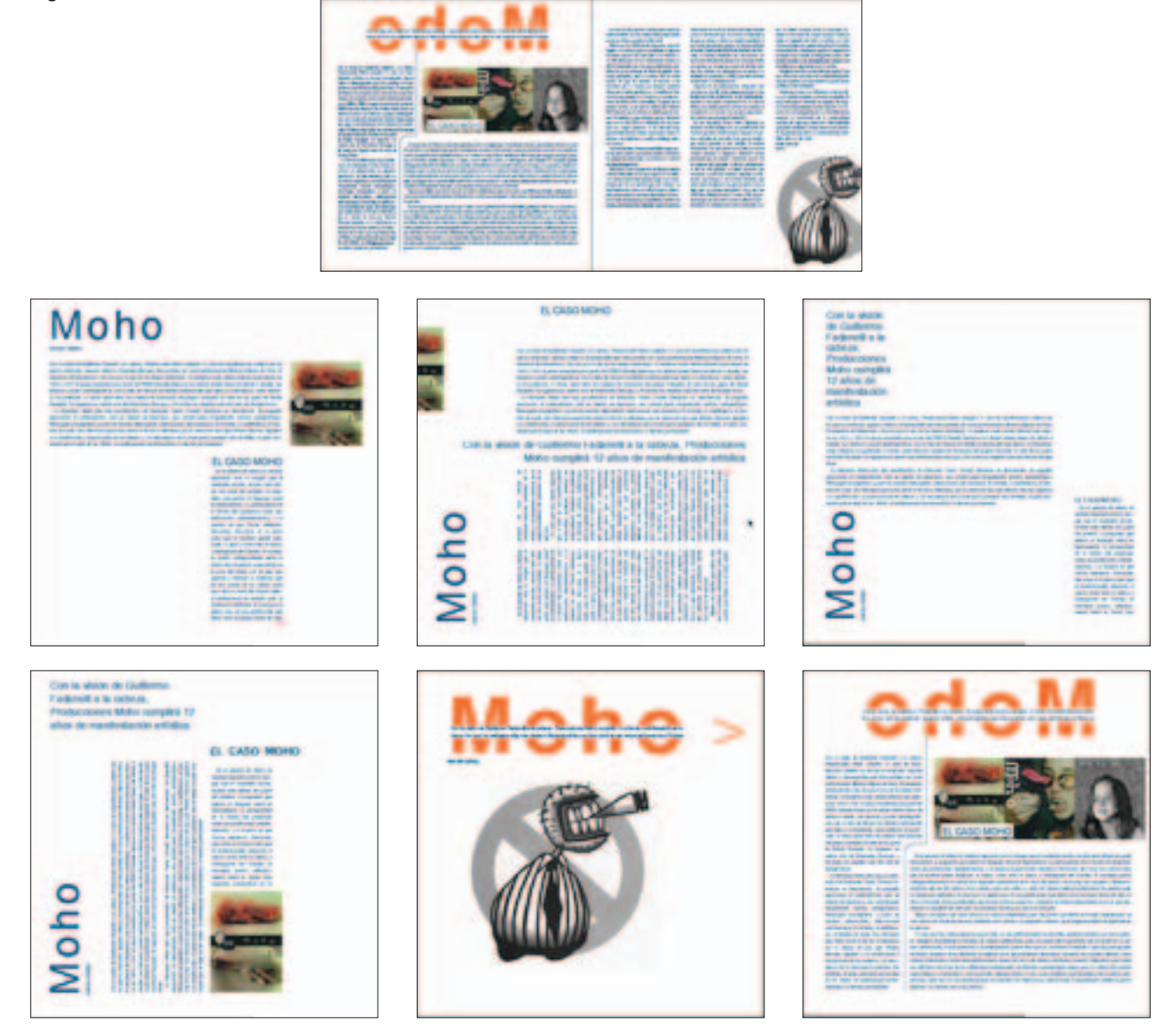

En ocasiones se jugó con el título, por lo que en Illustrator, con la herramienta de mano alzada, se trazó la palabra *Moho*, posteriormente esta aplicación del título se desechó, pero sirvió como punto de partida para jugar con la tipografía del título (figura 4.49).

Se siguieron desarrollando ejercicios tanto del título como del texto y de las imágenes, integrándolos siempre para mantener la unidad. En lo que refiere al título se jugó con la tipografía y se colocó de manera horizontal, vertical, en la parte superior e inferior y girado,

Figura 4.50

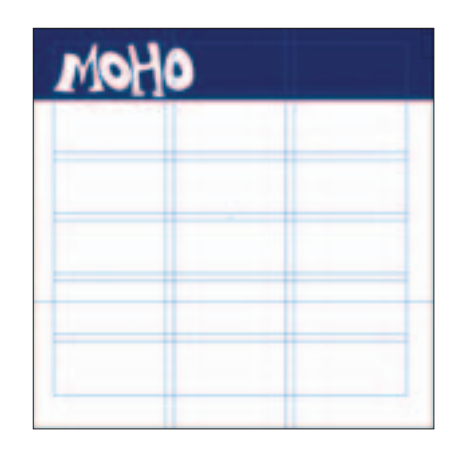

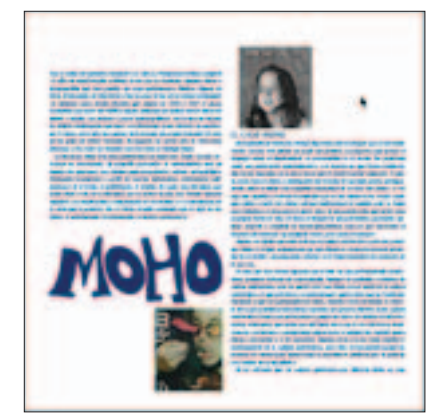

además de añadir un ladillo el cual generó división en el título y comenzó a dar como resultado el diseño que se buscaba. En cuanto a los textos se jugó con las cajas correspondientes a la página, se colocaron en diferentes alturas y anchos de caja, también se realizaron ejercicios intercalando los textos, por otra parte se comenzó a incluir líneas de color azul. En esta etapa de bocetaje se decidió incluir una ilustración de Felipe Lara, cuyo estilo se ha vuelto característico de la gráfica Moho (figura 4.50).

De los ejercicios anteriores se eligió la propuesta en la que el título se aplica en la parte superior. El diseño del texto se definió utilizando dos cajas de texto que tienen variación en su ancho, además se definió la ubicación

de las líneas que apoyaban el diseño proporcionando unidad dentro de la página. Como imagen se incluyó la portada de *Moho* y la ilustración de Felipe Lara (figura 4.51).

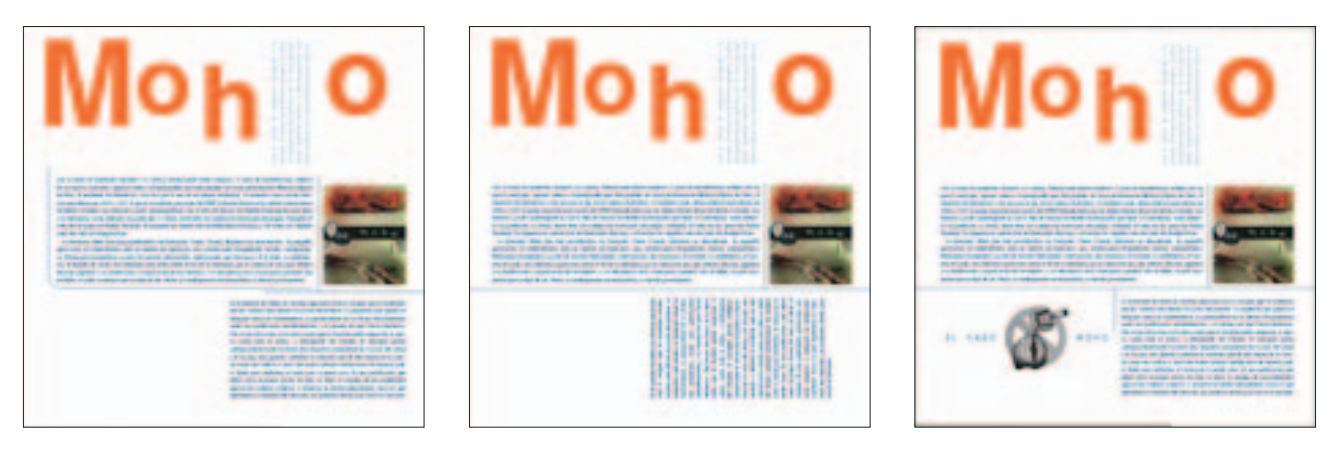

La página par se compone con el texto referente a la entrevista; los bloques de texto, resultado de la preguntarespuesta, permitieron el desarrollo de un diseño con el principio del caos. Los textos y las imágenes se fueron intercalando de manera aleatoria. En esta página, como en el diseño en general del artículo, se aplicaron las líneas, las cuales desempeñaron un papel importante pues fueron elementos que integraron el diseño (figura 4.52).

Figura 4.52

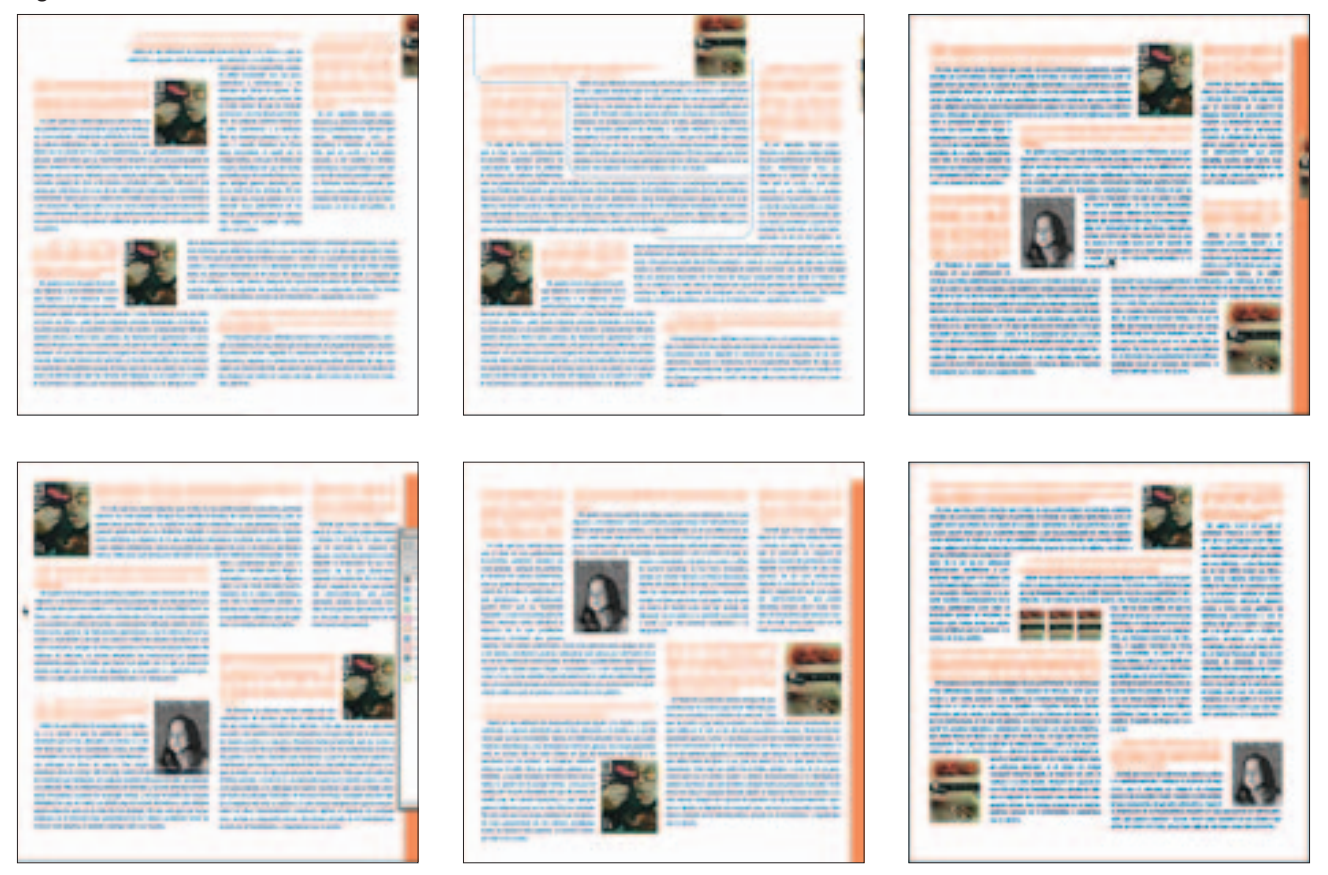

Al final, se obtuvo un diseño caótico manteniendo el estilo de *Violenta*, el cual evita la saturación de elementos y, aunque no existe un orden lineal de los textos,

la posición de éstos permite al lector leer de continuo de una pregunta a otra sin perder la coherencia de la entrevista (figura 4.53).

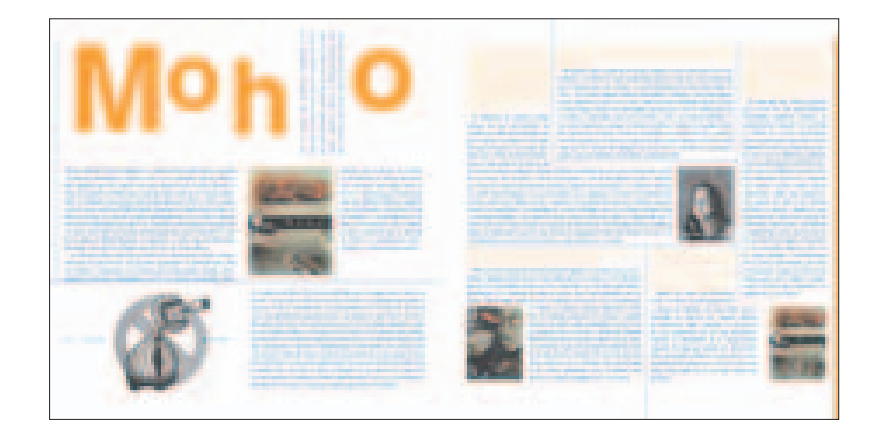

# ■ **EL BARROCO / ASPECTOS DEL JAZZ CONTEMPORÁNEO**

Se explica el proceso de diseño de *El barroco* y *Aspectos del jazz contemporáneo* de manera simultánea, porque se diseñaron bajo el mismo concepto. Se decidió unificarlos por las siguientes razones: dentro del periodismo los textos pertenecen al género de reportaje, se encuentran en páginas seguidas, cada uno consta de dos páginas y ambos se localizan en las últimas páginas de la revista.

El primer texto que se diseño fue *El barroco* de Guillermo Fadanelli, el cual dio pauta para diseñar el de Escalante. Para el diseño se utilizó la retícula de tres columnas, se realizaron ejercicios de texto con base a las columnas creando formas curvas en la parte superior de las cajas, estas propuestas no se consideraron apropiadas porque la mancha tipográfica era pesada y no aportaba al diseño de la página ni de la revista (figura 4.54).

#### Figura 4.54

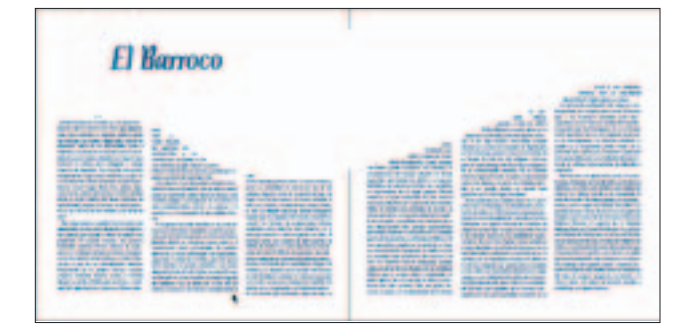

Posteriormente se pensó que, con base en los títulos, se podría dar identidad a los reportajes, por lo que se incluyeron en la tipografía algunos elementos gráficos buscando dar peso a la cabeza, al mismo tiempo se jugaba con las cajas de texto colocándolas en diferentes alturas y en forma curva; en estas propuestas se vio que el diseño de las páginas era desproporcionado, rígido y aburrido (figura 4.55).

Después de trabajar con las primeras propuestas y observar que las páginas eran desproporcionadas derivando otros problemas de diseño, se prosiguió con

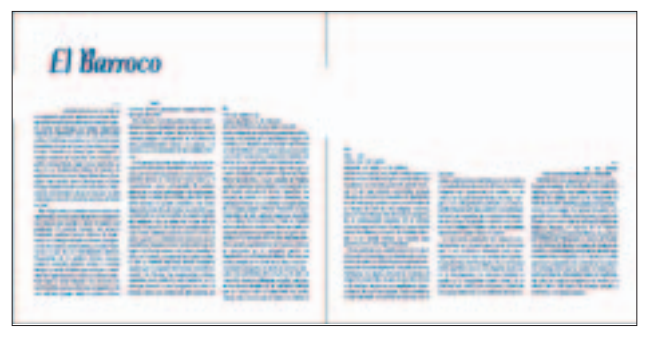

nuevos ejercicios que se basaron en utilizar las seis columnas con texto y dos imágenes que podían abarcar el ancho de una o dos columnas; además, el título se hizo con tipografía de palo seco y se ubicó en la parte superior izquierda de la página, el propósito era que la mancha tipográfica reflejará armonía y legibilidad. Con los elementos definidos se realizaron ejercicios para observar diferentes propuestas. En el proceso de bocetaje los elementos sufrieron ciertas transformaciones que permitieron llegar a un resultado final, el cual cubría las expectativas de diseño (figura 4.56).

**110** • Diseño editorial del primer número de la revista independiente Violenta

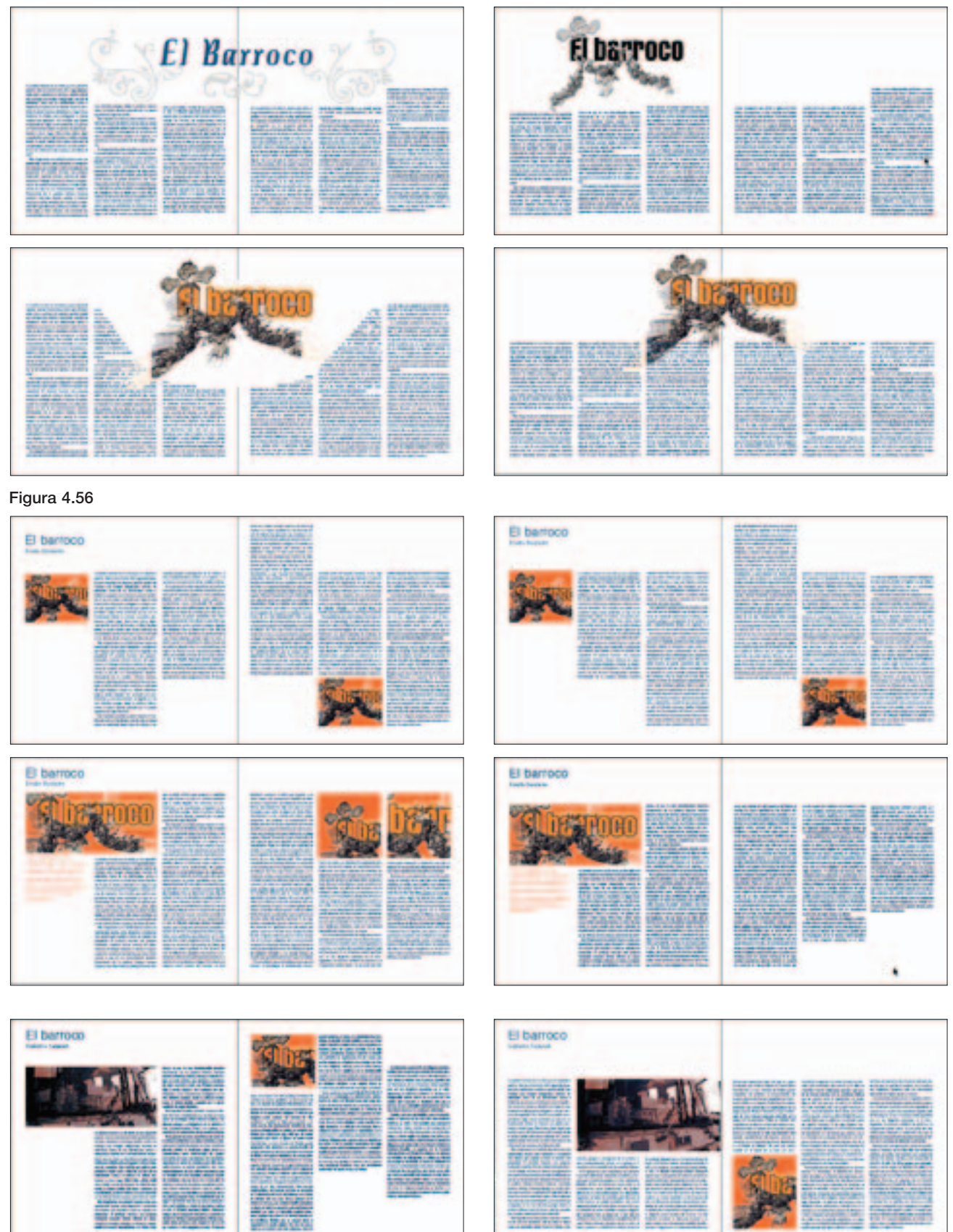

Una vez definido el diseño de *El barroco* se procedió a la búsqueda de imágenes adecuadas para que acompañaran al reportaje, pues en las cajas para imagen sólo se habían utilizado imágenes provisionales como referencias para resolver el diseño. Se necesitaba una imagen que reflejará actualidad para el contenido. El elemento gráfico se encontró en una publicación de procedencia española *The creator studio* en su número con la temática de Ídolos y mitos Cla-se (estudio de comunicación gráfica en Barcelona). Colabora con su artículo Fan #1

Figura 4.57

en el que se enfocó en seleccionar cinco carpetas de apuntes de estudiantes adolescentes, la manera en que un estudiante forra las cubiertas por medio de recortes de artistas, grupos o deportes favoritos los lleva a crear un *collage* reflejando lo que Guillermo Fadanelli opina en su reportaje. Por lo que se escogieron dos gráficas adecuadas, las cuales se editaron de acuerdo con el espacio destinado para cada imagen. Las imágenes fueron trabajadas en duotono y con esto se obtuvo el diseño final (figura 4.57).

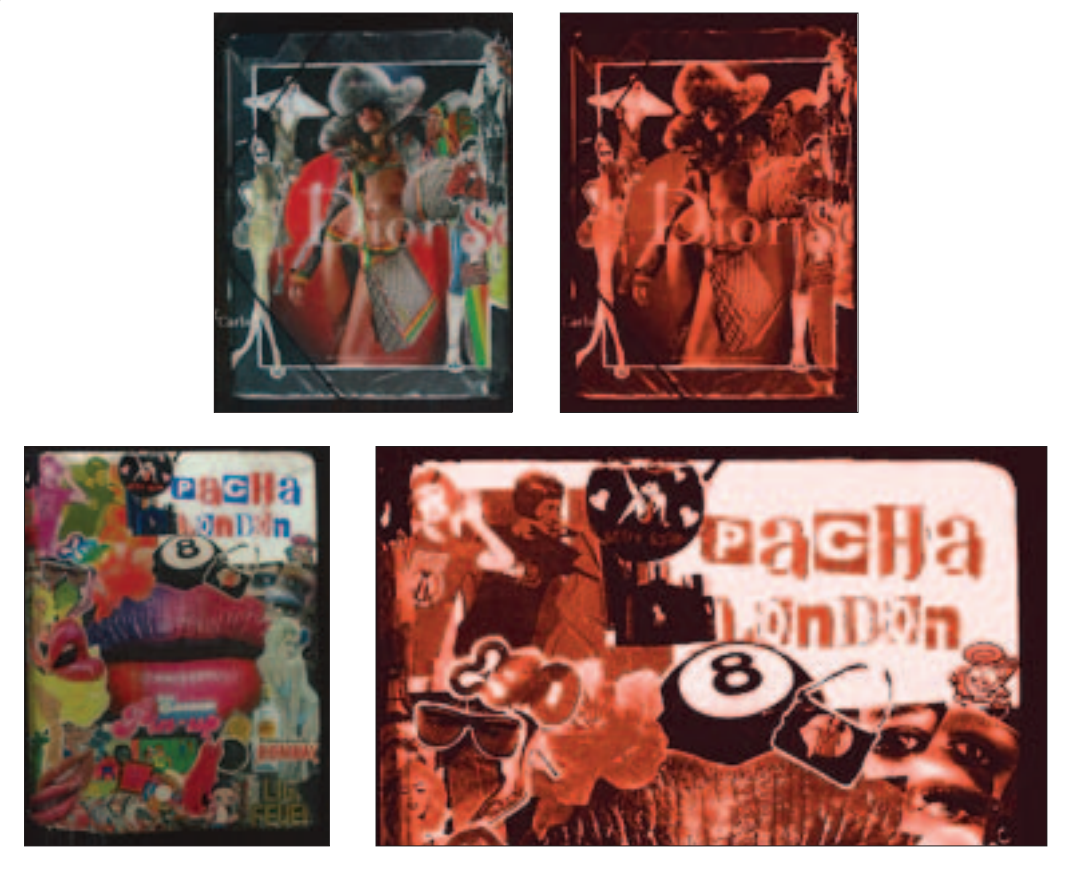

El siguiente paso para concluir el diseño de ambos artículos fue desarrollar el diseño de *Aspectos del jazz contemporáneo* de Evodio Escalante. Como se dijo el diseño de este reportaje se basó en el estilo del texto de Guillermo Fadanelli. Aunque la idea fue seguir la misma estructura; además de los elementos de texto e imagen, en un principio se incluyó un ladillo, ya con esto se comenzó a trabajar en la diagramación del artículo (figura 4.58).

Posteriormente se eliminó el ladillo y se trabajó sólo con las cajas de texto e imagen como en el reportaje anterior. Para este artículo se realizó la búsqueda de Figura 4.58

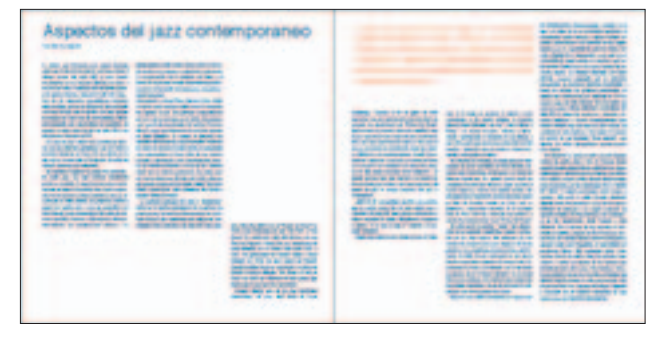

(continúa...)

**112** • Diseño editorial del primer número de la revista independiente Violenta

## (continuación)

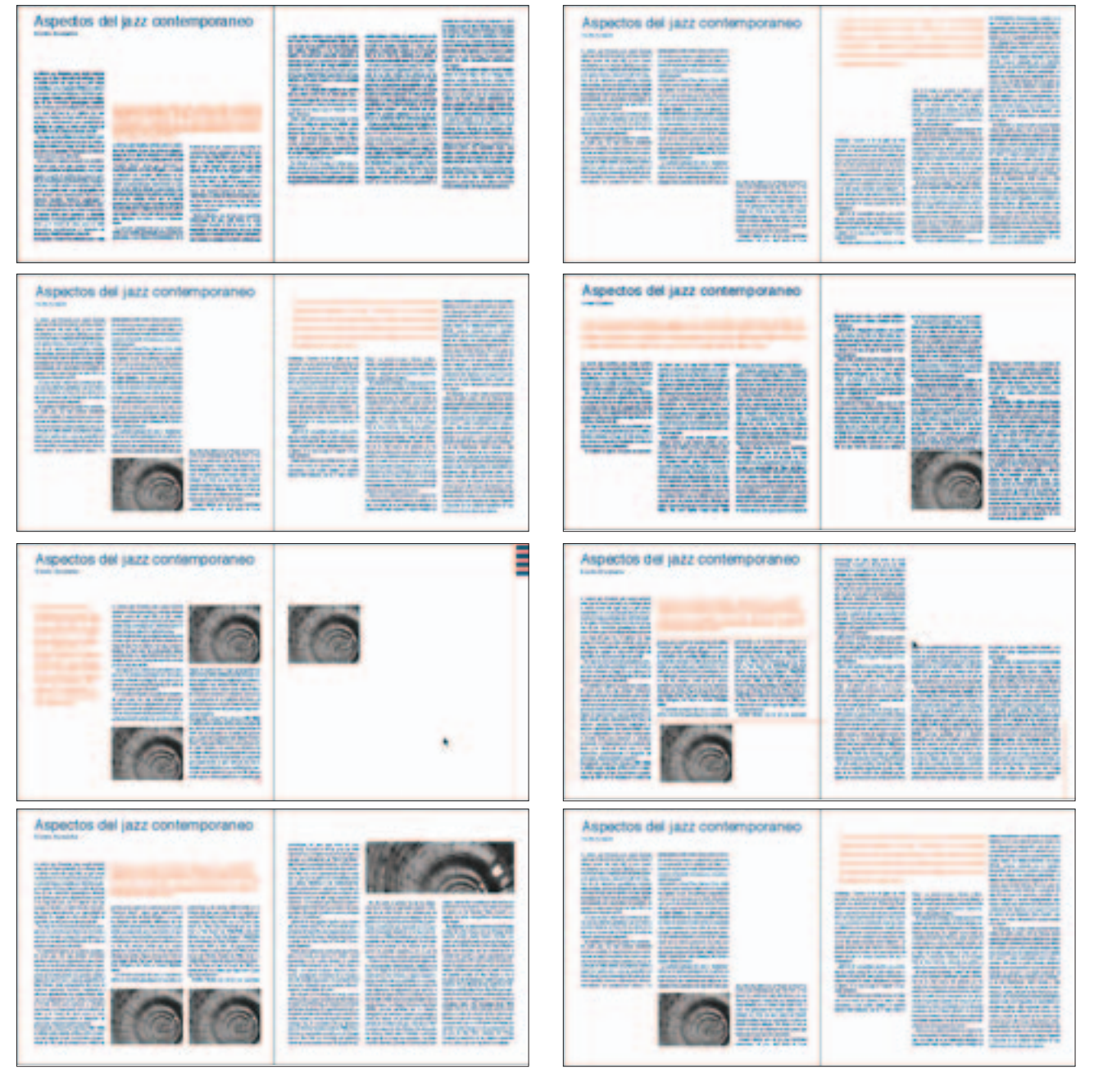

imágenes antes de tener resuelto el diseño. Se buscaron básicamente las fotografías de algunos jazzistas mencionados en el reportaje. Al tener algunas fotografías seleccionadas se realizaron ejercicios con los elementos y se estudiaron algunas propuestas de las cuales se derivó el diseño final (figura 4.59).

Para finalizar el diseño de este reportaje se trabajaron las fotografías en *Photoshop* por medio de algunos filtros con el objetivo de que las imágenes tuvieran alguna característica dentro de la publicación (figura 4.60).

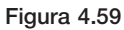

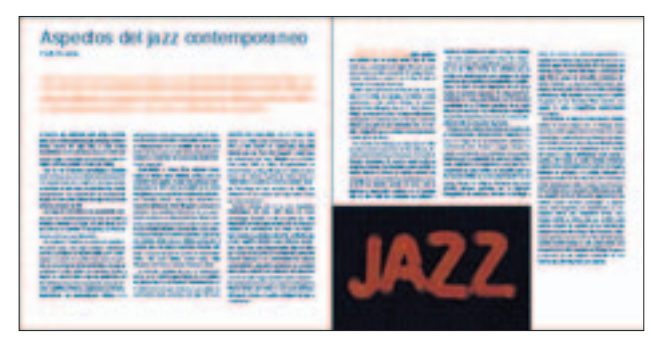

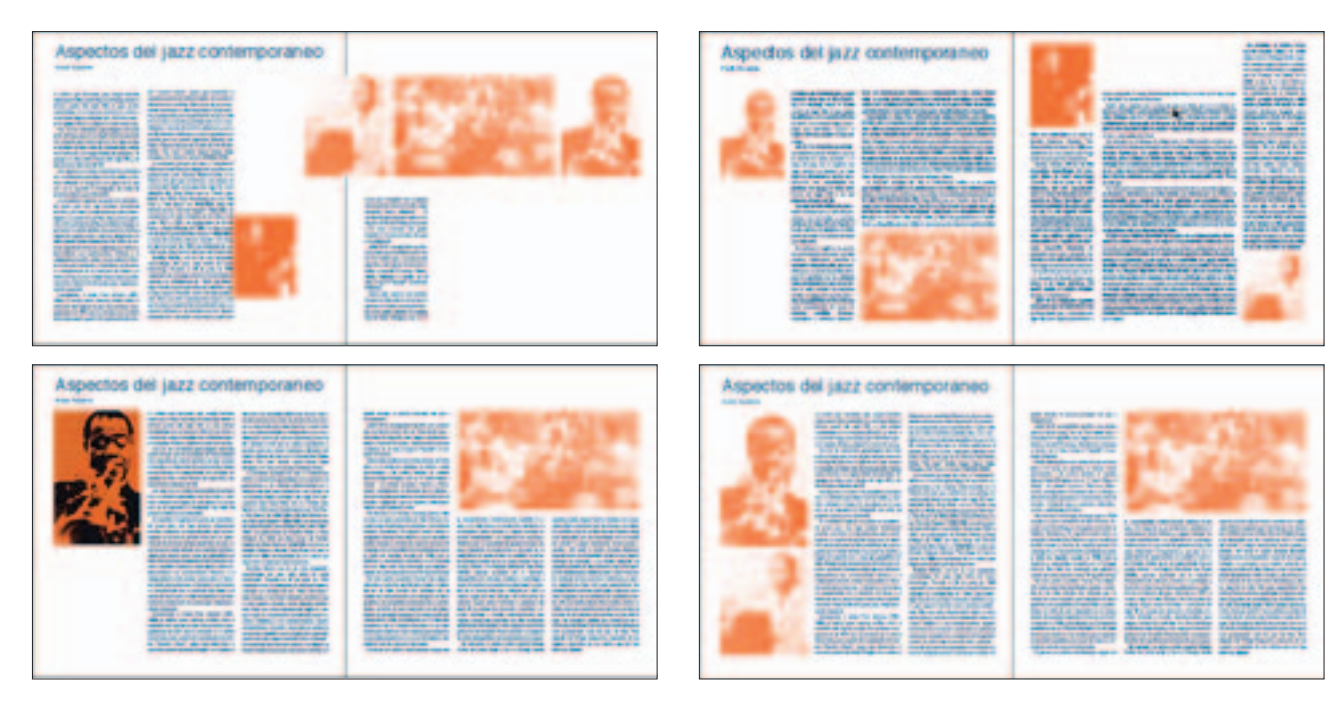

Figura 4.60

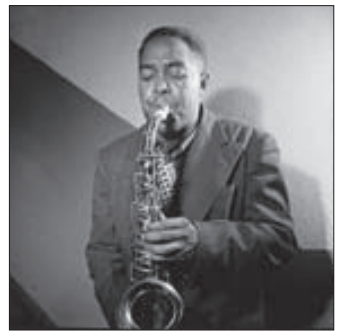

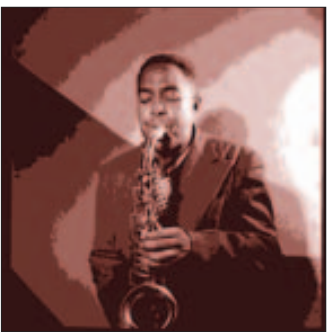

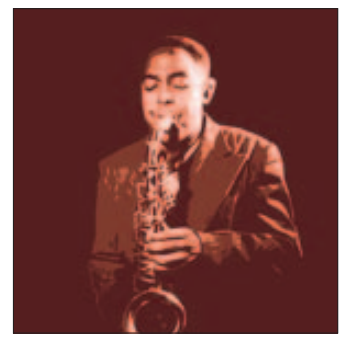

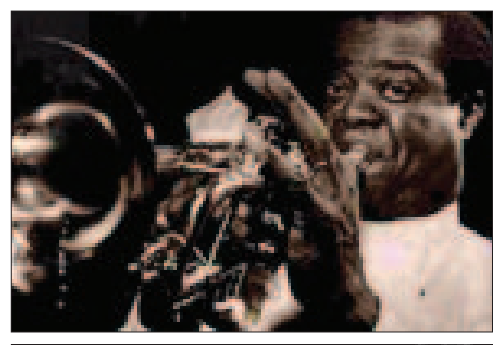

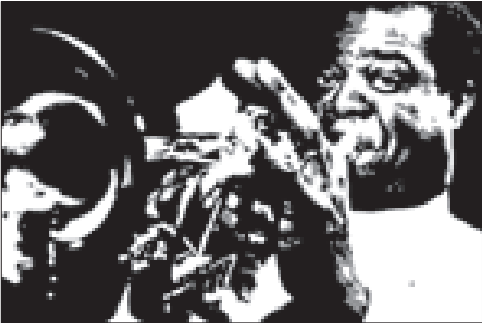

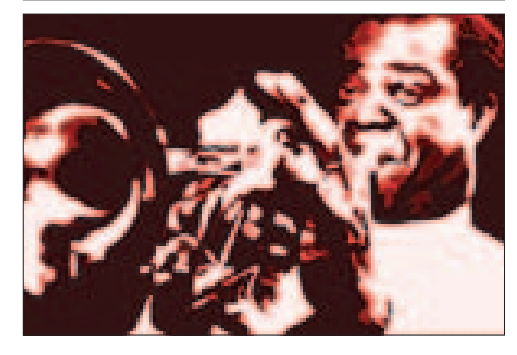

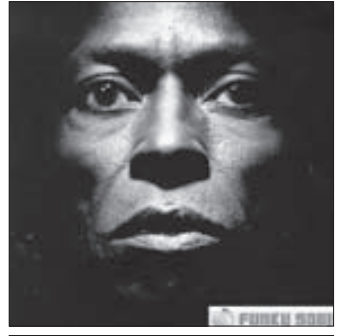

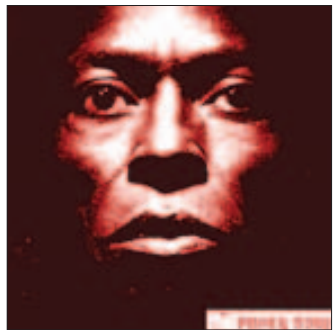

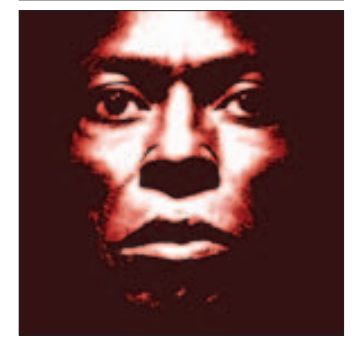

Con las imágenes terminadas se procedió a vaciarlas en la diagramación y con esto quedó concluido el diseño, el cual permitió unificar ambos artículos y cumplir con

el objetivo de armonía y legibilidad, además de mantener la unidad en sus páginas dentro de la revista y en ambos artículos (figura 4.61).

## Figura 4.61

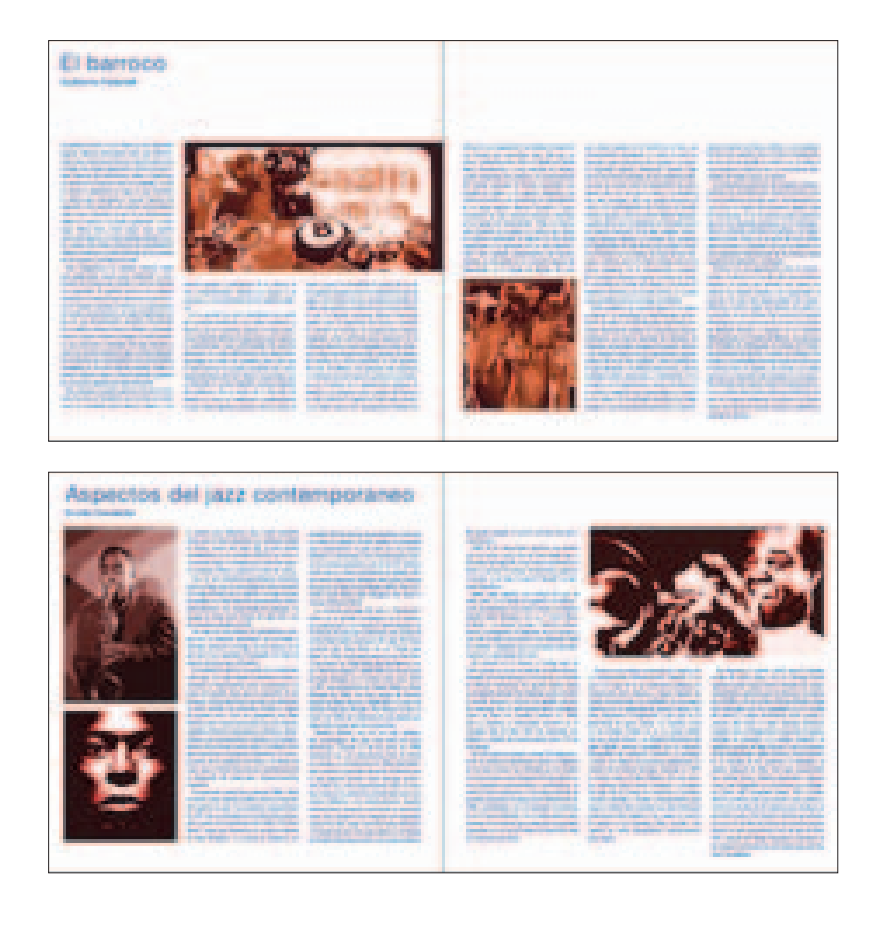

# ■ **PERIODISMO CHARTER**

En este artículo se presenta el libro *Periodismo charter* del escritor J. M. Servín. En su obra, Servín habla del fotográfo Enrique Metinides, precursor del fotoperiodismo policíaco en México. El artículo consta de dos páginas y, para desarrollar el diseño, se cuenta con material del fotógrafo.

Desde los primeros bocetos se consideró importante mostrar el material fotográfico de Enrique Metinides por lo que se buscó aplicar las imágenes a un tamaño que permitieran apreciarlas y mantener el equilibrio entre el texto y la imagen, pues en ningún momento debía hacer que el texto se perdiera. Para lograr esto se trabajó con la retícula de tres columnas, la cual brinda movilidad de cajas de texto y de imagen.

En este artículo, el proceso de diseño se inició con el bocetaje de recortes. Basado en estas propuestas se hizo en la computadora el primer diseño del artículo.

En estos ejercicios se realizaron ligeras variaciones en texto e imagen; también se elaboró un diseño en bloque para el título (figura 4.62).

Las primeras propuestas fueron monótonas pues, aunque se presentaba el trabajo del fotógrafo, el diseño se consideró estático, aun cuando se giraron los elementos los textos parecían uniformes por su uso en bloques iguales y alineados a la misma altura.

Al descartar los primeros diseños, se comenzaron a trabajar nuevas propuestas en las que se definió la aplicación de color que resultó trascendental.

Con las fotografías se hicieron dos pruebas de color: un monotono azul y un duotono. De éstas se utilizó la primera porque era la más cercana a los claroscuros que brinda la fotografía blanco y negro, por tanto, se apega más a la toma original, lo cual resulta importante para mostrar el trabajo de Enrique Metinides (figura

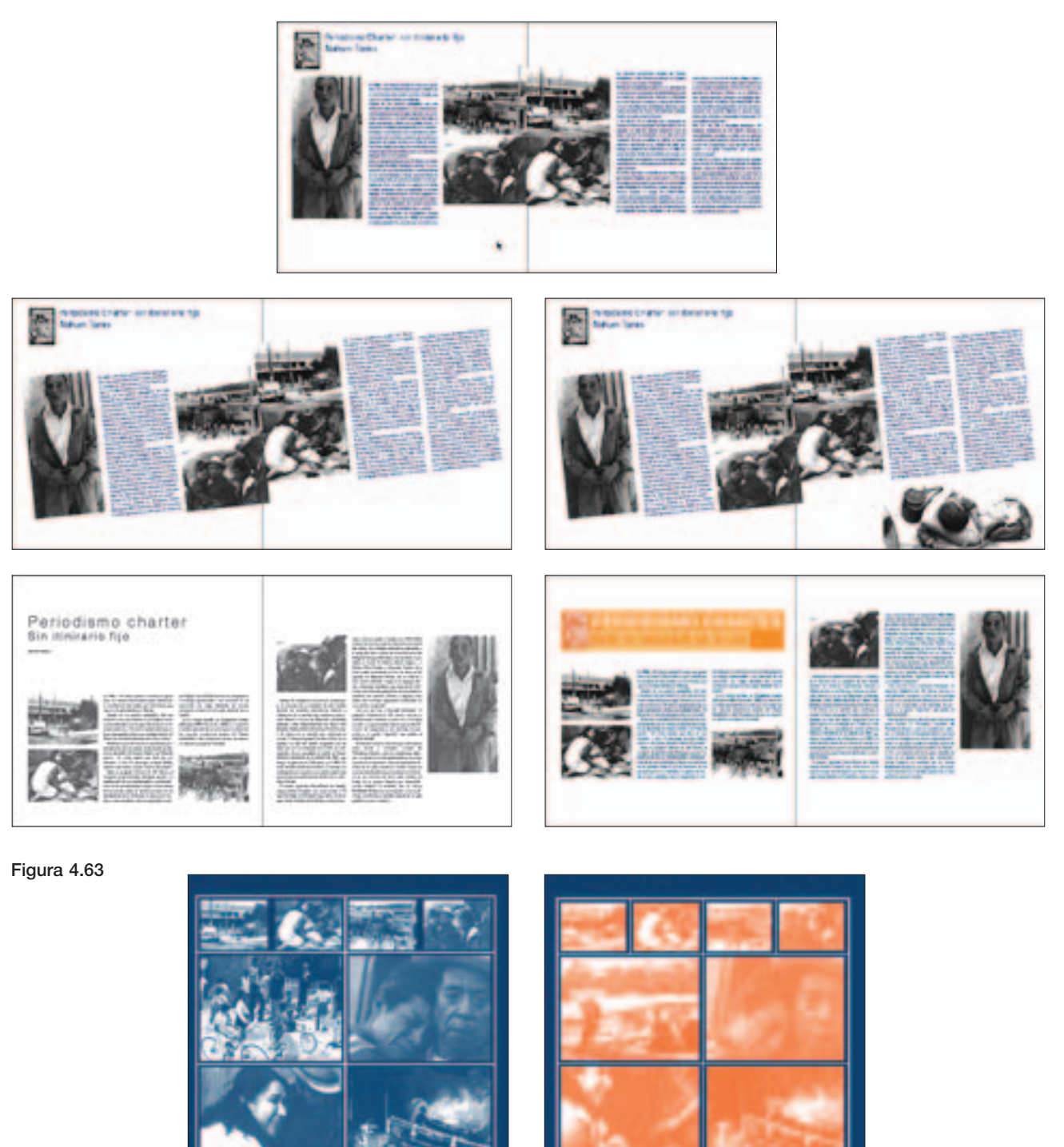

4.63). También se aplicó un fondo azul, con la finalidad de dar fuerza a la imagen, color que podría funcionar siempre y cuando fuera en un tono intenso y oscuro, esta tonalidad se logró en Photoshop mezclando azul y naranja, y manipulando las curvas para obtener el color deseado. Debido a la tonalidad del azul se aplicó el texto calado para obtener un contraste que brindara una lectura adecuada.

Con la tonalidad azul definida se hicieron ejercicios con los elementos gráficos. En esta etapa se comenzó a resolver el diseño, pues en las páginas trabajadas tenía una mejor propuesta en su composición. Lo anterior se logró jugando con las proporciones de las cajas de imagen usando una y dos columnas para el ancho; las cajas de texto se aplicaron en una columna y con diferente ubicación a lo alto (figura 4.64).

Figura 4.64

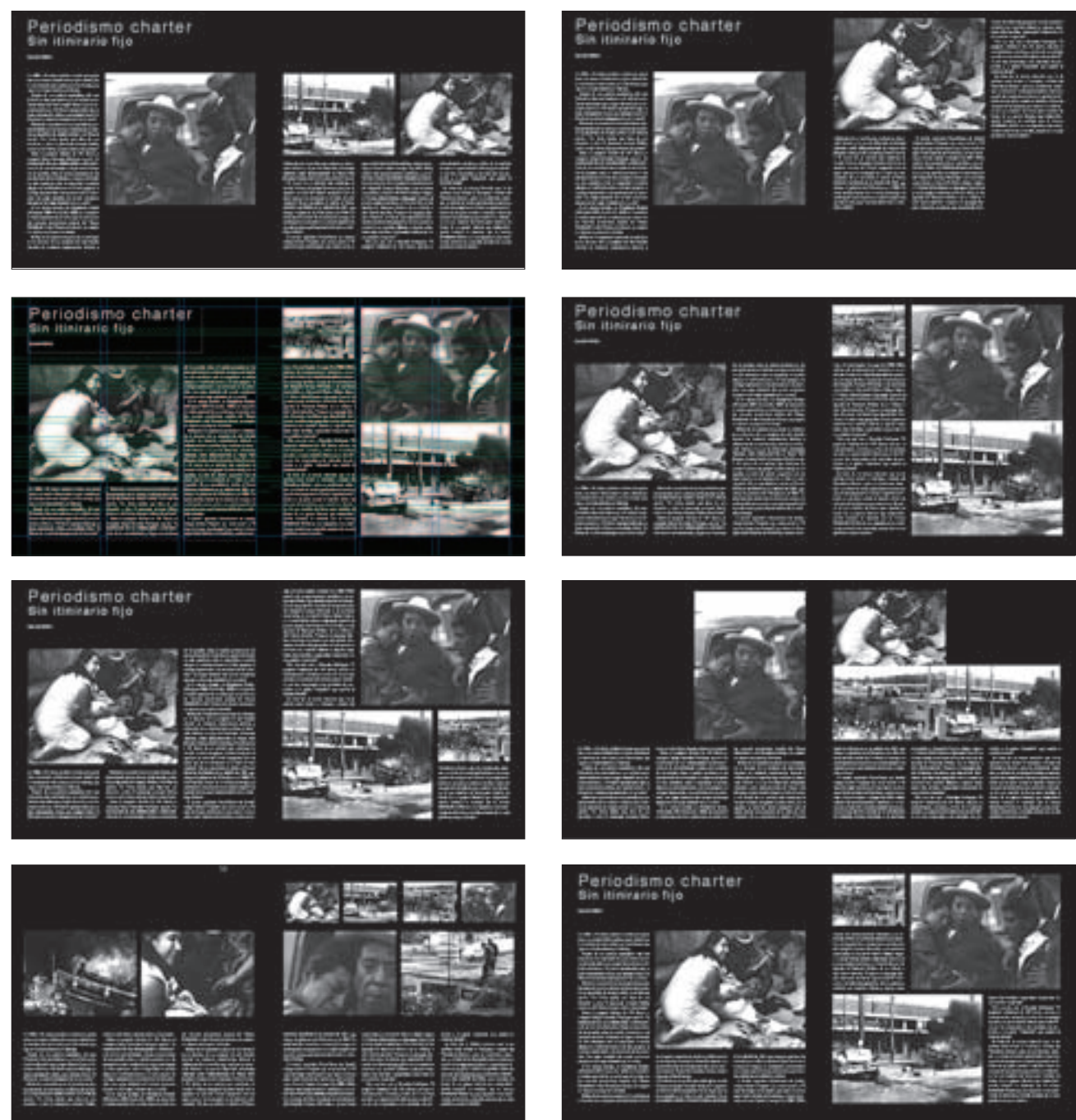

En la etapa anterior se definió el diseño del artículo, pues se mantuvieron las proporciones de las cajas de imagen y una fotografía se mantuvo en el mismo lugar

que aparece en la página impar en la parte superior derecha, ésta no se movería pues la ubicación se consideró apropiada. Con las demás cajas de texto y de imagen

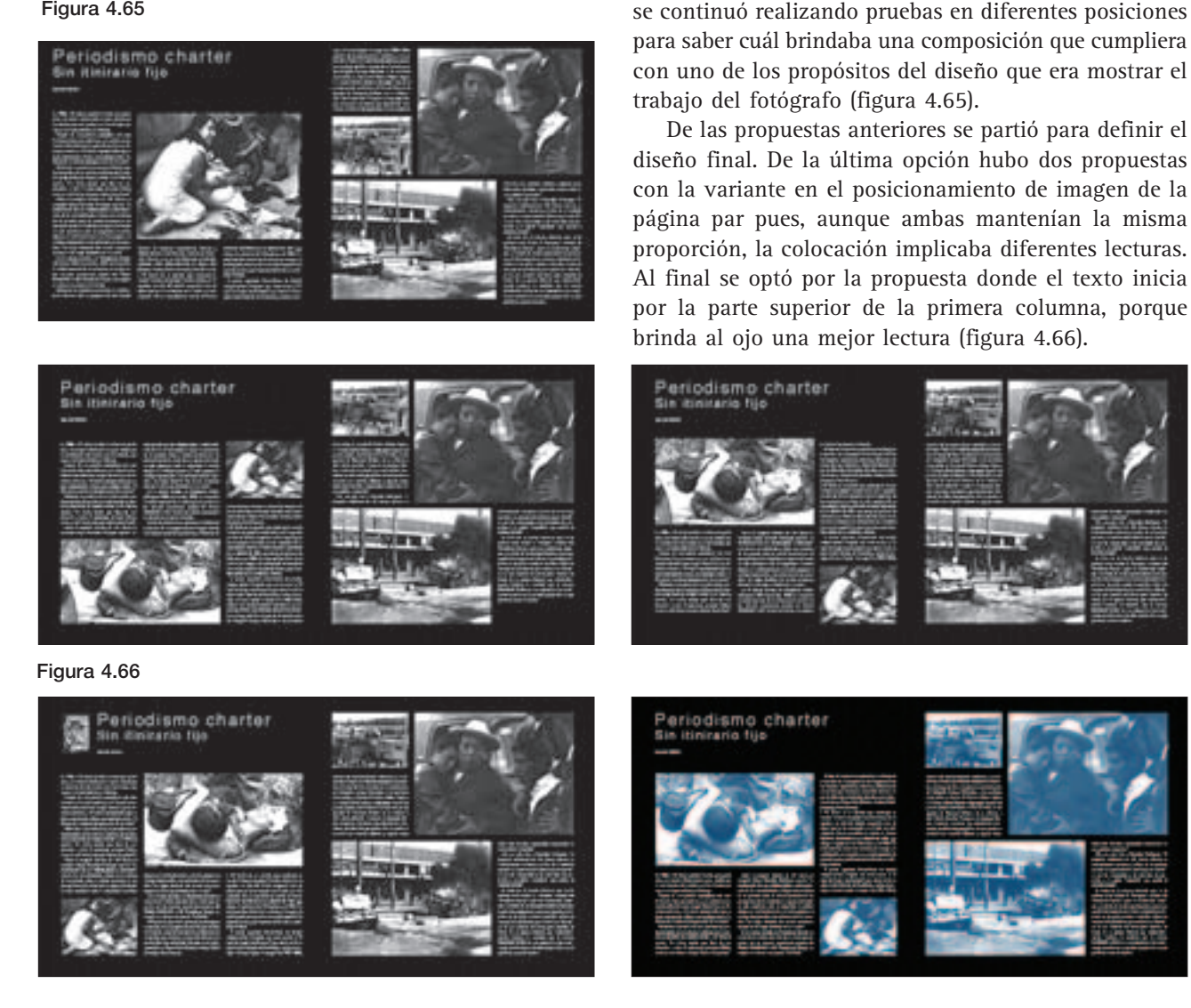

Para el diseño final se logró mantener la unidad en ambas páginas, pues aunque hay diferentes tamaños de las imágenes, se obtuvo equilibrio y se eliminó la pesadez de los bloques de texto utilizados en un principio, lo que provocó en el nuevo diseño una lectura con movimiento. Al mismo tiempo se cumplió con el objetivo de mostrar el trabajo del fotógrafo Enrique Metinides (figura 4.67).

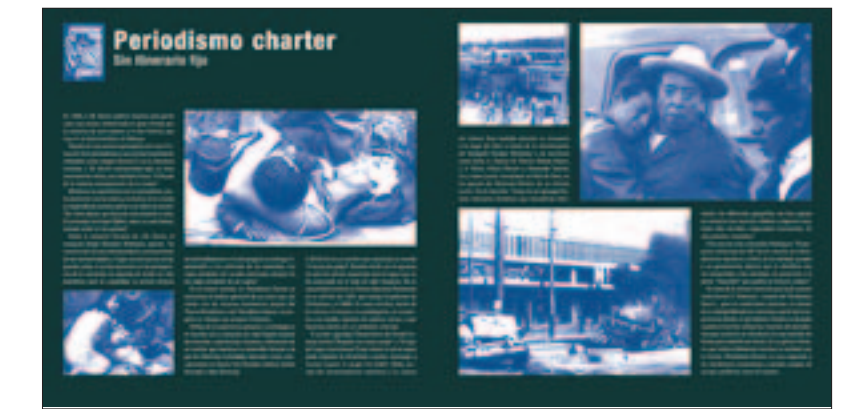

# ■ **BLOGSPOT.COM**

Los *blogspots* son sitios gratuitos en Internet y cualquier persona puede obtener una dirección. Actualmente existen miles de usuarios que por medio de estos sitios publican artículos, reflexiones, opiniones, imágenes; de igual manera crean foros de discusión sobre algún tema en particular. Actualmente la difusión de estos sitios se realiza por intercambio de *links* entre *bloggers* y de vez en cuando por recomendación de algún usuario. En *Violenta* se apoyan estos medios de comunicación, pues su realización es de carácter independiente, por lo que el objetivo de esta sección es recomedar algunos sitios.

Se quiso trabajar esta sección de manera visual, para evitar que una descripción del contenido del sitio tuviera influencia sobre el lector al momento de decidir qué *blog* visitar. Bajo esta idea se decidió trabajar únicamente con la imagen de la ventana de Internet y la dirección del sitio web.

Con la intención de llevar a cabo un diseño de página mas visual se comenzó a jugar con las imágenes utilizando la retícula de tres columnas sólo como referencia pues la mayoría de las veces se fue posicionando la imagen de manera lúdica (figura 4.68).

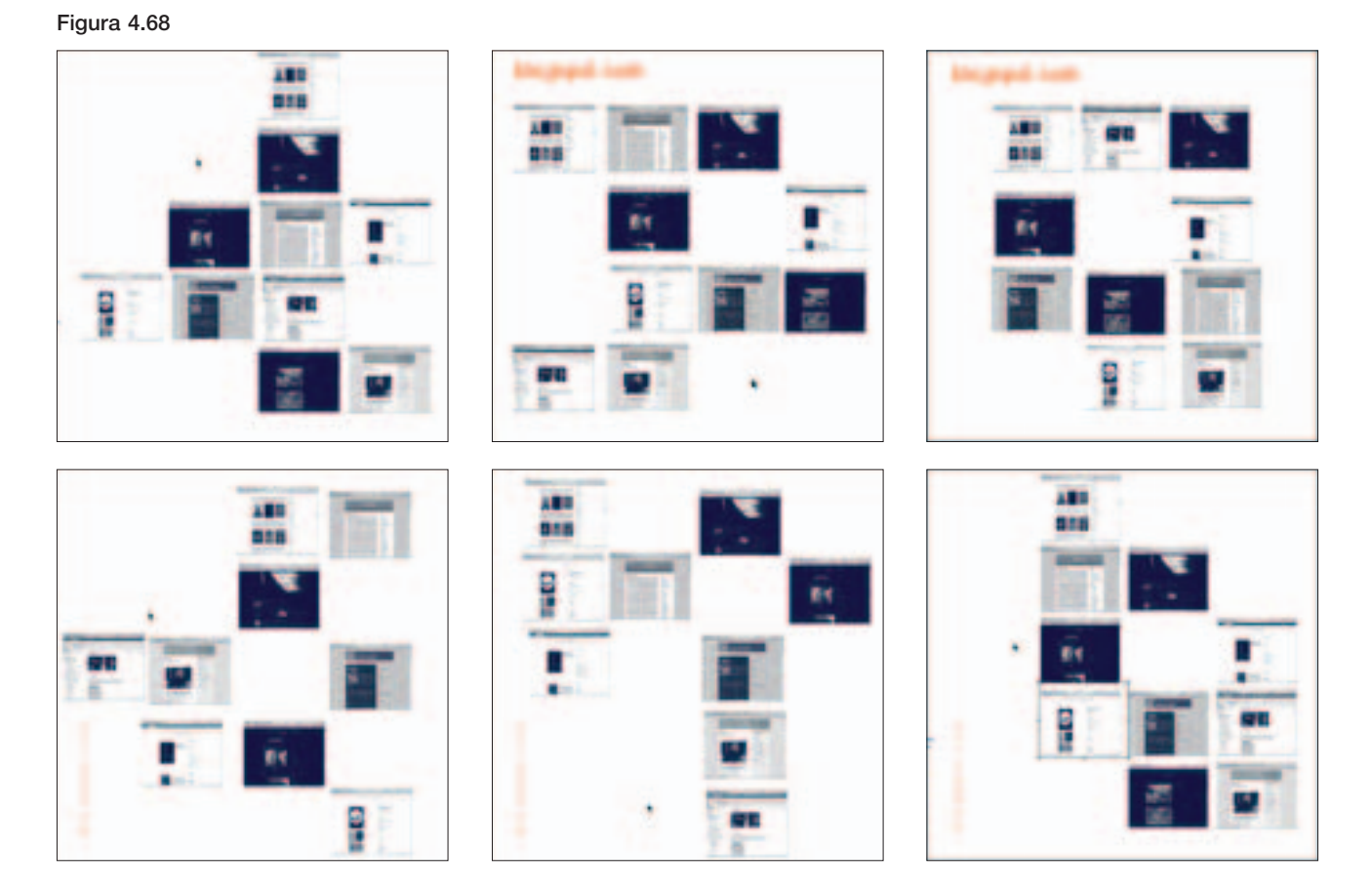

Posterior a esto, se añadió una pestaña con texto a la pantalla del *blog*. Aunque, en un inicio no se contempló ningún tipo de texto para esta sección, se deseaba observar cómo se comportaban los elementos al incluirlo lo cual no fue satisfactorio pues no aportaba nada en cuanto a diseño se refiere (figura 4.69).

Teniendo claro que sólo se aplicarían las imágenes del blog, se siguió jugando con ellas. Dentro de esta etapa de diseño se fue trabajando con el título de la sección que fue teniendo diferentes posiciones dentro de la página, a la par se fue jugando con la ti-

pografía hasta obtener un resultado final para el título; de igual manera se jugó con las direcciones de los sitios web para interactuar con todos los elementos. En este proceso se pensó utilizar un fondo para la página, del cual se hizo una prueba con una plantilla de círculos la cual se convirtió automáticamente en una plasta de color naranja, pues los círculos creaban un efecto visual que no se consideró adecuado por el ruido visual que creaba. Se realizaron bocetos hasta apreciar un diseño que brindaba armonía y movimiento dentro de la página (figura 4.70).

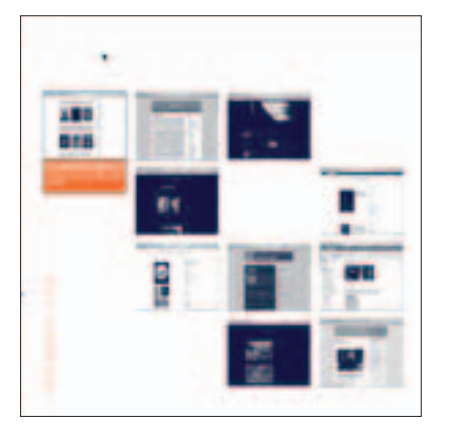

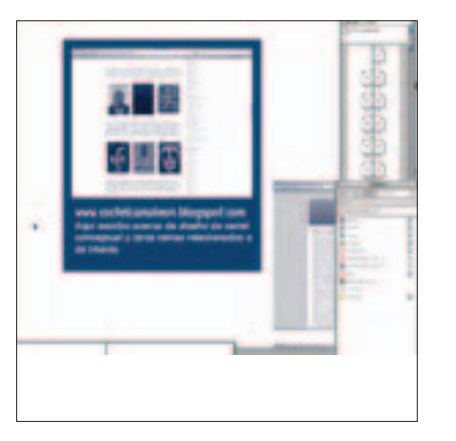

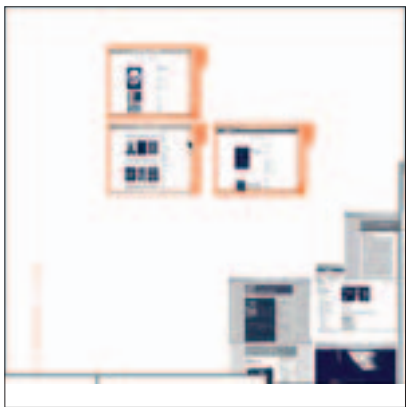

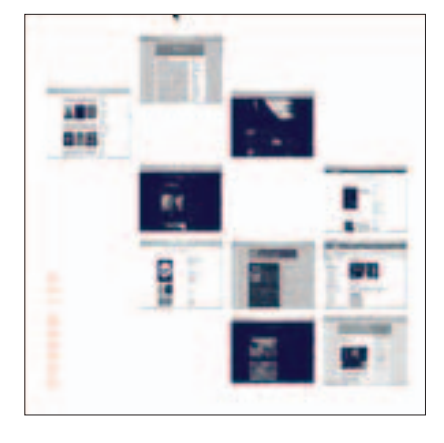

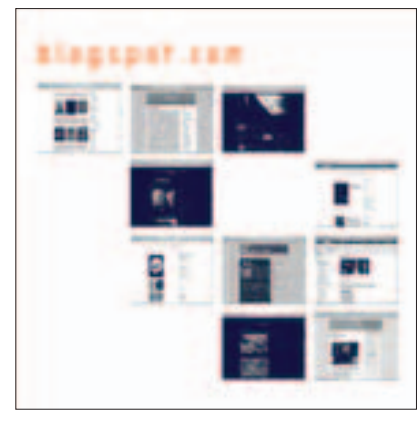

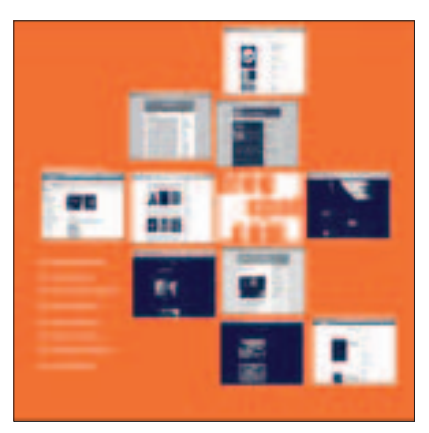

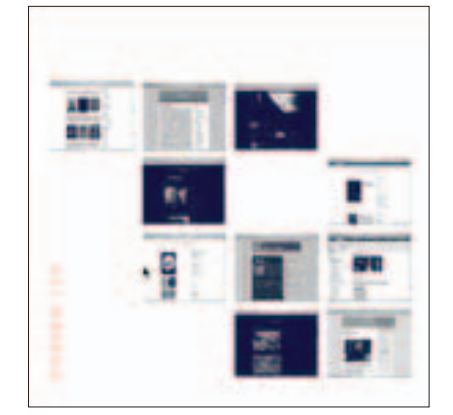

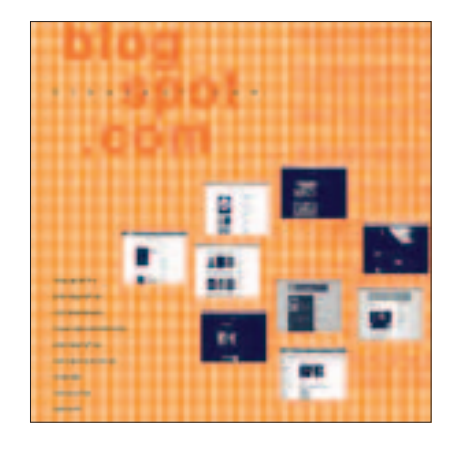

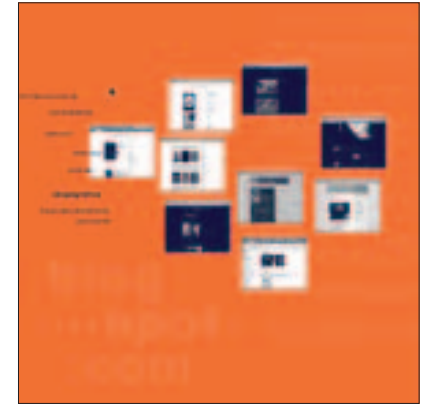

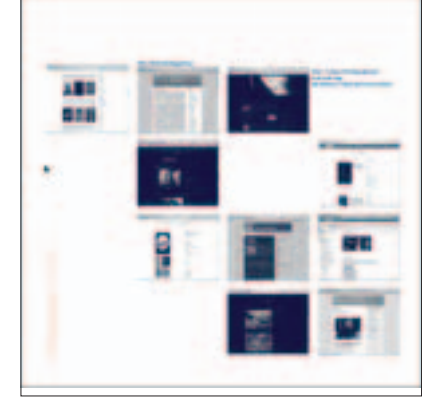

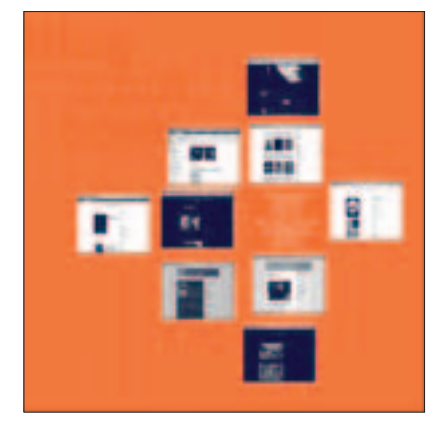

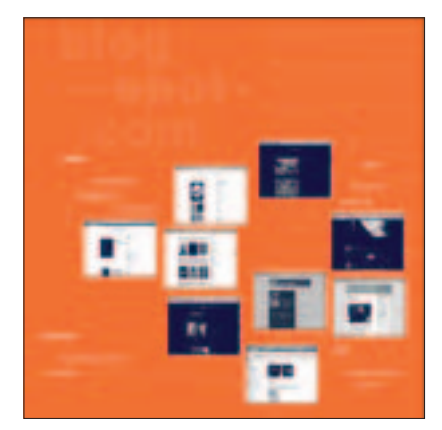

Posteriormente se decidió incluir las direcciones electrónicas de los blogs en el espacio creado en el centro de las imágenes, el cual resultó suficiente para colocarlos. También se incluyó un elemento que surgió de las propuestas anteriores, y consiste en una flecha trazada con la herramienta de bezier; la flecha relaciona la dirección con la pantalla a la que pertenece el blog. La idea

de la flecha es simular un trazo hecho a mano, con la intención de proporcionar un toque natural a un medio electrónico (figura 4.71).

Todo lo anterior cumplió con el objetivo de diseñar una página gráfica la cual, por medio de la pantalla, invita al lector a navegar en cualquiera de los blogs (figura 4.72).

Figura 4.71 Figura 4.72

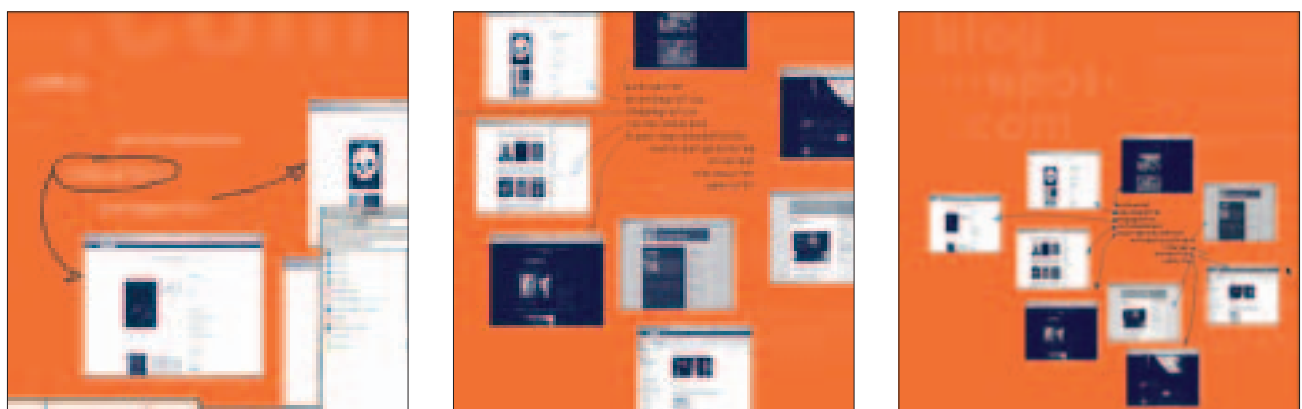

# ■ **CONTENIDO**

La página de *Contenido* es la primera página de la revista aunque fue la última en diseñarse pues era necesario contar con la información final de textos, foliación y créditos.

Se inició realizando ejercicios con una fotografía, color y tipografía. Estas primeras propuestas sólo cubrían con el requisito de informar que información encontrar en el interior de la revista (figura 4.73).

#### Figura 4.73

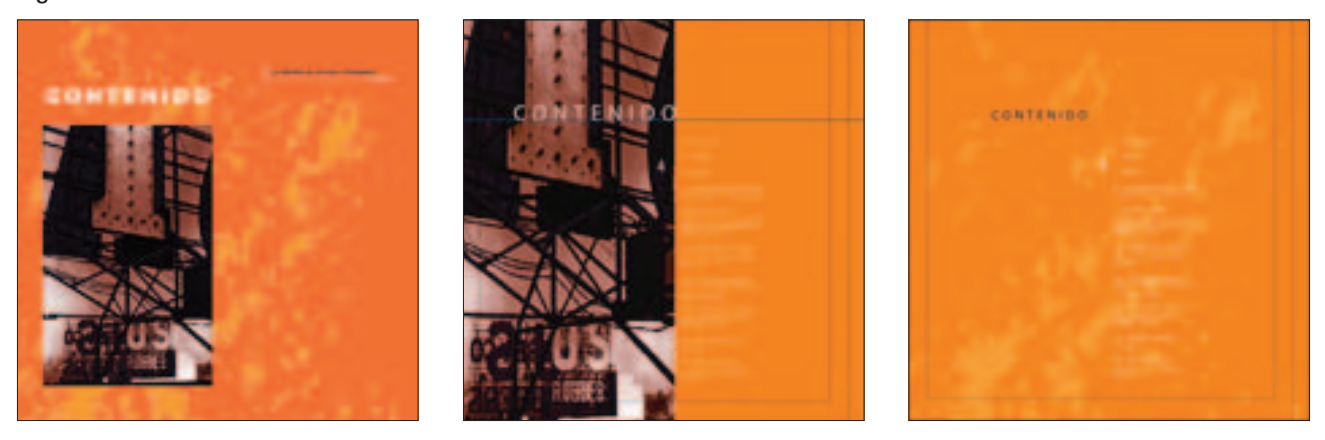

Para la página de contenido se quería desarrollar una propuesta diferente a la de cualquier otra revista, pues la publicación permitía realizar un diseño singular y experimentar con tipografía e imagen y así presentar de manera diferente el contenido de *Violenta* al lector.

Teniendo más claro el planteamiento de diseño se comenzó a trabajar con la tipografía en perspectiva y dimensión, principalmente en esta fase se hicieron ejer-

cicios buscando deconstruir la tipografía utilizando una línea vertical como referencia para dividir la línea de texto y manipular la tipografía (figura 4.74).

En las propuestas que le precedieron se mantuvo el título en un renglón y se incluyeron líneas verticales con la intención de tener más variantes en las proporciones de la tipografía. Dentro de estos ejercicios se comenzó a prolongar hacia abajo algunas líneas con la

idea de mantener por medio de éstas los títulos unidos a manera de cascada, y a su vez, con esas mismas líneas seguir trabajando con las dimensiones de la tipografía (figura 4.75).

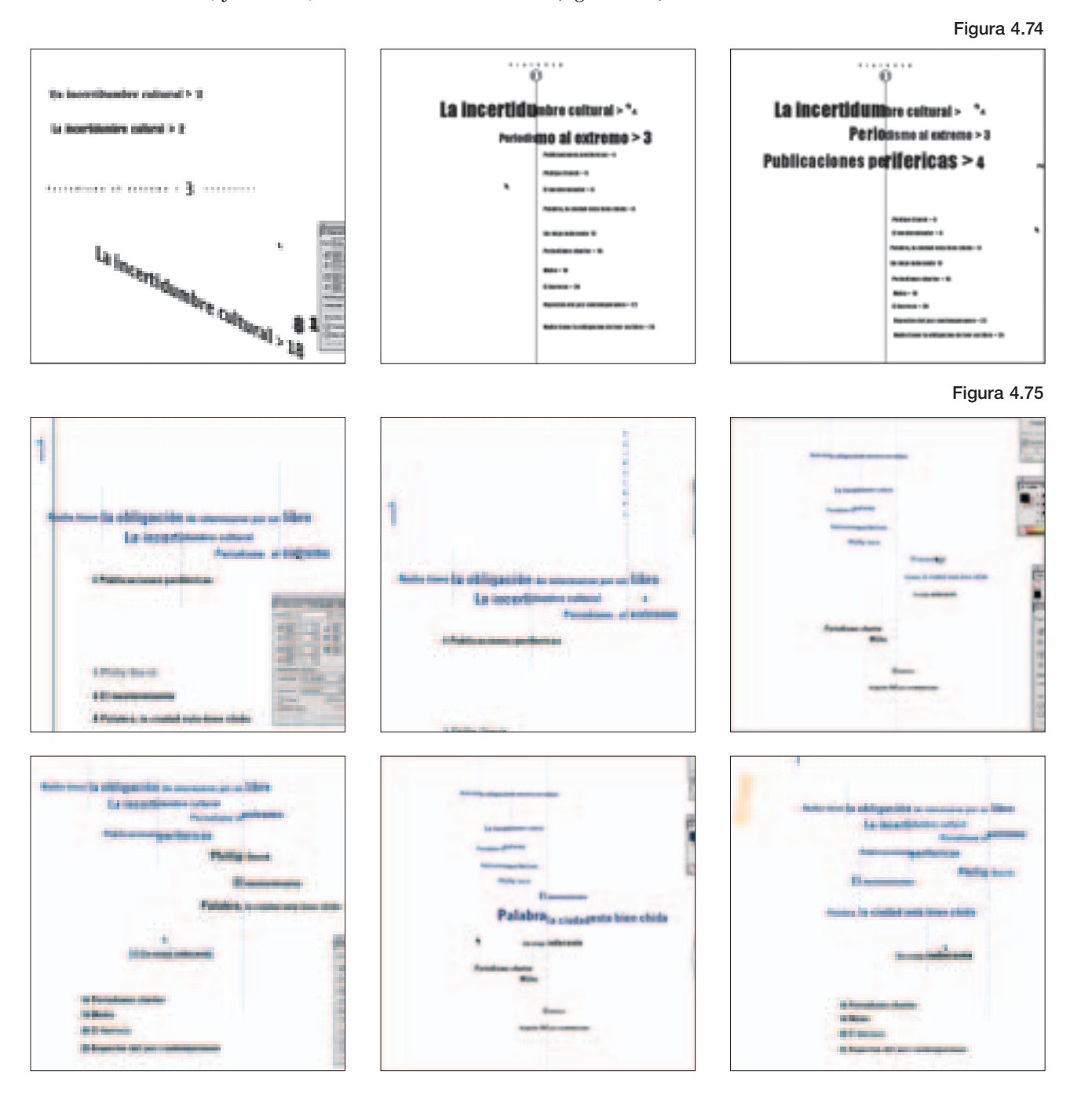

En el proceso de diseño se consideró que mantener los textos en un renglón y en una dimensión regular podía provocar que la lectura fuera confusa para el lector pues se estaba interrumpiendo la legibilidad. Se pensó en una solución que no cambiara radicalmente la propuesta de diseño. El problema se resolvió al aplicar diferentes escalas a los títulos y de esta manera diferenciar la jerarquía de los textos. *Palabra, la ciudad está bien chida* es el texto principal de la revista por lo que la dimensión del título sería mayor e ir de manera descendente hacía el primer y último texto. Con esta solución se siguió realizando el diseño jugando con los cortes y dimensiones de los títulos además de comenzar a incluir la foliación (figura 4.76).

**122** • Diseño editorial del primer número de la revista independiente Violenta

#### Figura 4.76

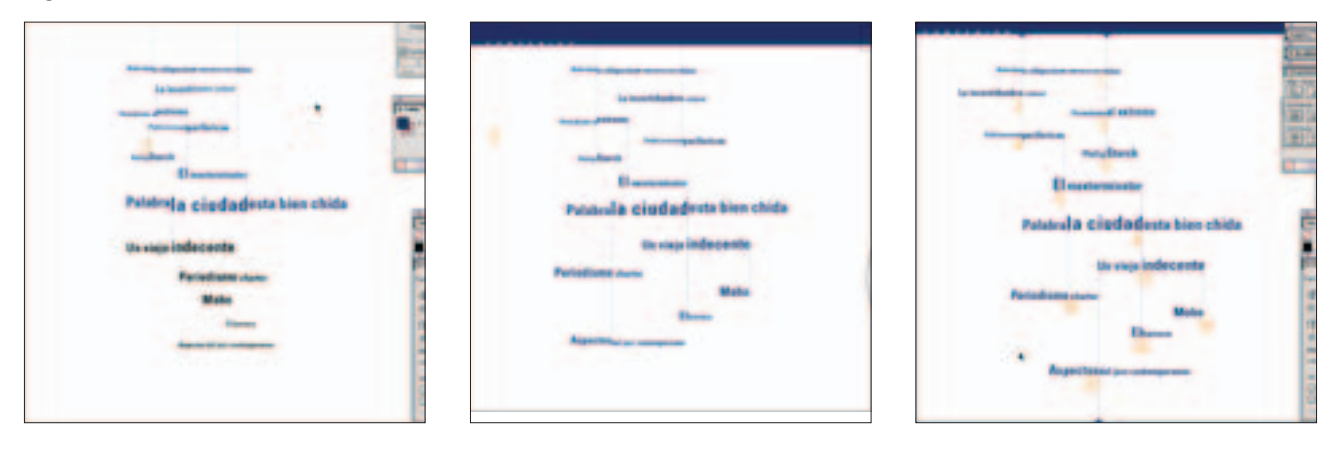

Al concluir este proceso se observó que la página no resultaba muy atractiva y difícilmente sería singular para el lector. Aun así, se prosiguió con el trabajo tipográfico manteniendo esta misma idea, pero con otra fuente, siendo *Rotis Semi Serif* la seleccionada porque pertenece a la misma familia de la *Rotis*.

Con la nueva fuente se realizaron ejercicios tipográficos en los que se retomó la línea vertical de las primeras propuestas para dividir el texto y aplicar diferentes tamaños, además de colocar los títulos en una o más líneas y girar ligeramente algunas partes de los títulos (figura 4.77).

Figura 4.77

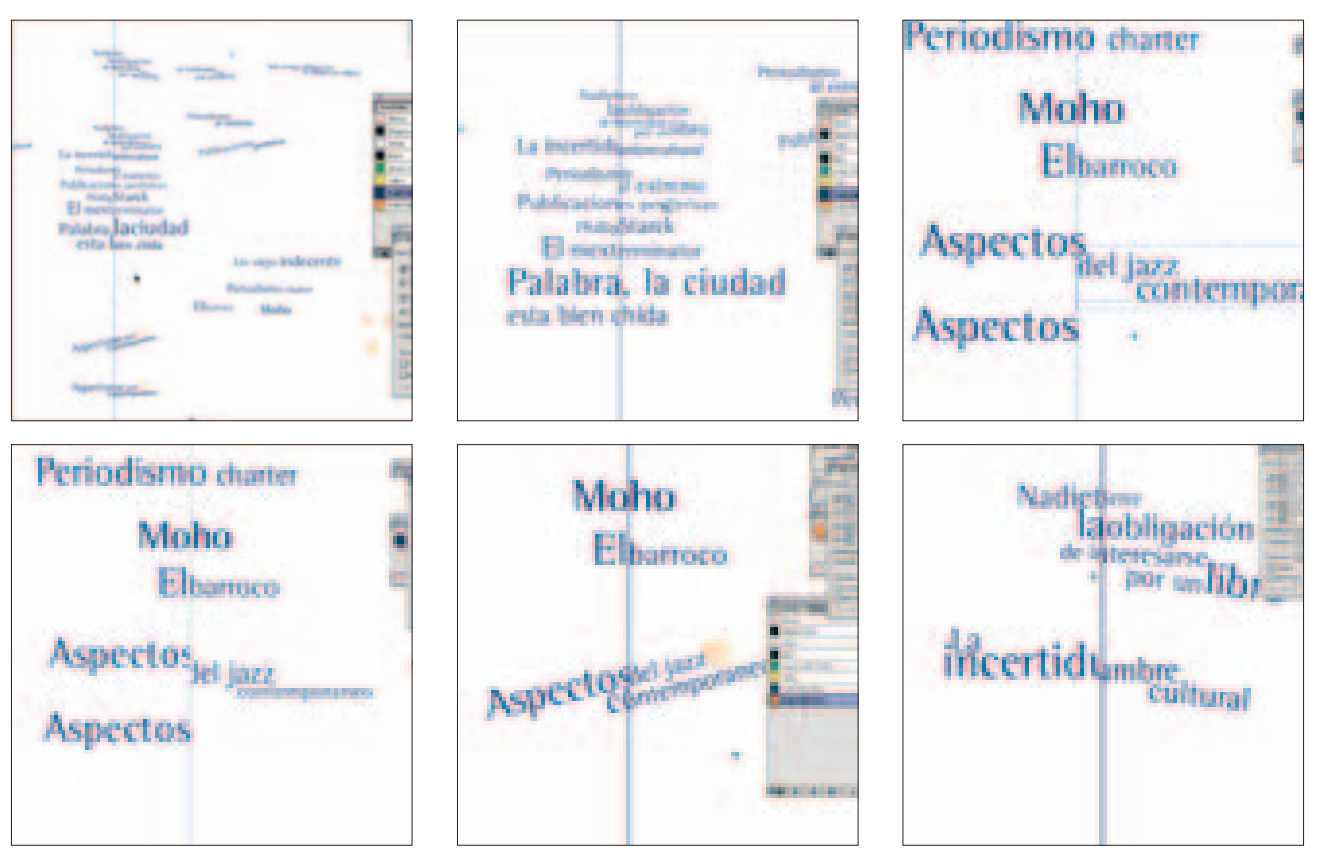

Con las propuestas anteriores hubo un cambio sustancial en el diseño obteniendo un trabajo más cercano al deseado pero sin que éste llegara a ser el definitivo, por lo que se continuó con el trabajo tipográfico.

En esta etapa de diseño y de manera accidental se aplicó a una línea de texto la tipografía de palo seco *Univers 47* junto con *Rotis* que tiene pequeños rasgos, se podía jugar con la unión de ambas tipografías. Se hicieron algunas pruebas con esta idea deconstruyendo más la tipografía lo cual fue óptimo porque se logró obtener peculiaridad en el diseño. Al final del trabajo tipográfico se eliminó la línea vertical la cual tuvo su función de guía para hacer los cambios de fuente y rotación de texto (figura 4.78)

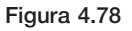

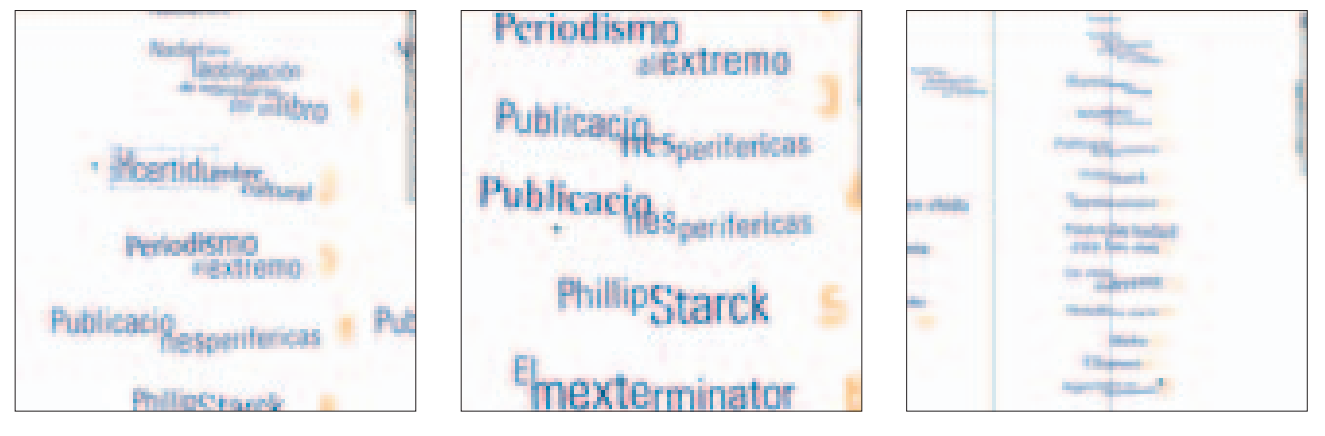

Al suprimir la línea se eliminó cierta rigidez que se apreciaba en el diseño logrando una uniformidad tipográfica con variedad y movimiento. En esta etapa, después de haber definido el trabajo tipográfico de los títulos, se trabajó con los créditos de las personas que colaboraron en la revista, los cuales se insertarón en tres líneas de texto y jugando con las opciones que brindan los espacios; también se incluyeron algunos elementos como plastas y plecas de color con la intención de diferenciar el texto de contenido del de créditos, además se incluyó la palabra *Contenido* con la intención de que funcionará como cabeza de página (figura 4.79).

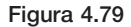

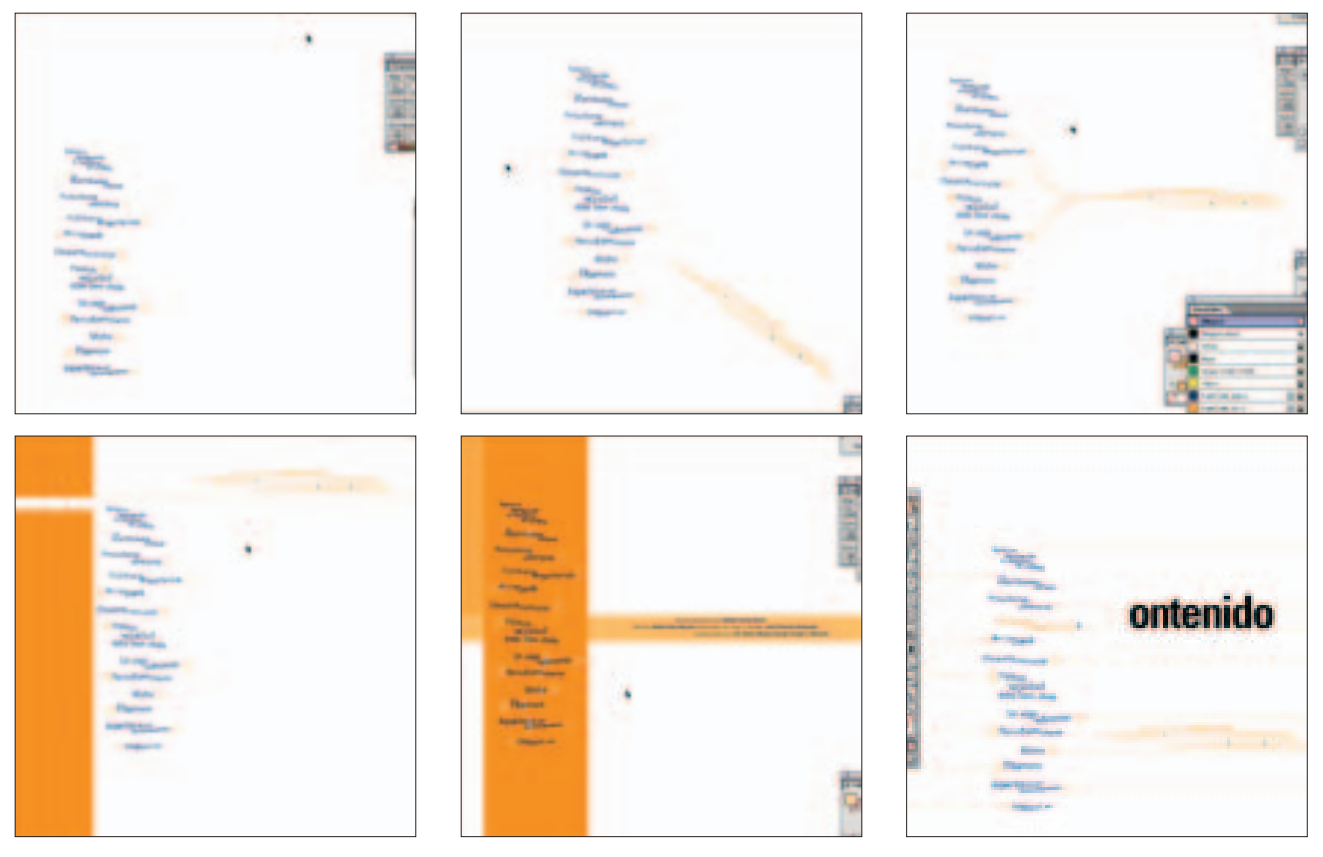

En esta etapa, el trabajo en la palabra *Contenido*, se enfocó a que fuera clara, pero a su vez que no tuviera demasiado peso visual. Trabajando con esa idea se aplicó la fuente de palo seco con un puntaje alto y se convirtió la tipografía de sólida a outline, pues de esta manera se lograba más equilibro entre la dimensión de la palabra y el *outline*. Se continuó con el trabajo de la tipografía pues deseaba simplificar sus trazos por lo

que se eliminaron los trazos inferiores y superiores de cada letra y se aplicaron líneas verticales y horizontales que partían de los trazos sueltos de cada letra. Con base en uno de los contornos horizontales de la cabeza, con la herramienta de mano alzada, se extendió una línea contorneando la del trabajo tipográfico de los títulos, con la intención de unificar los elementos gráficos que componen la página (figura 4.80).

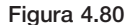

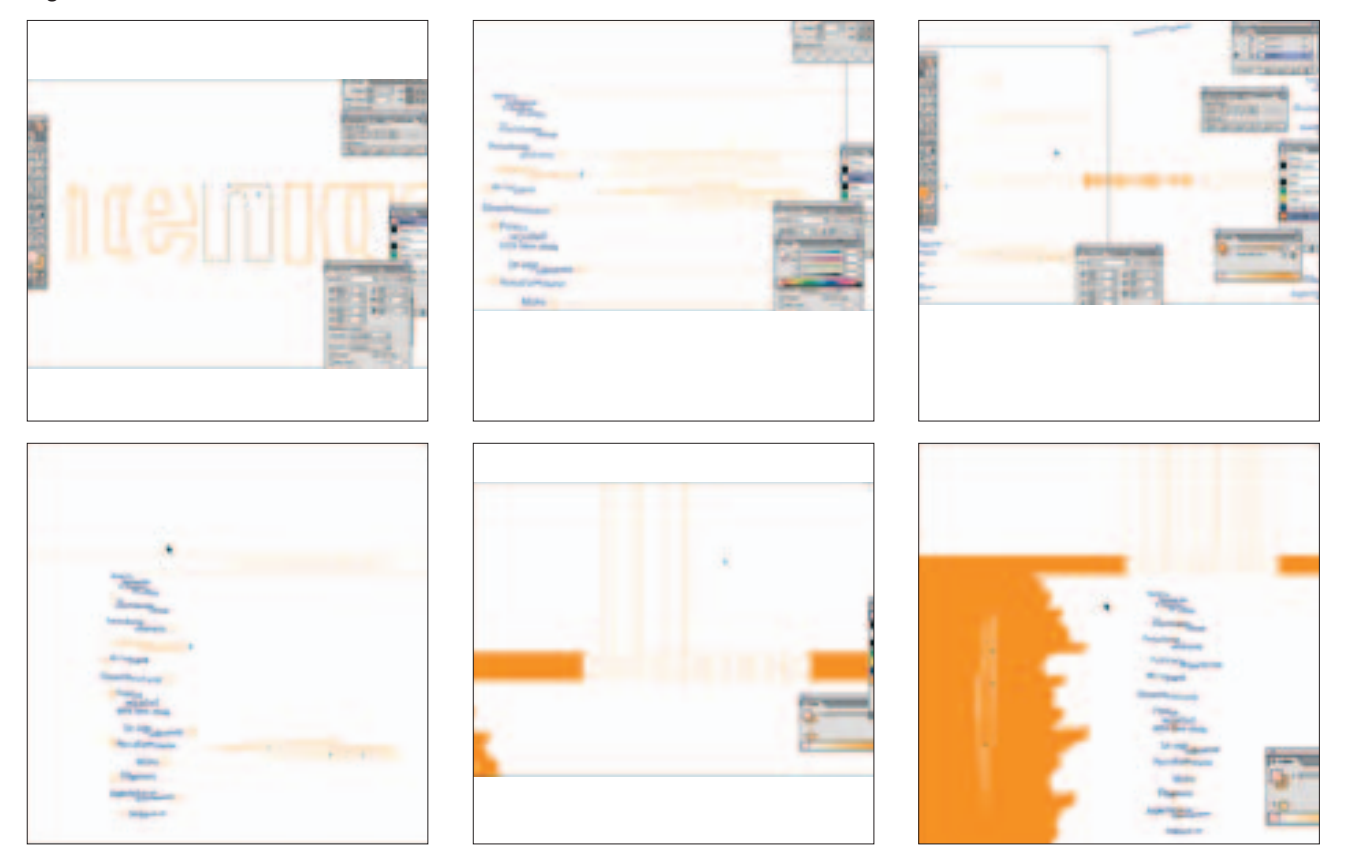

Posteriormente se llevaron a cabo ejercicios con el posicionamiento de contenido y los créditos, agregando trazos irregulares a la línea de contorno de los títulos obteniendo apoyo visual, además de lograr por medio de estas líneas una división de la página la cual se aprovechó para diferenciar la información manteniendo el contenido del lado derecho y los créditos del izquierdo (figura 4.81).

Definida la posición de los demás elementos y el trabajo de la cabeza y el contenido, se prosiguió a trabajar con la tipografía de los créditos. Conociendo la ubicación que tienen dentro de la página se decidió aplicar el texto en bloque. Al igual que las demás tipografías se buscó realizar un trabajo peculiar con está, por lo que se buscó un tipo con rasgos distintivos, especialmente para resaltar los nombres de los colaboradores.

Al no encontrar una tipografía adecuada se decidió trazar una sin la intención de diseñar una fuente sino utilizar como base una familia existente para llevar a cabo una composición tipográfica peculiar. Como base se usó la fuente *Univers 67* trazando el contorno de la letra duplicándolo y aplicandola en outline con un grosor de línea de .5 pts. además se le aplicó un pincel que dio un efecto de trazo a lápiz; posteriormente al trazo en sólido color blanco se le aplicó un filtro con el cual se distorsionó ligeramente el contorno obteniendo un efecto de mancha, de esta manera se trazó cada una de las letras y a manera en la que se repetian en los demás nombres se duplicaban hasta obtener las palabras completas. Con la intención de crear un contraste tipográfico y evitar un bloque pesado, al texto que índica el cargo se le aplicó una tipografía mediana (figura 4.82).

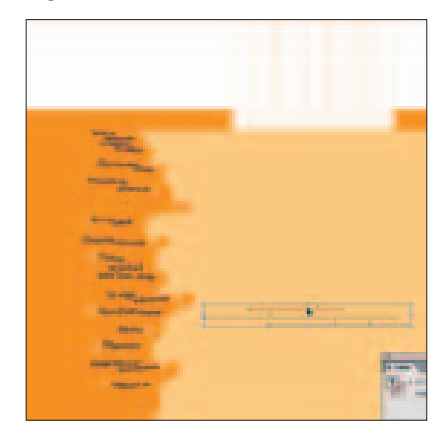

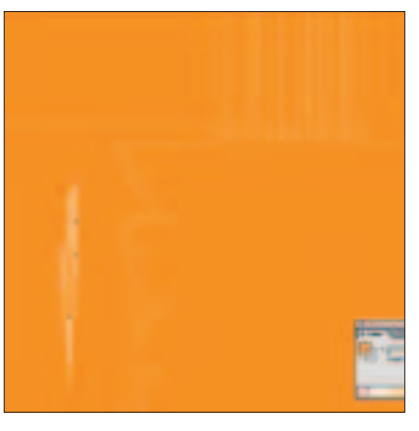

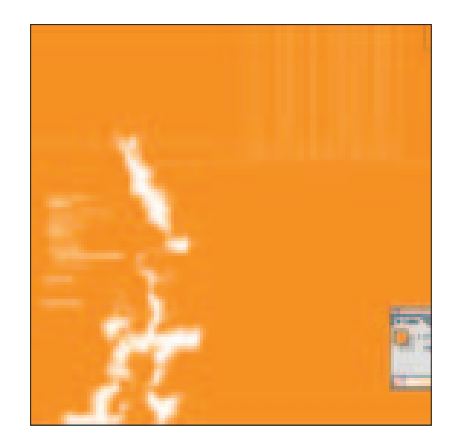

Figura 4.82

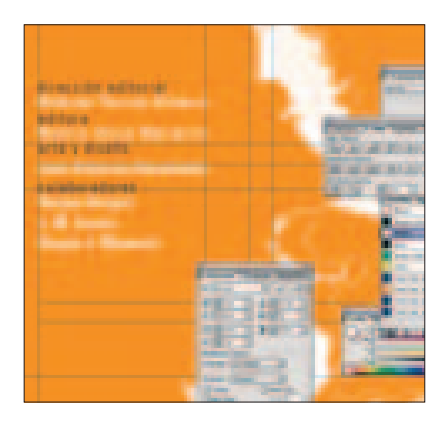

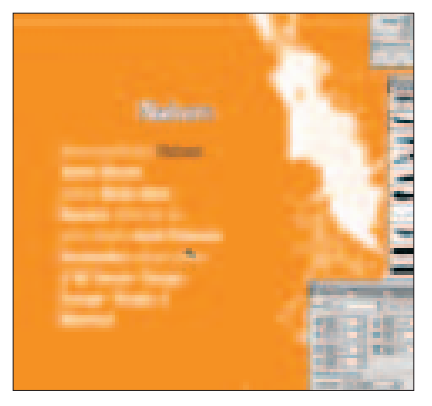

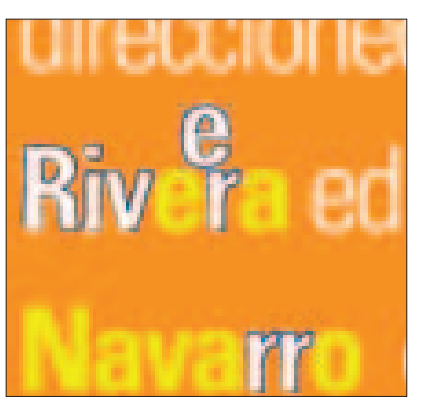

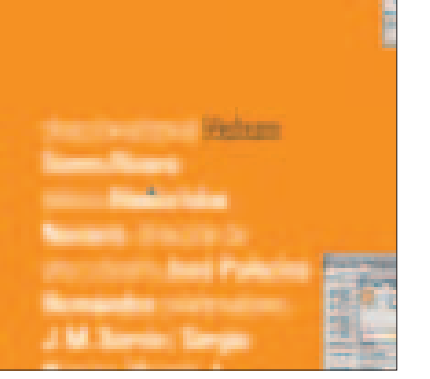

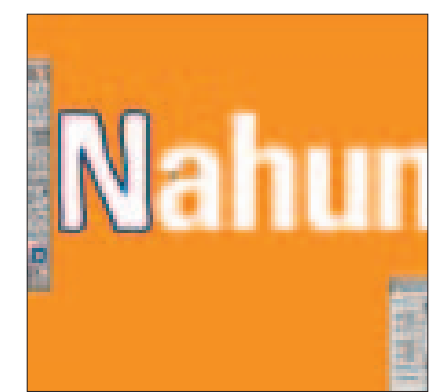

**Pierra chem Valla Idea Nassan demander** allow from culture Equations **Hootman See pie** Segio & Morna

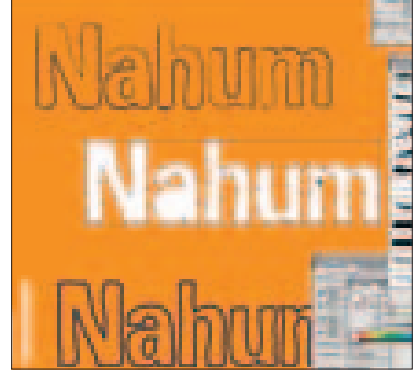

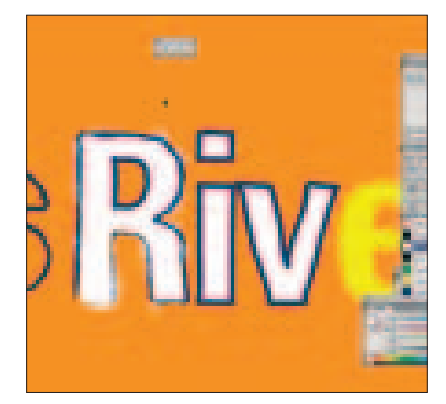

Write-mail: The Courtes (Mine) **Massacre dimensionals** reliame Ance Palament J. W. Servic / Scogie Corup Se poli Minera

Para definir el diseño se ajustó la tabla de contenido a los trazos irregulares básicamente en su contorno y se trazaron los números de foliación de la misma manera que los nombres de los colaboradores con el propósito de mantener unidad en el trabajo tipográfico (figura 4.83).

De esta manera se obtuvo el diseño final el cual se resolvió experimentando sólo con tipografía, con lo cual se logró desarrollar una propuesta peculiar y diferente, cumpliendo con el objetivo al diseñar esta página (figura 4.84).

Figura 4.83

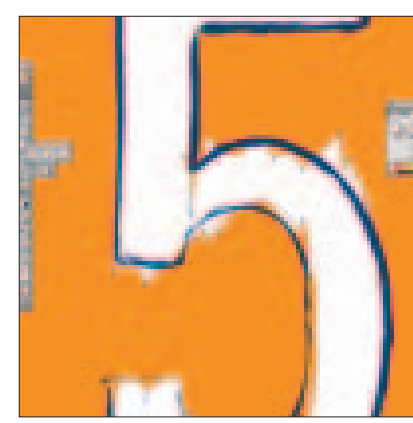

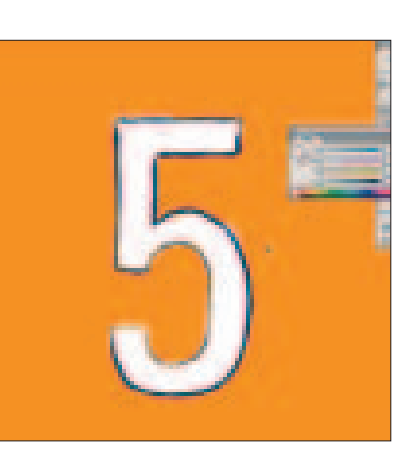

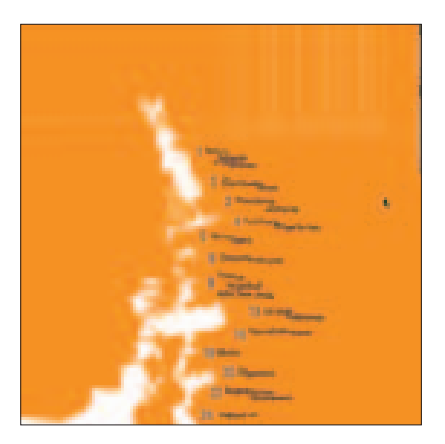

El diseño de interiores se resolvió con un proceso que Figura 4.84 consistió en desarrollar ejercicios en los que se experimentó una variedad de posibles soluciones, con el objetivo de que cada texto se diseñara de manera específica.

El proceso permitió que cada texto recibiera un tratamiento singular y mantuviera una diseño singular. A su vez se logró mantener un estilo de diseño con el que se obtuvo una composición que permitió visualizar un diseño que mantuvo unidad en sus páginas.

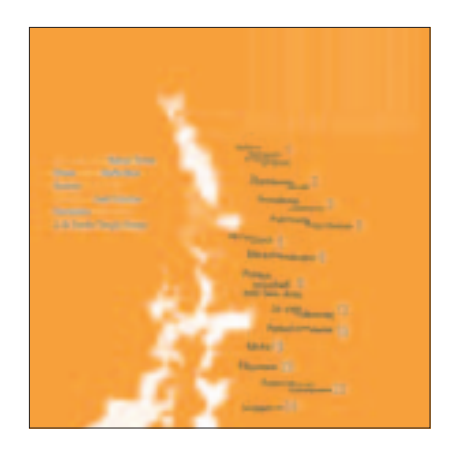

# 4.1.2 **Forros**

Los forros se componen por la primera, segunda, tercera y cuarta de forros, y en la revista tienen la función de proteger y presentar la publicación. A diferencia de los interiores, los forros se imprimen sobre papel de 130 grs. y se le aplica un acabado laminado que le proporciona a la revista mayor resistencia y durabilidad. Por medio de la primera de forros, o portada, se presenta la infomación básica, como nombre de la revista, número, precio, código de barras, mes, etcétera.

En el aspecto visual, antes de hojear los interiores el lector debe sentirse atraído por la portada, pues por medio de ésta se presenta una idea general del contenido de la publicación. Las segunda, tercera y cuarta de forros comúnmente se venden como espacios publicitarios y, ocasionalmente, pueden ser utilizadas con algún fin particular definido por la editorial. Por ejemplo, algunas revistas utilizan la segunda de forros para el índice.

*Violenta* tiene la libertad de experimentar con la solución gráfica, sin embargo, esto no impide que la finalidad sea diseñar una portada atractiva y que contenga la infomación básica como cualquier otra publicación. Se busca que el diseño conserve un estilo afín con los interiores con la intención de que la publicación se presente como un todo. Por otra parte, se debe solucionar que el sentido de la palabra Violenta no tergiverse el contenido de la publicación pudiéndose entender como subversiva o agresiva, pues el contenido es cultural y tratado de manera objetiva.

El diseño inició con un proceso de bocetaje a lápiz, que se realizó sobre una reducción del formato real y se plasmaron las primeras ideas que se consideraron para resolver el diseño de portada (figura 4.85).

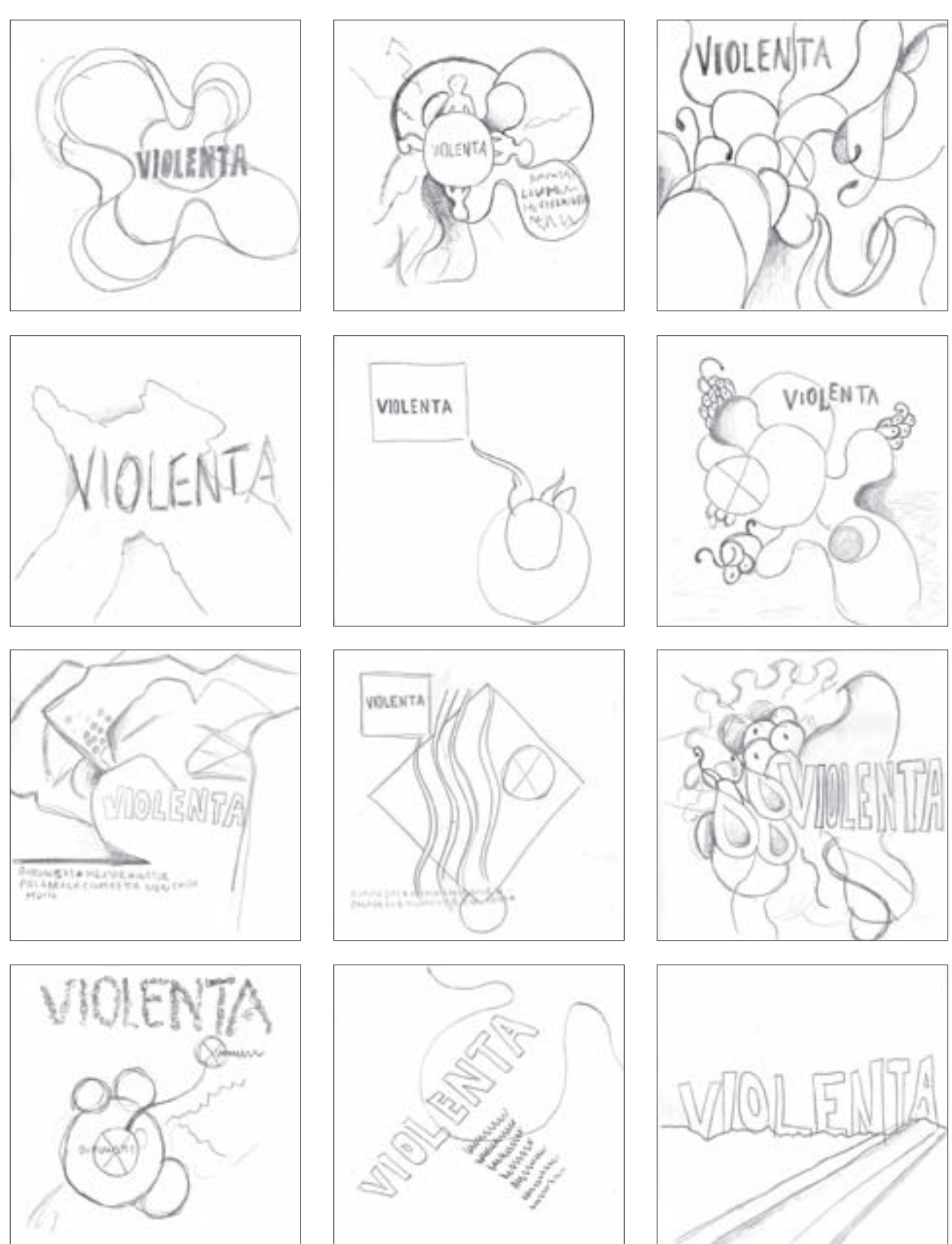

Posterior a la fase de bocetaje se iniciaron ejercicios en Illustrator que consistieron en desarrollar propuestas tipográficas para el nombre de la revista. Estos ejercicios fueron de utilidad porque permitieron visualizar que el

## Figura 4.86

texto aplicado en una línea resultaba ser la mejor opción para el título de la publicación porque proporciona mayor espacio y movilidad para la aplicación de gráficos, imagen y balas (figura 4.86).

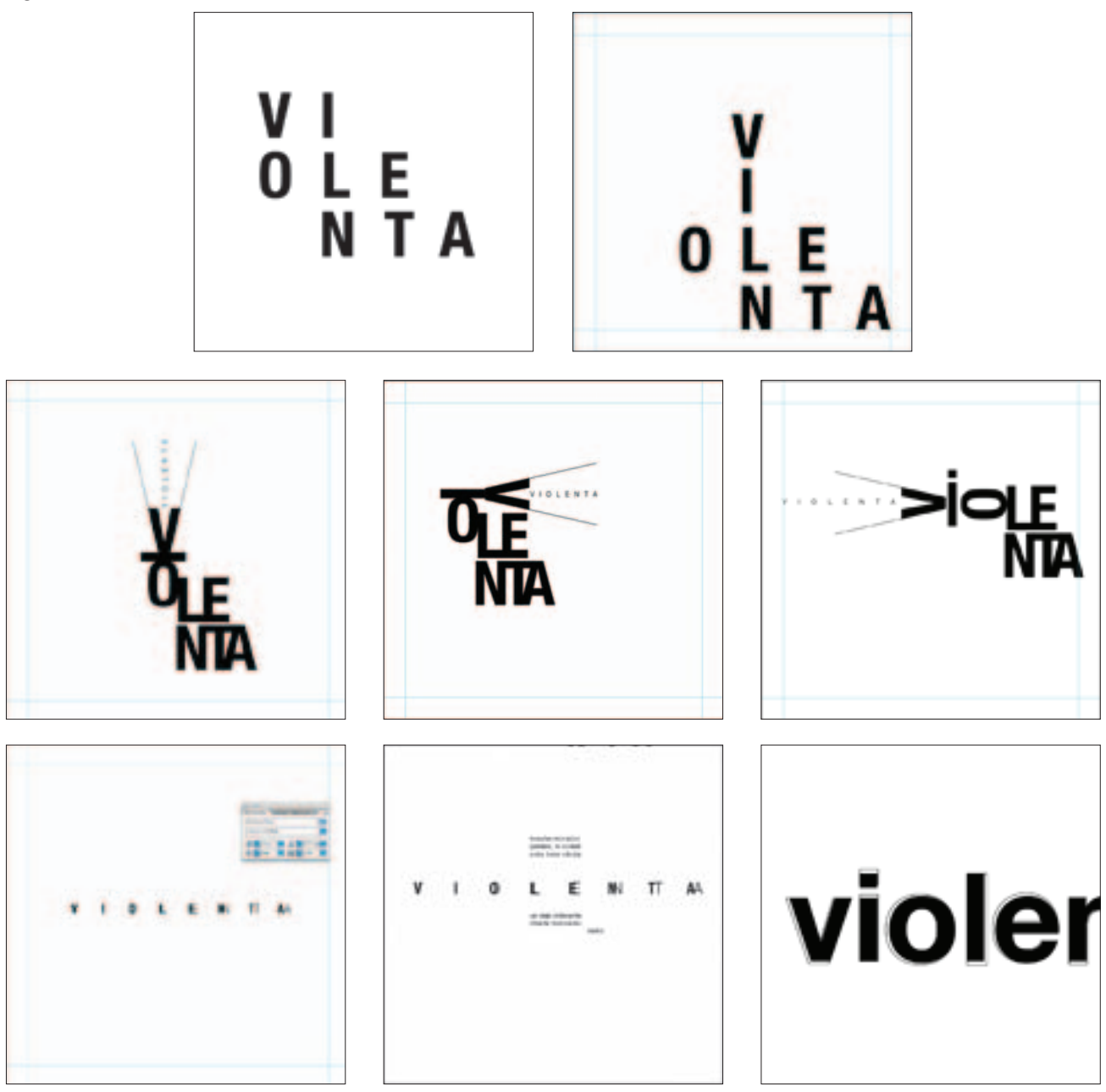

Una solución que se planteó desde el proceso de bocetaje fue la aplicación de formas orgánicas y geométricas, como el círculo, porque se consideró que ayudarían a suavizar el sentido de la palabra *Violenta*. Con esta intención se comenzó a jugar con las formas trazando una figura irregular con la cual se comenzó aplicar color y tipografía (figura 4.87).

Después de estos ejercicios se retomó el trabajo tipográfico y se jugó con la dimensión y la posición de las letras, fusionando las fuentes *Futura* con *Times* con la idea de vincular lo clásico y lo moderno. La tipografía de palo seco se mantuvo íntegra y la de patines fue segmentada y aplicada como *outline* buscando que partiera siempre de un trazo del tipo paloseco (figura 4.88).

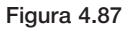

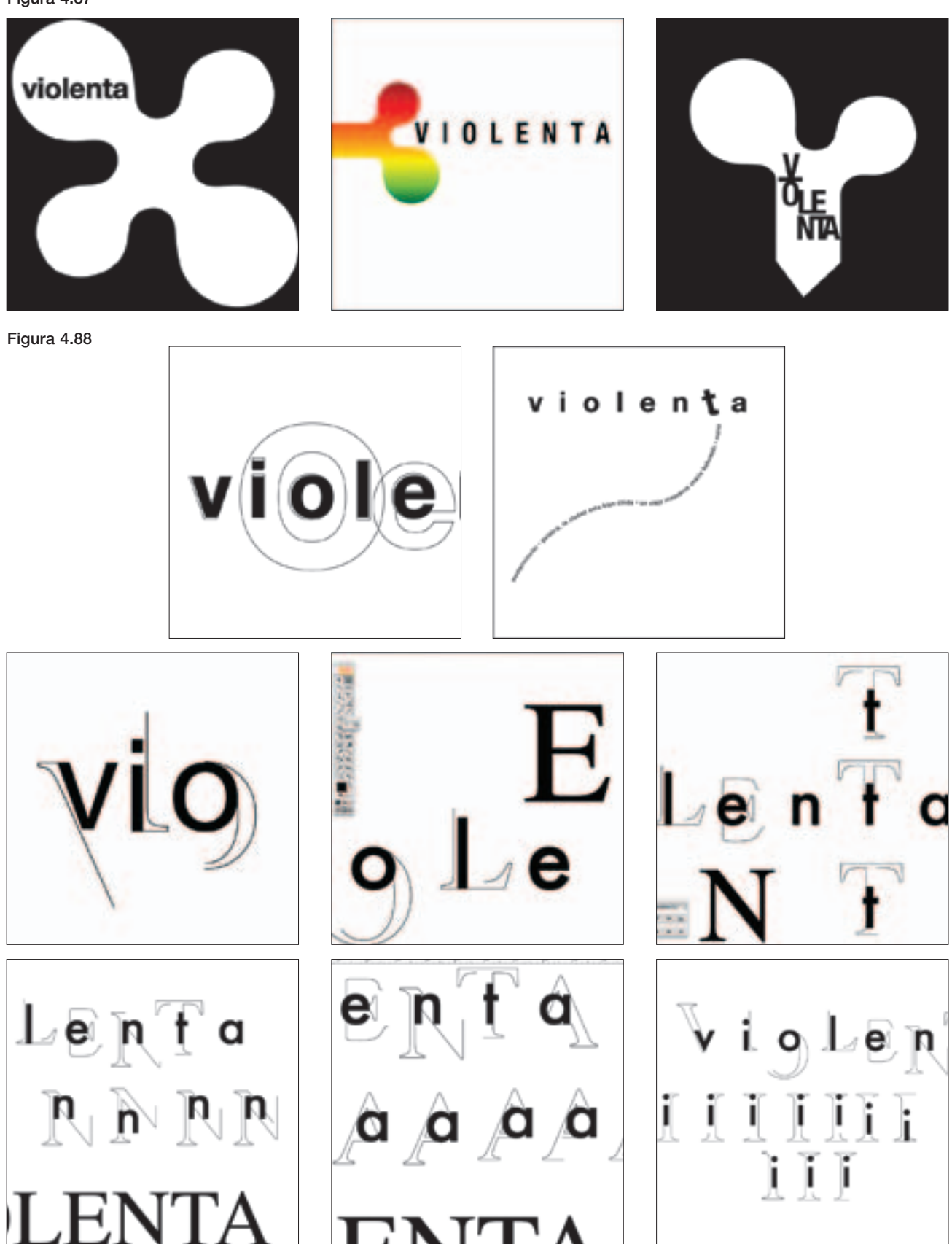

Del trabajo anterior se obtuvo un diseño que en ésta etapa se consideró atractivo para la cabeza, pues el trabajo tipográfico resulto peculiar (figura 4.89). Respecto al uso de imagen en portada se decidió utilizar una fotografía relacionada con cada uno de los artículos principales, por lo que se inició a trabajar con una fotografía de Charles Bukowski la cual se integró con

otra imagen que servía como textura. Ambas imágenes se fusionaron por medio de un filtro de *Photoshop* con la intención de que la imagen del escritor tomará la textura de la otra imagen. Se observó que la fotografía de Bukowski se perdía con el fondo, por lo que su silueta se recortó para que se notara su persona y fuera fácil de identificar (figura 4.90).

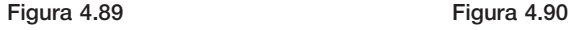

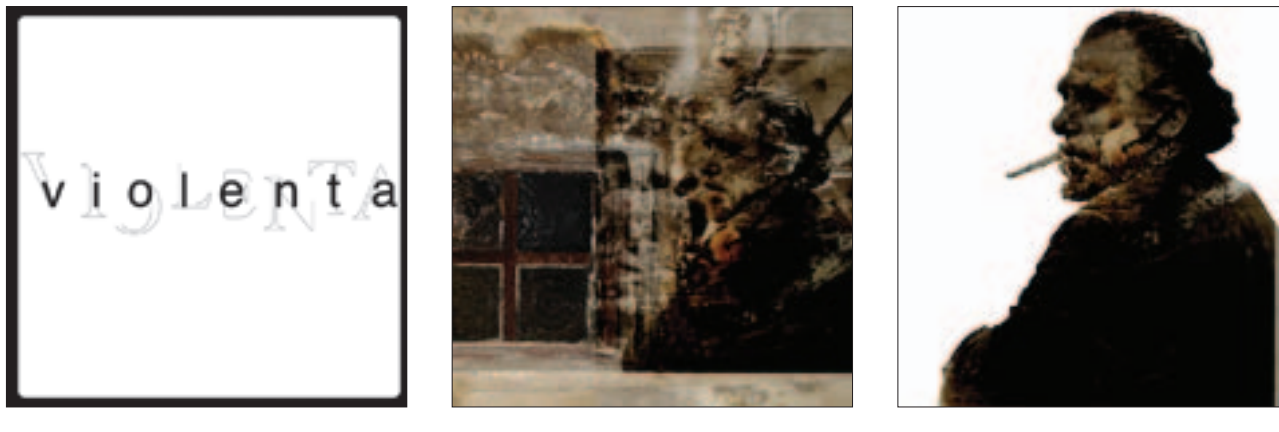

Posteriormente se realizaron ejercicios con la propuesta de cabeza y fotografía, se observó que la imagen no funcionaba porque parecía burda y pesada, lo cual resultaba contrario al estilo con el que se buscó resolver el diseño, razón por la cual se desechó la intención de trabajar la imagen de esta manera.

Con los componentes de cabeza, balas, formas geométricas y color se realizaron nuevos ejercicios buscando una composición en la que se integrarán todos los elementos (figura 4.91).

En los ejercicios anteriores se observó que las propuestas eran planas. Con la intención de lograr mayor peso visual se fotografió un papel arrugado y se aplicó como fondo, sobre éste se colocó la palabra *Violenta*  y las balas; se observó que el trazo de los patines era demasiado delgado y se perdía con la textura. Posteriormente se cortó con las manos un papel de manera irregular el cual se adhirió al papel arrugado con la intención de crear el efecto de que una parte de la portada había sido arrancada. Se realizaron ejercicios de color e imagen para observar si la propuesta funcionaba como gráfica (figura 4.92).

En las propuestas anteriores se observó que el diseño tipográfico de la cabeza no funcionaba porque la mayoría de las ocasiones era poco legible, además de que el trabajo gráfico resultaba inadecuado por lo violenta que podía parecer la imagen de papel arrancado, razón por la cual se prefirió no continuar con esta idea.

Figura 4.91

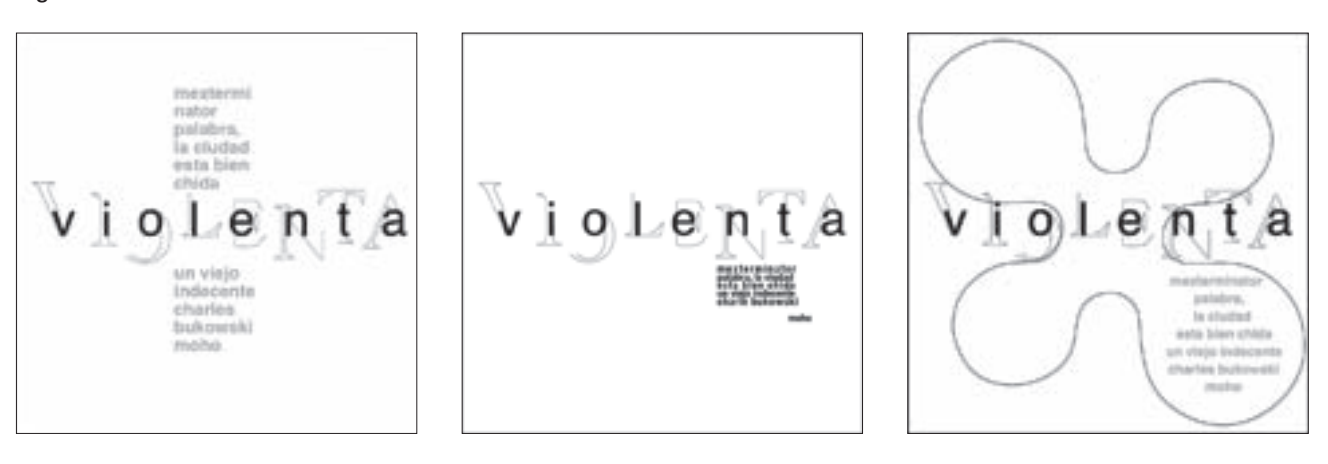

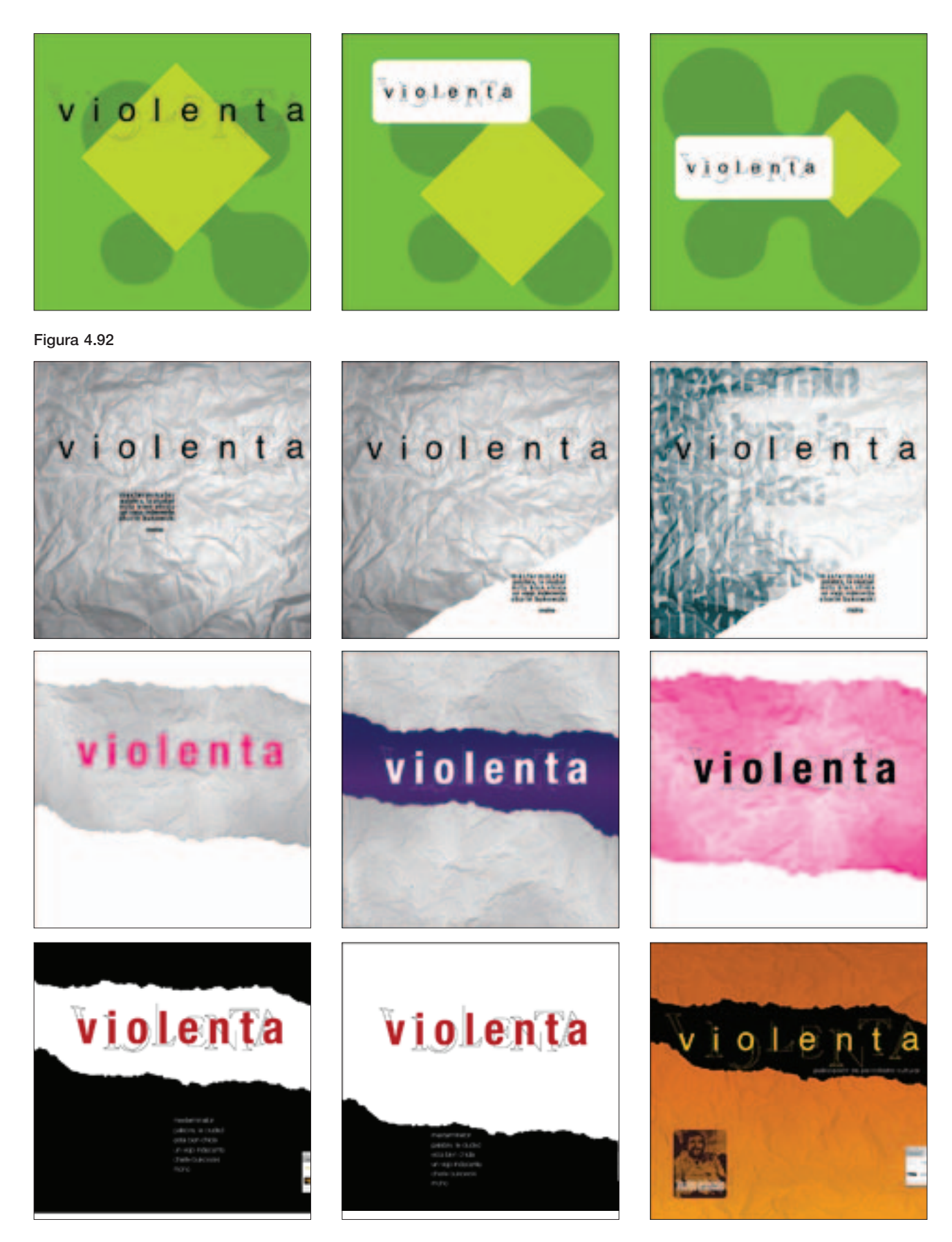

En la parte gráfica se retomaron ideas que se plasmaron en el proceso de bocetaje, el cual se basaba en jugar con círculos en diferentes proporciones y de manera inestable con la intención de crear una forma asimétrica cualquiera. También, dentro de este proceso, se trabajó con vectores una textura de formas orgánicas el cual se pensó aplicar como fondo (figura 4.93).

Para la tipografía, se pensó en el concepto de diseño inicial, por lo que para la cabeza se buscó una tipografía de trazo sutil y armonioso. En las opciones se encontró la fuente *Bickham Script Pro*, la cual se consideró adecuada para aplicarla al nombre de la revista porque su diseño cubre las características de trazo reduciendo el peso gramático de la palabra (figura 4.94).

Figura 4.93

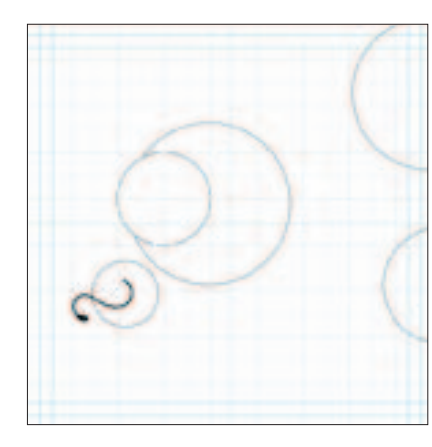

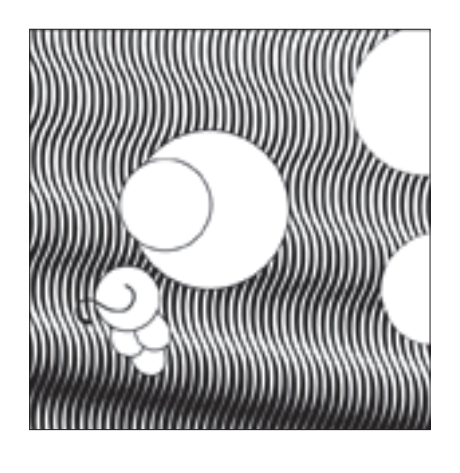

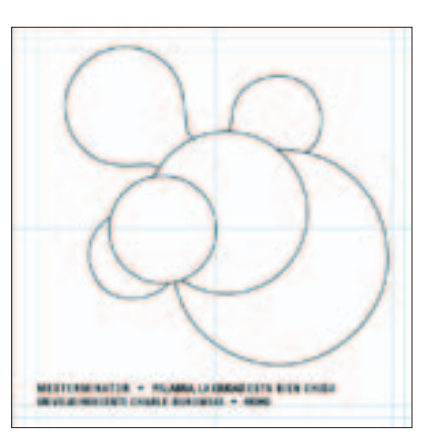

Con la tipografía seleccionada y la propuesta gráfica se prosiguió con el proceso de diseño. La palabra Violenta se ubicó en la parte superior del formato y se realizaron nuevos ejercicios con la ubicación de los círculos aprovechándolos éstos para incluir las imágenes correspondientes a los textos principales. Se incorporaron las balas en la parte inferior y a lo ancho del formato trazando por último una línea irregular a lo largo del formato (figura 4.95).

Después de definir una posible solución gráfica se prosiguió a llevar a cabo un proceso de pruebas de color con el objetivo de crear contrastes entre los elementos. Dentro de este proceso se aplicaron degradados con la intención de proporcionar volumen a los círculos y que el fondo no se percibiera plano. En algunos ejercicios Figura 4.94

violenta **violenta**<br>violenta violenta iniem

se presentó como fondo la textura orgánica creada en los bocetos anteriores (figura 4.96).

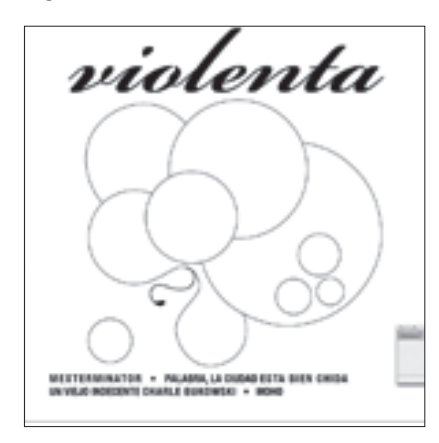

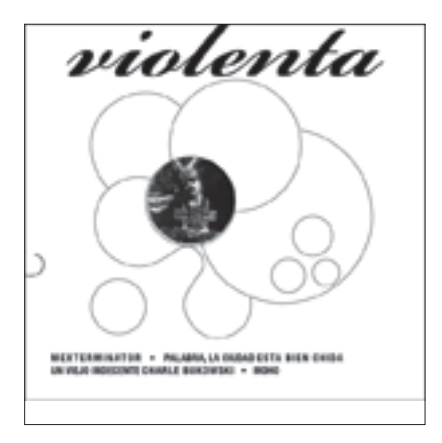

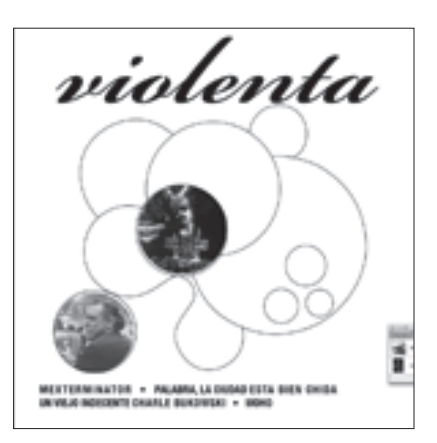

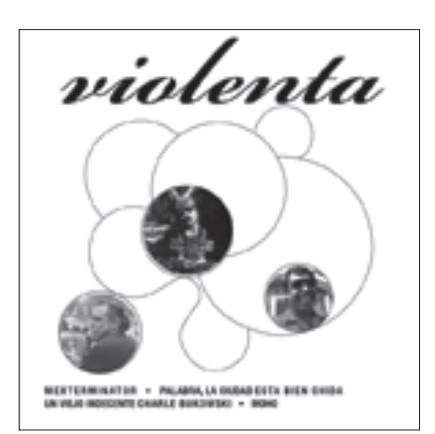

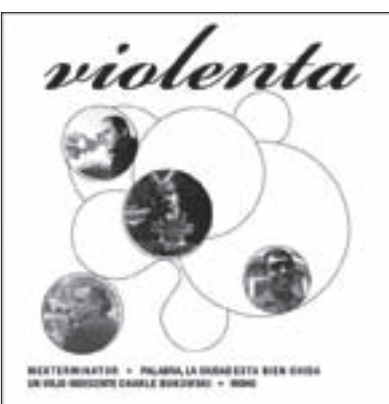

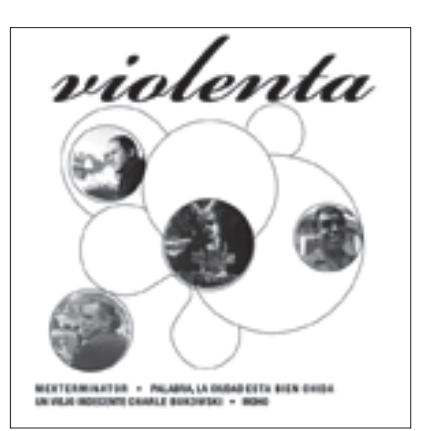

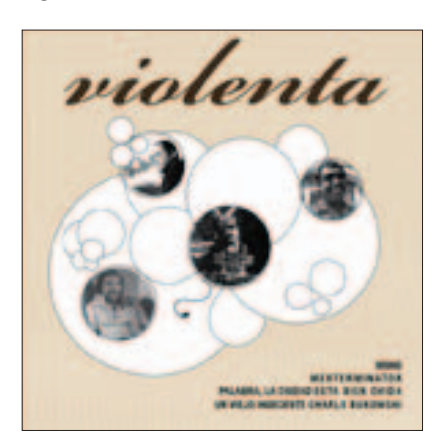

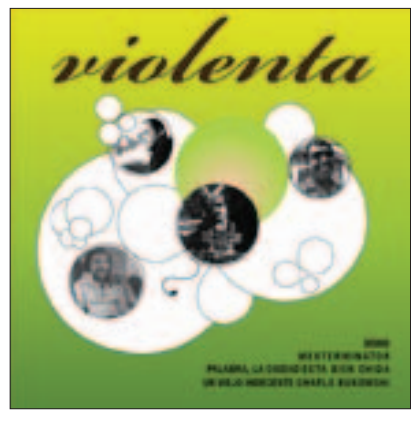

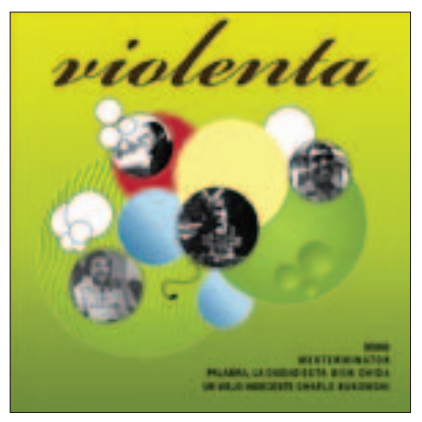

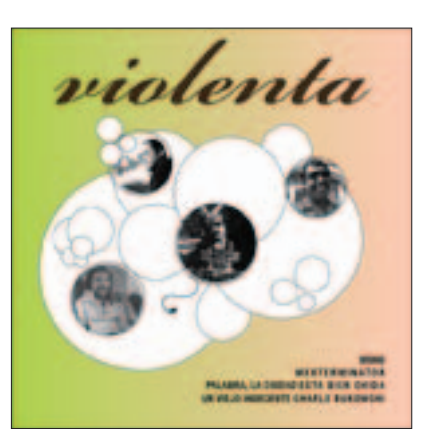

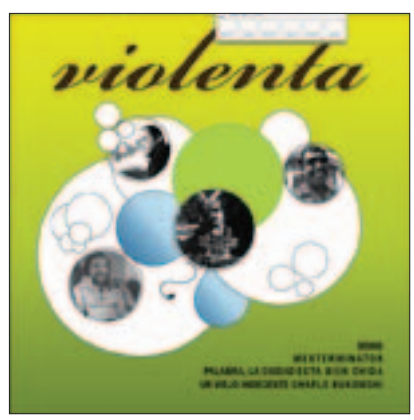

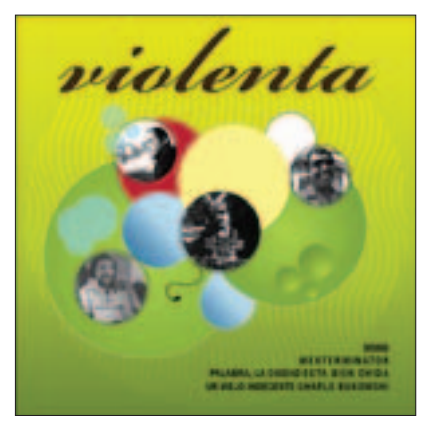

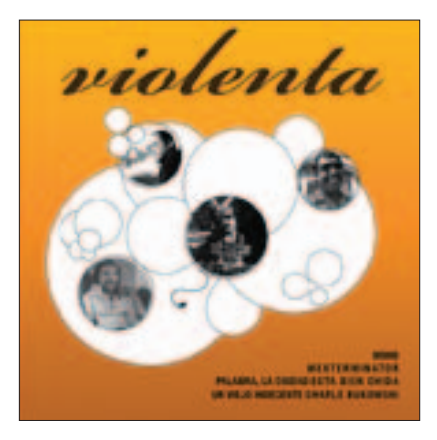

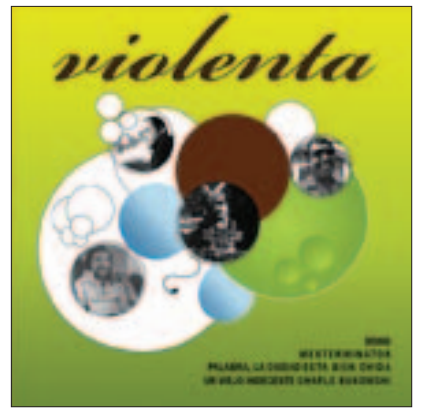

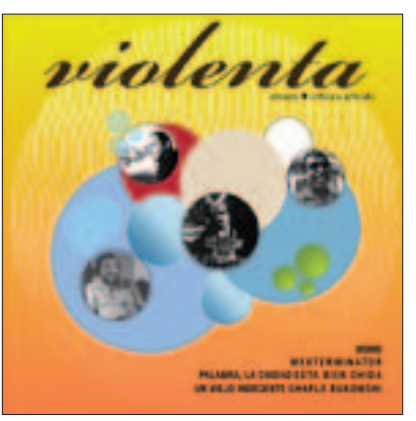

(continúa...)

**134** • Diseño editorial del primer número de la revista independiente Violenta

(continuación)

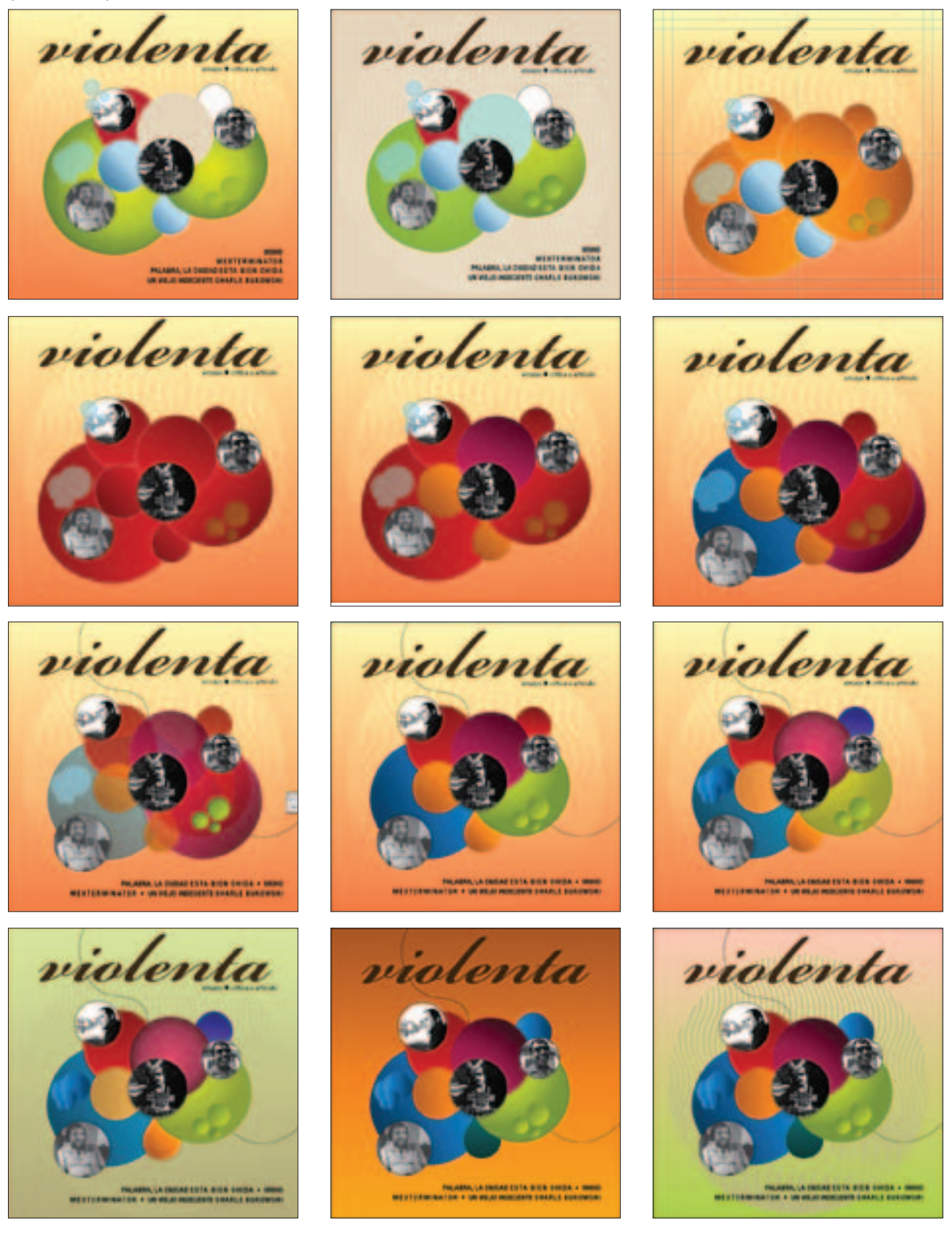

Del proceso anterior se eligió la aplicación de color beige para el fondo, éste se consideró adecuado por su neutralidad que permite crear mayor contraste de color con la gama cromática de los elementos gráficos y las imágenes. Por otra parte, se observó que la aplicación de diferentes tonalidades en los círculos creaba confusión y provocaba que las imágenes se perdieran, lo cual no ayudaba a solucionar el diseño, porque la prioridad era

que las fotografías aparecieran en primer plano porque su función es presentar los textos principales. Bajo estas observaciones se trabajaron pruebas de color con los círculos a los cuales se les aplicó tonos magenta, azul y verde, porque se consideró que presentaban mayor contraste con el fondo beige. Bajo este criterio se aplicó un color rojo a la cabeza con la intención de crear mayor peso visual (figura 4.97).

#### Figura 4.97

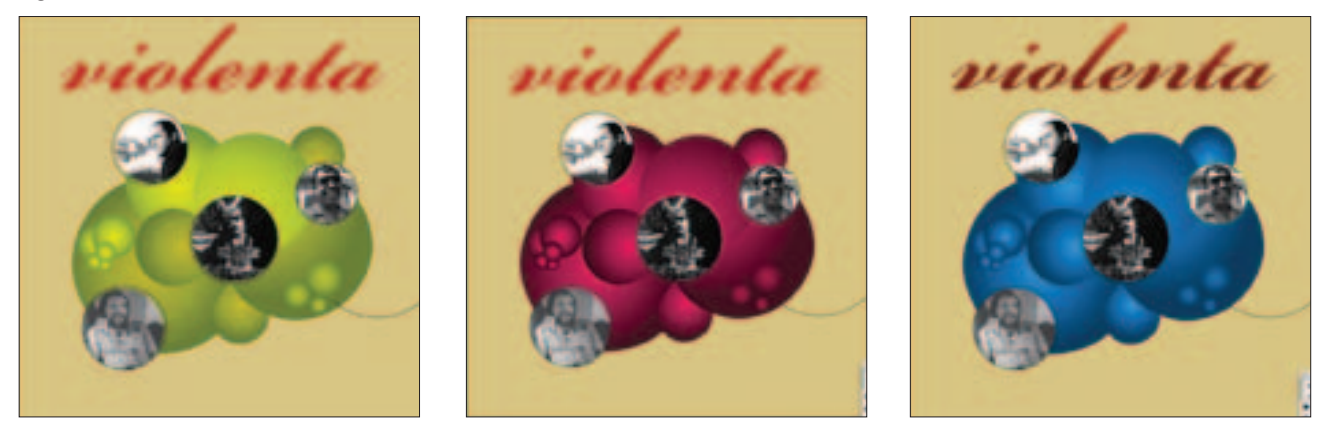

En la siguiente etapa se modificó el color de la cabeza y se aplicó un degradado vertical de morado a magenta. También se comenzó a aplicar pruebas de color a las imágenes y se trazaron a su alrededor círculos con un contorno blanco con la intención de proporcionar mayor énfasis a las fotografías (figura 4.98). Alrededor de los círculos de color se trazaron líneas irregulares emulando a la trazada anteriormente con la intención de proporcionar estabilidad a la imagen dentro del formato (figura 4.99).

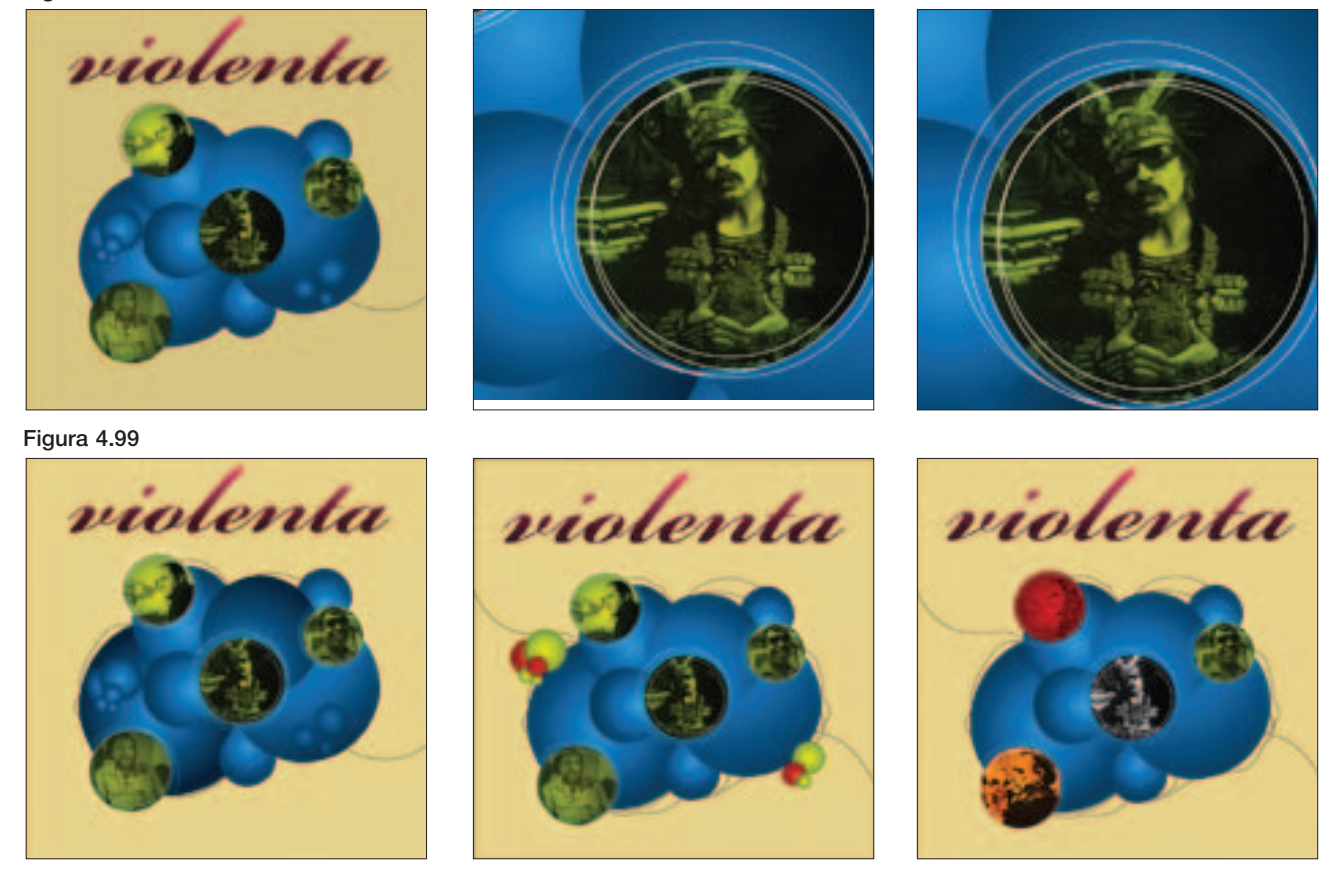

En esta etapa se observó que las fotografías se perdían y no eran peculiares ni contaban con suficiente peso visual para diferenciarse de los círculos, por lo que se comenzó a trabajar con una de las fotografías aplicándole filtros y efectos en *Photoshop*. Con los ejercicios se llegó a una solución por medio de filtros simulando un trabajo a lápiz. La imagen se presentó en la portada

Figura 4.100

y se percibió que la imagen lucía diferente obteniendo mayor peso ocasionando que los círculos pasaran a segundo plano. El trabajo digital resultó de interés porque proporcionó peculiaridad a la imagen por lo que las demás fotografías se trabajaron bajo el mismo proceso y se retocaron porque al aplicar el filtro las imágenes quedaban manchadas (figura 4.100).

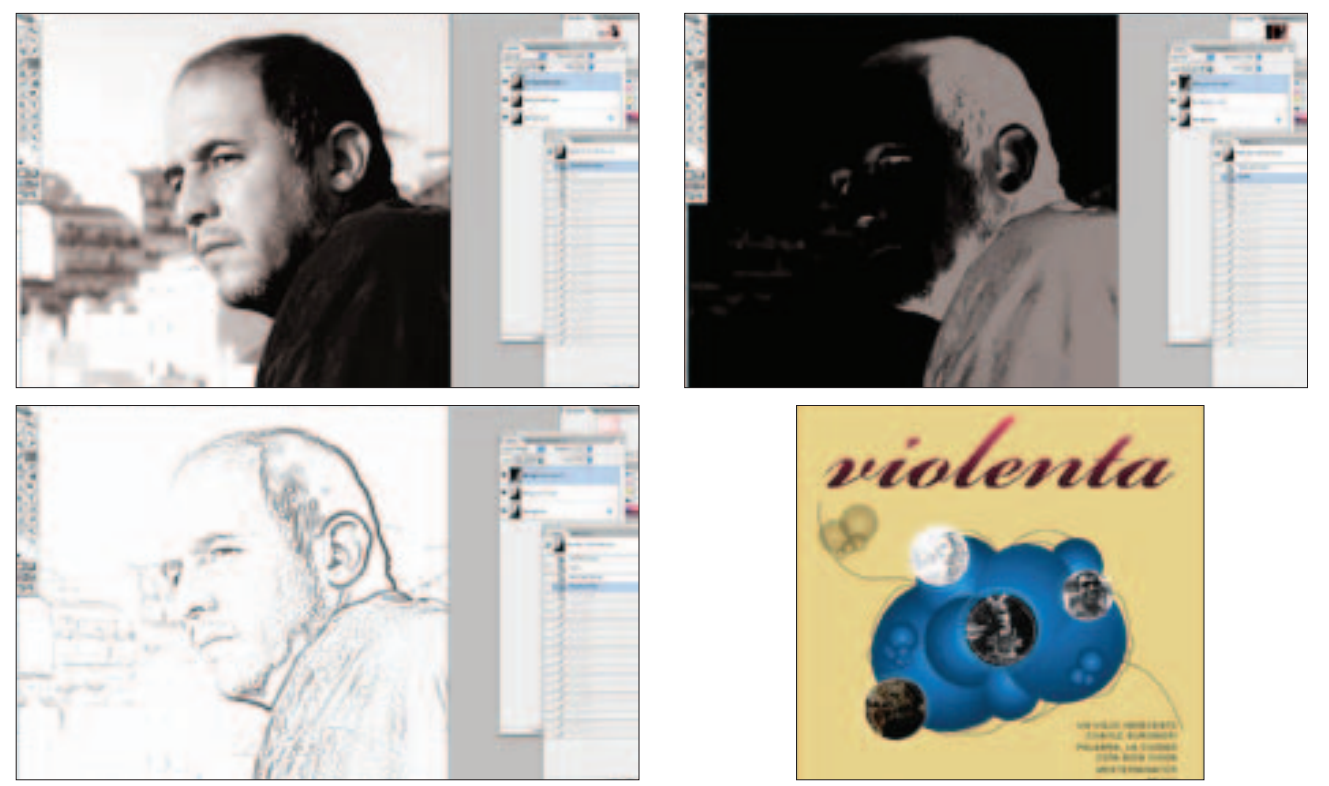

Después de aplicar en Photoshop el efecto a lápiz a todas las imágenes se aplicó un color verde con la intención de crear contraste con los círculos azules y obtener un diseño más dinámico de la portada. Por otra parte se retomó la textura de papel arrugado y se aplicó como fondo pues se pensó que podría funcionar como soporte visual y se agregó un subtítulo provisional el cual se definiría posteriormente (figura 4.101).

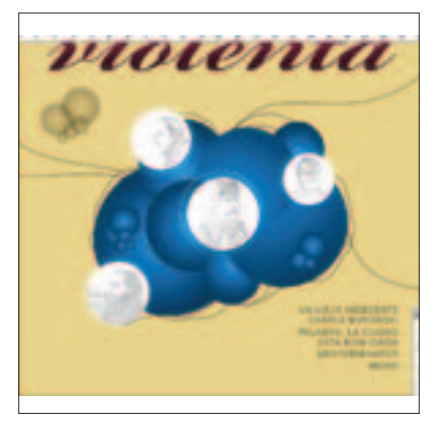

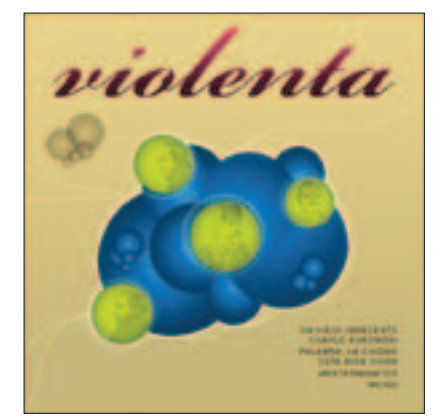

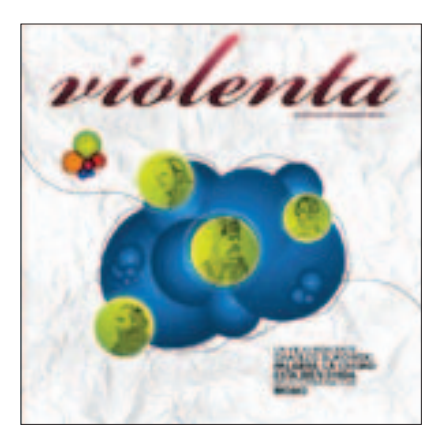

Al revisar los ejercicios anteriores se pensó que el diseño seguía siendo plano, por lo que se inició una nueva serie de ejercicios que consistió en aplicar de fondo más círculo de diferentes colores. Por otra parte se comenzó a aplicar las balas dentro de las imágenes correspondientes (figura 4.102).

## Figura 4.102

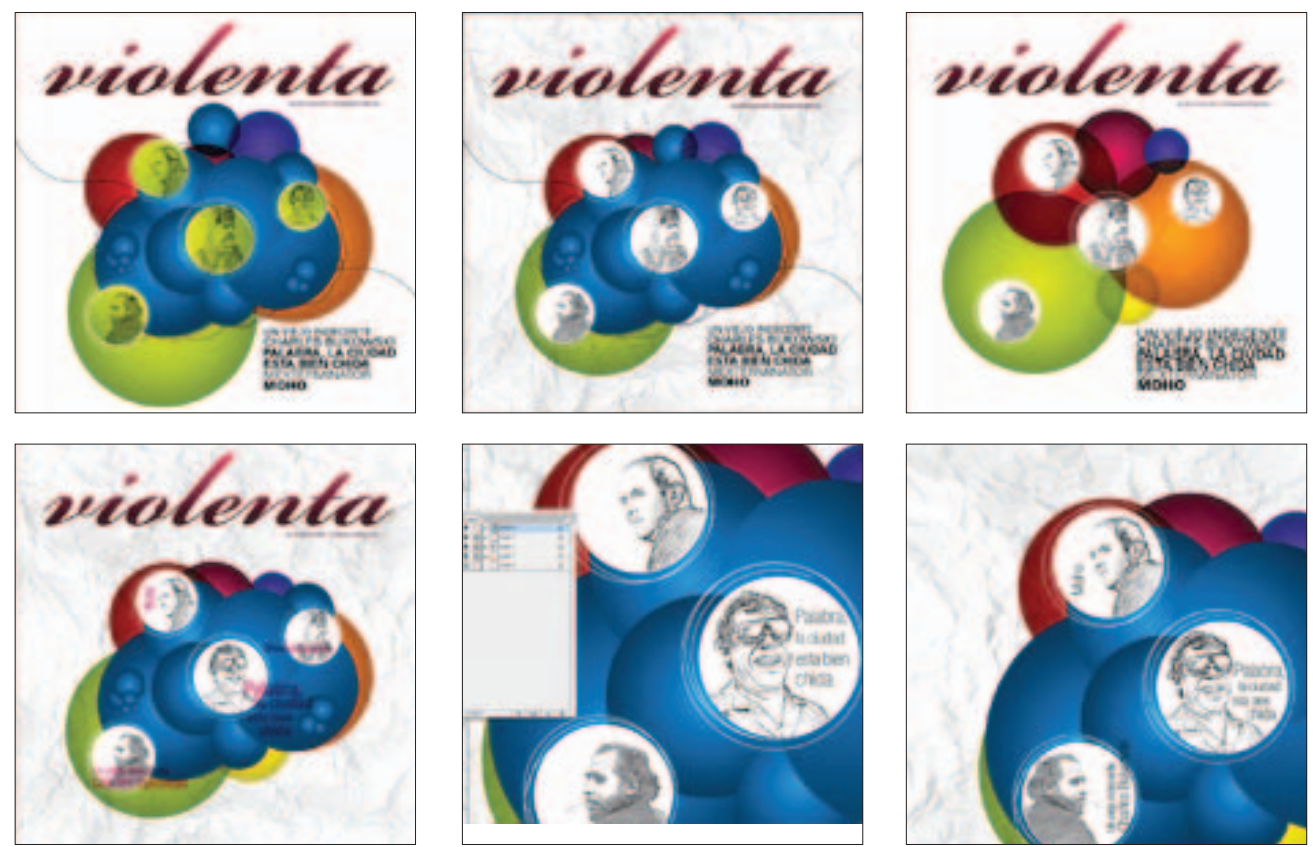

Con los ejercicios anteriores se observó que el fondo con diferentes colores no funcionaba porque provocaba caos en los elementos y el texto resultaba inelegible. Por su parte, las balas, dentro de las imágenes lucían muy pequeñas, de ahí que se decidió mantenerlas en la parte inferior derecha, lo cual funcionó mejor porque proporcionó equilibrio en la portada.

Con las fotografías se inició un nuevo proceso que consistió en trazar formas irregulares como fondo para las imágenes; a éstas se les aplicaron diferentes colores con el objetivo de encontrar tonalidades que contrastaran con el azul. Las formas de fondo se trazaron diferentes para cada imagen, evitando la uniformidad buscando crear dinamismo (figura 4.103).

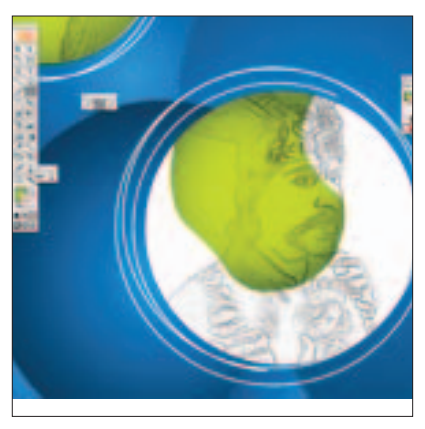

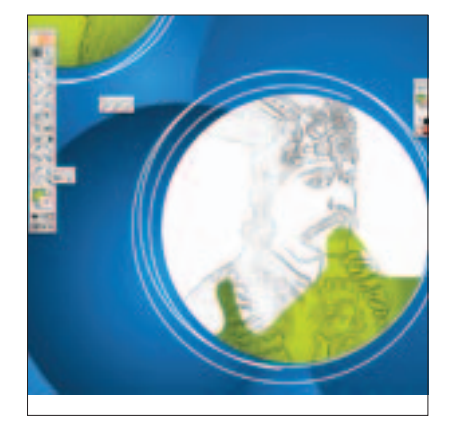

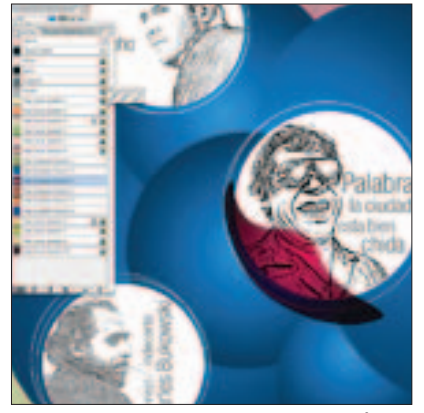

(continúa...)

**138** • Diseño editorial del primer número de la revista independiente Violenta

(continuación)

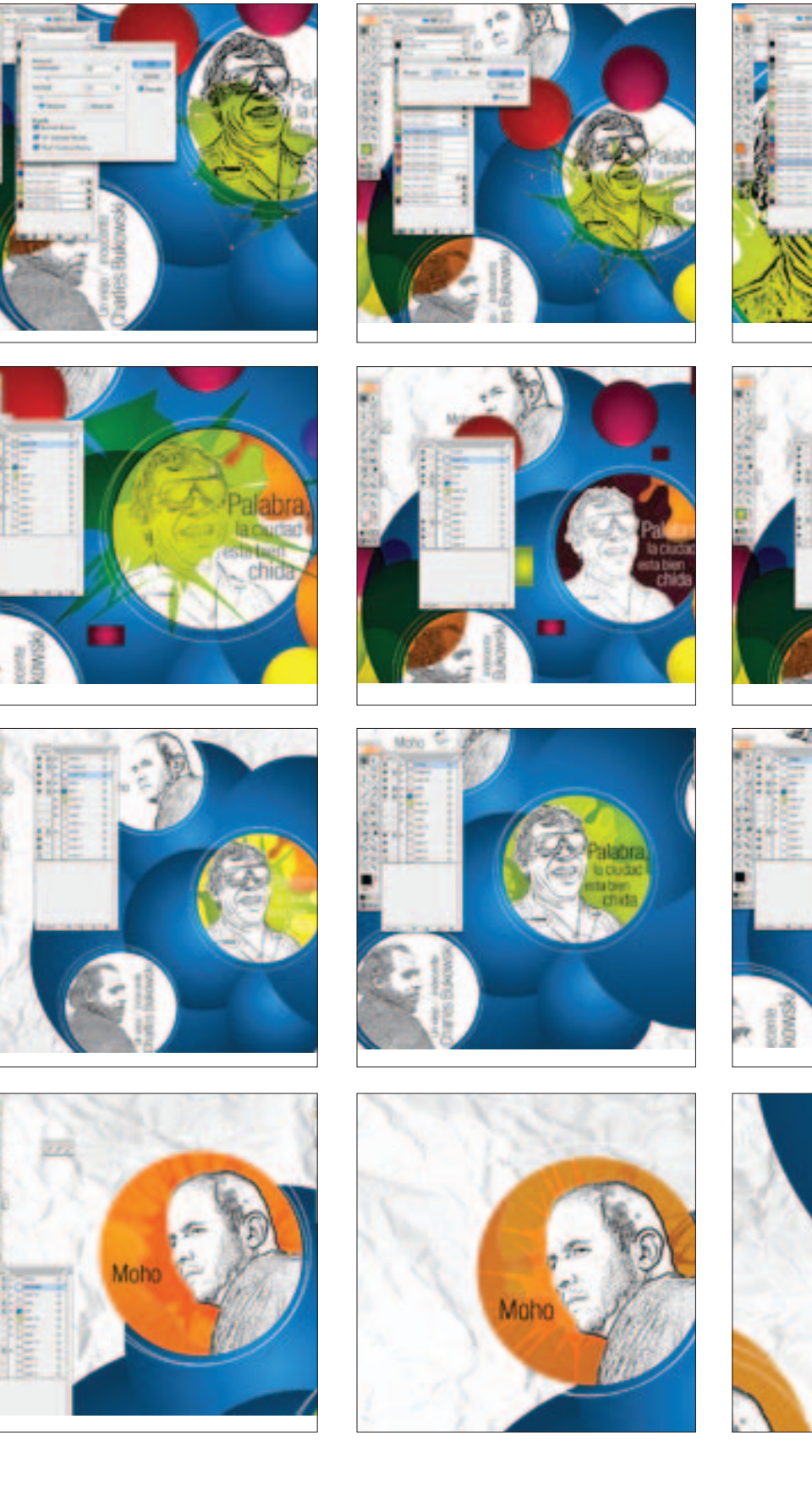

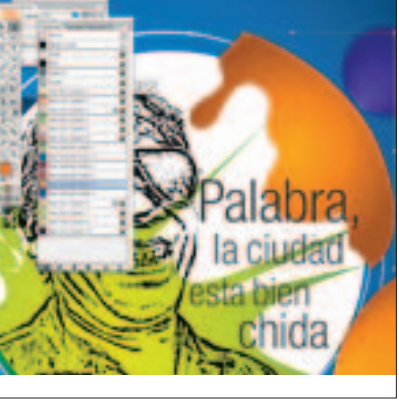

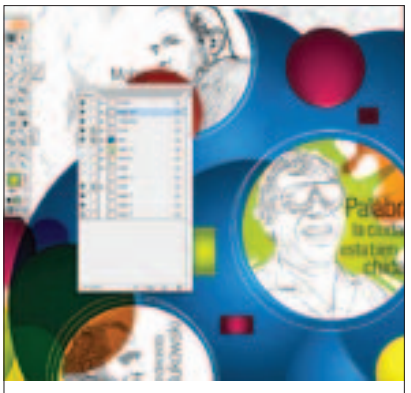

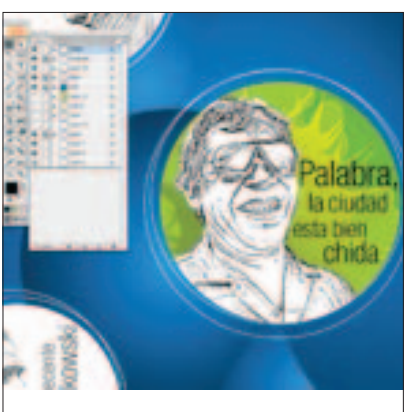

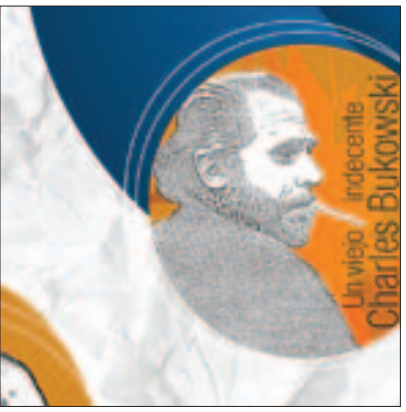

se logró que las imágenes tuvieron mayor peso y se observarán en primer plano. Otro ajuste que se realizó fue aplicar el fondo de color beige sin textura, pues se consideró importante para crear unidad en el diseño

Se decidió aplicar una combinación de verde y naranja con los cuales que se crearon degradados sobre las mismas tonalidades. Se eligieron estos colores porque producen un buen contraste con el azul además de generar una paleta de colores armónica. Como resultado

## Figura 4.104

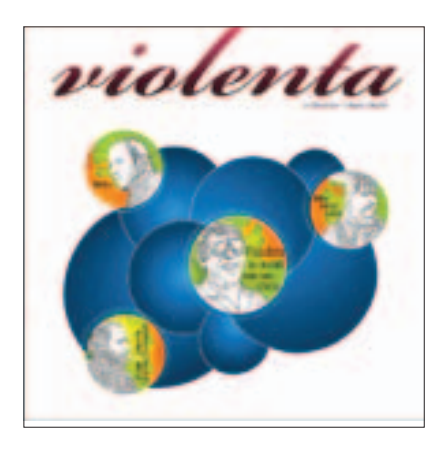

Después del trabajo anterior se realizó un pequeño ajuste en la dimensión de los círculos los cuales se redujeron porque ocupaban mucho espacio en el formato y provocaban que los elementos se percibieran encimados. También se realizaron ejercicios con el texto de balas al que se le aplicó la misma tipografía que se utilizó para los títulos de los textos secundarios, la cual permitió desarrollar un diseño con diferentes pesos y tener unidad en portada e interiores (figura 4.105).

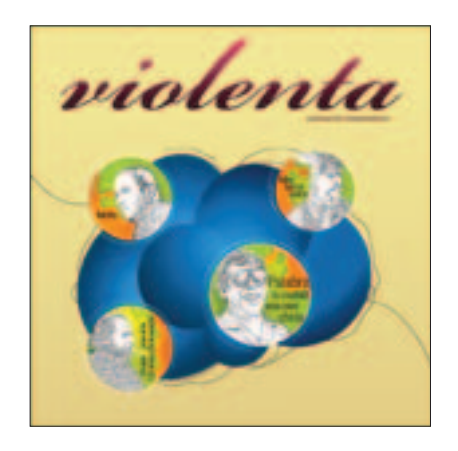

Como detalle final se le aplicó al fondo un degradado sobre la misma tonalidad beige lo que ayudó a proporcionar profundidad a la portada y se agregó el subtítulo final de la publicación *Periodismo cultural*. Con estos últimos ajustes se obtuvo el diseño final de la portada. El resultado cubre las necesidades planteadas, logrando organizar todos los elementos de manera armónica y dinámica produciendo una portada atractiva y acorde con los interiores (figura 4.106).

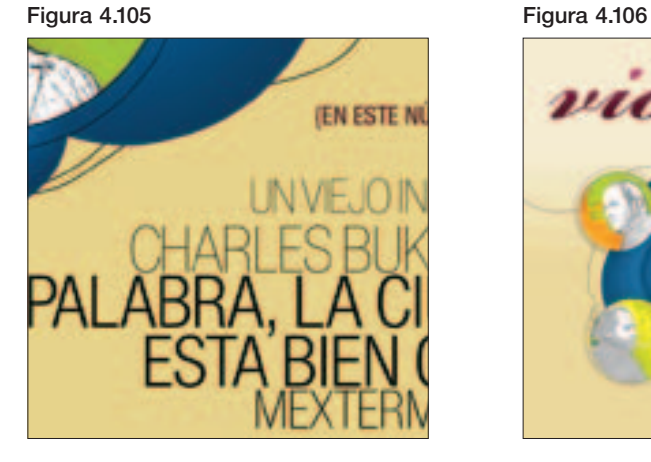

(figura 4.104).

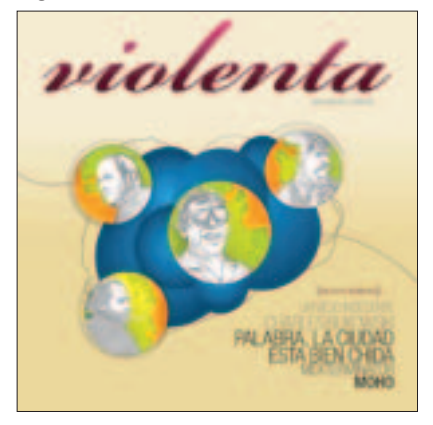

# ■ **SEGUNDA DE FORROS**

La segunda de forros se utilizó para integrar un texto escrito por Guillermo Fadanelli. El texto titulado *Nadie tiene la obligación de interesarse en un libro* se considera una reflexión acerca de la relación escritor-lector siendo un texto breve, pero conciso. Para este texto se pensó en una solución únicamente tipográfica.

En los primeros ejercicios el título se aplicó con una tipografía de palo seco y se dividió en diferentes líneas. Se comenzó llevando a cabo propuestas en las que se jugó con la proporción, posición e intercalado de las palabras, cuidando la coherencia de la lectura y evitando la confusión (figura 4.107).

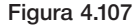

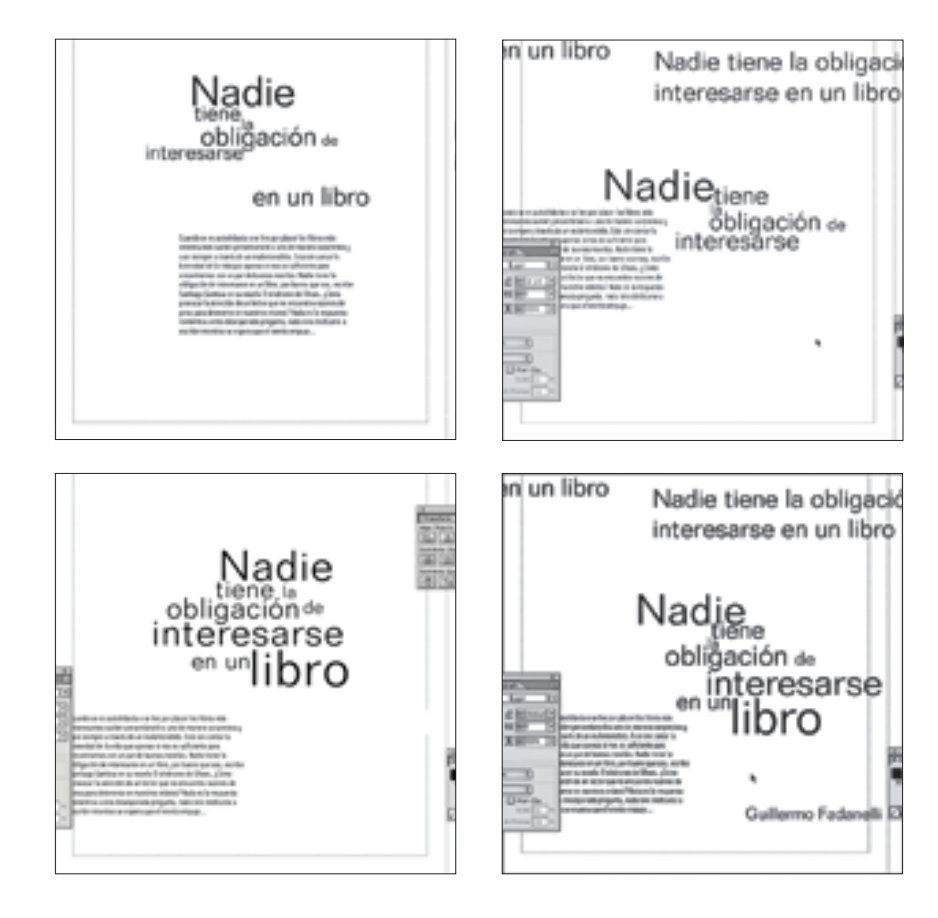

De los ejercicios anteriores se obtuvo un acomodo tipográfico que se consideró óptimo porque mantenía coherencia, unidad y peso, características que aportaron movimiento al diseño de la página (figura 4.108).

Después de solucionar la aplicación tipográfica del título, se hicieron algunas pruebas de porcentaje de color para definir si el color se aplicaba en porcentaje o sólido (figura 4.109).

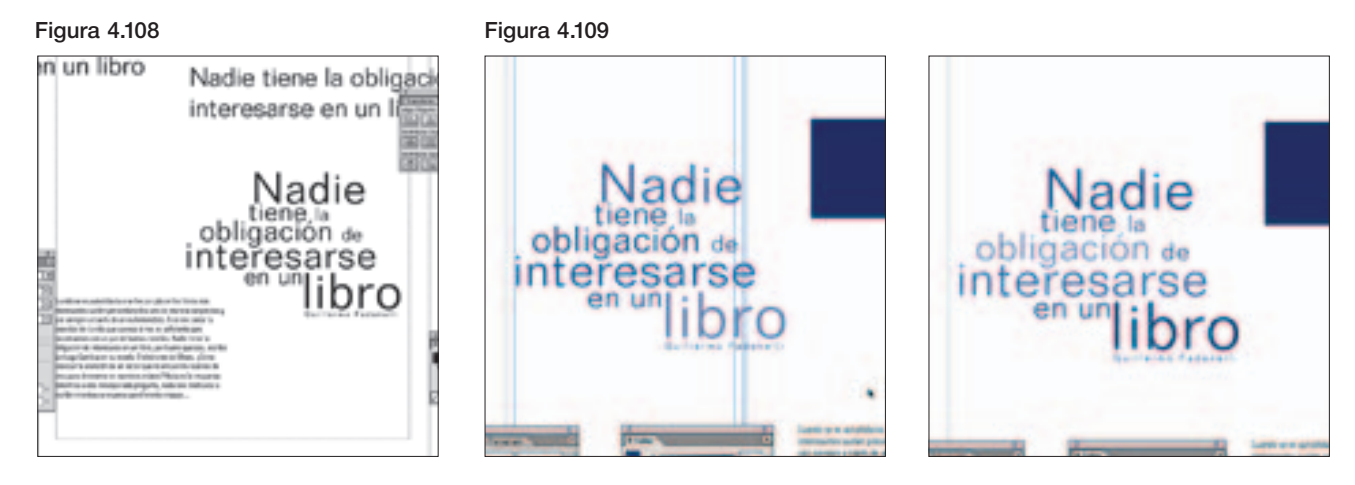

Definido el título, se trabajó con el cuerpo de texto, su solución derivó en gran parte del trabajo tipográfico del título del artículo. El texto se fue aplicando con variaciones en el ancho de la caja a una o dos columnas y, aunque en un principio no se contempló hacer uso de imágenes, se hicieron algunas pruebas con algunas

cajas de imagen aplicando una textura, el objetivo fue visualizar el diseño con una imagen cualquiera. Se terminó por descartar porque se consideró que producía una saturación innecesaria de elementos y perjudicaba al trabajo tipográfico que se planteó en un principio (figura 4.110).

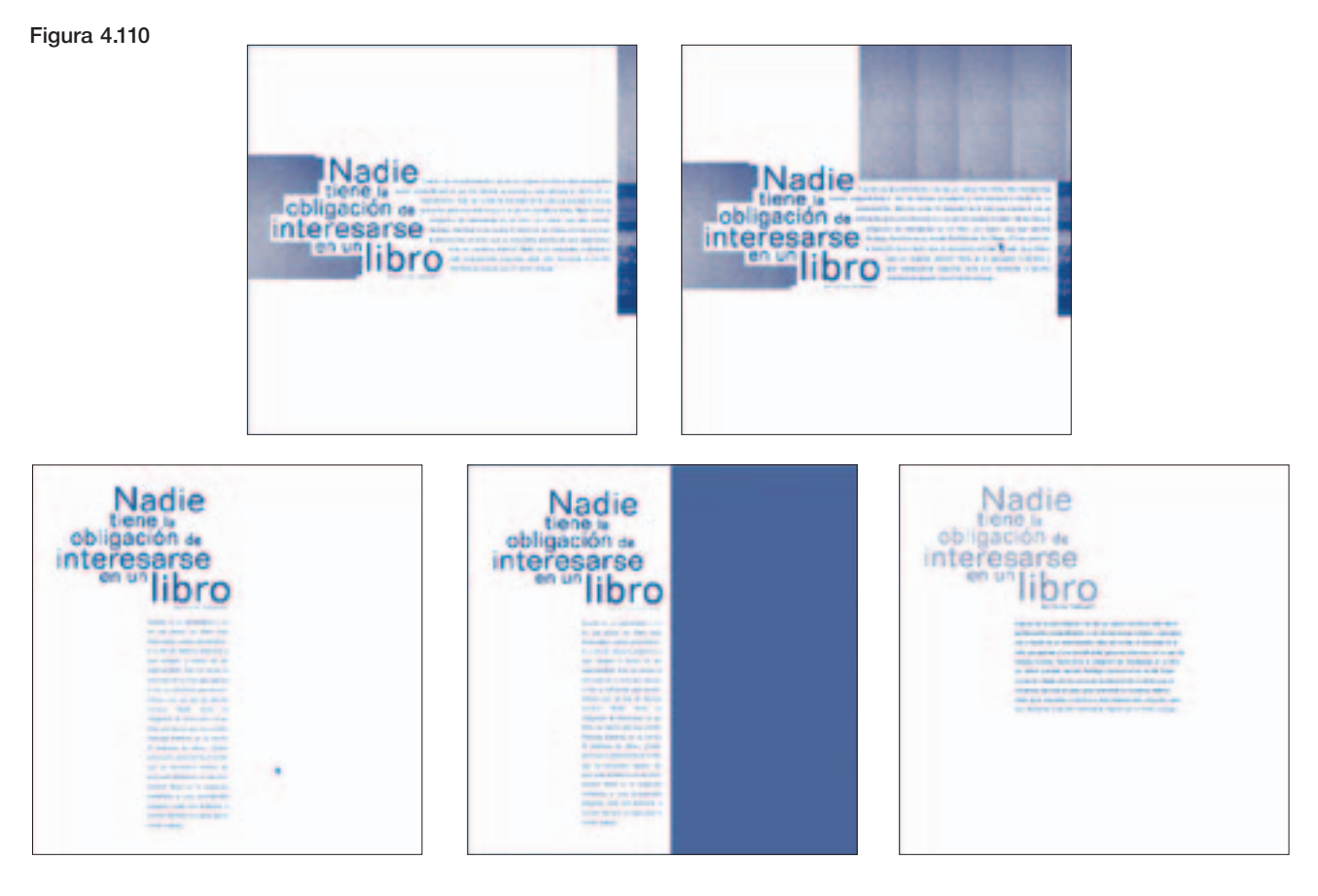

De los ejercicios anteriores se eligió una propuesta que se compone por una columna ancha e intercalada con el título. En base al acomodo con el título se eliminó la imagen que se aplicó en la propuesta anterior y el párrafo se alineó por la izquierda, con este cambio las líneas de texto inician y terminan de manera aleatoria. Con los ejercicios se logró un diseño tipográfico dinámico y limpio que no se apegó a ningún tipo de retícula cuidando solamente que se conservará dentro de los márgenes (figura 4.111).

# ■ **TERCERA DE FORROS**

La tercera de forros se compone de un anuncio de la *Librería del Claustro de Sor Juana*. Se incluyó esta publicidad debido a que sus propietarios han brindado apoyo

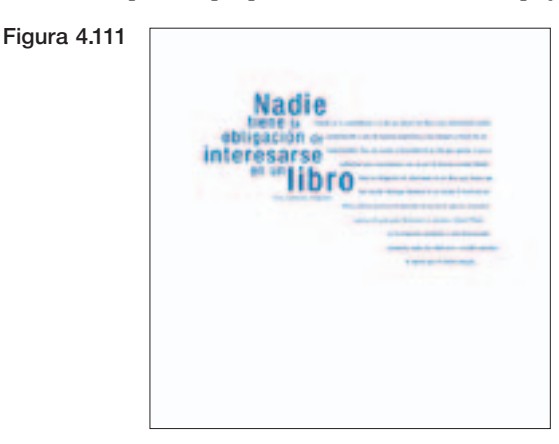

desde que se inicio la pagina web *Zonar.tv*. El anuncio fue proporcionado y se conforma únicamente del logotipo y los datos de la librería (figura 4.112).

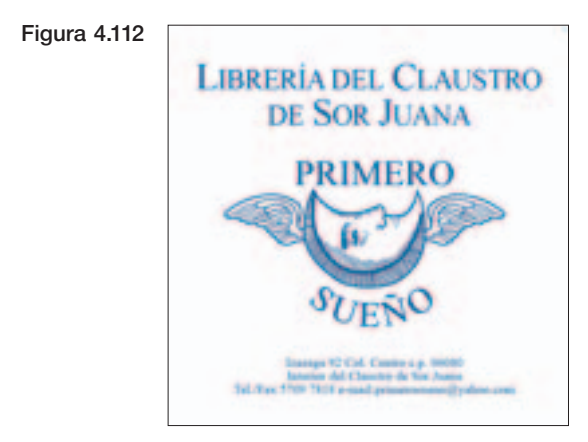
**142** • Diseño editorial del primer número de la revista independiente Violenta

### ■ **CUARTA DE FORROS**

En una publicación comercial la cuarta de forros es el espacio publicitario de mayor costo y no necesariamente el de mayor importancia.

En *Violenta* la cuarta de forros se utilizó a la inversa, pues será utilizada para colocar publicidad de importancia, publicitando el proyecto que dio origen a la revista, *Zonar.tv*.

Para el diseño del anuncio se conjuntaron elementos que se aplicaron anteriormente en material de promoción del mismo sitio web. Este material se conforma del logotipo, una ilustración de puercos la cual tuvo varias aplicaciones pues se considerada representativa de *Zonar.tv*.

También se retomó un trabajo tipográfico aplicado originalmente en un cartel que se reprodujo con base en fotocopias en el que se puede leer periodismo, cultura, acción. Por último se incluyó el slogan de *Zonar.tv* "Periodismo virtual" el cual se aplicó con una tipografía creada por el diseñador del sitio.

El reuso de los elementos se debió a que es material que se ha vuelto representativo del sitio electrónico, por lo que se deseó retomar de su aplicación original cada elemento y conjuntarlos para el anuncio de cuarta de forros. Con la composición final de estos elementos se logró un diseño atractivo (figura 4.113).

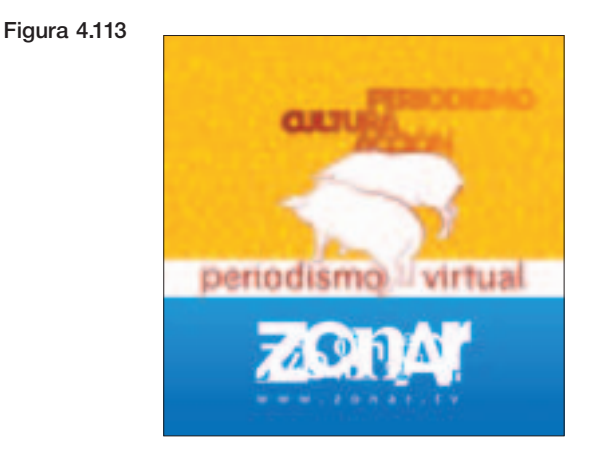

## 4.2 **Evaluación de dummy y modificaciones**

Posterior al proceso de bocetaje y ejercicios que permitieron desarrollar el diseño de portada e interiores, se llevó a cabo una fase de evalución. Esta fase no tuvo la intención de cambiar el diseño sino de revisar, corregir, integrar y modificar posibles errores o inconsistencias de texto, imagen y demás elementos con el objetivo de mantener unidad y coherencia en el diseño de interiores de la revista.

En algunos casos la modificación de una página dio pauta para llevar a cabo la corrección a varias páginas, por lo que a continuación se explicará el proceso, de casos generales a los particulares, con la intención de ser más claro en las modificaciones que se realizaron.

Las primeras modificaciones se realizaron en los interiores en los párrafos de texto en los que se corrigió la división silábica y el interletrado; pues en algunos casos era muy abierto provocando ríos que interrumpían el ritmo de la lectura.

La división silábica se corrigió aplicando el diccionario en español que automáticamente realizó el corte de palabras de manera correcta. Para la corrección del interletrado se utilizó la herramienta de *kerning*, con la cual se ajustó el espacio entre letras cuidando que no fuera excesivo o insuficiente (figura 4.114)

Después de la corrección del texto, se incluyó un remate al final de cada texto de la revista; su función

### Figura 4.114

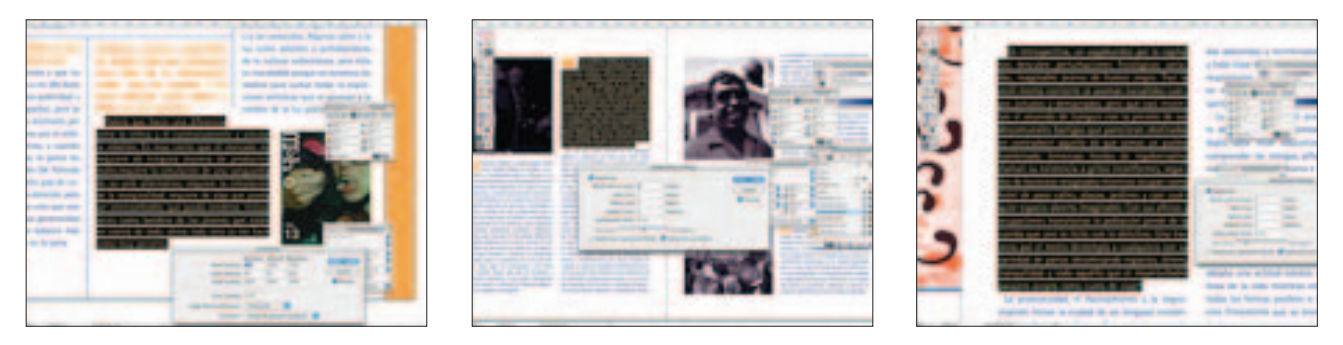

es indicar dónde termina la lectura de cada texto y su incorporación responde a un gusto estético, pues como lector se considera una cortesía que se indique dónde concluye un texto. No se deseaba que el nuevo elemento creara ruido en el texto ni en el diseño, por lo que el remate se incluyó como un pequeño cuadro de color naranja con la intención de que contrastará con el cuerpo de texto.

Dentro de la publicación existen dos tipos de texto, los principales y los secundarios y, existen dos características que ayudan a diferenciarlos. Los principales se encuentran en las páginas centrales y para las cabezas se consideró aplicar tipografías singulares que ayudarán a brindar personalidad al texto pudiendo ser de Fantasía o Incisas. Los textos secundarios se ubican al inicio y al final de la revista y se utilizó tipografía de palo seco para las cabezas para que ayudarán a marcar la diferencia entre ambos textos. En esta fase de evaluación se observó que las tipografías no funcionaban de acuerdo con el criterio establecido, pues unas no eran peculiares y otras no mantenían uniformidad pues se utilizaba la *Helvética* o *Futura* para los textos secundarios cuando debía aplicar la misma en los textos de este tipo.

### Figura 4.115

Folio NH

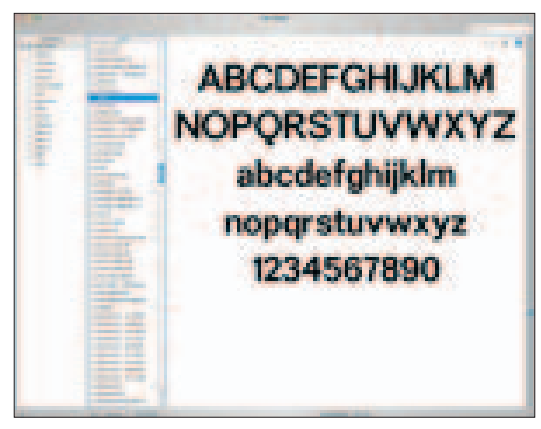

Se comenzó por corregir la tipografía de la cabeza de los textos secundarios con el propósito de unificarla y se buscó una familia con variantes que proporcionara suficiente peso a la palabra ayudando a resaltar el título.

Para los textos secundarios se deseaba mantener una tipografía de palo seco la cual brindara suficiente peso para diferenciar los títulos y que no tuviera rasgos peculiares como los contemplados para los textos principales.

La búsqueda de tipografía se enfocó en que sus trazos fueran ligeramente compactos y con peso. Por medio del *Font book* se visualizaron las fuentes y las que se considerarón útiles para la aplicación fueron: *Folio*, *NH*, *ScalaSans* y *Univers* (figura 4.115). Con éstas se llevaron a cabo algunas pruebas para determinar cuál cubría las necesidades de diseño. De las opciones se eligió la fuente *NH* en cuerpo compacto. Ésta fuente se decidió utilizar por ser una familia con variantes de bold, regular y light, las cuales se utilizarían para las jerarquías de títulos y subtítulos, además es un tipo visualmente pesado sin llegar a ser burdo lo cual ayuda a mantener la tendencia del diseño general de la publicación.

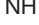

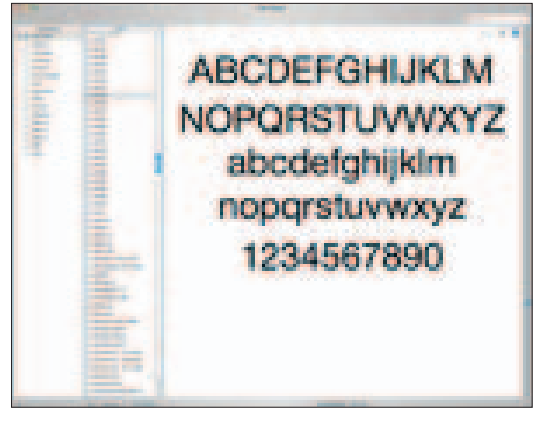

(continúa...)

### (continuación)

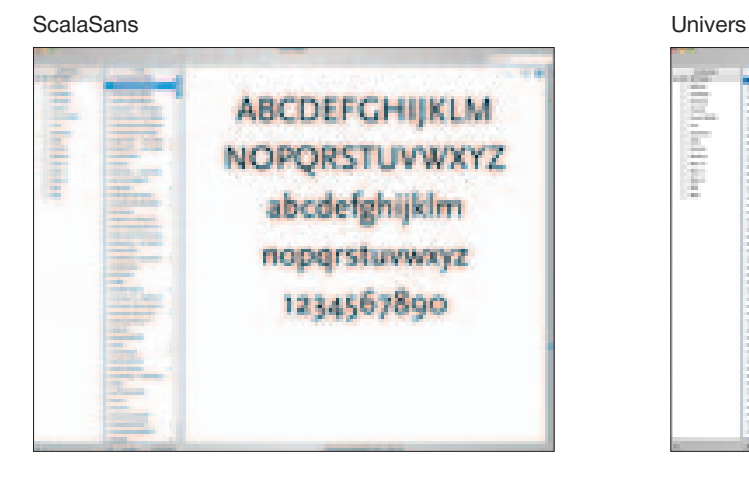

Después de elegir y presentar la tipografía en algunas páginas se consideró que la fuente muestra un peso visual apropiado, por lo que se decidió utilizarla en dos aplicaciones más. En primer lugar se empleó para los créditos de escritores, fotógrafos e ilustradores, los cuales se integraron en la parte inferior de los títulos. La segunda aplicación fue para la paginación de las páginas, la cual se aplicó en la parte inferior de la página ubicándolo cerca del margen de corte sin que llegara a estar alineado con éste.

El primer artículo en el que se utilizó la nueva tipografía fue *La incertidumbre cultural* en donde se realizaron ligeras modificaciones en el diseño de la cabeza pues el tamaño de letra del ladillo era muy pequeño y no permitía una buena lectura. Apoyándose en la estructura que se trabajó con las plecas, se recorrió la pleca vertical para tener mayor espacio y poder aumentar el puntaje del ladillo. El espacio izquierdo se redujo por lo que se colocó en dos líneas el nombre del autor y del subtítulo aplicando diferentes tonalidades del color naranja. También se aprovechó el espacio inferior del ladillo para incluir los créditos (figura 4.116).

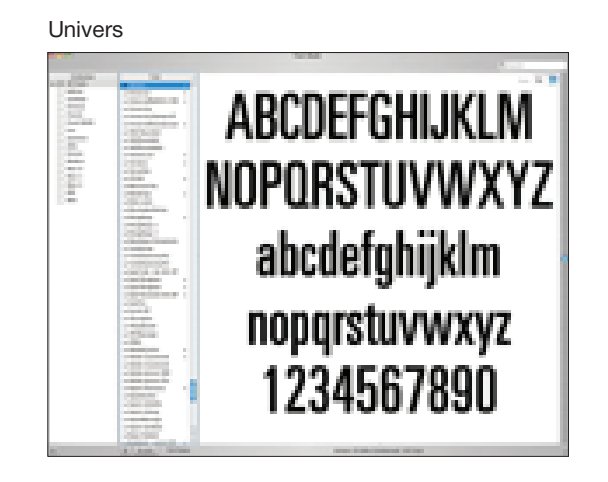

En *Periodismo al extremo* se aplicó la tipografía en título, subtítulo y ladillo, además se incluyó el crédito, justificando por la parte superior las tres líneas de texto (figura 4.117).

*Publicaciones periféricas* fue una página en la que se realizaron algunos cambios en el diseño de la cabeza, pues se consideró que el título carecía de peso en la ubicación donde se encontraba, por lo que se presentó el título en diferentes posiciones y se observó que la cabeza adquiría mayor alcance ubicándola en la parte superior de las reseñas y con la misma rotación de las cajas tipográficas. Además, a la tipografía *NH* se le aplicaron pinceles similares al del fondo. A su vez, se aplicó un *outline* naranja a los nombres de revistas, pues sólo la tipografía calada se percibía plana y el outline ayudaba a destacar los nombres de las publicaciones (figura 4.118).

En el artículo de *Starck* se aplicó la fuente en su variante de light, porque se consideró importante mantener la idea del diseño original (figura 4.119).

En *Periodismo Charter* se modificó la tipografía y se agregaron créditos sin realizar ningún cambio en el diseño de las páginas (figura 4.120).

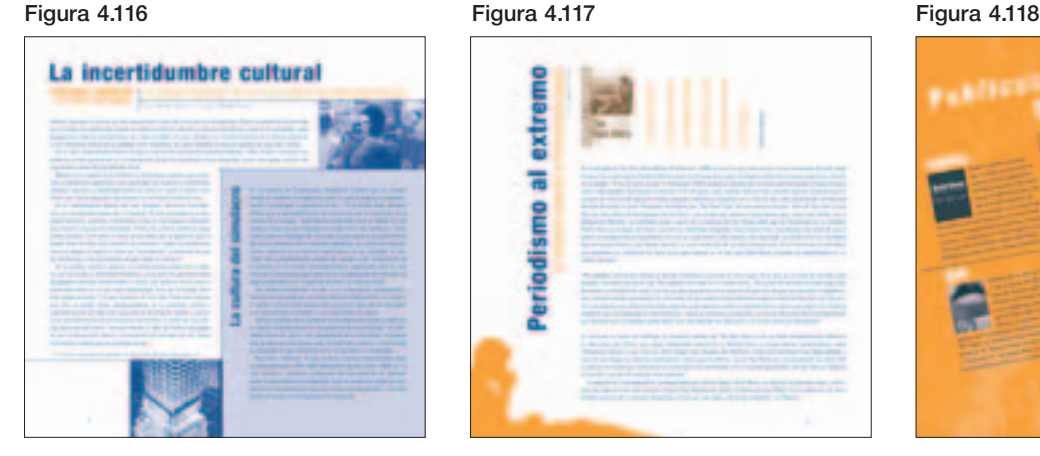

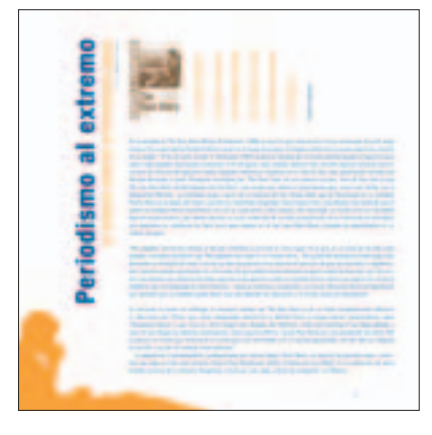

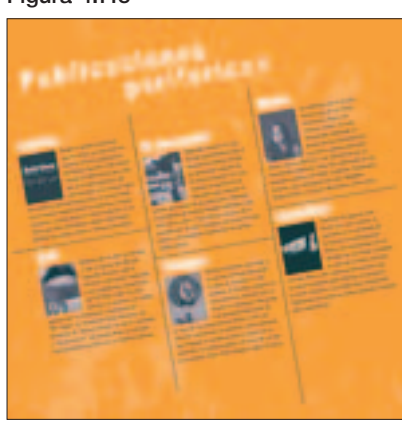

### Figura 4.119 Figura 4.120

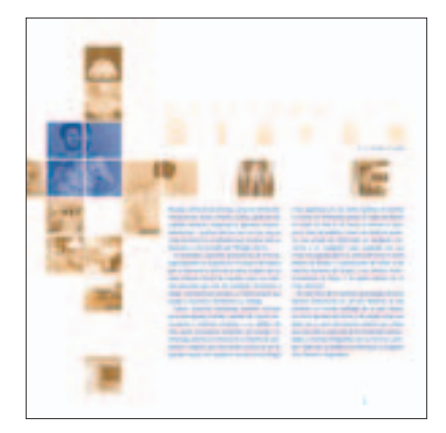

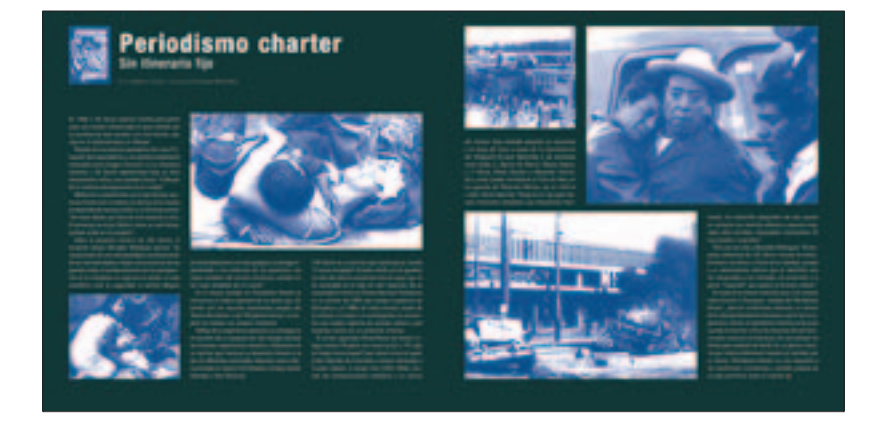

En las cabezas de los artículos del *El barroco* (figura 4.121). y *Aspectos del jazz contemporáneo* (figura 4.122). se hizo el cambio por la nueva tipografía. En el texto de Evodio Escalante se trabajó una de las fotografías pues con la aplicación de filtros el fondo quedó sucio, por lo que se eliminaron los efectos que causaban ruido en la imagen.

Por último en *Blogspot.com* además de aplicar la NH en la cabeza se modificó el tipo aplicado en el título de

fondo que está en mayor puntaje. El cambio se debe a que se consideró que debía ser diferente a la cabeza, por lo que se utilizó la tipografía Mitla la cual es "pixeleada"; este recurso fue adecuado porque la información se enfoca al tema de Internet (figura 4.123).

Después de definir la tipografía de las cabezas de los textos secundarios y modificar el diseño de algunas de sus páginas, se comenzó con la evaluación y modificación en los textos principales.

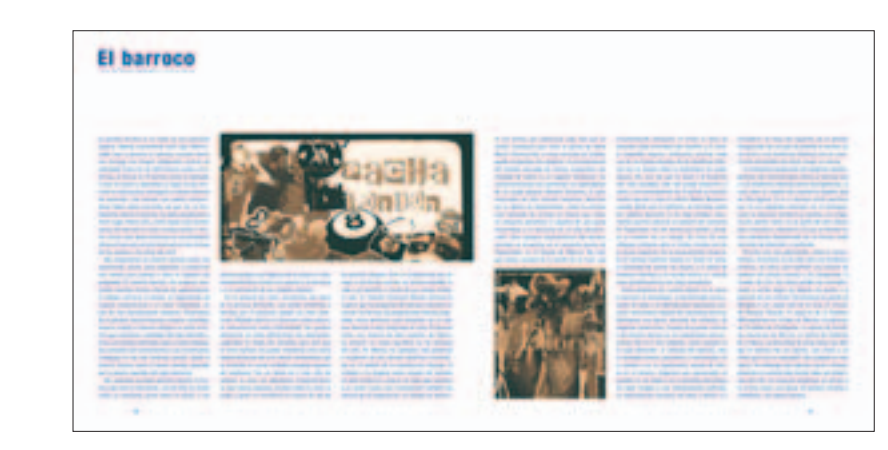

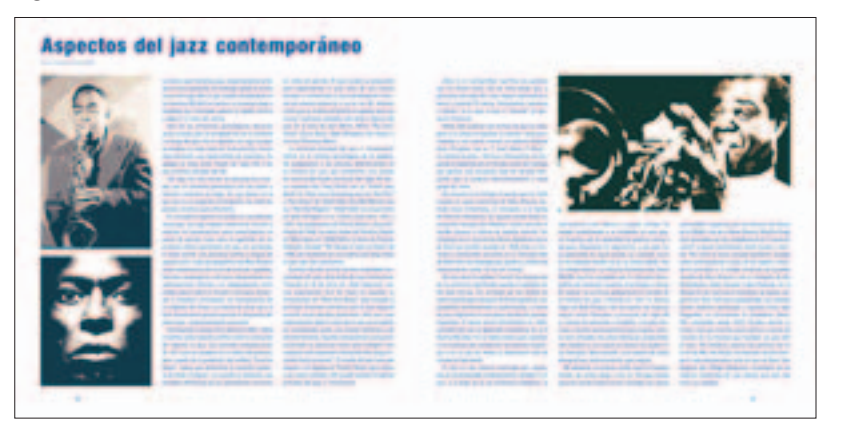

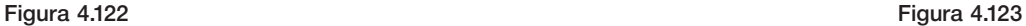

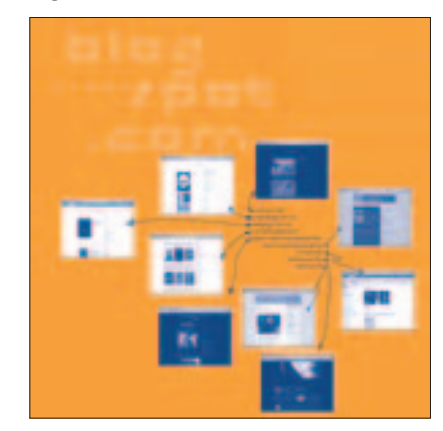

### Figura 4.121

Para la cabeza de *El mexterminator* se buscó otra opción tipográfica que apoyará la entrevista a Guillermo Gómez Peña. Por su personalidad y peculiar trabajo se consideró necesaria una tipografía pesada y singular, sin que llegara a ser muy elaborada u ornamentada. *Puuc* es la tipografía que cubrió la necesidad del diseño, es una fuente con personalidad y trazos fuertes provocando peso visual en la cabeza. La tipografía funcionó para el subtítulo y la serie de preguntas en la entrevista (figura 4.124).

En esta fase también se definió la tipografía de cabeza para *Palabra, la ciudad está bien chida*. Por la temática del ensayo se deseaba utilizar una fuente con un trazo más natural pero legible, que se percibiera una tipografía con un trazo común y casual. Se presentaron como opción tipos *script* los cuales eran carentes de peso para un título; palo seco que se percibían muy estáticas; decorativas que se percibían demasiado elaboradas, en el tipo *Antique olive compact* se encontró la tipografía deseada, sus trazos redondos e irregulares parecieron idóneos para el texto. Con la intención de unificar el diseño y el criterio, se aplicó la misma tipografía en ladillos y números romanos.

También se realizaron modificaciones en el diseño de apertura del ensayo, pues se consideró que el fondo era demasiado oscuro y provocaba que el título se perdiera y fuera confuso, además la imagen del autor no tenía el peso visual deseable.

Para obtener un resultado óptimo se eliminó el fondo original de la foto, pues al bajar la opacidad de la imagen quedaba plano. Se sustituyó la imagen por una fotografía del Zócalo de la Ciudad de México. La fotografía se convirtió en un monotono azul, se le aplicó un filtro, se bajó su opacidad y se colocó de manera independiente en el *layout*, con lo que se logró que el título e imagen de J. M. Servín tuvieran mayor peso en el diseño (figura 4.125).

La última modificación realizada fue en el artículo de *Moho*, de acuerdo con el diseño que se planteó, la tipografía aplicada no era adecuada pues parecía común y no brindaba personalidad al diseño. Por lo que se buscó una fuente con trazos originales y fue en *Amoebia* donde se encontró la tipografía con rasgos peculiares que se buscaba, la cual se consideró adecuada porque luce diferente y vas más acorde con el diseño que se desarrolló desde un principio (figura 4.126).

# El mextermina

Figura 4.125

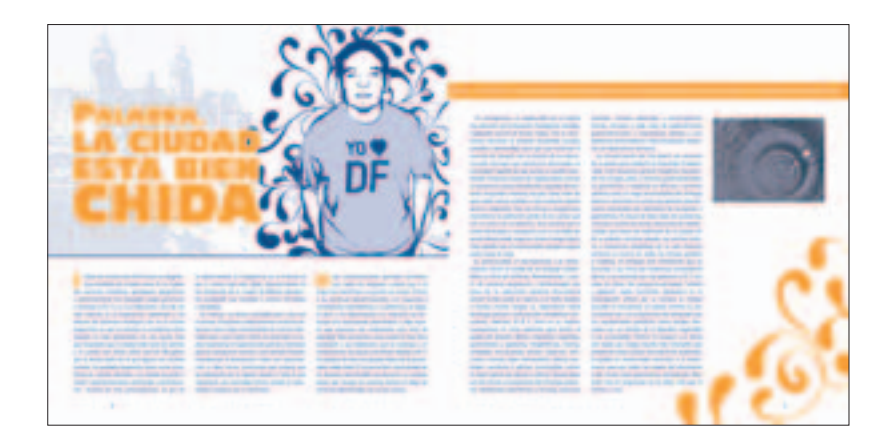

### Figura 4.124

```
Figura 4.126
```
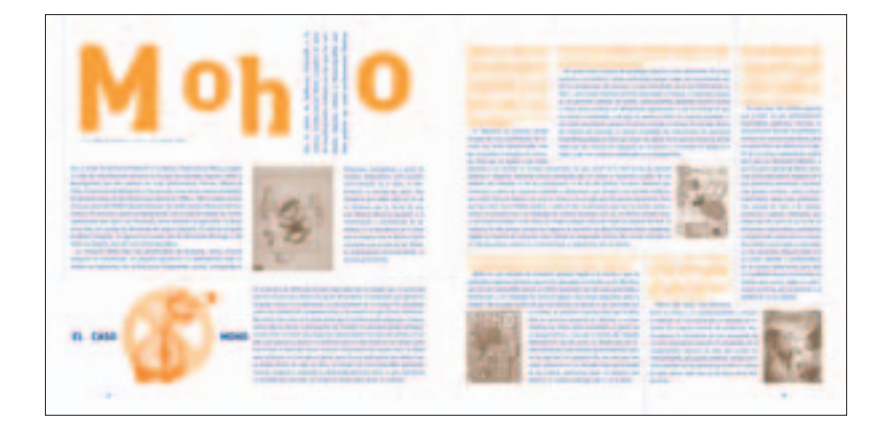

En la portada, la primera modificación consistió en trabajar el acomodo tipográfico de las balas; pues se consideró que el justificado provocaba que el diseño fuera uniforme. Se conservó la familia tipográfica y su distribución realizando ejercicios solamente con la ubicación de las líneas, desplazándolas entre si con el objetivo de lograr un juego óptimo. Al final se logró crear una disposición tipográfica que ofreció mayor dinamismo al diseño de la portada (figura 4.128).

La segunda, consistió en enlazar el título con el slogan. Se hicieron algunos ejercicios con la intención de enlazar ambas palabras y se resolvió aplicando la misma fuente en negritas y extendiendo sus astas hasta la línea base de violenta (figura 4.128).

Por último se incluyó la información básica de la revista como número, año, fecha y código de barras en caso de que sea necesario (figura 4.129).

En esta etapa de revisión y corrección se logró integrar y modificar los errores que presentaba en general el diseño editorial, por otra parte, se pudo aplicar un criterio para la resolver las inconsistencias que presentaban algunas páginas de *Violenta*. De esta manera se obtuvo una publicación con un diseño que mantiene unidad y coherencia a través de todas sus páginas.

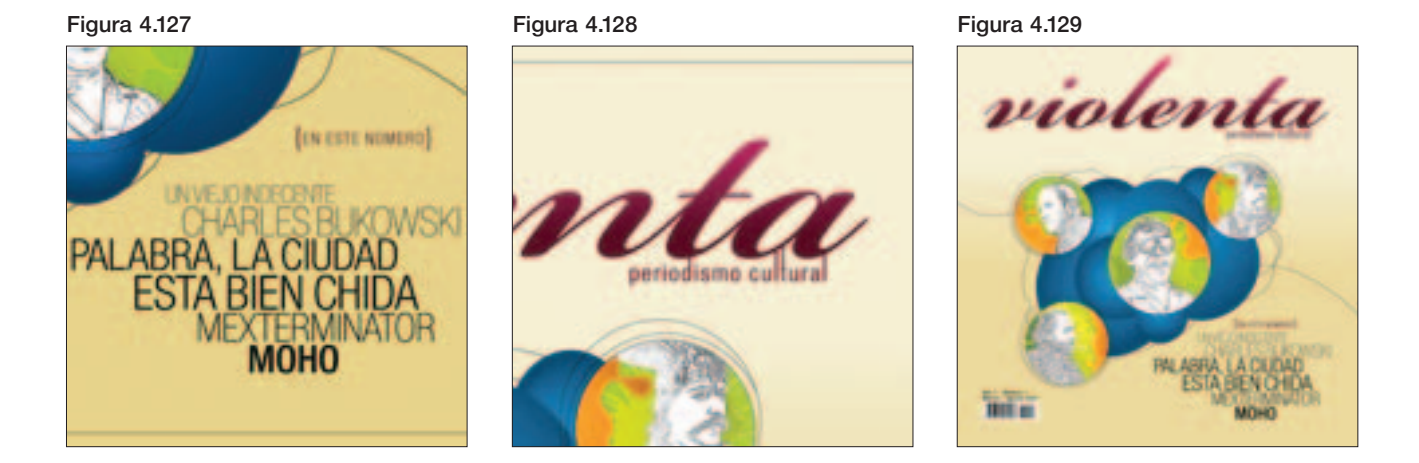

## 4.3 **Violenta. Periodismo cultural**

Se anexa *dummy* de la revista final con una reducción del formato al 85%. La reducción responde a que el formato de Violenta es mayor que el de la tesis por lo que se puede dañar la publicación y se considera necesario preservar en condiciones óptimas la revista para las personas que consulten el presente trabajo.

# **Conclusiones**

El presente trabajo logró recopilar información dirigida al desarrollo de la revista, esto se consiguió con base en la investigación en diversos medios, como libros, revistas, Internet y entrevistas, extrayendo y articulando únicamente lo referente al tipo de publicación que aborda la presente tesis. Además, el contenido escrito fue apoyado por ejemplos gráficos con lo que se obtuvo una explicación clara y elocuente. La investigación aportó al diseñador de la publicación ampliar sus conocimientos y su criterio para el desarrollo correcto de la solución y valoración del material, el proceso de producción y el diseño editorial.

La información referente al diseño editorial fue útil para la elección adecuada de soluciones para el desarrollo gráfico de la publicación, con lo que se pudieron determinar los componentes base para el diseño.

Los elementos del diseño editorial presentaron una aplicación adecuada en las páginas proporcionando una composición dinámica con las cajas de imagen, texto y gráficos que junto con los espacios en blanco bien proporcionados evitaron un diseño rígido. La tipografía ayuda a que la revista tenga una identidad respecto a su contenido, pues las variaciones de sus trazos le otorgan peculiaridad y ofrece una lectura óptima. Por medio del color un contraste adecuado, con el que se pudo obtener diferentes grados de tono, valor y saturación. En general la consistencia de las aplicaciones de los elementos en las páginas permitió visualizar una revista con unidad.

Los fundamentos del diseño editorial también permitieron al diseñador llevar a cabo la composición de los diferentes elementos que conforman la revista, como título, ladillos, espacios en blanco, línea de autor, etcétera, logrando un diseño dinámico.

La información de producción editorial permitió determinar un formato propositivo que permite un buen manejo para el lector. En el aspecto de diseño permitió movilidad en los elementos de texto e imagen. Por otra parte, de acuerdo con las peculiaridades de la revista, se pudo determinar el proceso de impresión, el número de tintas y la encuadernación acordes con las características de la publicación lo que fue trascendental para no afectar al costo final de la producción.

Cada capítulo cumplió con su información y desarrollo planteados desde un principio, lo que permitió seleccionar las soluciones adecuadas para la producción y el diseño editorial de la revista logrando resolver el diseño de manera efectiva y favorable.

Este trabajo aporta información respecto a la revista independiente la cual tiene poca difusión y aún menos información. También, expone la relación que existe entre esta publicación y el diseñador, y el papel que tiene el diseñador respecto a su desarrollo. En el tercer capítulo se aporta una serie de entrevistas realizadas vía correo electrónico a Ignacio Peón, René Velásquez, Bernardo Fernández y Rafael Benítez diseñadores que han colaborado en este tipo de publicación y que externan su opinión acerca de lo que ha representando en su carrera participar en estos proyectos; también es relevante la observación que hace Rogelio Villarreal respecto al papel que tiene el diseñador en la realización de una revista independiente.

Con base al diseño final se puede mencionar que para el diseñador de la revista fue útil la información de los aspectos de producción con la cual se puede llevar a cabo la planeación del formato, el material, el proceso de impresión y los acabados de una publicación totalmente nueva. En lo que respecta a la solución de diseño, profundizar en los fundamentos del diseño editorial amplió los conocimientos del diseñador quien tuvo mayor criterio para determinar los componentes base con los que se desarrolló el diseño final de la publicación. Además, la autonomía de la revista permitió experimentar con la solución gráfica de la publicación, la cual se desarrolló por medio de un proceso creativo basado en series de ejercicios con los que se jugó y realizó diversas aplicaciones de color, tipografía e imagen logrando una composición que brinda unidad e identidad a la publicación.

El presente trabajo cumplió con el objetivo de brindar información de producción y fundamentos de diseño editorial para el desarrollo de una revista. La teoría permitió al diseñador ampliar su criterio para determinar la producción y la solución gráfica de la publicación, lo que en conjunto con la experimentación logró diseñar una publicación con identidad respecto a su contenido.

Por lo que se puede afirmar que si el diseñador cuenta con la adecuada información teórica adecuada para el desarrollo de una revista tendrá mayor capacidad para realizar el diseño de una publicación. También se observó que la revista independiente funcionó como medio para el desarrollo creativo, pues permitió al diseñador crear un estilo propio.

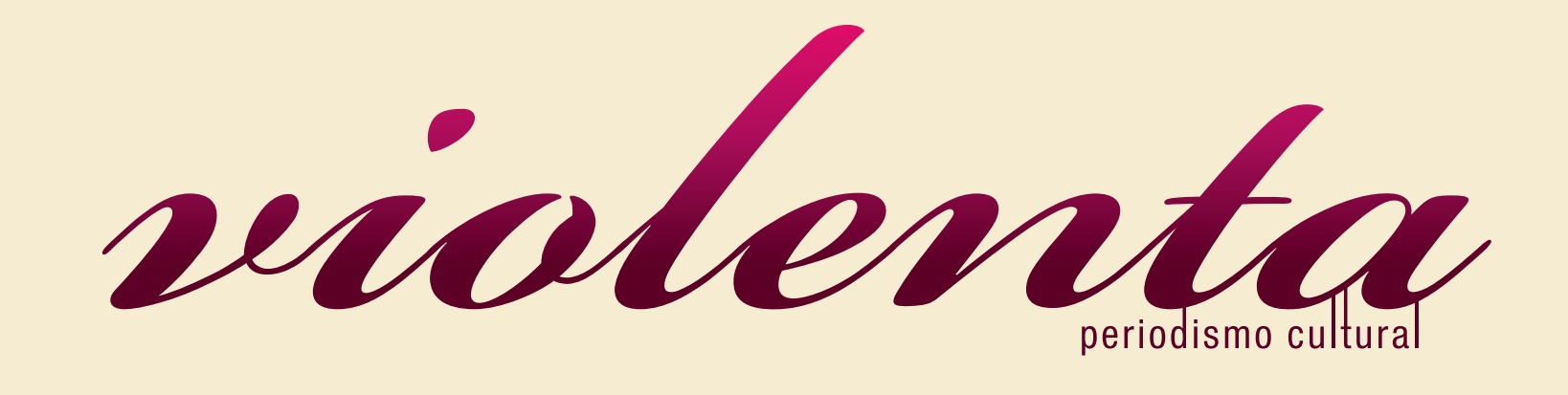

EN ESTE NÚMERO} UN VIEJO INDECENTE CHARLES BUKOWSKI PALABRA, LA CIUDAD **ESTA BIEN CHIDA** MEXTERMINATOR **MOHO** 

Año 1 · Número 1 México · Agosto 2007

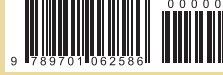

**Periodism** al extremo

Publicacio<sub>ne Sperifericas</sub>

Phillip Starck

El mexterminator

esta bien chida laciudad Palabra,

Un viejo decente 13

Moho 16

El barroco 18

Aspectos del jazz<br>Contemporáneo 20

Periodismo<sub>charter</sub> 22

blog <sup>s</sup>pot.com

**Nadie** tiene la en un obligación de interesarse libro Texto Guillermo Fadanelli

Cuando se es autodidacta o se lee por placer los libros más interesantes suelen presentársele a uno de manera sorpresiva y casi siempre a través de un malentendido. Esto sin contar la brevedad de la vida que apenas si nos es suficiente para encontrarnos con un par de buenas novelas. Nadie tiene la obligación de interesarse en un libro, por bueno que sea, escribe Santiago Gamboa en su novela *El síndrome de Ulises*. ¿Cómo provocar la atención de un lector que no encuentra razones de peso para detenerse en nuestros relatos? Nada es la respuesta romántica a esta desesperada pregunta, nada sino dedicarse a escribir mientras se espera que el viento empuje...

direccióneditorial: Nahum Torres Rivera editora: Nadia Islas Navarro dirección de arteydiseño: José Palacios Hernández colaboradores: J. M. Servín / Guillermo Fadanelli **Evodio Escalante / Sergio Orospe** 

# $\bigcap\{y\}\cap\{y\}\cup\{z\}$

laobligación<br>: interesarse <sup>eresarse</sup>libro **Nadietiene** 

 $\frac{1}{2}$ incertidumbre cultural

Frederic Jameson es uno de los más reconocidos críticos de la cultura contemporánea. Desde la década de los setentas ha cultivado una amplia obra donde se dedica al análisis literario y cultural cobijado en lo que él ha nombrado como perspectivas teóricas neomarxistas, las cuales se deben en gran medida a su militancia dentro de la Nueva Izquierda y a la influencia directa de su profesor Erich Auerbach; así como también la obra en general de Jean-Paul Sartre.

En su interpretación general del arte, Jameson, mantiene coincidencias con los planteamientos de J. F. Lyotard: "El arte posmoderno es fundamentalmente ecléctico. Haciéndose kitsch, el arte halaga el desorden que reina en *el gusto* del aficionado. A falta de criterios estéticos sigue siendo posible y útil medir el valor de las obras por la ganancia que se puede sacar de ellas. Este realismo se acomoda a todas las tendencias, como se adapta el capital a todas las "necesidades", a condición de que las tendencias y las necesidades tengan poder de compra"<sup>1</sup>.

En su obra *El postmodernismo o la lógica cultural del capitalismo avanzado* (Paidos, 1991) Frederic Jameson nos presenta la idea general de su interpretación global del postmodernismo entendido, como una lógica cultural del capitalismo tardío (Ernest Mandel *dixit*).

Basado en el modelo de la dialéctica materialista marxista, que considera al desarrollo capitalista como generador de progreso y catástrofes, Jameson adjudica al postmodernismo no como un estilo artístico, sino como una nueva etapa del capitalismo: un fenómeno histórico real.

En su análisis, Jameson pasa de una hermenéutica global de la cultura, que no olvida su dimensión filosófica, a una serie de planteamientos pedagógico-políticos encaminados a tomar una postura activa ante la postmodernidad, en la que todo desprestigio lleno de frivolidad hacia ésta queda excluido. Y es que Jameson ve más allá, "toda esta cultura, que bien se puede llamar estadounidense, es la expresión interna y superestructural de toda una nueva ola de dominación militar y económica norteamericana de dimensiones mundiales; a través de una política (cultural) del terror". Contraviniendo la idea de Francis Fukuyama de que la democracia liberal y la economía de mercado son las únicas alternativas viables para la sociedad actual. ■

En la portada de *The Rum Diary* (Simon & Schuster, 1998) se anuncia que esta novela estuvo extraviada durante largo tiempo. Fue la periodista Christine Othitis quien se encargó de romper el eslogan publicitario cuando explicó las razones de su origen: "A los 22 años, Hunter S. Thompson (1937) acudió al llamado de la revista puertorriqueña *El Sportivo* para cubrir todo aquello relacionado al boliche. A fin de ganar unos cuantos dólares más, escribió algunos artículos para el servicio de noticias del gobierno isleño. Después comenzó a colaborar en el *Star* de San Juan, publicación editada por William Kennedy, a quien Thompson confesará que "The Rum Diary *de una manera torcida... hace de San Juan lo que* The Sun Also Rises *de Hemingway hizo de París*": una novela que relata la fiesta barata que, noche tras noche, fue la Generación Perdida. La anécdota surge a partir de la estancia de Paul Kemp (alter ego de Thompson) en la inestable Puerto Rico, es la época del boom, cuando los residentes emigraban hacia Nueva York; una década más tarde de que el gobierno estadounidense concediera a la isla su 'autonomía' como Estado Libre Asociado. La novela tiene un inevitable dejo de romanticismo y, por obvias razones, su autor tardó más de 35 años en publicarla. Es la historia de un periodista que abandona su residencia en Saint Louis para laborar en el *San Juan Daily News*; tratando de desarrollarse en un **EXERCISE THE CONSULTER SECTION CONSULTER SECTION CONSULTER SECTION (CONSULTER SECTION AND SECTION A SECTION AND SECTION CONSULTER SECTION (CONSULTER SECTION AND SECTION ASSOCIATED TO THE CONSULTER SECTION CONSULTER SECTI** 

Los medios transforman "lo real" en un conjunto de seudoacontecimientos. En sus palabras, no existe distancia estética entre la cultura y el capital multinacional porque éste lo penetra todo, aún la naturaleza y el inconsciente; el hombre es un consumidor de signos.

Jameson plantea que el problema de los objetos de nuestro mundo son su masiva "transformación en instrumentos de comunicación". La informática como tal, lleva a una "desaparición de la naturaleza", no porque ésta se destruya sino porque cada vez está más ausente y la tecnología va diluyendo la vieja diferencia entre lo animado y lo inanimado.

Periodismo al extremo La historia anterior al Periodismo gonzo  $\overline{O}$  5 mo  $\mathbf{c}$ <u>rio</u> n.  $\overline{\mathbf{c}}$ <u>ioi</u>  $\left( \bullet \right)$ anter  $\bullet$ storia ÷  $\boldsymbol{\sigma}$  $\bullet$ 

**a** 

Para Perry Anderson *El giro Cultural, Escritos seleccionados sobre el posmodernismo 1983-1998* (Manantial; Buenos Aires. 1999) es "la más concisa y completa compilación del pensamiento de Jameson sobre el postmodernismo disponible hasta el momento, desde sus producciones más tempranas hasta las últimas consideraciones": una obra donde el hombre es necesariamente intérprete. ■

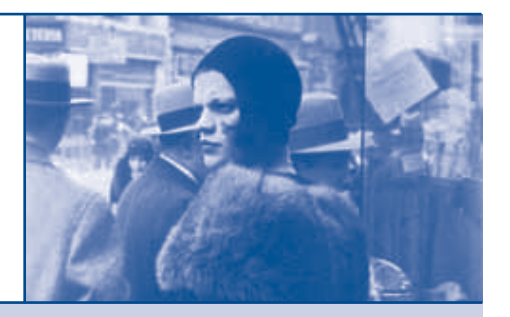

1 J. F. Lyotard, *La posmodernidad explicada a los niños*. Gedisa, Barcelona, 1992, págs.17-18

### EL GIRO CULTURAL

### FREDERIC JAMESON | Los medios transforman "lo real" en un conjunto de seudoacontecimientos

 $\bullet$ 

 $\boldsymbol{\sigma}$ 

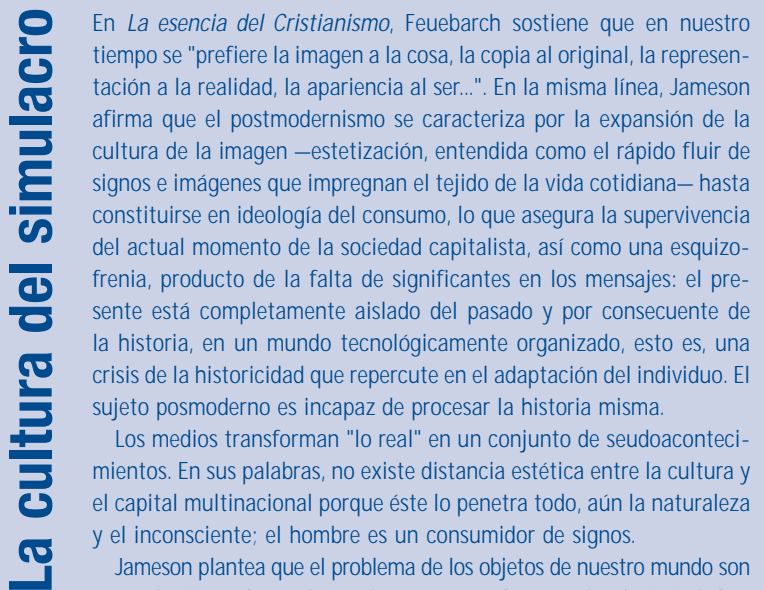

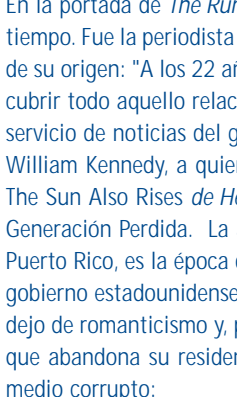

**NATIONAL RESTRELL** 

"Me pagaban veinticinco dólares al día por contribuir a arruinar el único lugar en el que, en el curso de los diez años pasados, me había sentido en paz. Me pagaban por mear en mi propio lecho... Me quedé allí sentado durante largo rato, pensando en multitud de cosas. Una de las más acuciantes entre ellas era el barrunto de que mis extraños e ingobernables instintos podían acarrearme la ruina antes de que pudiera presentárseme la oportunidad de hacerme rico. Por mucho que deseara con vehemencia todas aquellas cosas para las cuales se necesita dinero, había una especie de corriente diabólica que me empujaba en otra dirección..., hacia la anarquía y la pobreza y la locura. Hacia ese delirio enloquecedor que sostiene que un hombre puede llevar una vida decente sin alquilarse a sí mismo como un mercenario."

La narración es ácida, sin embargo, es necesario señalar que The Rum Diary es de un estilo completamente diferente al libertinaje non fiction que, como colaborador estrella de la *Rolling Stone*, el propio Hunter autonombrara como 'Periodismo Gonzo' y que viera en *Hell's Angels* (Los Ángeles del Infierno) y *Fear and Loathing in Las Vegas* (Miedo y asco en Las Vegas) su máxima construcción. Como apunta Othitis, "quizá Paul Kemp es una proyección de cómo HST se pensó a sí mismo que terminaría si tuviera que vivir divorciado y en un mundo agusanado, con tan sólo su máquina de escribir y un par de maletas como posesión." La adaptación cinematográfica, protagonizada por Johnny Depp y Nick Nolte, no recorrió las grandes salas; y mientras nos llega su libro más reciente, *King of Fear* (Hardcover, 2003); *El diario del ron* (2002), en la traducción de Jesús

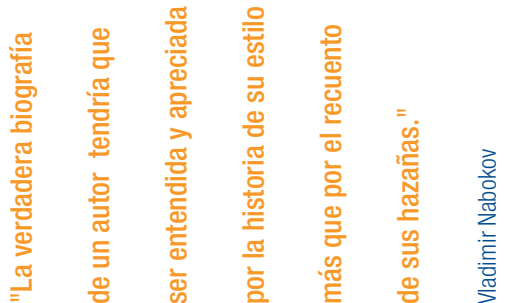

# La incertidumbre cultural

Texto Nahum Torres • Fotografía Walker Evans

Texto Nahum Torres

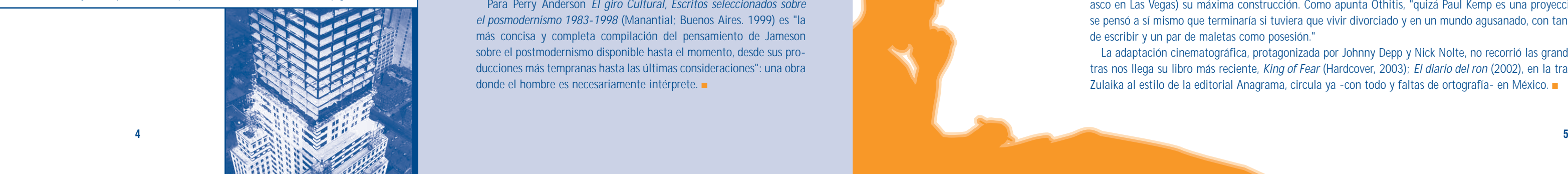

aplauso por su freakiante "subliteratura"... "Mi virgen" de Humberto Pérez Mortera, los extractos de "Bizarre hands" de Joe R. Lansdale y "Ascensión.01" del propio Rojo. La siempre monocromática gráfica es un monería deluxe.

Publicaciones periféricas

Tabique Revista bimestral que llega a

de nuestros contaminados días. Lo único malo es el mucho espacio para la narrativa y reseña musical y el poco para la crítica cultural; si no fuera por ello recordaría a aquel viejo Kopro (philia) que pocos vieron y menos conocerán.

Desde el primer momento que la vimos, se convirtió en nuestra tercera publicación periférica favorita. Este fanzín creado en Monterrey por ruth rdz es el lado grotesco del soft literario y la cultura light

### Letrina

letrina

Después de un año de retraso

Museos, edificios de oficinas, salas de exhibición, restaurantes, bares, sillones, camas, gafas de sol, cepillos dentales, maquinaria, aparatos electrodomésticos... pudiera decirse que no hay alguna clase de objeto en el planeta que no haya sido ya diseñado o reinventado por Philippe Starck.

El diseñador *superstar* proveniente de Francia, logró ganarse un espacio en la historia del diseño por lo funcional y bello de su obra. A partir de los años ochenta Starck ha logrado crear una estética personal que sale de cualquier tendencia o moda, manteniendo siempre un estilo propio que ayuda a reconocer fácilmente su trabajo.

# Starck<br>Start C<sub>rexto Sergio</sub> Orospe Philippe

Starck comenzó diseñando muebles valiosos para prestigiadas tiendas, además de lujosos restaurantes o edificios dirigidos a un público de alto poder económico alrededor del mundo; sin embargo, pronto se interesó en el diseño de productos y lugares que estuvieran al alcance de las grandes masas con ayuda de tiendas como Target

La colección de la revista menos pop de las letras mexicanas llega a su número veinte. En esta temporada, dedicada al drama de los reformatorios juveniles, podrás encontrar textos contra políticos y las blasfemias de un enardecido Fadanelli, todo ello aderezado de las procazes gráficas de Okón, Calderón, Guadamur, Urrutia, Lara, Velázquez de León, Madden, Krassoievitch y el joven Monsiváis, entre otros.

# Invasió.

**MURTION!** 

para segundones.

Continúa la saga de este fanzín que, con mucho, se convierte en el preferido de la escena ruconderground. Ahora, los monotemas son la en arte por la Ibero, quienes con dos años y seis números demuestran que

y con el apoyo del IMJ por segunda ocasión, sale el número 5 del prozín dedicado a los subgéneros comandado por PP Rojo y Bef. En esta edición, se merecen un cálido o las japonesas j/ii, así como cadenas de bancos y museos de diferentes países. El logro de Starck sin duda ha sido el de llevar la belleza a cualquier clase de público, crear una estética personal que pueda ser disfrutada en cualquier momento y en cualquier lugar. Jugando con sus líneas ha logrado darle su sello distintivo al hotel Delano de Miami, a restaurantes de Tokio, a los cepillos dentales de Target, a los sillones multifuncionales de Sony, o las gafas solares de su línea personal.

su quinta entrega apoyando la obra, la zozobra y a los colados. El formato propicia el acercamiento, lástima que el diseño no destaque. Recuerda a la desaparecida Atrás de

la raya de los aragonenses Huitzi y Cía. Los jóvenes morelenses se estrenan como editorial que empuja la narrativa local a través de su colección La primera piedra: El reino de un día es el primer título, Félix Vergara López el autor.

En este libro de la también prestigiada editorial Taschen (distribuido en .mx por Océano), se nos presenta un enorme catálogo de la obra Starck, así como apuntes del editor y del propio autor que dejan ver un poco del proceso creativo que utiliza para dar vida a cada uno de los productos presentados y diversas fotografías con su familia y amigos. Todo con la calidad que distingue a cualquier libro Taschen. Imperdible. ■

traducciones.

amplio panorama de las adicciones. Destaca el portafolio de Andrea Aragón dedicado a los niños de la calle y "Los dibujos oscuros de la providencia" de Jean Cocteau, así como el buen diseño y la excelente recolección de textos-

la cultura popular. En esta ocasión se aprovecha al borracho para abarcar el

El **borracho** número de esta revista guatemalteca que a **manera de Lotería retrata** un personaje singular de

# Moho

# Sub

lo único necesario para afianzar un proyecto es tener estudios y un hobby bien establecido. Esperamos con ansia su nuevo material: Invasión

vertebra de las chicas tituladas

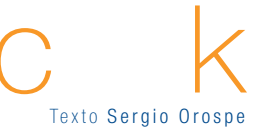

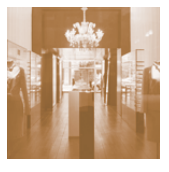

Texto Nahum Torres

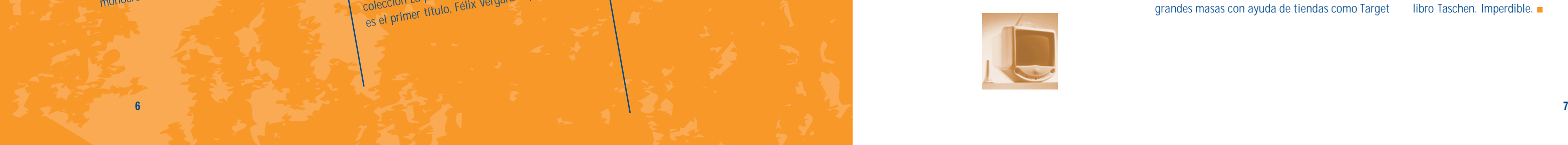

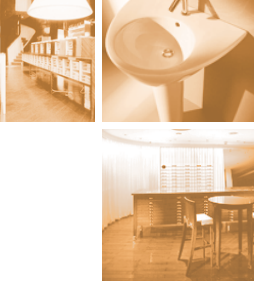

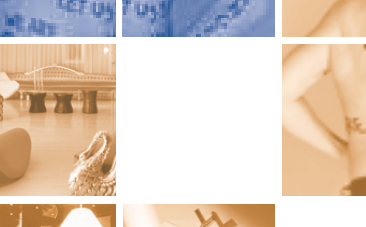

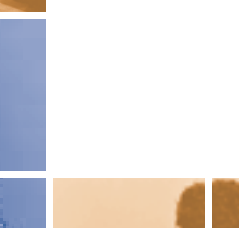

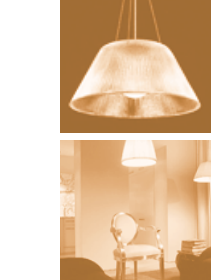

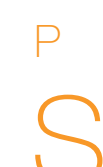

# El mexterminator Entrevista con Guillermo Gómez Peña, perfomancero

Nos acercamos al trabajo de Guillermo Gómez Peña, artista visual radicado desde hace 23 años en Estados Unidos, miembro fundador del Taller de Arte Fronterizo, así como proyectos tales como Temple of confessions, un "confesionario virtual" donde los gringos compartían sus pecados interraciales, una visión muy reveladora del imaginario anglosajón de cómo ven a los hispanoparlantes.<br>a los dos países where the moment, la frontera no es un línea recta sino un

espiral dónde convergen muchas realidades. La frontera no es el fin de México o el principio de los Estados Unidos o viceversa, es una zona donde se están gestando terceras y cuartas culturas.

Al principio la reacción fue muy negativa por parte de ambos países y posteriormente fueron interesándose más en nuestras propuestas, hasta que se apropiaron completamente de nuestro trabajo; incluso el Taller de Arte Fronterizo se convirtió en superstar del mundo del arte y cuando eso sucedió era tiempo de desmantelarlo.

### ¿Cómo se ha ido transformando el performance a partir de las nuevas tecnologías y a través de los años?

Se ha ido transformando radicalmente porque el performance está basado en el cuerpo. Sucede que con las nuevas tecnologías, vivimos un proceso de supresión del cuerpo, de abolición del cuerpo. En la medida en que los seres humanos se familiarizan con la nuevas tecnologías digitales y más las utilizan, en esa medida abandonan cada vez más su cuerpo social, erótico, biológico. Incluso hay algunos artistas que han declarado la muerte del cuerpo y la necesidad de reemplazar al cuerpo por robótica en el espectáculo del performance.

Posmodernidad en ese sentido yo estoy de acuerdo con este escritor mexicano Rogelio Villareal yo más bien la llamo la pus modernidad, la modernidad infectada.

Chicano un méxico-americano descolonizado.

Creo que lo que podemos hacer es utilizar a las nuevas tecnologías para ampliar las posibilidades del performance para generar otras posibilidades de interactividad entre el artista y el público y para generar, aumentar, magnificar el espectáculo del cuerpo, no para reemplazarlo: una extensión prostética casi del cuerpo o perceptual de la experiencia corporal.

### Conoces el performance defeño, ¿qué opinión te merece?

Me encanta creo que hay grandes artistas de performance aquí en el D. F. entre mis artistas favoritos están Ema Villanueva y Violeta Luna que son mis colegas del alma y cada vez que tengo oportunidad colaboro con ellas, César

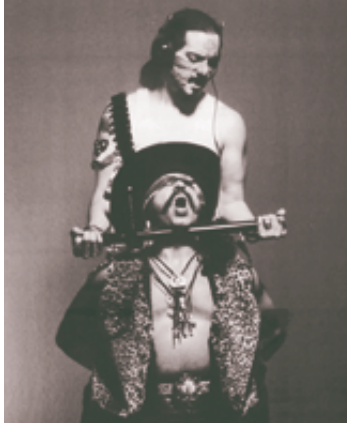

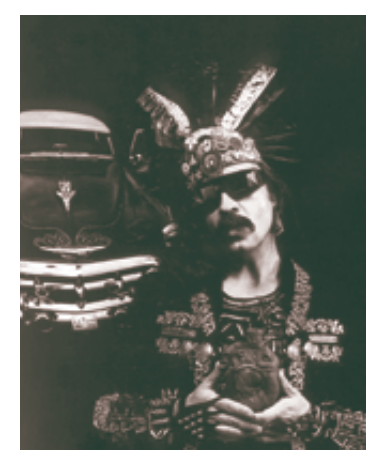

Martínez, Melquíades Herrera, Katia Tirado, Lorena Orozco, en fin hay tanta gente que sería injusto no mencionarlos a todos y creo que también hay mucho interés por parte de los jóvenes por eso uno de mis próximos proyectos en México es venir con mi gente y dar talleres de performance de hecho ya hay algunas instituciones que nos han pedido regresar y montar eventos a partir de talleres y nosotros queremos hacerlo, estamos muy interesados sobretodo trabajar con chavos.

### Tengo unas definiciones, te las digo y me dices que piensas de ellas?

Multiculturalidad un movimiento fallido que se dio en los E.U. a fines del siglo pasado en el cuál torpemente las instituciones culturales trataron de abrirse a la participación de las llamadas "minorías".

Hi-Tec Azteca una sensibilidad, alguien que deambula entre el basto espacio que existe entre las culturas precolombinas y las tecnologías digitales: como tú o yo y la mayoría de los mexicanos.

neobarroco la estética chicana, ultra barroca o neobarroca o neo-retro-barroca.

### Finalmente ¿Qué artistas chicanos nos recomiendas?

En cuanto a escritores te recomiendo mucho a Rubén Martínez, Chevi Moraga, Maricela Norte, Ana Castillo, Luis Alfaro, la mayoría de ellos también performanceros que trabajan con el espectáculo de la palabra, la oralidad, allá le llamamos el spoken word.

Mi grupo de hip hop favorito son The mex a kings, tres raperos del este de los Ángeles maravillosos; Aztlán Undergraund y Aztlán Nation, éstos por lo menos de entrada. ■

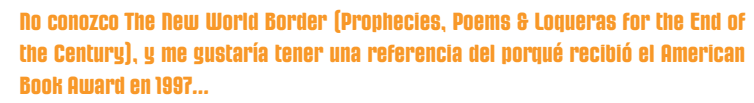

En mi segundo libro, *El nuevo border mundial* -el texto que le da título, fue traducido para ser incluido en *El Mexterminator*- planteaba, entre otras cosas, lo que veía como una nueva cultura híbrida emergente en todo el mundo, una cultura de fusión, de multisincretismos, de sampling, de pastisch, de yuxtaposiciones, de interconexiones culturales que se estaban manifestando primordialmente en las expresiones artísticas de los jóvenes, porque sucede que muchas de las propuestas de mi generación son acerca de la hibridización cultural. Nosotros tuvimos que teorizar estas propuestas pero ustedes (los más jóvenes) ya no porque nacieron en esta realidad. Lo que para nosotros era teoría para ustedes es práctica. The New world border habla de esto.

### Y qué hay del trabajo del Taller de Arte Fronterizo (Border Arts Workshop), ¿cómo se desarrolló?

En 1984 la frontera era un territorio olvidado para ambos países y un territorio satanizado por ambos países. Aquí en México era "lo peorcito de México", un lugar al que iban todos los prófugos de la ley, los que tienen algo que esconder; en Estados Unidos la frontera era vista como la zona más sensitiva de la seguridad nacional. Ningún país veía la frontera como una zona de encuentros, como un laboratorio de creatividad, entonces lo que hizo el Taller de Arte Fronterizo fue replantearnos el concepto de frontera y decirle

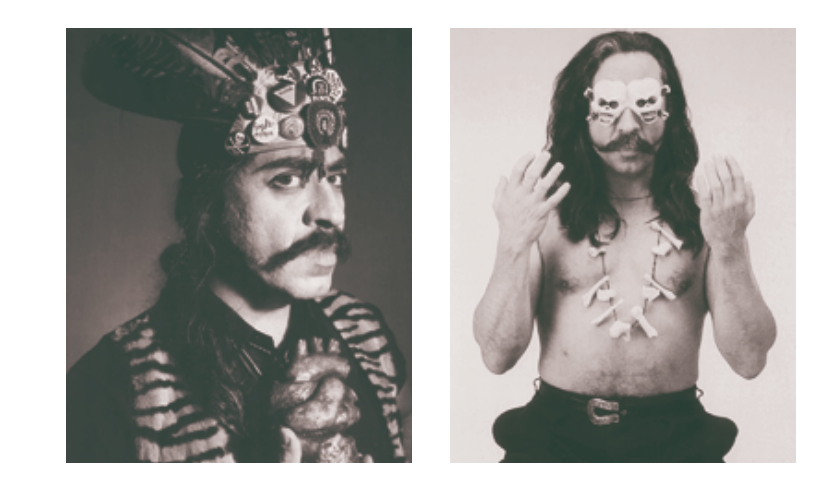

Texto Nadia Islas

En retrospectiva, un vagabundeo por la capital nos descubre perturbaciones fisiológicas variadas, inagotable acervo de humor negro. Tras la vestimenta corriente se asoman escuálidos cuerpos jiotudos y demacrados, pero que casi revientan el atuendo de tianguis con la presión de sus descomunales barrigas que parecieran obstinadas en contradecir aquello de que somos un pueblo hambreado. Inmensas hordas de ingobernables claman su existencia a gritos inconformes, seguidos de bostezos resignados mientras ocupan como hotel de paso calles, plazas, jardines y casi cualquier espacio abierto imaginable. Con sus oficios y ocupaciones transitorias la población pende de la cuerda que une lo lícito con lo delictivo. Una travesía por el metro destempla a cualquiera con su variedad de parias decomisando espacios, dinero, tranquilidad y todo aquéllo que el imperturbable pasajero acepta como cuota de viaje.

La promiscuidad, el hacinamiento y la improvisación llenan la ciudad de un lenguaje estrambótico y lleno de sofismas. Reinventarnos a partir de nuestras vergüenzas y fanfarronadas nos salva de la melancolía absoluta. Diariamente damos rienda suelta al ingenio y la mofa. Apodos y chistes crueles realzan su importancia como desahogo gracias a disfunciones metabólicas elocuentes, radicales. El D. F. tiene en su espíritu carnavalesco un arma poderosa para resistir al agobio del desastre. Nacos: impasibles, engreídos, querendones y gandallas. Oligofrénicos, enanos, jorobados, escrupulosos, pintos, leporinos, ventrudos, mancos, cojos, macrocéfalos, albinos, barbudos, cianóticos y adictos incorregibles nutren el argot repleto de cábulas y albures relacionados con los oficios y ocupaciones del chilango promedio. Semblantes amarillentos y terrosos, músculos

**III** Las interpretaciones parciales conllevan<br>
casi todos los estigmas y daños que a la larga sólo benefician a quienes las hacen. Frente a las continuas descalificaciones y en respuesta a contubernios asambleístas y a plebiscitos al vapor, es decir, a la improvisación y la ineptitud, los chilangos han reaccionado oponiéndose a todo aquello que amenaza con arrebatarles otro tirón de dignidad. Pero de pronto a esta ciudad le hace falta recordarle a sus habitantes que la nostalgia y el romanticismo los ayuda a ser felices. Habitar el D. F. no siempre ha sido una pesada espera de la postergada modernidad. El recuento bien intencionado de un desastre interminable nos devuelve un extraño placer por renegar de nuestros lastres sin dejar de sentirnos identificados con lo que somos.

I Cada vez resulta más difícil hacer un diagnós-tico confiable del estado actual de la ciudad. Las variantes climáticas, geológicas, geográficas y administrativas han otorgado rasgos peculiares y diversos al D. F. y a sus habitantes. Uno de los más notorios es la displicencia. Sometidos a los efectos del deterioro ecológico casi en la misma proporción en que lo estamos al económico (éste siempre es más alarmante), no nos queda más que reconocer que la ciudad está fuera de control y ni cuenta nos dimos cómo ocurrió. Recuperar por lo menos parte de lo que alguna vez creímos nuestro, ha quedado pospuesto hasta nuevo aviso. Preservar nuestro derecho a la ciudad equivale a resistir reglamentarismos antihordas y prohibiciones –muchas de ellas autoimpuestas- en pro de

la sobrevivencia. Si hurgáramos en la historia de por lo menos hace dos siglos, descubriríamos en los habitantes de la ciudad de México abundantes pruebas de una sociedad y cultura escindidas y complejas.

En esencia, no hemos cambiado gran cosa con el tiempo. Transgredir ordenamientos verticales sobresale como rasgo inconfundible de nuestra identidad pese a que como centro de atracción, la capital representa el espejismo de justicia y bienestar para la inmigración masiva y casi siempre forzada. Entendiendo la democracia como una aproximación al ideal cívico, tendríamos que aceptar que los habitantes de la capital, reacios a todo lo que represente una autoridad, hemos votado en abrumadora mayoría por el desmadre.

### El D. F. tiene en su espíritu carnavalesco un arma poderosa para resistir al agobio del desastre

endebles, miradas adoloridas y recriminatorias, dientes sarrosos y toda clase de padecimientos gastrointestinales y respiratorios, delatan a una población alimentada en miles de puestos callejeros sin observancia sanitaria.

La contaminación del aire podría ser causante de la apatía para combatir la impunidad. El deplorable nivel educativo general impediría comprender las intrigas, pifias y mentiras gubernamentales. La parsimonia e ineptitud en oficinas y servicios públicos sería un rasgo inconfundible del chilango adicto a reventarse en antros que parecen alucinaciones provocadas por sobredosis de corrupción y gazmoñería. El abuso de toda clase de sustancias, incluido el aceite de cocina, desarrollarían morbosidades que hacen del habitante de la ciudad reír de su prójimo mientras adopta una actitud estoica y chocarrera, desdeñosa de la vida mientras enfrenta la muerte de todas las formas posibles o insólitas. El chilango cree firmemente que su bienestar y su ruina son fenómenos enteramente ajenos a su voluntad, por eso padecen el D. F. con valor de héroe. Ese conspicuo personaje "sufrido y globero", según Cantinflas, desentona en la escenografía urbana por su rechazo al trabajo (cuando lo encuentra). El salario mínimo es tan insultante aun a la autoestima más denigrada que los ingobernables proliferan como hongos abonados con un sentido de la dignidad inaplicable a las autoridades. Preferir el trueque y el delito con todos sus riesgos resulta más honorable que emplearse como esclavo mínimamente asalariado. El pueblo en interminable transición a la democracia pasa por todos los grados del chambismo y del crimen para posicionarse socialmente. Bien dicen que lo vergonzoso no es robar, sino que lo

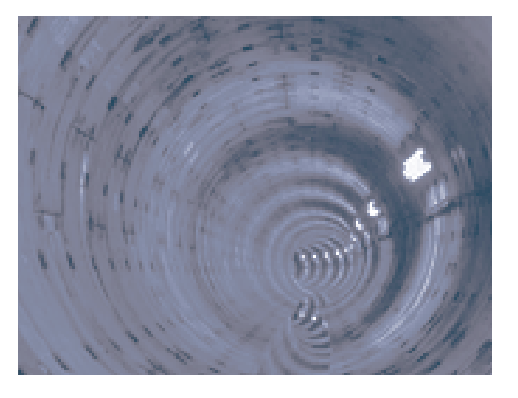

cachen a uno.

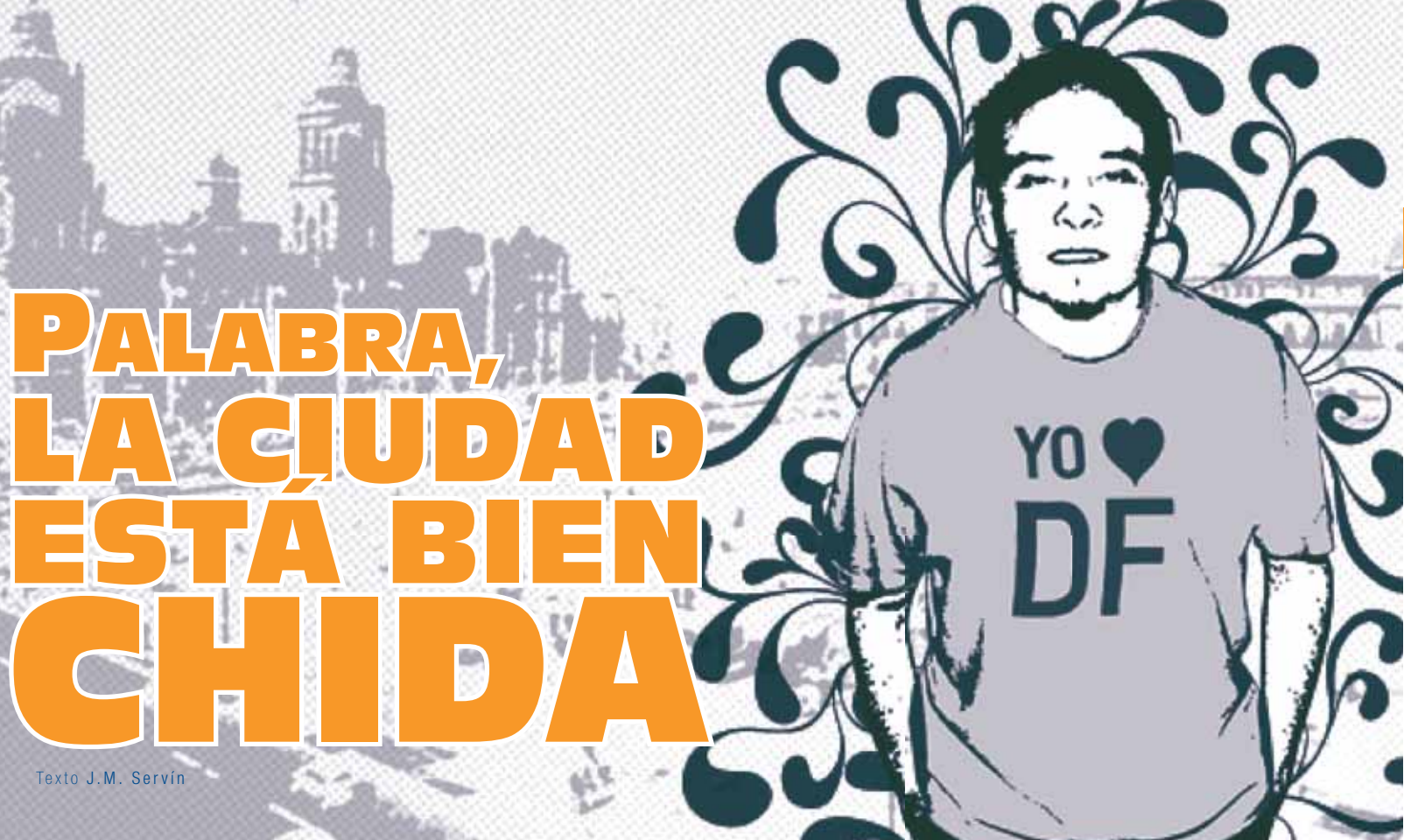

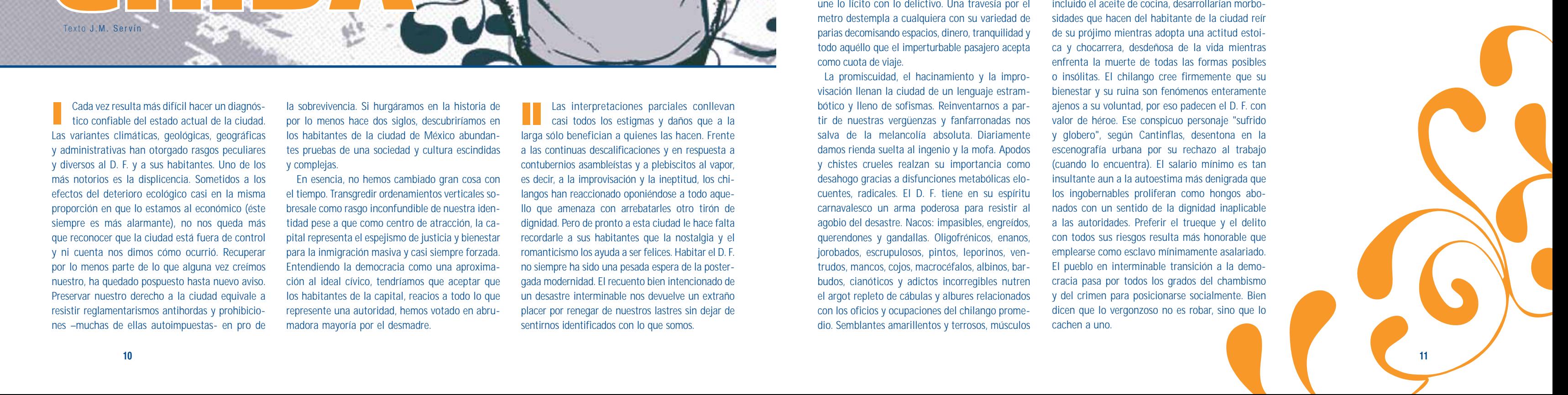

Una verdadera ciudad no es un amontonamiento de calamidades. Como establecimiento humano, abarca muchas generaciones con complejas organizaciones sociales comprometidas y orgullosas de su entorno. Sin embargo, cuando un edificio demolido renace como estacionamiento y cada calle se transforma en un coto de poder para una banda delictiva, la pérdida del espacio común debería de calarnos en lo más hondo. Para destruir la autoestima de los ciudadanos, nada mejor que fragmentarlos. El "no futuro punk" sentó sus reales en la ciudad de México. Maleducada, bronca, cachonda, pachanguera y taimada. ¿Por qué no volverla accesible a las exigencias de criterios ornamentales?

Por una vez, nadie esconde de los gorrones botellas y platones. Un libro sirve como nexo entre la ciudad de México y el Palacio de Bellas Artes. En *ABCDF palabra de ciudad* la naquez y lo coloquial embadurnados de warhollismo aportan una irreverencia que lejos de ofender, halaga. El libro oscila entre lo grandioso y lo grandote quizás como metáfora de lo "mexicano". Es multisensorial y la exposición derivada de éste, multidisciplinaria. Ambos permiten ver oír a ritmo pop las diferentes voces del D. F. sin concesiones a la solemnidad y la sordidez. El "chidismo retro" como columna vertebral acapara los primeros planos devolviendo al espectador el entusiasmo por el pasado reciente.

Lo que en otro plano sería motivo de sonrojo, en este abecedario se convierte en orgullo. Pero la violencia social representa la disolución que directa o indirectamente nos afecta. Evadirla es negarla. La vagancia forzada y la delincuencia tienen un enorme valor histórico como testimonio de los profundos antagonismos propios a una sociedad resentida. Por lo mismo se extraña la presencia del periodismo tabloide o "amarillista". Pese a su complejidad y a su estrecha coexistencia con la

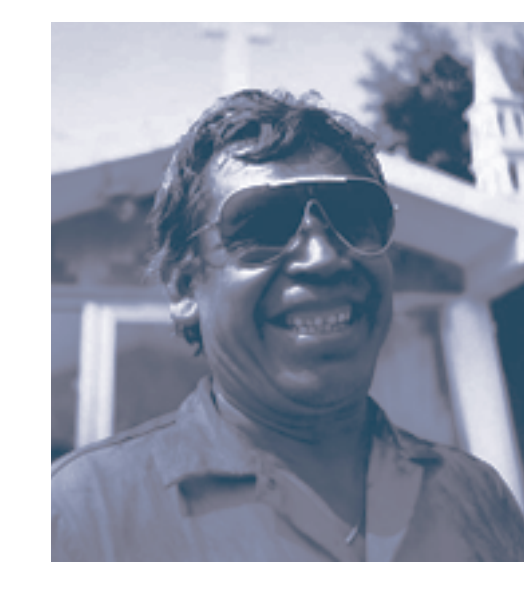

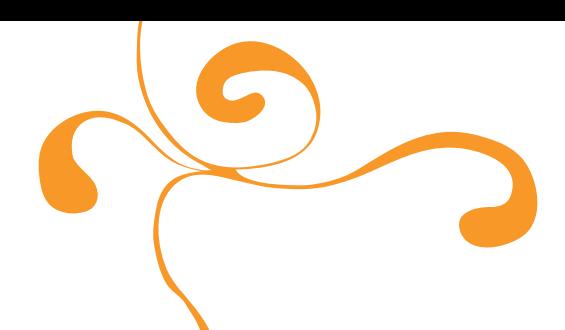

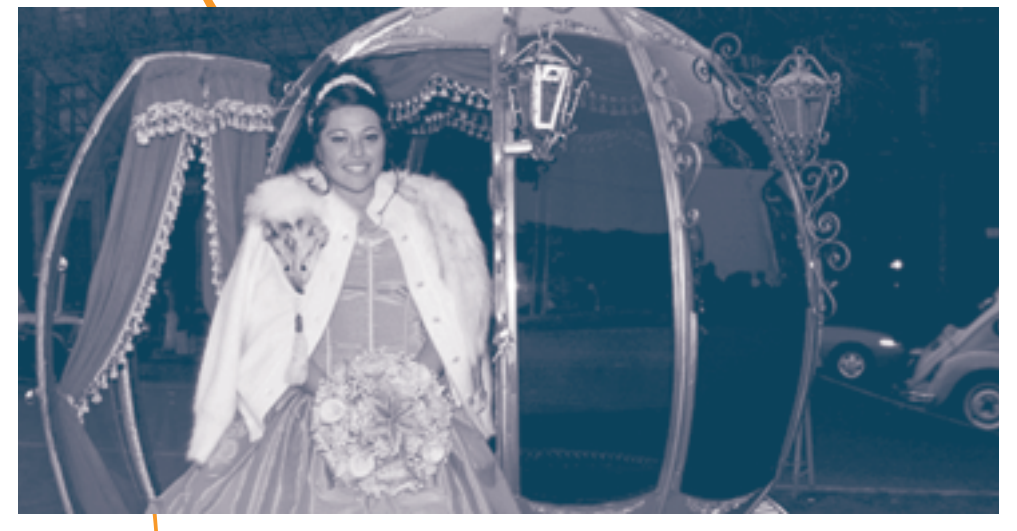

III Siempre rebelde, la ciudad enajena tanto como impide corregir su anomia. La segregación y el darwinismo social se diluyen en la masa de sobrevivientes cuya abrumadora presencia se posesiona obstinadamente del espacio urbano. Sus carencias y rencores permanecen como escenario costumbrista de una ciudad llena de lastres. Los barrios cada día son más feos e inaccesibles a intrusos, y resultan aun más insoportables ante la presencia de toda clase de rufianes y contrahechos en contubernio con la altanería y aires señoriales de conserjes, guardianes, prebostes, traficantes y vecinos que ostentan en las solapas distintivos partidistas delatores de la moral sexenal. El aire bufonesco de los barrios se anima con la presencia de tipos mordaces y braveros. La democracia entendida como el predominio de la ley del más fuerte. ¿Qué lugar les corresponde a los niños bien?, ¿dónde ubicar, más allá de Teletones y fundaciones caritativas a esa cultura blanqueada ávida de resarcir a millones de crédulos resignándolos a su destino incorregible?.

sociedad y sus patologías, como cultura kitsch quedó soslayado del conjunto de la propuesta. Algo similar ocurre con la caricatura y la historieta, puntuales en recrear el rostro mofletudo, la mueca sardónica y broncuda, el diálogo ágil y agresivo, el azoro inagotable y el gesto libidinoso. Su carga satírica forma parte del acervo picaresco de esta

ciudad en oposición a una cultura televisiva denigrante y acaparadora. La exposición incluyó una cáustica metáfora política: a ciertas horas de los días feriados, en la explanada del museo una estatua viviente representaba a los Indios Verdes. Bajo el clima voluble los azorados mirones esperaban durante largos minutos algo más que una parca coreografía cuyo significado ocupaba el lugar de la estatua en cuanto ésta desaparecía del pedestal.

V Anárquica, sucia, lisonjera, pendenciera, vio-lenta, vergonzosa y pospuesta hasta nuevo aviso. Ciudad de México. Lo que en la frialdad de la estadística resulta admonitorio y abstracto, en la revisión se vuelve desmadroso. En el mapa virtual y los hologramas se aprecia el crecimiento monstruoso de la ciudad impulsado por un trazo lleno de amputaciones arbitrarias y el caos incontenible. Las fronteras lúdicas quedan a resguardo de las buenas intenciones y en espiral del centro a la periferia, relegando a quienes no alcanzan identificación con el espacio saturado.

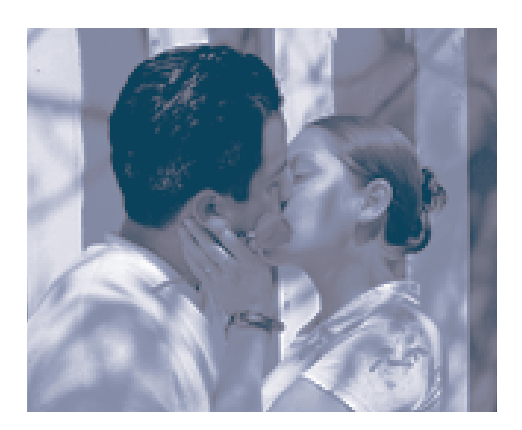

El salario mínimo es tan insultante aun a la autoestima más denigrada que los ingobernables proliferan como hongos abonados con un sentido de la dignidad inaplicable a las autoridades

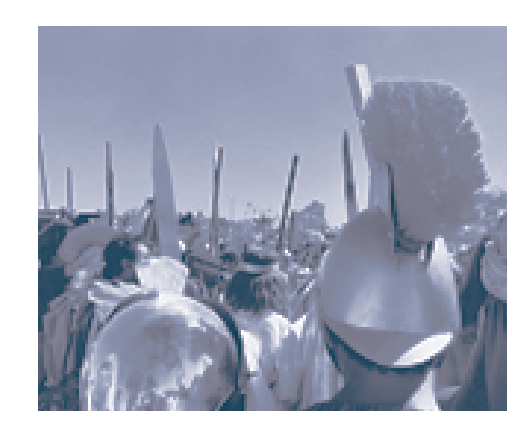

de la iniciativa privada, es tan chido como París, Londres, Tokio, Hong Kong, Berlín, Nueva York, Amsterdam o Madrid. Criminalidad, administraciones esotéricas, prohibicionismo, miseria, discriminación, desempleo e ineptitud sólo son elementos anecdóticos con los que el chilango fortalece su espíritu mudable.

Cuesta trabajo digerir un libro que parece un álbum de familia donde del regocijo se pasa a la crisis existencial. Un pueblo sin expectativas es un pueblo vicioso, criminal, inconforme y cínico. ¿Cómo reconocerse en una ciudad que apenas y permite regresar a casa ileso? ¿Quién en estos días tiene tiempo de apreciar el linaje de la vecindad legendaria, los detalles de la fiesta de boda o de quinceaños, el ingenio mecánico-automotriz y su estética guarra, y la diversidad y permanencia de oficios y ocupaciones? ¿Cómo sonreír al provincianismo inherente a esta ciudad de emigrados, llevado a los extremos con un regente de acento costeño?

Uno puede constatar cómo el "´ai se va" permanece a los hombres y las instituciones. La ciudad de México lo que menos tiene es transparencia. Sus posmodernos palacios verticales conviven a regañadientes con baldíos, proyectos de construcción interminables y una población que obstruye infatigable cualquier pretensión primermundista. En la continua búsqueda de aceptación de sí mismo, el habitante de la implacable capital ha sa-

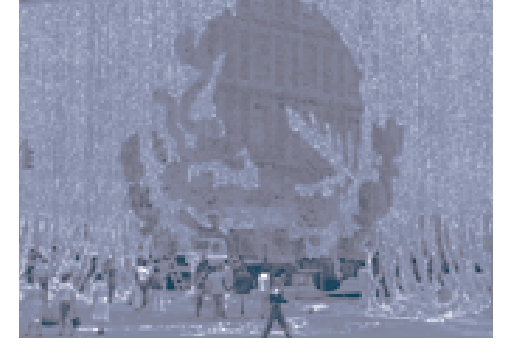

**VI El chilango tiene una idea del orgullo**<br>que lo vuelve voluntarioso y alegador. No hay pasatiempo más gustado en esta ciudad que decir "ni madres" a todo y luego hacerse bolas explicando el por qué. Huelgas, marchas, mítines, conciertos masivos, cabildeos, encuestas, debates, reality shows, informes de gobierno, proyectos urbanos y sesiones de trabajo en las Cámaras, son furibundas rebatingas entre los que dicen "sí" o "no" con un "ni madres". Ese "sí" y ese "no" ahora tan solicitados en las encuestas de los medios, en la vida diaria del chilango se traduce en un "me vale madres".

> bido adaptarse lo mismo a oficios y ocupaciones diversas, que a la conchudez del desempleo y el subempleo. El chilango transita con pasmosa rapidez por el robo, el asalto, la asociación delictuosa, el proxenetismo, el tráfico ilegal y la piratería. Su vida depende de la atonía política y económica. Frente a las descalificaciones rutinarias y al contínuo reciclaje de proyectos excluyentes, los habitantes de la ciudad de México han respondido con la insolencia como una manera de recuperar esa dignidad que de generación en generación se conoce de oídas. El D. F. con sus miserias y opulencias establece complicidades con su historia. El chilango amistoso, desapegado, canallesco y fervoroso también es chambeador, si no, ¿de dónde alimentaría nuestro narciso la idea del "ingenio del mexicano" para hacer del atraso una virtud? Pese a la supuesta democratización y a la disciplina económica aplicada como correctivo, la capital (es decir, el país) mantiene su personalidad escindida e irreconciliable con sus diferencias. ■

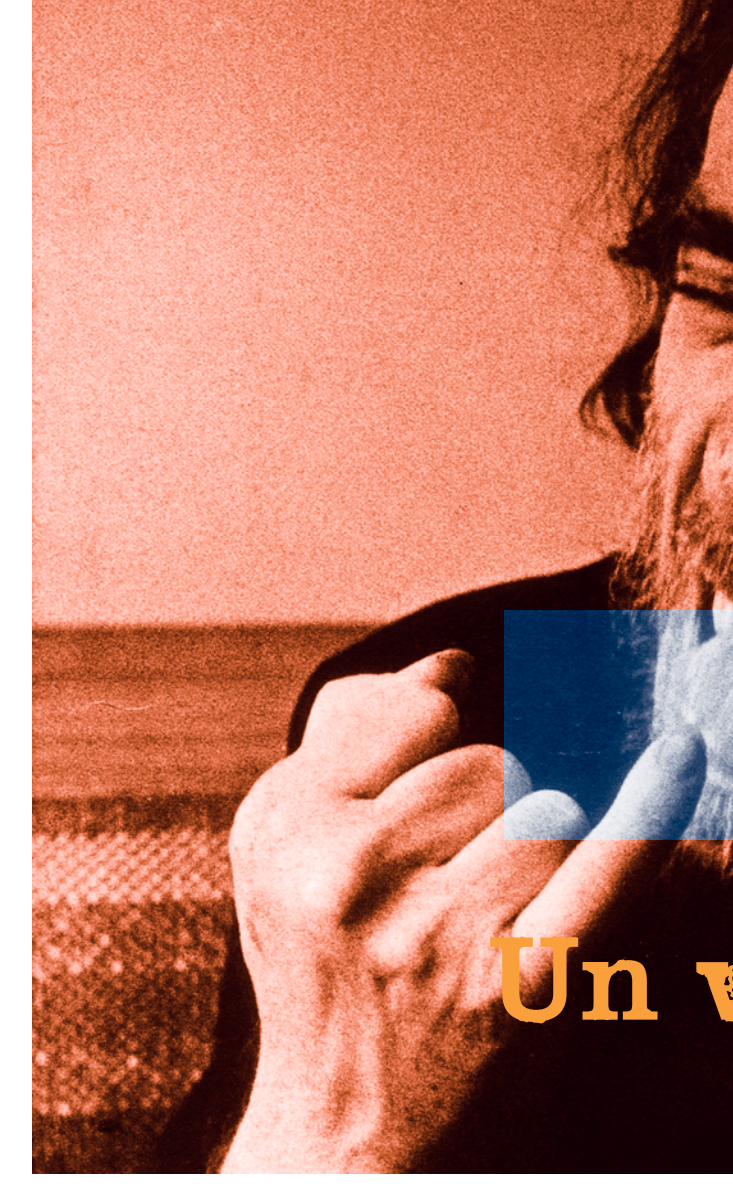

Una ciudad para coleccionistas. Una ciudad apreciable a la distancia, y dantesca en cuanto asoma el "Hoy" del machismo político que contra toda evidencia la propone como "ciudad de la esperanza". En el defeño existe una credulidad metafísica en el porvenir, quizás de ahí nuestra obstinación en mantener dentro de los márgenes de lo posible a una ciudad que da para todo: crimen, nacos indomables, Big Brothers tarados, políticos vecinderos y juniors insufribles. Ciudad de los IMECAS, de sismos y terremotos, amenazada por "don Goyo", epidemias, delincuencia y sexenios.

Gracias a la curaduría y al lujo editorial (sólo accesible a través de los ejemplares de muestra en la exposición), casi termino disculpándome por no apreciar una ciudad de primer mundo, aunque fodonga. El D. F., según el entusiasmo inversionista

### La ciudad de México lo que menos tiene es transparencia

Pocos escritores han personificado mejor en vida y obra al antihéroe de la ordinaria locura urbana. Bukowski fue el hijo de Satanás. Ya en la vejez terminó su compromiso con la transgresión y se dejó querer por la celebridad ganada con una obra de violenta belleza, evocativa de la soledad, el asco y el horror del inadaptado. Pero tras la imagen escandalosa y torcida del escritor, se ocultaba un viejo paternal y tierno. Bukowski entendió bien su papel como esteta de la fetidez y se mantuvo distante del protocolo y la mezquindad literaria. Su sinceridad atrajo a quienes no vieron en él a uno de esos seres empeñados en ser famoso a costillas de sus amigos. Bukowski abordó la literatura como experiencia vital estrechamente ligada a las emociones del hombre común y anónimo.

La biografía fotográfica del "viejo indecente" puede trazarse a partir de sus conflictivos lazos sentimentales: familia, mujeres y amigos. Hijo inadaptado de unos padres resentidos (fantasmas en sepia que nunca logró exorcizar), misógino empleado sin oficio ni beneficio y autor de culto cuya originalidad, persistencia y rebeldía lo convirtieron en icono visual. Escultores, fotógrafos, ilustradores, cineastas y actores lo buscaron como modelo, personaje y fuente de inspiración. Bien decía Camus que los mitos no tienen vida por sí mismos. Aguardan a que nosotros los encarnemos.

Tomando en cuenta sus experiencias formativas, resulta extraño que en *Bukowski, una vida en imágenes* (Oceano, 2001), quienes menos aparezcan sean los vagabundos y teporochos de la mayoría de sus relatos. No es culpa de

Texto J.M. Servín

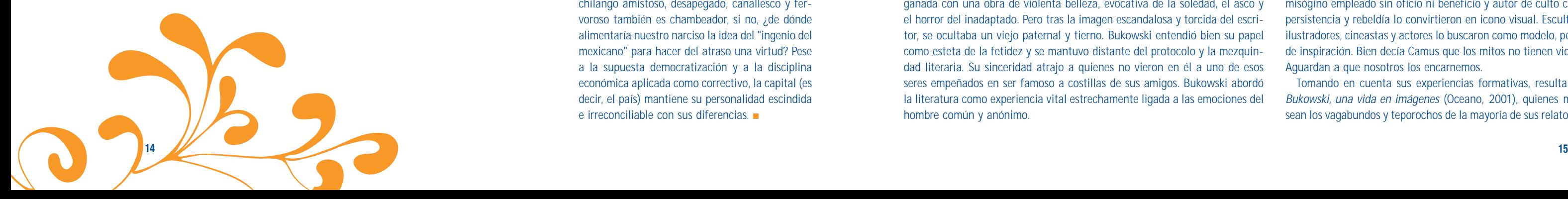

# Un viejo indecente

éstos haber quedado fuera de cuadro. El éxito lo enfocó sólo a él. Sin embargo, "Chinasky" tuvo el tino de sacudirse a las celebridades literarias, adiposas figuras siempre dispuestas a dar de codazos a quien les hace sombra. Fiel a sí mismo, prefirió la compañía de literatos artistas poco conocidos, quizás tan deseosos como él de alcanzar la fama pero sin su talento y carisma. Los tipos de las cárceles, de los rastros, de las fábricas, de los bancos del parque, de las oficinas de correo, de los bares, no lo creerían si me vieran ahora.

Unas cuantas fotografías podrían bastar para hacer añicos la leyenda. En una de éstas, tomada en 1947, Bukowski posa en el jardín trasero de la casa de sus padres en Los Ángeles, elegantemente vestido como aspirante a una vida de pobre diablo bien portado. En otra, se aprecia la fachada de una agradable casa en un barrio de clase trabajadora en ascenso. Podría despertar sospechas su afirmación de que durante esa década fue un vago empedernido. Las imágenes contradicen la senda del escritor hecho por sí mismo, embriagado de tribulaciones existenciales. Lo que es peor: podrían resultar inaceptables, aberrantes para sus fieles lectores; para detractores e imitadores, alimentan el recelo.

Yo era joven, pasaba hambre y quería escribir. Ahora estoy cerca de convertirme en un viejo, sigo pasando hambre y creo que estoy cerca de convertirme en escritor. El impacto que Bukowski provocó en mi juventud ha sido vitalicio. El que plagie descaradamente una frase de él prologando *Pregúntale al polvo*, de John Fante, tiene el propósito de reconocer abiertamente su legado. No dudo en afirmar que el "viejo indecente" es uno de los escritores más prestigiosos de la contracultura en México desde hace por lo menos veinte años. Su apellido y su alter ego Chinasky se han convertido en adjetivos: personaje y obra son tarjetas de presentación versátil para asirse a una identidad. La importancia del escritor cobra proporciones desmesuradas. Edgar J. Hoover y sus agentes investigaron ampliamente la vida de Bukowski a partir de 1968, cuando trabajaba para el servicio de correo y comenzó a escribir para el tabloide subterráneo *Open City*. El documento del FBI fue riguroso y extenso y siguió su paso por varias ciudades de Estados Unidos, las escuelas donde estudió (llegando a la conclusión de que era un alumno mediocre que se hacía el malo apoyando a Hitler), con los caseros que le habían alquilado cuartos (muchos hablaron bien de él), sus problemas con la junta de reclutamiento y finalmente, analizó a detalle su carrera literaria especulando que si escribía para revistas clandestinas, quizás fuera comunista.

La enajenación de las ciudades es una inagotable fuente documental para escribir. La historia fotográfica de Bukowski descubre el cómo, desde una perspectiva anecdótica, que lo salva a uno de leer entrevistas y ensayos obstinados en encerrar a la literatura tras los muros del oficialismo. Nada hay menos estimulante que leer a tal o cual y aprender de sus manías y excentricidades

culteranas cuando la vida y la obra expiden un tufo a aburguesamiento y remilgo. Muchas de las fotografías de *Una vida en imágenes* tienen un enfoque casero y hasta cierto punto simplón, muestran al objeto sin poses ni retoques. De cualquier manera, la personalidad de Bukowski basta y sobra para que en conjunto el libro cumpla con su valioso aporte documental.

Mientras más indagamos en los otros, más aprendemos de nosotros mismos. Una vida en imágenes me removió emociones similares a cuando un ser querido accede a mostrarnos su álbum de familia. Es una confesión que nos vuelve cómplices de toda clase guarrerías. Sean escritores, artistas, criminales o sujetos anónimos a la fama y al éxito, disfruto la evidencia de su carácter arriesgado y desmadrozo, honesto. Ello vuelve entrañable a Bukowski. Como diría él mismo de su admirado John Fante, no le tuvo miedo a los sentimientos y escribió sobre ellos cada vez que el destino amenazaba con sepultarlo. No soy tan ingenuo para creer que Bukowski llevó al pie de la letra la vida que narró en sus novelas, relatos y poemas. Creo que prefirió interesarse por sí mismo antes que por otras gentes o por su época. Lo que más me gusta es rascarme los sobacos. Si Bukowski hubiera escrito de lo que él fue realmente, habría tenido que hacer la penosa confesión de su enorme cultura literaria, de las muchas horas entregadas al oficio de escribir y de la gente a la que

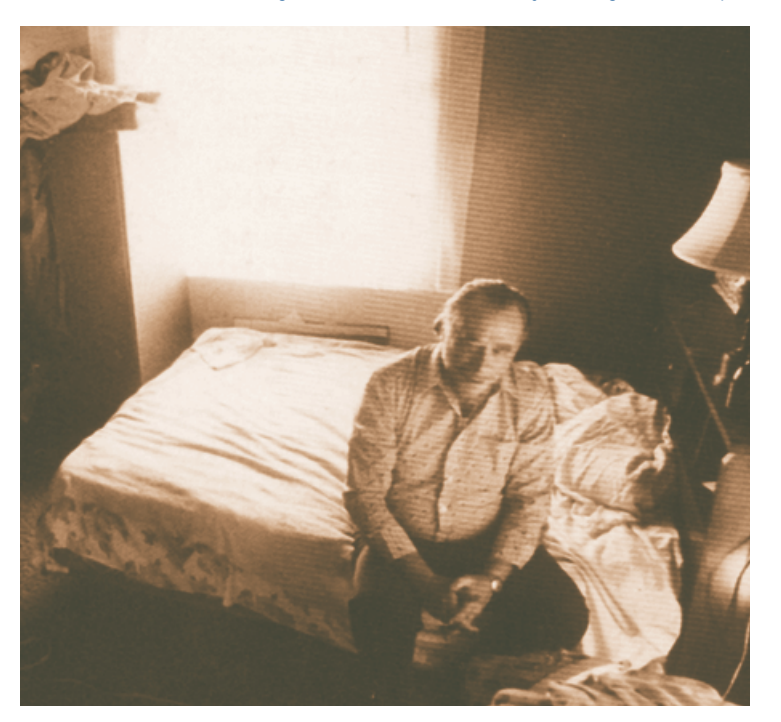

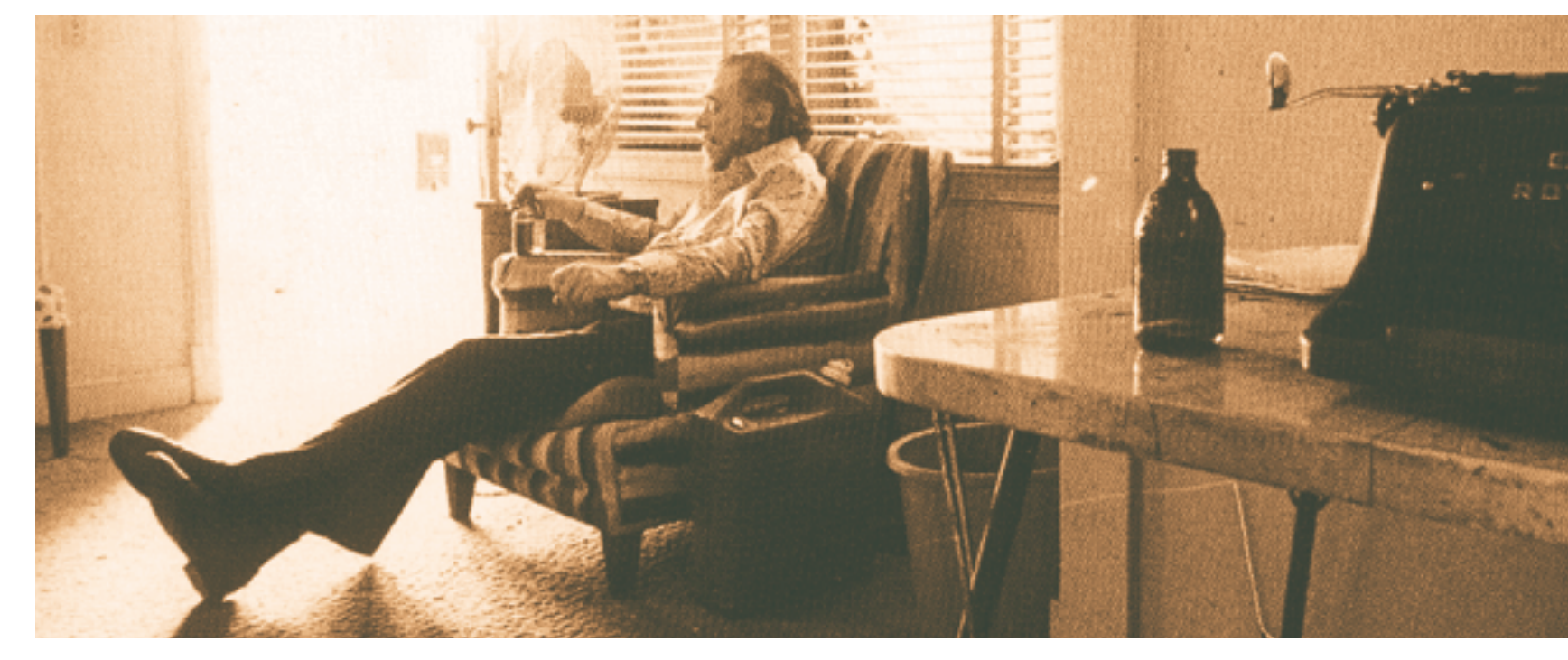

se vio obligado a amar, respetar y mantener a su lado en bien de sus propios intereses. Como muestra está su asociación convertida después en amistad con John Martin, su editor y mecenas. Bukowski dio vida a la editorial Black Sparrow Press, pero sin el apoyo de John Martin, Bukowski probablemente no hubiera pasado de ser una curiosidad literaria. Sobre todo en *Factotum*, antes que autobiografiarse, Bukowski sublima sus tentaciones, ambiciones y nostalgias. Hasta hoy, su obra picaresca y rebelde me entusiasma por la identificación que logra con las emociones de cualquiera que haya despertado alguna vez preguntándose si existe algo que valga la pena más allá de los muros de un cuarto de alquiler. Todos en algún momento hemos sido lo suficientemente locos para vivir entre las bestias y enfrentado la senda del perdedor rodeados de sujetos sólo rescatables por la anécdota nostálgica. Bukowski murió en el hospital San Pedro Peninsula el 9 de marzo de 1994 a la edad de setenta y tres años. El gorrión abrió al máximo el pico, acercó la cabeza y el resplandor amarillo se propagó y me envolvió por completo. Un apunte de *Howard Sounes*, quien escribe la biografía que acompaña Una vida en imágenes, separa al escritor del personaje y ayuda a comprender la armónica relación entre el proceso y el resultado:

"Bukowski adornaba su vida para obtener material para sus relatos, exagerando episodios difíciles y alargándolos como si éstos constituyeran toda la historia. Los hechos reales de los primeros años de su vida y la literatura que escribió se entrelazaban, creando el mito de que Bukowski era una especie de poeta vagabundo. Pero ésa no era toda la verdad. Bukowski tenía mucho cuidado con el dinero y durante casi toda su vida tuvo ahorros en el banco. No era un gran viajero y no existe ninguna prueba de que alguna vez viviera en la calle. De hecho aparte de los viajes que hizo en los años cuarenta, Bukowski raramente se alejó de los escasos kilómetros cuadrados del centro de Los Ángeles, donde había vivido desde niño".

Steinbeck afirmaba que un relato lo perdía todo si se contaba rápidamente. El secreto de una buena historia consiste en las cosas a medio decir que el oyente completa con su propia experiencia. Insistir en la leyenda de "duro" de Bukowski poco aporta a una obra ampliamente conocida y magnificada. Los fantasmas en blanco y negro y a color inmortalizan el ingenio y grandeza de un sobreviviente que entregó su vida al noble arte de beber, apostar y escribir. ■

### Se ha criticado que los autores publicados por Editorial Moho no han trascendido propiamente como escritores, ¿a qué se debe esto?

Moho es una editorial de economía precaria ligada a la revista y que ha publicado a algunos escritores que se han adecuado a la revista o a mí. Me dices que no han trascendido; bueno, es difícil trascender con tan poca publicidad y distribución, y sin embargo los libros se agotan. Son tirajes pequeños, pero se acaban. Me he dado cuenta de que los lectores no buscan a los escritores por

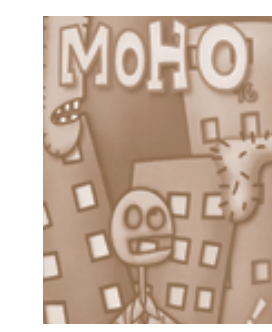

Algunas de las publicaciones irregulares que reinaron en los 90 están desapareciendo o han tirado hacia dos tendencias: la de institucionalización o una visión empresarial. En el caso de Moho, una revista que de entrada era suicida, si se publicara un número 21, no sería algo cansado, incluso para el propio Fadanelli?

Sí. Nosotros ya estamos siendo testigos de una proliferación de revistas que están determinadas más por encuestas o estudios de mercado. Creo que se acabó o que están

> Surgieron revistas comerciales de amplio tiraje que retomaron esta idea de lo alternativo/ under, muy de acuerdo a su línea editorial, ¿cómo ubicar a Moho en ese contexto?

Habría que hacer una diferencia

entre la crítica y el cuestionamiento y simular la rebelión. Es muy cierto que el mercado no requiere de ninguna manera de productos reales,requiere la simulación de una vanguardia de un arte alternativo; requiere la simulación de la marginalidad, requiere de algo que pueda ser intercambiable, que pueda venderse, incluso servir como bandera de los jóvenes que están en contra de todo, ahora todo esto se me hace como muy perverso. ■

### A pesar de todo, Producciones Moho sigue presente, pero ¿hasta que punto pueden sobrevivir las pequeñas editoriales, la produc-

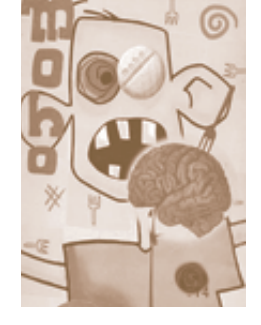

ción cultural de bajo presupuesto?

No quiero hacer el papel de sociólogo respecto a otras editoriales. En lo que respecta a mi editorial, vamos publicando porque luego nos encontramos por allí un escritor que nos interesa —y hoy finalmente, no es tan difícil hacer un libro—, pero como empresa estamos destinados al fracaso, lo hacemos porque ya no podemos cambiar de rumbo, continuaremos editando nuestra revista y libros como autistas, sin demasiadas aspiraciones y con la certeza de que no vamos a trascender y de que no vamos a influir en nuestra sociedad: ni con éxito económico, porque no hemos entrado ni hemos funcionado dentro del sistema de mercado, ni hemos entendido los mecanismos (ni queremos entenderlos porque se tiene que tratar con gente con la que yo nunca he tenido nada que ver, incluso me repugna); yo no quiero ir a venderle mi producto a nadie y por eso estamos condenados a la desaparición.

pasando a ser inútiles la revistas humanistas, las que creían en el arte ya sea de manera positiva o negativa. Nosotros hemos planteado que no vamos a movernos a partir de las órdenes del mercado, ni de las instituciones, ni de las del público; es decir, tenemos que movernos a partir de nuestros impulsos y obsesiones: que tengan o no sentido histórico, que estén fuera de época o no, que se venda o no, es algo que me parece secundario. Creo que tan inútil fue el Moho número 1 como el 20, no pensamos que con la revista vamos a alterar el pensamiento o la ideología de nuestra sociedad; aún así, en Moho siempre hubo un principio fundador: el de tratar de relajar cualquier discurso rígido al respecto del arte, la cultura o la vida misma, siempre ser capaces de pervertir las ideas fundamentales, ortodoxas, rígidas al respecto de cualquier cosa, incluso la vanguardia misma. Nos hemos recluido en el individualismo, incluso en el hermetismo, y seguiremos con la revista.

Alguna vez dijiste que estás más por la cultura subterránea, pero me parece que Moho es el high underground: un raro círculo de creadores-lectores alrededor de la revista y su propuesta cultural, en el empecinamiento de quedarse en lo que sea...

Yo creo que hay ciertos espacios que si bien no son perfectamente localizables, podemos intentar un acercamiento. Siempre he preferido el término de cultura subterránea, pero no quiere decir que Moho sea el adalid de la cultura subterránea, quiere decir que yo, Guillermo Fadanelli, o que los participantes de Moho, tenemos cierta debilidad al respecto de lo que podríamos denominar, haciendo una grosera síntesis, como cultura subterránea: todas esas publicaciones, grupos de rock o de música, escritores o poetas, videoastas, que andan por allí, fuera de la luz de los reflectores tradicionales, escribiendo o produciendo signos para la cultura (los cuales) nunca llegan a trascender o a ser conocidos. Algunos salen a la luz como adalides o portabanderas de la cultura subterránea, pero ésta es inacabable porque no tenemos los medios para sumar todas la expresiones artísticas que se generan a la sombra de la luz pública.

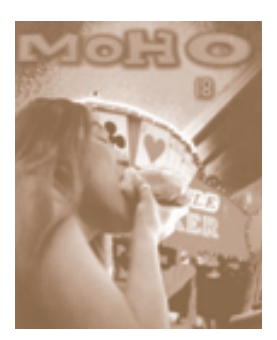

sí mismos, se compran nuestros libros por el sello. Pero no tenemos presencia en librerías, y cuando tenemos los libros están escondidos, la gente los ve porque brillan, y eso por el diseño (de Yolanda Martínez) de caja de cereal, un diseño pop de colores llamativos y que siempre genera atención, pero no ha sido fácil en absoluto. Por eso creo que con mayor presencia en el mercado haya generosidad de los críticos: podríamos hacer un balance más objetivo, si nuestro catálogo vale o no la pena.

EL CASO

En el génesis de *Moho* (la revista) importaba más la imagen que el contenido escrito, incluso este último era parte del primero: la propuesta que genera el lenguaje visual es fundamental. La personalidad de la revista fue planteada como una publicación autodestructiva, a la manera en que Cioran sentencia: Des-hacer, des-crear, es la única tarea que el hombre puede asignarse, si aspira, como todo lo indica, a distinguirse del Creador. El concepto giraba ambiguamente entre lo kitsch (esa exquisita naturalidad en lo naco del alma) y el art pop, una apuesta a destruir la tradición que en ella misma se ha creado como una crítica o mofa del status cultural institucional de nuestro país: la Salud para enfermos, el virus para la gente sana. Es una publicación que debió crear su propia forma de vida; es decir, al margen de una pretendida aportación cultural. propició a voluntad su desencadenamiento hacia lo que representa la fatuidad del mercado: un producto hecho para saciar el instante:

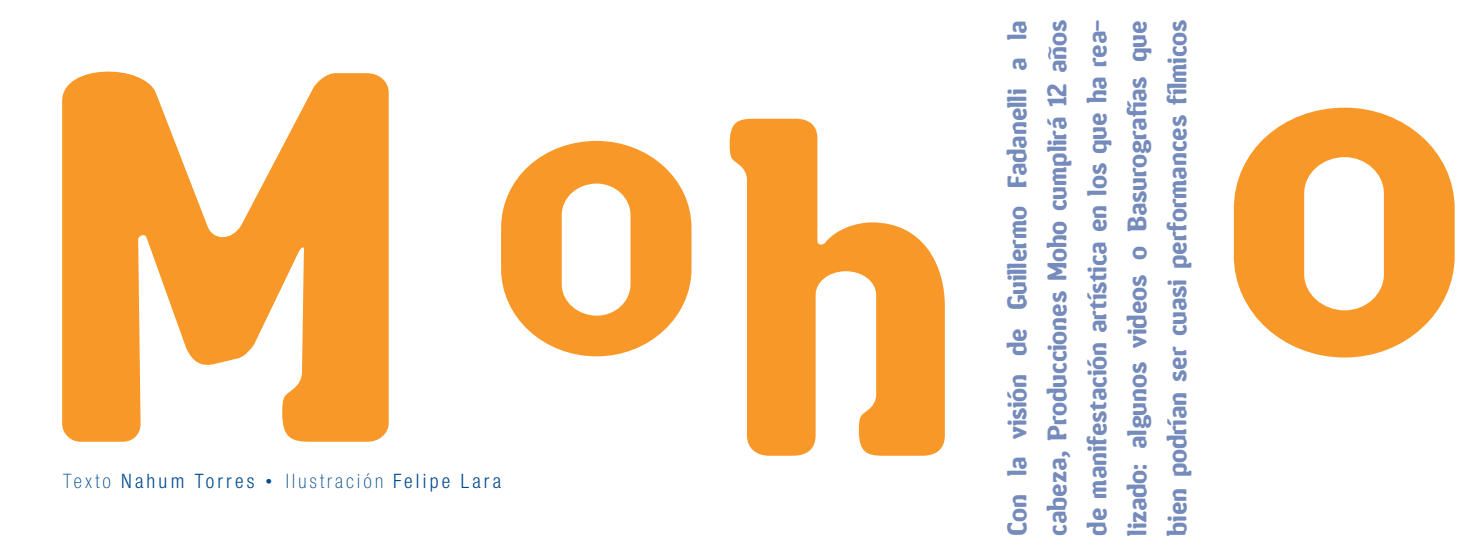

Con la visión de Guillermo Fadanelli a la cabeza, *Producciones Moho* cumplirá 12 años de manifestación artística en los que ha realizado: algunos videos o Basurografías que bien podrían ser cuasi performances fílmicos (*Alpura de fresa*, *El secuestro de Monserrat* y *Soy loca por ti* son de los menos olvidados); 20 números como revista literaria que obtuvo en 1995 y 1997 el apoyo económico por parte del FONCA (donde destacan los relatos breves llenos de delirio e ironías, con texturas y poses autobiográficas, con la idea de rebasar los límites tradicionales que rigen a la literatura); como editorial, ha publicado 12 libros, entre ellos los cuentos de *Barracuda* del propio Fadanelli; *El cielo de los gatos*  de Rafael Tonatiuh; *Tu lagunero no vuelve más* de Wenceslao Bruciaga, y *No todos los Ángeles caen del cielo* de Enrique Blanc.

La literatura Moho (esa hija parafernálica de Bukowski, Fante, Craver), literatura no descremada. Su pequeña aportación: el valemadrismo ante un mundo sin esperanza, una actitud punk chaquetoide: suicida, antropofágica.

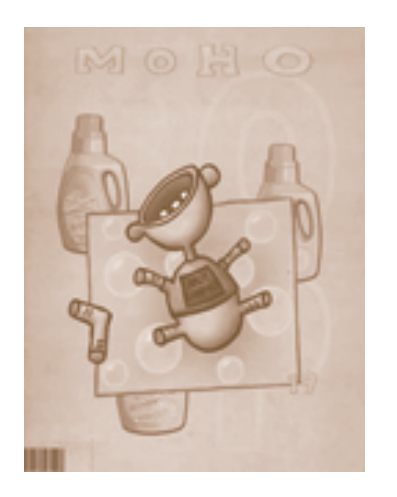

Personajes incompletos a partir de sucesos deleznables, aberraciones anti-humanas. Es el tedio, la indiferencia, el sentido de vacío. Una literatura que habla sobre el fin de la literatura, por lo menos de una que Alberto Moravia adjudicó a la masificación y banalización de los medios y a la decadencia de la clase que la produce. Eso es Moho, el grito constante que se dejó de ser. Moho: el underground tercermundista, la derrota permanente.

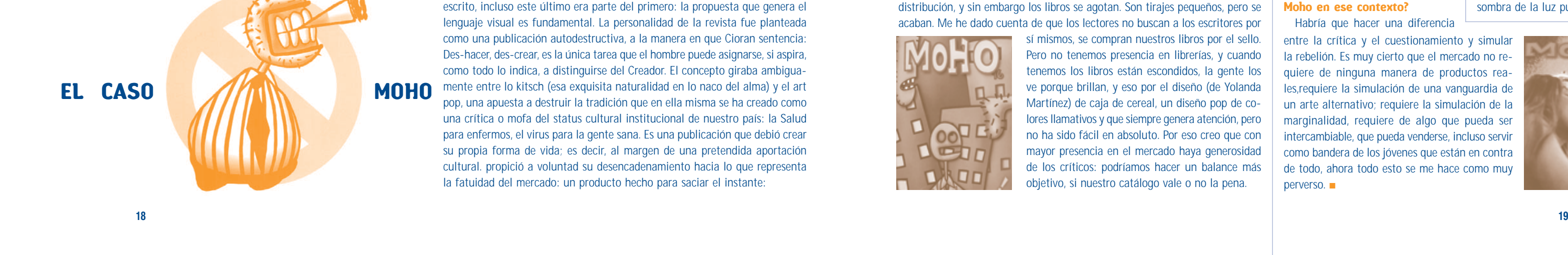

enmudecer. Se trata, por supuesto, de un barroco enloquecido, de uno que ha perdido el control; no un estilo o una tendencia histórica sino un crecimiento desmedido del tejido visual, un cáncer.

La inclemente producción de imágenes contemporánea nos recuerda poco menos al barroco que a una tendencia conocida como churrigueresca, la cual toma su nombre del arquitecto español José de Churriguera. Si en el barroco existe equilibrio aun en sus alegorías excesivas, en el churrigueresco la columna vertebral se quiebra y la imaginación pierde raíces: no se parte del arte clásico para renovarlo o vitalizarlo sino que se detiene en una exaltación desmesurada de las formas hasta vaciarlas de dirección o contenido.

Termino con una apreciación; como el romanticismo, el barroco no ha sido sólo una tendencia artística, un estilo, sino también una manera de ordenar los valores morales y de comprender el mundo: de vivir. Sus obras pueden ser contradictorias y varían según las épocas, los países y la posición de sus críticos. Son barrocas la poesía de Góngora y sor Juana Inés de la Cruz, El criticón de Baltasar Gracián, el sagrario de la Catedral Metropolitana en Ciudad de México, las pinturas de Cristóbal de Villalpando, la música de Vivaldi, las esculturas de Bernini, el teatro de Calderón de la Barca. La diversidad de estas obras nos dice que el barroco fue un espíritu, una moral y un estilo que tuvo su expresión más acabada en una época. Sin embargo este espíritu vuelve a hacerse presente en nuestros días donde todas las tendencias del arte, sin ninguna vergüenza, se sientan a la misma mesa: una época de excesos visuales y simbólicos, una época barroca. ■

ornamentación semejante: el miedo al vacío ha saturado cada centímetro del camarín y el altar: es imposible respirar, reflexionar, asimilar cada una de las formas doradas, de las metáforas bíblicas que se arrojan sobre el espectador sin pudor alguno. Así, una vez que la razón y la distancia han sido anuladas, sólo nos queda lanzarnos al vacío, a la contemplación de lo divino, al suicidio místico (quizás a esto se refería Walter Benjamín cuando decía que la polémica no formaba parte del espíritu barroco). Si de algo estaban conscientes quienes labraron el camarín del convento de Tepotzotlán era del efecto que podían causar en el hombre de su tiempo. Se trata de arte religioso, cristiano, pero al mismo tiempo arte de la locura alegórica, de la comunicación excesiva. En el barroco extremo impera el temor al vacío, la necesidad de colmar los altares y la mente de símbolos referidos a un mundo divino, un mundo cuya grandilocuencia nos haga enmudecer. Como podemos ver, nuestra época no es ajena al barroco: la tecnología, la desordenada acumulación de saber y la libertad para expresarse producen diariamente objetos de naturaleza barroca. Habitamos una época saturada de símbolos, de alegorías comerciales, incapaz de guardar silencio o de mostrar mesura en sus expresiones comunicativas. No es el arte religioso -como sucedió en el siglo diecisiete- el vehículo del barroco, sino la sociedad entera: policromía y eclecticismo en la comida y en la arquitectura, exceso de oferta en la música, imágenes que apresuradas se suceden en las calles o en la pantalla electrónica sin dejar margen a una interpretación profunda. La comunicación excesiva nos lleva a delirar o a

cánones griegos o primigenios de la cultura; el otro, complementario, tiende a la ruptura, a la aventura y a la renovación de los modelos clásicos.

En lo general las artes neoclásicas son parte de la primera definición. Los estilos romántico y barroco, por el contrario, poseen un alma aventurera (Goethe definía al clasicismo como salud y al romanticismo como enfermedad). No quisiera detenerme en estas definiciones tan abarcantes, superadas en todos los sentidos, pero diré que el estilo barroco no puede concebirse sino como desprendimiento del arte clásico renacentista que se extendió en varias ciudades europeas después del medioevo. Fue un deseo de ir más allá, de saltarse la cerca sin abandonar completamente la casa. Como sabemos, primero viene la crisis, el dudar y poner en entredicho lo clásico (la voz de

La palabra barroco es sin duda ya una expresión popular. Apenas escuchamos decir que determinada cosa o persona es barroca, nuestra mente nos entrega una imagen abigarrada, carente de sobriedad. Fuera de las definiciones cultas o históricas, se piensa en el barroco como lo exaltado, lo que se mueve y abandona su lugar, lo que traiciona lo clásico para entregarse a nuevas maneras de expresión. Una traición que podría comprenderse mejor como evolución, ya que sin un fundamento clásico lo barroco no podría producirse o tener lugar. Ahora bien, ¿tiene algún caso escribir acerca del barroco en estos tiempos donde el lector común sólo desea enterarse de actualidades? ¿Acaso lo barroco no está enterrado en las vitrinas de los museos y los libros de arte?

Nos imaginamos un carácter barroco como uno apasionado, oscuro, poco dispuesto a conducirse con mesura aun cuando a veces se exprese con propiedad. El carácter barroco nos propone trascender nuestras formas clásicas de supervivencia: el trabajo rutinario, el ahorro, la organización de nuestro conocimiento y el orden tradicional, en pos de una dramatización absoluta. Proveniente de la palabra italiana barocco (impuro, mezclado, bizarro, audaz), el barroco designa un estilo artístico que comienza a mediados del siglo dieciséis y tiene sus últimos estertores siglo y medio después. Sus versiones son contrastantes y las encontramos arraigadas en los más distintos parajes: desde la pintura italiana hasta el drama alemán, pasando por la poesía española del siglo diecisiete.

Dos impulsos cruciales parecen recorrer la historia del arte en Occidente: uno de ellos se revela como un constante volver hacia lo clásico, a los

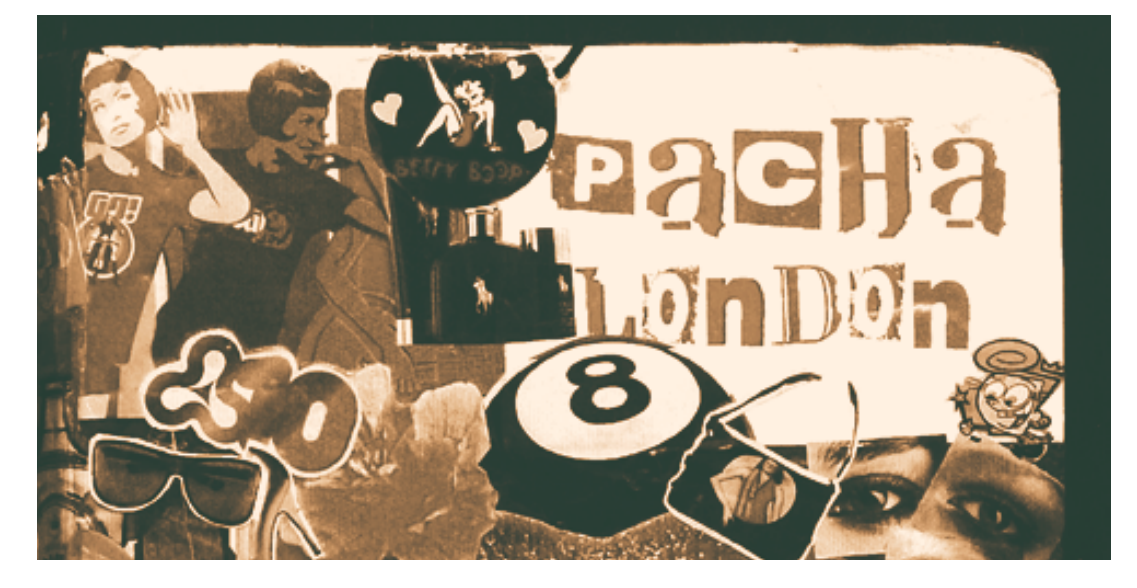

los padres); después viene el rompimiento que da lugar a las formas nuevas: así parece proceder la vida y así también, a través de sus nuevos estilos, el arte. El filósofo mexicano Bolívar Echeverría sugiere que la propuesta del barroco consistió en sacudir las formas, las proporciones clásicas aceptadas como perfectas para despertar así la vida que dormita o está congelada en ellas. El barroco como una manera de abrir puertas, de liberar, de mostrar un nuevo equilibrio en los terrenos del arte. En México los ejemplos más prácticos o evidentes de arte barroco podemos encontrarlos en el ámbito de la arquitectura religiosa. El símbolo y la alegoría como corazón del barroco no sólo tendieron a seducir al indio para sumarlo a un orden nuevo, sino incorporaron también los efectos de su imaginación: se trataba de seducirlo con formas que expresaran algo más que un canon. Cualquiera que visite la iglesia de Santa María Tonantzintla, a unos minutos de Puebla, puede comprobar mis palabras: la ornamentación del templo saturada de formas imposibles nos traslada de súbito a un espacio fantástico, los colores primitivos nos convierten en espectadores de un juego pagano. Manuel Toussaint, el gran historiador de arte colonial mexicano, describió así la iglesia de Tonantzintla: ¿Todo su interior está revestido de ornatos en relieve que vistos en conjunto presentan el aspecto de una gruta maravillosa o el santuario de un dios desconocido?. Otro ejemplo arquitectónico del barroco extremo se encuentra en el convento jesuita de Tepotzotlán, en el Estado de México. No creo que exista, excepto en la mente de un loco, una

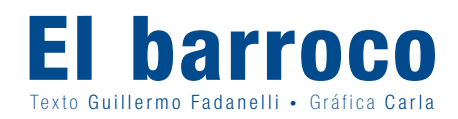

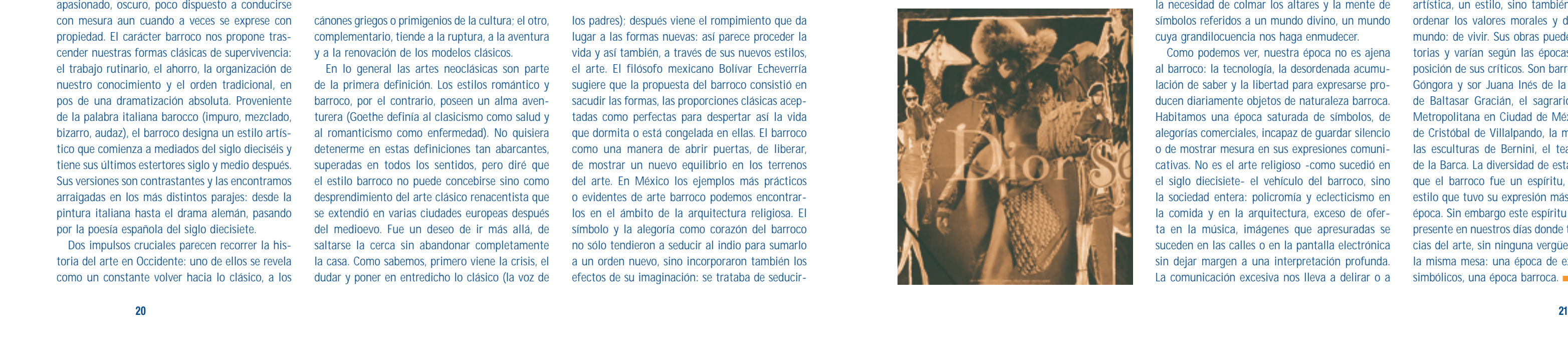

La música que llamamos jazz, surgió bastante antes que el disco (acetato); sin embargo, desde el último cuarto del siglo XIX, el jazz estaba incubándose en La Lousiana (EE.UU.) en torno a un proceso largo y complejo que intentaba superar la rigidez rítmica y adquirir el sello del swing.

Uno de los elementos genealógicos decisivos junto al blues, que no ha dejado de est ar presente a lo largo del jazz, fue el *ragtime*. Los *rags*, aunque se tocaban en toda clase de instrumentos, fueron esencialmente una especialidad de pianistas. Su apogeo se sitúa entre finales del siglo XIX y las dos primeras décadas del XX.

Los rags era una música de procedencia europea con un estrecho parentesco con los bailes y marchas entonces en boga. En una época en la que aún no se expandía el fonógrafo, los rollos de pianola sirvieron para difundirlo.

En realidad el ragtime no puede ser considerado como jazz. Los rags estaban totalmente escritos y excluían la improvisación, pero constituyeron un punto de partida clave para la aparición de los primeros estilos pianísticos de jazz, en particular el estilo estride. Los pianistas criollos y negros de aquella zona -cuyo eje geográfico era New Orleans como consecuencia del cruce de culturas: española, francesa, anglosajona y africana- desarrollaron sus acentuaciones rítmicas y la independencia entre ambas manos sobre el teclado sirvió para comenzar a introducir variaciones. La incorporación de la tradición del blues y el hecho de tocar para el baile favorecieron paulatinamente el desarrollo del piano-jazz, inequívocamente orquestal.

Corresponde a James Price Johnson (1881-1955) el mérito como máximo artífice entre la evolución del ragtime al jazz. Sus primeras composiciones de 1917 aún se situaban en la órbita del primero, pero a partir de la grabación del celebre "Carolina Shout" -pieza que determinó la vocación pianista de Duke Ellington- es cuando se distancia con sensibles diferencias de sus precedentes versiones en rollos de pianola. El jazz estaba ya preparado para experimentar el gran salto de una música bailable y entretenida a una manifestación musical de enorme potencial y ya en los 30, Johnson sintió que su música pertenecía al pasado, pero sus manos inspiraron, décadas más tarde a figuras del jazz de la talla de Fast Waller, Willie "The Lion" Smith, Count Basie, Duke Ellington, Art Tatum e incluso Thelonius Monk.

La corriente principal del Jazz o "*mainstrean*" define en el sentido genealógico de la palabra, las grabaciones y los músicos determinantes en la historia del jazz que conforman una estirpe de continuidad desde principios del siglo XX hasta nuestros días. King Oliver con su "Croele Jazz Band" en 1923; Louis Armstrong con sus "Hot Five" y "Hot Seven" de 1925/1928; Jelly Roll Morton con sus "Red Hot Peppers" 1926/1928; las actuaciones de Duke Ellington en el *Cotton Club* entre 1927 y 1931; las grabaciones de Charlie Parker y Dizzy Gillespie de 1945; las doce tomas del Noneto Capitol de Miles Davis en 1949/1950 o el disco de Ornette Coleman titulado "The Shape of Jazz to Come" de 1959, son eslabones de una cadena que llega hasta el jazz que hoy conocemos.

Gunther Shuller, uno de los mas respetados musicólogos del jazz, dejó dicho de Louis Armstrong: "Cuando el 28 de junio de 1928 improvisó, con una espectacular serie de frases en cascada, su introducción de "West End Blues", dejó trazada la principal dirección estilística que el jazz seguiría durante varias décadas posteriores. Mas aun, esta improvisación dejó en claro que el jazz ya no podría ser considerado como una música folklórica o de entretenimiento. Aquélla extraordinaria actuación anunciaba su potencial como para competir con cualquier otra expresión musical de alto rango conocida hasta entonces". El mundo del jazz tuvo que esperar a la llegada de Charlie Parker para volver a oír cosas similares. Allí quedó trazado el camino principal del jazz o "*mainstrean*".

¿Qué es el swing?¿Qué significa esa palabra que ha hecho correr ríos de tinta desde que, a principios del siglo XX, unos negros comenzaron a bailar y tocarlo? El swing -literalmente, balanceo o meneo- es al Jazz, lo que el "duende" al cantante flamenco.

Nadie sabe explicar con certeza de que se trata, pero si el swing no aparece, la música -como proclamaba a los cuatro vientos, el maestro Edward Duke Ellington, con su "I' don't Mean A Thing" , no merece la pena-. Técnica y físicamente, corresponde al balanceo de un tiempo a otro del compás que genera una sensación dual de tensión-relajación que se produce alternativamente a cada golpe de ritmo.

Por situarlo en el tiempo, el swing nace en 1924 cuando un joven cornetista de New Orleans, llamado Louis Armstrong, se incorpora a la banda de Fletcher Henderson. En aquella banda había un arreglista llamado Don Redman, quien escribió el sonido sinuoso y rítmico de aquella corneta. Sin embargo fue el clarinetista Benny Goodman quien se llevó los laureles cuando en 1938, tras su histórico y memorable concierto en el *Carnegie Hall* de New York fue aclamado por público y medios de comunicación como "El rey del Swing".

Por otra parte la palabra "*swing*" fue desprovista de su autentico significado cuando a mediados de los años treinta, fue utilizada por los medios de comunicación para designar de forma genérica, con propósitos promocionales y publicitarios, al estilo de jazz imperante en esa época dorada de grandes orquestas. El swing murió oficialmente en 1945, coincidiendo con la depresión económica de la II Guerra Mundial. Ya no había dinero para sostener a los músicos que componían las grandes orquestas y en un par de meses se disolvieron más de cincuenta big bands.

El jazz es una música inventada por negros, eso es incuestionable históricamente; también lo es que, a lo largo de su ya centenaria andadura, la

controversia entre blancos y negros siempre ha estado revoloteando a su alrededor en una pugna histórica por la capacidad de generar swing y de paso, disputarse la hegemonía, y por qué no, la paternidad de aquel sonido. La cuestión racial en los Estados Unidos no es un acosa baladí. Fue un combo blanco -La Original Dixieland Jass Band (ODJB)- quienes ayudados por la industria discográfica de entonces, tuvieron el privilegio y honor de realizar las primeras grabaciones en estudio de la historia del jazz, imitando en 1917 la música negra de New Orleans. Por otra parte, los músicos negros vieron limitados a principios del siglo XX su campo de actuación a burdeles, circuitos teatrales y locales exclusivamente para negros; incluso bien entrados los años treinta,los productores

sólo dejaban a los negros el camino de grabar en los llamados "Race records", una especie de sellos discográficos exclusivamente para negros. No obstante, la música criolla recorrió Estados Unidos de arriba abajo y fue en Chicago donde aquellos sonido negros fueron imitados con mayor

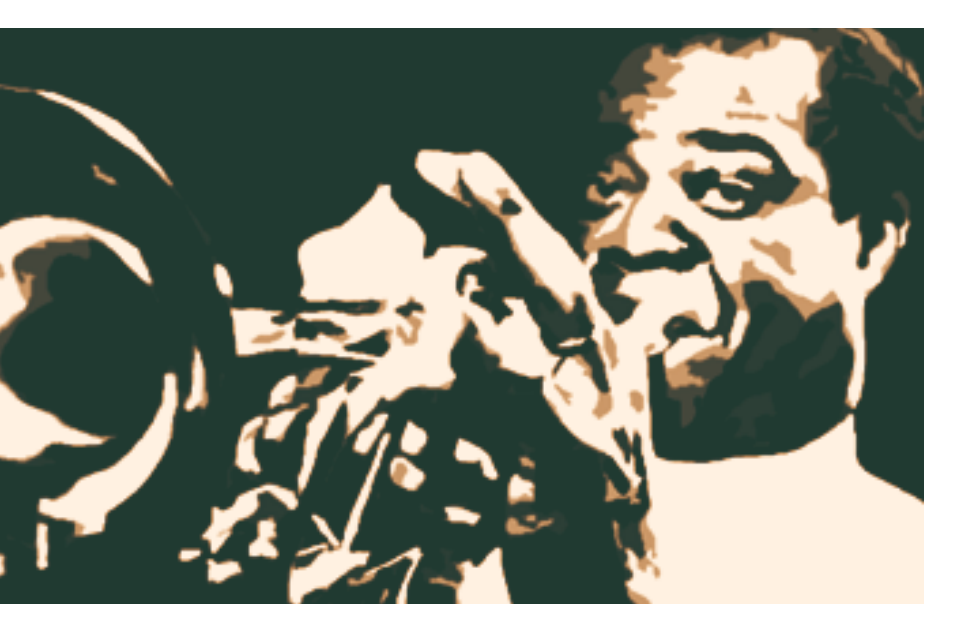

naturalidad y sapiencia por los blancos. Los discos de la ODJB y los de la New Orleans Rhythm Kings eran devorados por los ciudadanos de la "ciudad del viento" y aquel movimiento tomó cuerpo y nombre. Allí nació el estilo llamado dixieland. Surgido como contraposición al jazz de los negros, limitado en principio a la simple imitación de aquellos sonidos de New Orleans y de la trompeta de Bix Beiderbecke: Eddie Condon y Bud Freeman. En la década de los cuarenta el dixieland, ya adulto, adquirió en New York gran popularidad. Sus solistas fueron celebres personajes y algunos como Jack Teagarden, se convirtieron en verdaderos ídolos. Allí, trasladado desde 1932, Condon abriría su mítico club que serviría como pórtico y centro de reunión de los músicos que tocaban un jazz afín al suyo. *The Condon's*, abierto por primera vez en el 47 de Wes 3rd Street, fue durante mucho tiempo el más perseverante club de jazz de New York después del *Village Vanguard* y escenario de los mejores momentos de una música que aún hoy tiene sus adeptos. ■

# Aspectos del jazz contemporáneo

Texto Evodio Escalante

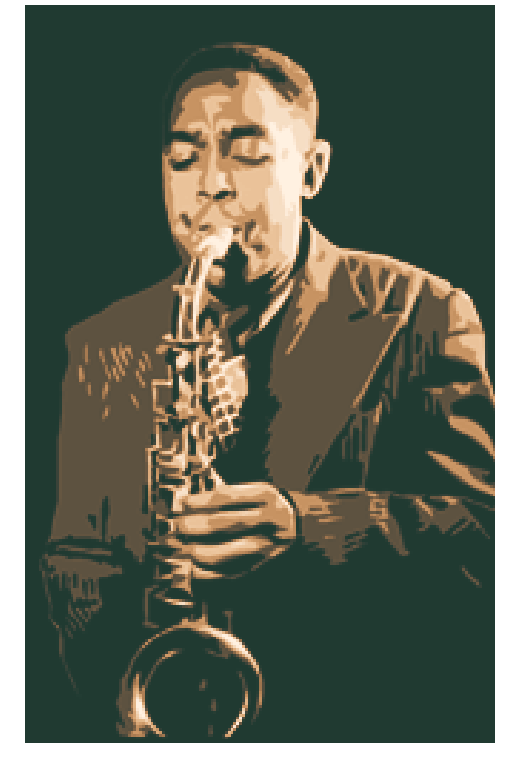

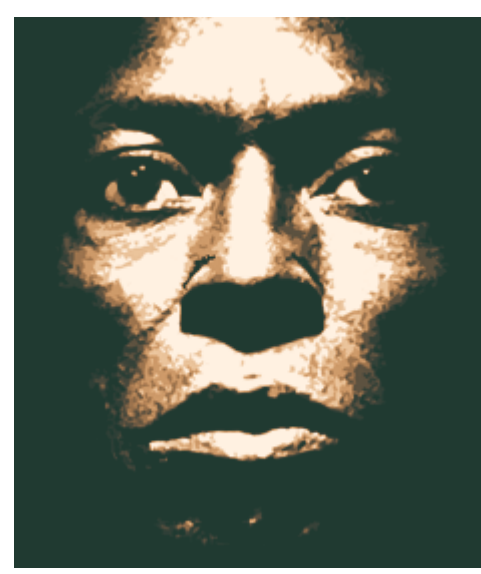

En 1999, J. M. Servín publicó *Cuartos para gente sola*, una novela influenciada en gran medida por la narrativa de Jack London y el cine francés, que raya en la hiperrealidad y el debraye.

Alejado de una postura apologética del caos ("situación bien posmoderna y una actitud sumamente redituable como imagen literaria"), en su *literatura extrema*, J. M. Servín representaba bajo un tono severamente crítico, una realidad crísica: "el Muzak de la violenta desesperación de la ciudad."

Mediante un paralelismo con el periodismo, particularmente con la crónica, la técnica de la novela se desarrolla de manera similar a un filme de acción: "Un ritmo rápido, que lleva de una situación a otra. El personaje principal (Edén), como un anti-héroe; siempre anda en los putazos".

Sobre el proyecto literario de J.M. Servín, el ensayista Sergio González Rodríguez apunta: "La construcción de una individualidad a contracorriente de las normatividades y flujos comunicativos de las grandes urbes, el acento paranoico en las percepciones de lo inmediato, la urgencia de tender un velo anestésico ante la vulgaridad, la actitud alérgica

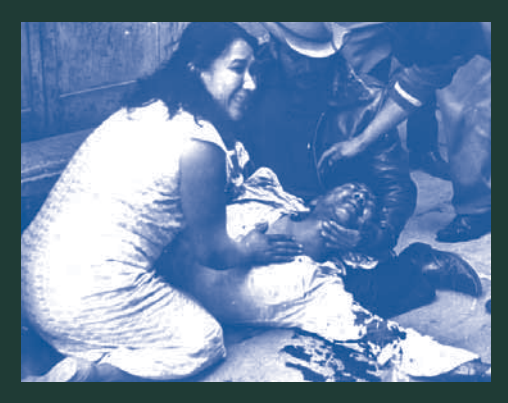

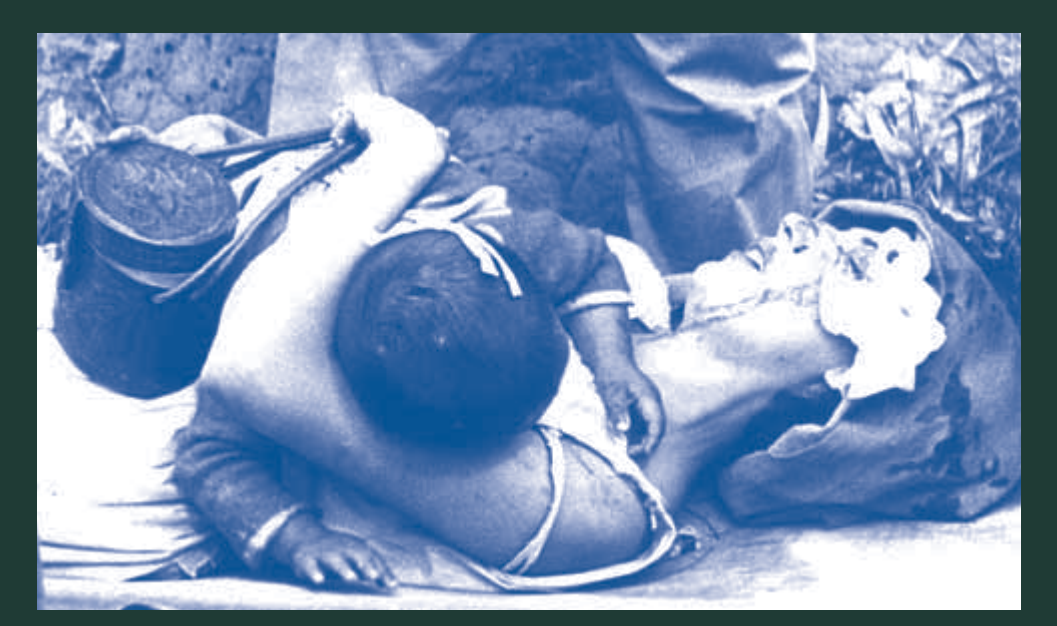

al multitudinarismo o el celo gregario, la entrega hipersensible a los estímulos de las anomalías. Los viajes alrededor del mundo comienzan siempre en los viajes alrededor de un cuarto".

En el mismo sentido, en *Periodismo Charter* se encuentra el modus operandi de un autor que, sin contar con los recursos económicos propios del 'Nuevo Periodismo' o del 'Periodismo Gonzo', se empeña en rebasar sus propias limitantes.

Reflejo de la experiencia personal, la antología es el resumen de un proyecto de vida forjado durante las travesías: experiencias, lecturas y reflexiones de un escritor que mantuvo su desarrollo literario a la par de diferentes actividades laborales como indocumentado en Nueva York (Estados Unidos), Dublín (Irlanda) y París (Francia).

J. M. Servín es un escritor que construyó su mundo "a fuerza de golpes" (London *dixit*), con la agudeza no sólo del atento vouyerista sino de aquel que se ha sumergido en el lodo sin salir impoluto. No es casualidad el mérito al *Premio Nacional Testimonio* en su edición del 2001 que otorga el gobierno de Chihuahua y el INBA. En estos escritos, fusión de la crónica, el ensayo y la autobigrafía, se encuentra una amplio espectro de quienes somos y qué hacemos dentro de un ambiente criminal.

El primer apartado ('Amarillismo de fondo') integra textos ("Ángeles con caras sucias" y "El rigor de tirajes monstruosos") que vieron la luz en aquel ácido tabloide de frivolidad y morbo, homenaje a Truman Capote: A sangre fría (1993-1994), revisión del sensacionalismo mediático y la cultura

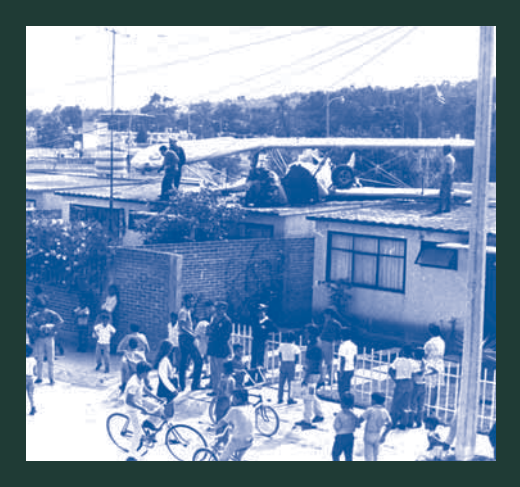

del crimen. Esta morbida obsesión se encuentra a lo largo del libro a través de la reivindicación del fotógrafo Enrique Metinides o de escritores como Selby Jr., Dannie M. Martin, Nelson Algren, L. F. Cèline, Alfred Chester o Alexander Trocchi; tal y como puede constatarse al final de libro, en los apuntes de 'Reservoir Writers: de un infierno a otro'. Servín describe: "Cargo en mi equipaje literario itinerarios temáticos que descubrirás fácil-

> mente; las diferentes geografías me han puesto en contacto con muertos célebres y algunos vivos, todos ellos terribles, implacables irreverentes. En una palabra: originales."

> Cito una vez más a González Rodríguez: "El proyecto intelectual de J.M. Servín, resume un entendimiento narrativo y crítico de la realidad, aunado a un pensamiento alterno que se identifica con los marginados y los nómadas, los proscritos y la gente "imposible" que puebla el entorno urbano".

> Se trata de la misma intención que la de autores como Hunter S. Thompson -creador del 'Periodismo Gonzo'-, pero en condiciones adversas: un retrato de la vida (post)moderna mexicana a partir de la experiencia misma: el periodismo literario se da justo cuando el escritor utiliza los recursos del periodismo para construir su literatura. Es una cuestión de forma pero también de fondo. Es un género literario que indiscutiblemente trastoca la realidad; por lo mismo, *Periodismo Charter*, es una respuesta a las condiciones económicas y sociales propias de un país periférico como el nuestro. ■

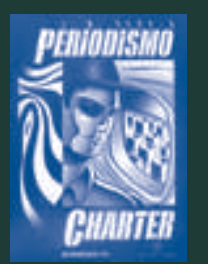

### Periodismo charter Sin itinerario fijo

Texto Nahum Torres • Fotografía Enrique Metinides

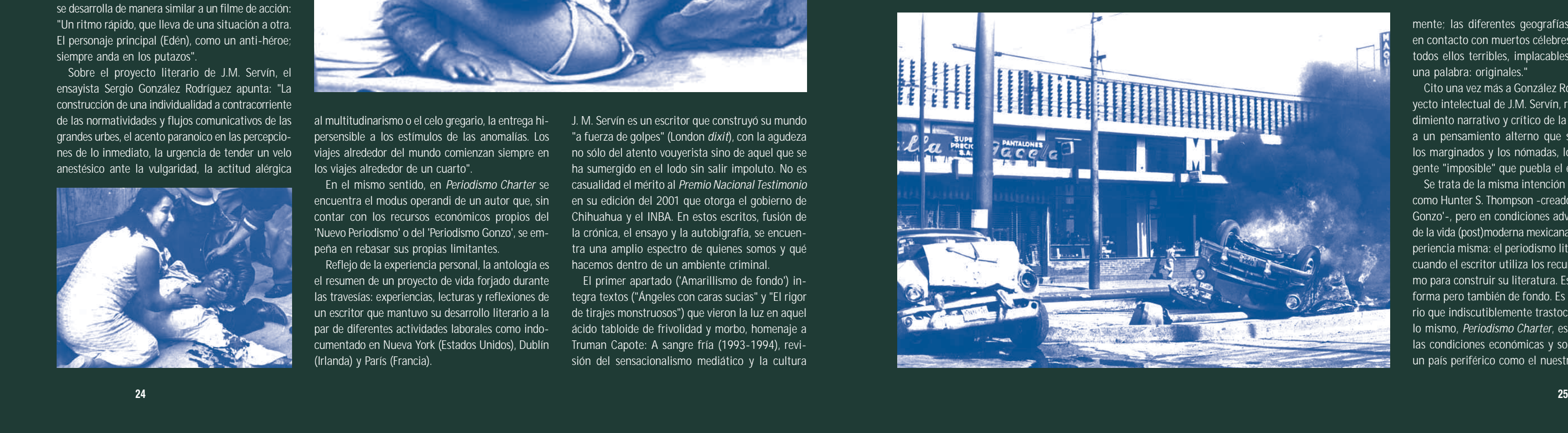

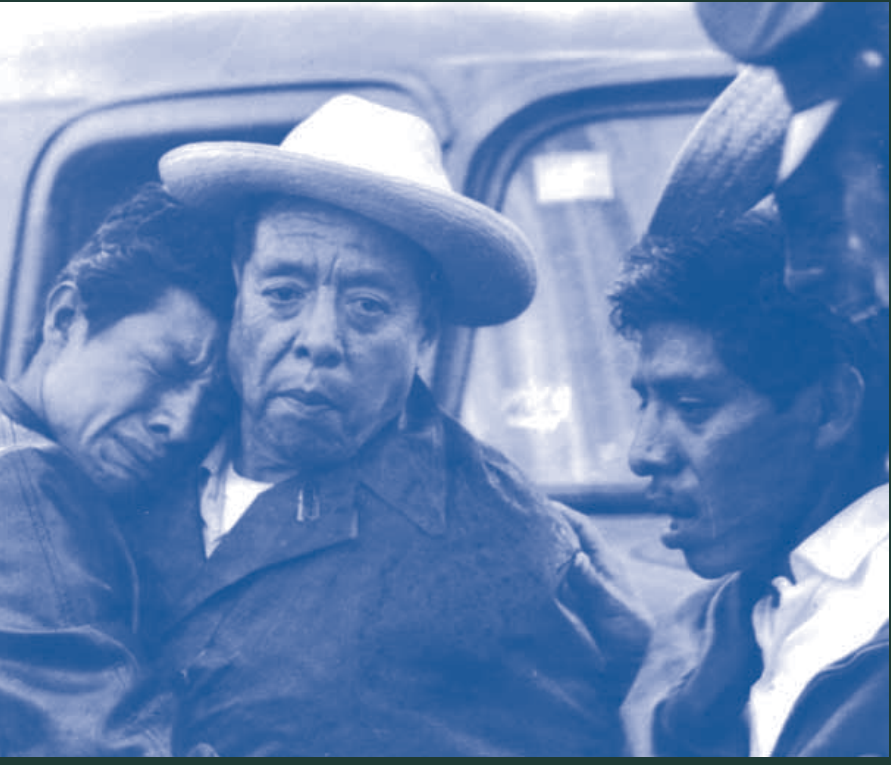

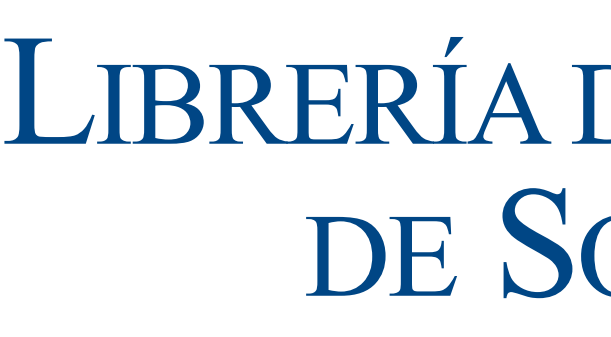

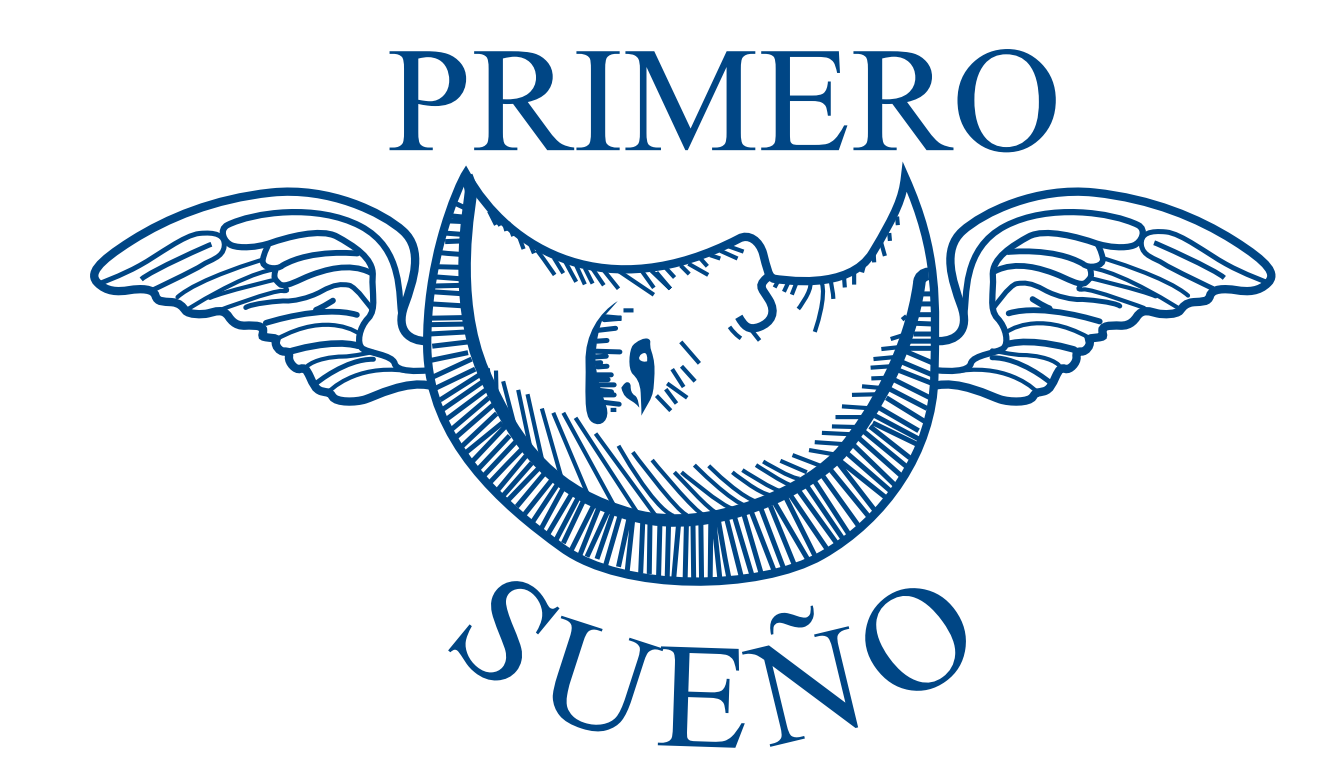

Izazaga 92 Col. Centro c.p. 06080<br>Interior del Claustro de Sor Juana Tel./Fax 5709 7818 e-mail:primerosueno@yahoo.com

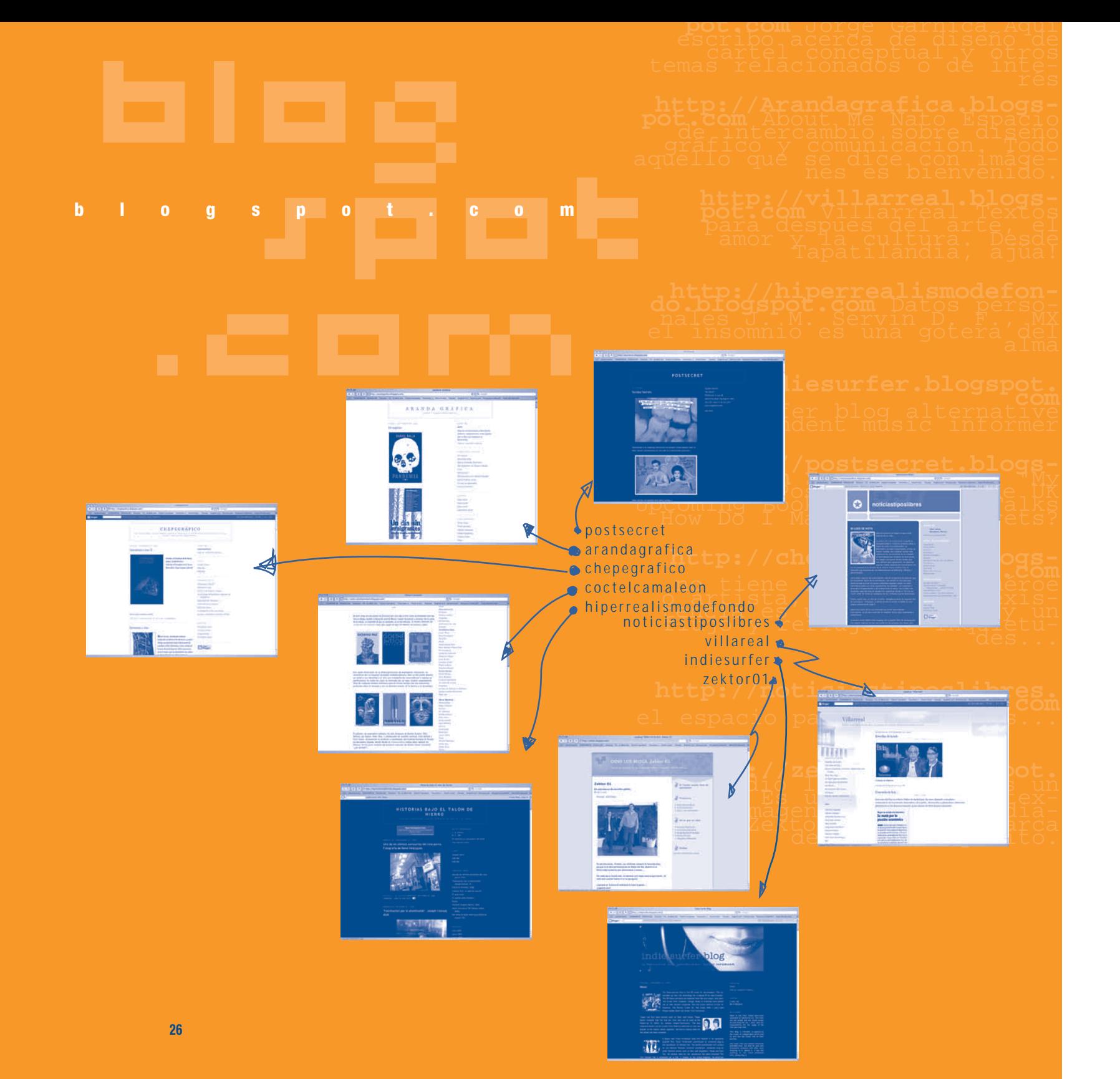

# LIBRERÍA DEL CLAUSTRO DE SOR JUANA

# periodismo) virtual

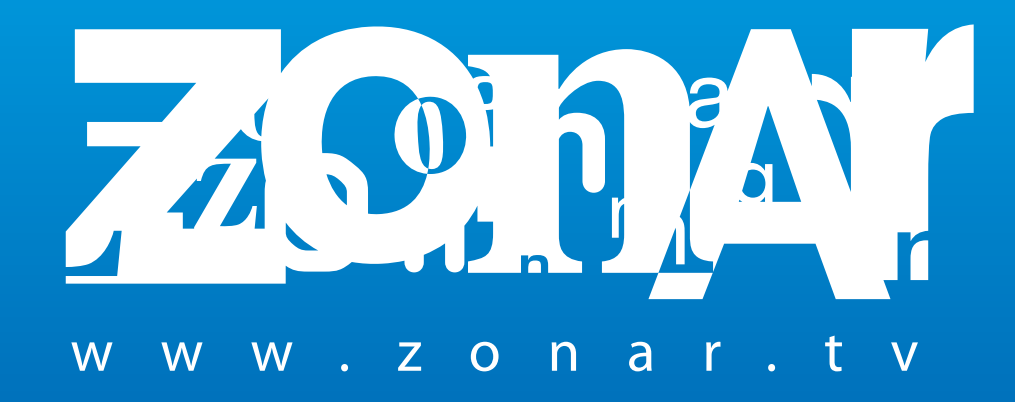

# **Bibliografía y otras fuentes de consulta**

- CAPETTI, F. *Técnicas de impresión*. Barcelona. Don Bosco. 1975.
- CLARK, Nick. *Cómo combinar y elegir colores para el diseño gráfico*. México. Gustavo Gili. 1995.
- CRAWFORD, Tad y Doman Eva. *Formatos legales y de negocios para diseñadores gráficos*. Trad. Consuelo Santamaría. México. Divine egg. 2001.
- DE BUEN UNA, Jorge. *Manual del diseño editorial*. México. Santillana. 2000.
- DE LA MOTA, Ignacio. *Diccionario de la comunicación*. Tomo IV. México. Limusa; 1994.
- DONDIS A., Donis. *La sintaxis de la imagen*. Barcelona. Gustavo Gili. 1976.
- FOGES, Chris. *Diseño de Revistas*. México. McGraw-Hill. 2000.
- FUENMAYOR, Elena. *Ratón, ratón...* Barcelona. Gustavo Gili. 1996.
- GILLAM SCOTT, Robert. *Fundamentos del diseño*. Buenos Aires. Víctor Lerú. 1975.
- GUZMAN, Miguel Angel. (comp). *Material Didáctico; "Tipografía"*. México. Versal. 1999. ————— *"Producción editorial"*. [s.p.i.]. [s.a.].
- HARTLEY, E, Jackson. *Introducción a la práctica de las artes gráficas*. México. Trillas. 1977.
- HOUELLEBECQ, Michel. *El mundo como supermercado*. Barcelona. Anagrama. 2000.
- JACKSON, Hartley E. *Introducción a la práctica de las Arte Gráficas*. México. Trillas. 1977.
- KARCH, R. Randolph. *Manual de Artes Gráficas*. México. Trillas. 1976.
- LATHAM, Charles W. *Manejo de la máquina offset*. Barcelona. Publicaciones offset. 1965.
- LESLIE, Jeremy. *Nuevo diseño de revistas*. México. Gustavo Gili. 2000.
- LEWIS, John. *Principios Básicos de Tipografía*. México. Trillas. 1974.
- LÓPEZ, Juan Manuel. *Semiótica de la comunicación gráfica*. México. INBA-UAM. 1993.
- LÓPEZ Ruiz, Miguel. *Normas Técnicas y de estilo para el trabajo académico*. México. UNAM. 2002.
- MARTÍN, A.G. *Encuadernación*. Trad. Daniel Santano. Barcelona. Don Bosco. 1978.
- MARTÍNEZ de Sousa, José. *Diccionario de la tipografía y del libro*. Barcelona. Labor. S.A. 1974.
- MOLES, Abram y Luc Janiszewski. *Grafismo Funcional*. Enciclopedia de Diseño. Barcelona. CEAC. 1990.
- MÜLLER BROCKMANN, Josef. *Sistemas de retículas*. Barcelona. Gustavo Gili. 1982.
- OWEN, Willian. *Diseño de revistas*. Barcelona. Gustavo Gili. 1991.
- R. Auge. *La imprenta (Nociones técnicas de los procedimientos de impresión)*. Madrid. Gráfica Valera. 1971.
- SEVERINO, Fabris. *Color: Proyecto y estética en las artes gráficas*. Barcelona. Don Bosco. 1979.
- SUTTON, Albert. *Concepción y confección de un periódico*. Madrid. Rialp. 1963.
- TUBARO, Antonio e Ivana. *Tipografía*. Italia. Librería técnica. 1994.
- TURNBULL, Arthur T. y Russell N. Baird. *Comunicación Gráfica*. México. Trillas. 1999.
- VILCHIS, Luz del Carmen. *Metodología del diseño*. México. UNAM. 1998.
- WHITE, Jan. *Editing by design*. Trad. Delia Jiménez. [s.p.i.]. [s.a.].
- WONG, Wucius. *Fundamentos del diseño*. Barcelona. Gustavo Gili. 1995.
- ————— *Principios del diseño en color*. México. Gustavo Gili. 2001.
- ZAVALA, Roberto. *El libro y sus orillas*. México. UNAM. 1997.
- CÓDIGO POSTAL 06140. (Publicación bimestral). México D.F. Núm. 14. Año 2. Abril – Mayo 2003.
- COMPLOT INTERNACIONAL. (Revista mensual). México D.F. Núm 29. Año 3. Junio 1999.
- DX Estudio de diseño y experimentación del diseño. (Revista bimestral). México D.F. Núm. 10. Año 2. Agosto – Septiembre 2000.
- ————— México D.F. Núm. 16. Año 3. Febrero Marzo 2002 .
- GENERACIÓN. (Revista bimestral). México D.F. Núm. 17. Año 10. Febrero – Marzo 1998.
- LÚDICA. (Revista trimestral). México D.F. Núm. 8. Año 3. Julio 2000.
- MATIZ. (Revista mensual). México D.F. Núm. 8. Año 1. 1997.
- RODRIGUEZ, Ignacio. *Análisis Compositivo en la edición de libros: el caso CUIB*. Tesis maestría. México. UNAM-ENAP. 2001.
- Centro de Autoedición Zamora. www.caz.com.mx. Noviembre; 2002.